RIA-80-U624

AD 232 288

**RADC-TR-73-139 Final Technical Report June 1973**

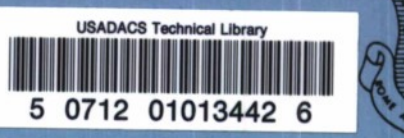

**LIBRARY**

**TECHNICAL**

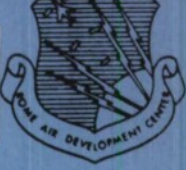

07051

72

**BAYESIAN RELIABILITY DEMONSTRATION: PHASE III - DEVELOPMENT OF TEST PLANS**

Downloaded from http://www.everyspec.com

**Huqhes Aircraft Company**

**Approved for public release; distribution unlimited.**

**Rome Air Development Center Air Force Systems Command Griffiss Air Force Base, New York**

# **BAYESIAN RELIABILITY DEMONSTRATION: PHASE III - DEVELOPMENT OF TEST PLANS**

**R. E. Schafer T. S. Sheffield J, R. Collins**

**Hughes Aircraft Company**

Approved for public release; distribution unlimited.

**Do not return this copy. Retain or destroy.**

 $\mathcal{L}_{\mathcal{A}}$ 

 $\mathcal{L}(\cdot)$ 

#### FOREWORD

This report was prepared by Hughes Aircraft Company, Systems Effectiveness Department, under Contract F30602-72-C-0067, Job Order No. 55190254. Mr. Anthony Feduccia (RBRS) was the RADC Project Engineer.

This report has been reviewed by the Office of Information, RADC and approved for release to the National Technical Information Service (NTIS).

This technical report has been reviewed and is approved.

**Approved:**

D. F. BARBER Chief, Reliability Branch Reliability & Compatibility Division

**Approved:**

pryl Mareshy

JOSEPH NARESKY Chief, Reliability & Compatibility Division

FOR THE COMMANDER:  $A \cup B$ 

CARLO P. CROCETTI Chief, Plans Office

### **ABSTRACT**

**This Final Report Is the result of a study performed for RADC under Contract F30602-72-C-0067. This study is the third phase of a three phase effort to develop Bayesian Reliability Demonstration Tests (BRDT).**

**The objectives of this phase were**

- **i) develop and tabulate BRDT of fixed time and sequential types.**
- **ii) develop and tabulate tests (called Bayes/Classical in this report) when the producer and consumer cannot agree on a prior distribution.**
- **iii) develop methods of updating existing prior distributions.**
	- **iv) develop a preliminary military standard for BRDT.**
	- **v) investigate some special problems.**
	- **vi) fit additional prior distributions.**

**Bayesian fixed times tests, Bayeslan/Classlcal fixed time tests, and sequential Bayesian tests were developed and tabulated. These tests form an essential part of the preliminary military standard which was also developed. Additional fits of the inverted gamma distribution reconfirmed its choice as a prior distribution and further study showed that updates in the prior distribution are easily made. A test based on probability of acceptance is satisfactory to test for shifts in the prior distribution. Tables were developed giving the truncation points for the sequential tests. At this time, no satisfactory solution has been found for placing more than one equipment on test at a time.**

# ACKNOWLEDGEMENT

The Authors wish to acknowledge the unstinting, devoted effort of Mrs. N. J. Schultz in typing the final reports for Phases I, II, and III.

# TABLE OP CONTENTS

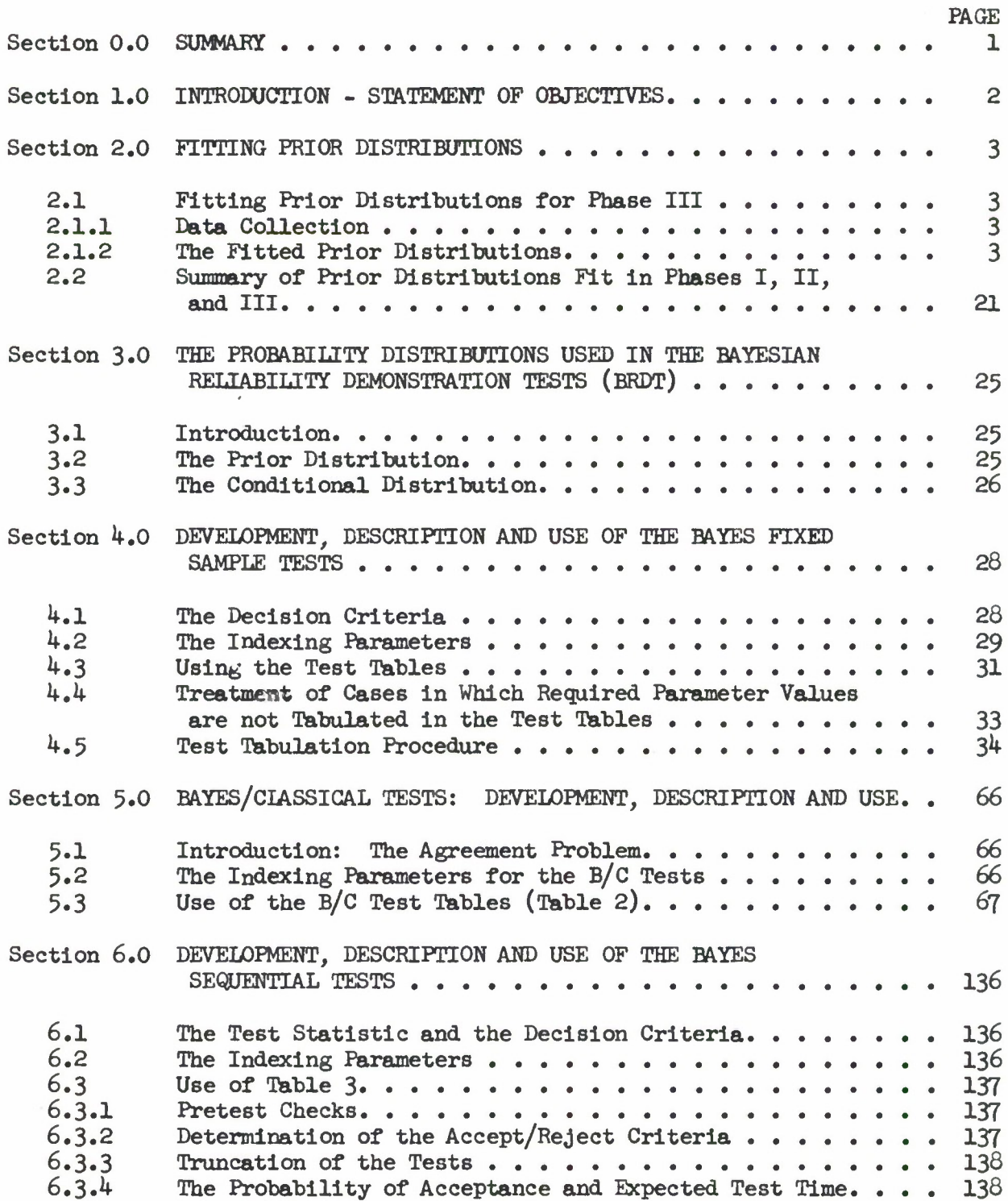

 $\Lambda_{\rm c}$ 

Downloaded from http://www.everyspec.com

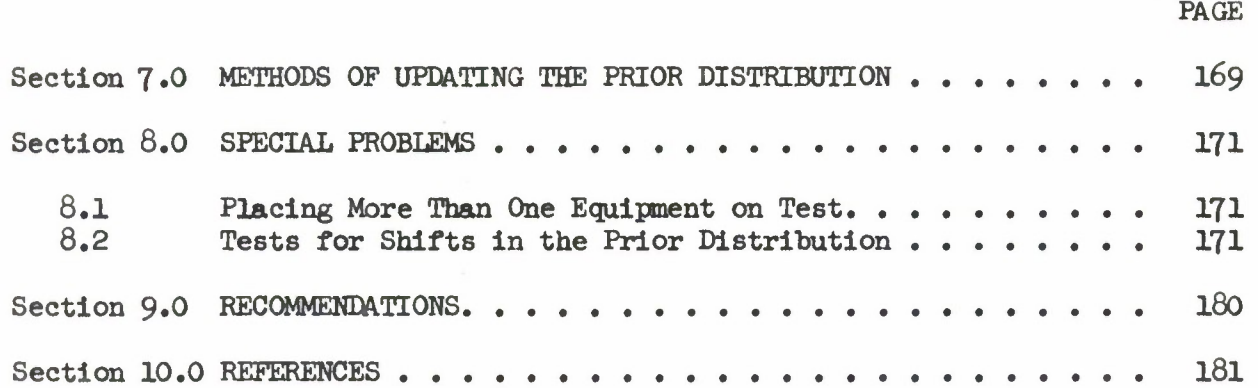

 $\hat{\boldsymbol{\epsilon}}$ 

# LIST OF FIGURES

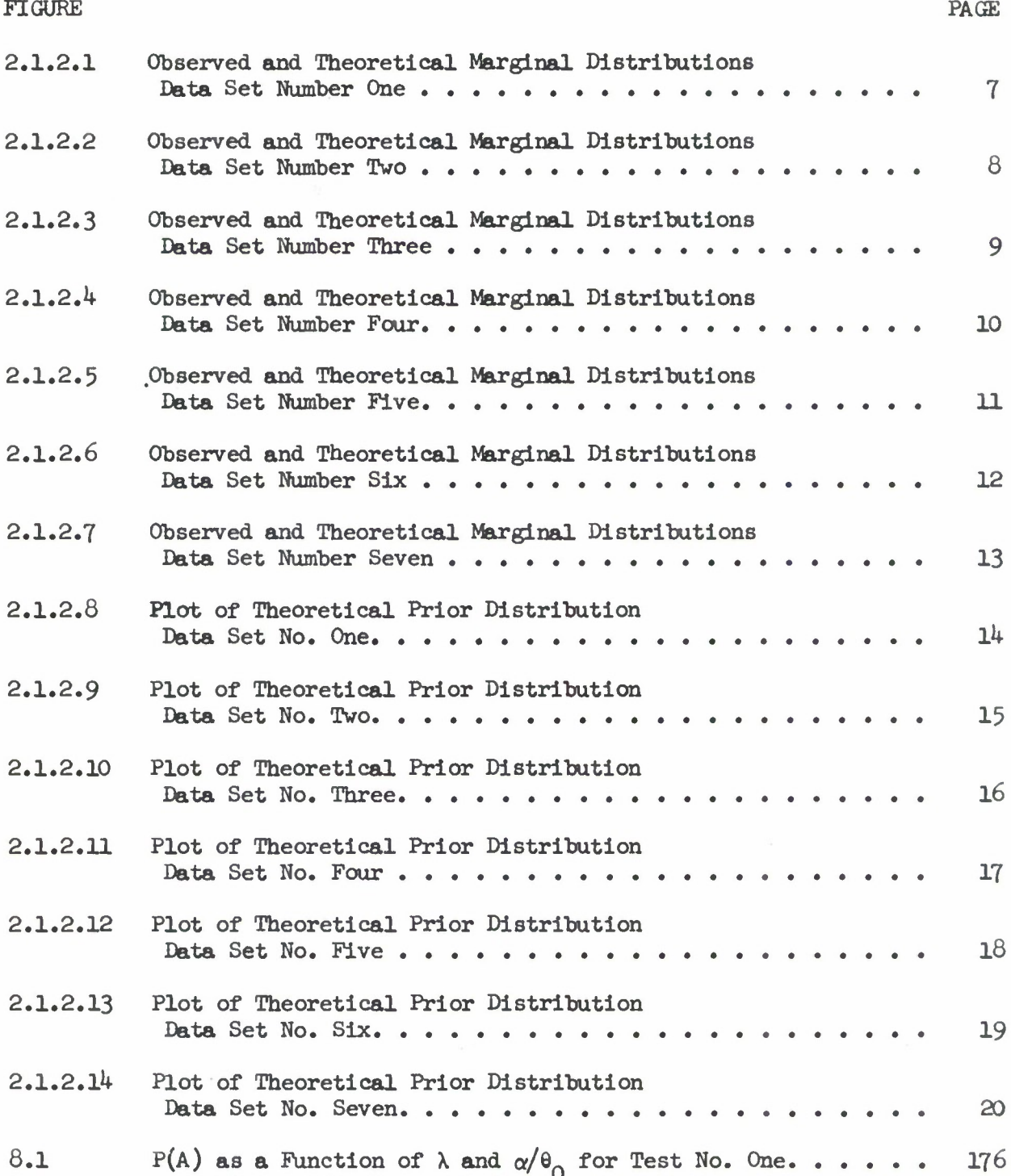

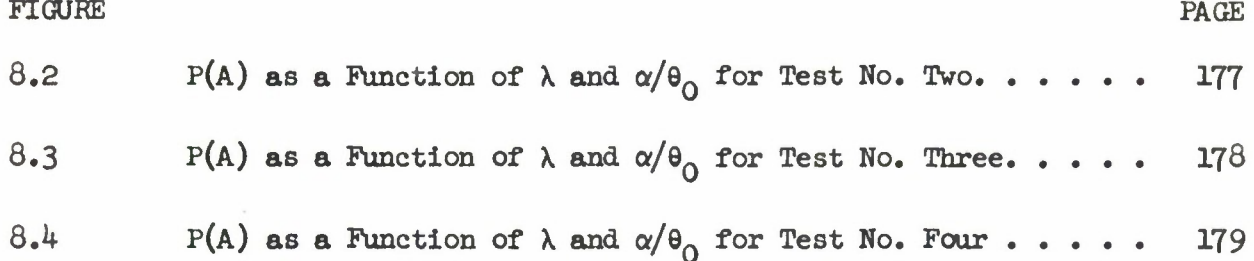

# LIST OF TABLES

 $\frac{1}{2}$ 

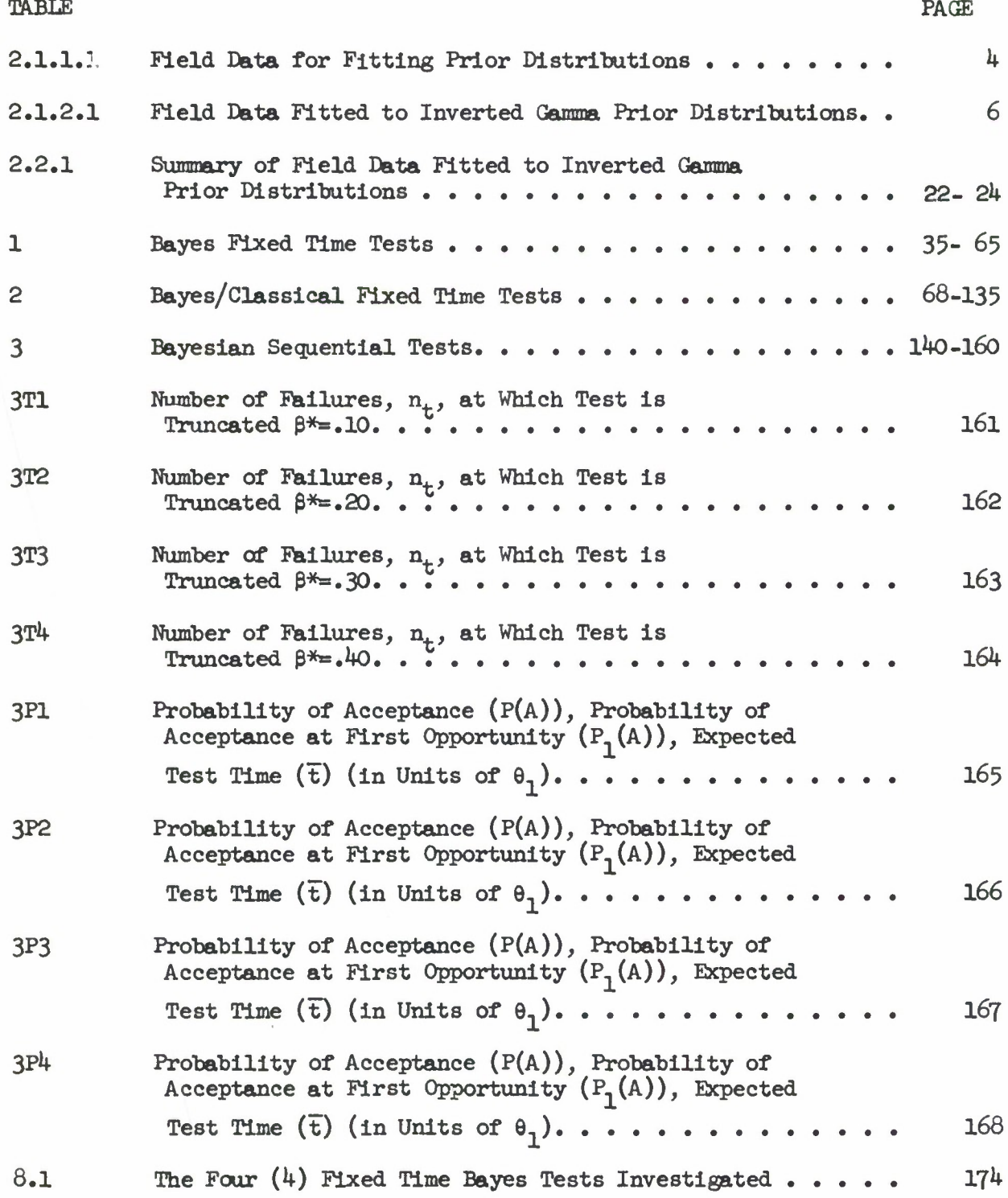

## EVALUATION

This report marks the end of the three-phased RADC Bayesian Reliability Demonstration Program and, at the same time, signals the beginning of a concerted effort to incorporate Bayesian demonstration methods into an official military standard. This Phase III report, together with the previous Phase I and II final reports, represents the most complete and most meaningful work in Bayesian reliability demonstration yet reported. However, the real worth of this work will not be known until the methods are actually applied and it is shown that they are effective in reducing demonstration testing time and costs. Readers are encouraged to exercise these methods and voice their opinion of the results obtained.

 $\epsilon$ *ducur* 

ANTHONY <sup>J</sup>'. FEDUCCIA Rel. § Maint. Engineering Section Reliability Branch  $\sim$  100  $\mu$ 

#### 0.0 SUMMARY

This study is the third phase of a three phase study program which has resulted in the development and tabulation of Bayesian Reliability Demonstration Tests. Thus, the primary objective of this, the third phase, **was** the development of a preliminary Bayesian Reliability Test Standard. This has been accomplished and the "Standard" contains three types of tests.

- i) Bayesian fixed time tests (Table l)
- ii) Bayesian/Classical fixed time tests (Table 2)
- iii) Sequential Bayesian tests (Table 3)

These tests, test procedures and test parameters are thoroughly described both in this final report and in the Standard.

There were also other objectives for this, the third phase:

- i) Fit additional prior distributions.
- ii) Conduct a special problems analysis.
- iii) Develop tests for lack of agreement on the prior distribution between producer and consumer.
- iv) Develop methods of updating existing prior distributions.

All of these objectives are discussed in detail in this final report; hence, only a summary is given here.

Data was gathered on seven  $(7)$  additional equipments and seven  $(7)$  good fits were obtained to the inverted gamma prior distribution. This makes a total number of fits (inverted gamma prior distribution) in the three phases of twenty-nine (29) out of thirty-seven (37) data sets available.

Three special problems were addressed: Truncating the sequential tests, testing for shifts in the prior distribution and placing more than one equipment on test at a time. The first was solved and the number of failures,  $n_{+}$ , at which the test is stopped is given for each sequential test. The second was solved by using a test based on  $P(A)$ , the probability of acceptance. The third was not completely solved in a satisfactory manner.

The tests of the "lack of agreement" case were developed and are the Bayes/Classical tests (B/C for short) mentioned above.

Methods of updating existing prior distributions have been developed for two cases: new observed data available, and new predictions available.

## 1.0 INTRODUCTION - STATEMENT OF OBJECTIVES

This report presents the results of the third phase of a three phase study effort to investigate and develop Bayesian reliability demonstration tests (BRDT). The first phase had the objective of developing methods and criteria for fitting prior distributions and to fit some prior distributions. The primary objective of the Phase II effort was to investigate and develop methods for determining BRDT and to fit additional prior distributions.

The objectives of this phase were

- i) develop and tabulate BRDT of fixed time and sequential types.
- ii) develop and tabulate tests (called Bayes/Classical in this report) when the producer and consumer cannot agree on a prior distribution.
- iii) develop methods of updating existing prior distributions.
- iv) develop a preliminary military standard for BRDT.
- v) investigate some special problems.
- vi) fit additional prior distributions.

The objectives are certainly not listed in the order of their importance, In fact, the overriding objective was the development of a preliminary military standard for BRDT, iv) above, and actually the other tasks will furnish inputs to this standard. For example, the fixed time and sequential BRDT, objective i) above, form an essential part of the preliminary standard.

The results of these objectives are discussed in some detail in the remainder of this report.

#### 2.0 FITTING PRIOR DISTRIBUTIONS

It has been one of the goals of the three phases of the Bayes study to demonstrate that prior distributions can be fit to actual data. This section describes the field data collected in this, the third phase, and gives the results of the data fits to the inverted gamma prior distribution. Also given in this section is a summary of the equipments and results of fits to prior distributions from the three phases of the study. These results show that it is not only feasible, but relatively simple to fit data to the inverted gamma prior distribution from a wide range of different equipment types.

#### 2.1 FITTING PRIOR DISTRIBUTIONS FOR PHASE III

## 2.1.1 DATA COLLECTION

The field data collected for fitting prior distributions for the Phase III study was the Type 1. data described in the Phase I and II studies. That is, the observed random variable is the number, x, of failures of a unit occurring in a fixed time T. x is a discrete variable, taking on only the values  $0,1,2,...$ . Observations on x are obtained by putting n units on test for time T, and recording the number of failures for each unit  $\{x_{1k}, ..., x_n\}$ . Data of Type 2. (the observed random variable is the sample MTBF,  $\hat{\theta}$ ) was also searched for, but nore was found of suitable quality to fit to the inverted gamma prior distribution.

Since quality Air Force 66-1 data was previously obtained from Tinker Air Force Base in Oklahoma City, Oklahoma, contact was again made and data retrieved on six different equipments. This data was summarized in Table 2.1.1.1, data sets <sup>2</sup> through *J.* Most of these data were based on <sup>a</sup> fixed time of  $4320$  hours, with two of them based on  $8640$  hours. Type 1. data was also collected from Hughes Aircraft Company on PPI consoles, listed in Table 2.1.1.1 as data set number 1. This fixed time data was based on 6278 hours of operation.

Given in Table 2.1.1.1 are the data set numbers assigned for this phase, the equipment name,  $n =$  the number of "identical" equipments.  $\sum K =$  the total number of failures observed from all n equipments, and finally, the source of the data.

### 2.1.2 THE FITTED PRIOR DISTRIBUTIONS

As in Phases I and II, the inverted gamma distribution family was assumed for the prior distribution. The equation is

$$
g(\theta) = \frac{\alpha^{\lambda}}{\Gamma(\lambda)} \left(\frac{1}{\theta}\right)^{\lambda+1} e^{-(\alpha/\theta)}.
$$
 (2.1.2.1)

# TABLE 2.1.1.1 FIELD DATA FOR FITTING PRIOR DISTRIBUTIONS

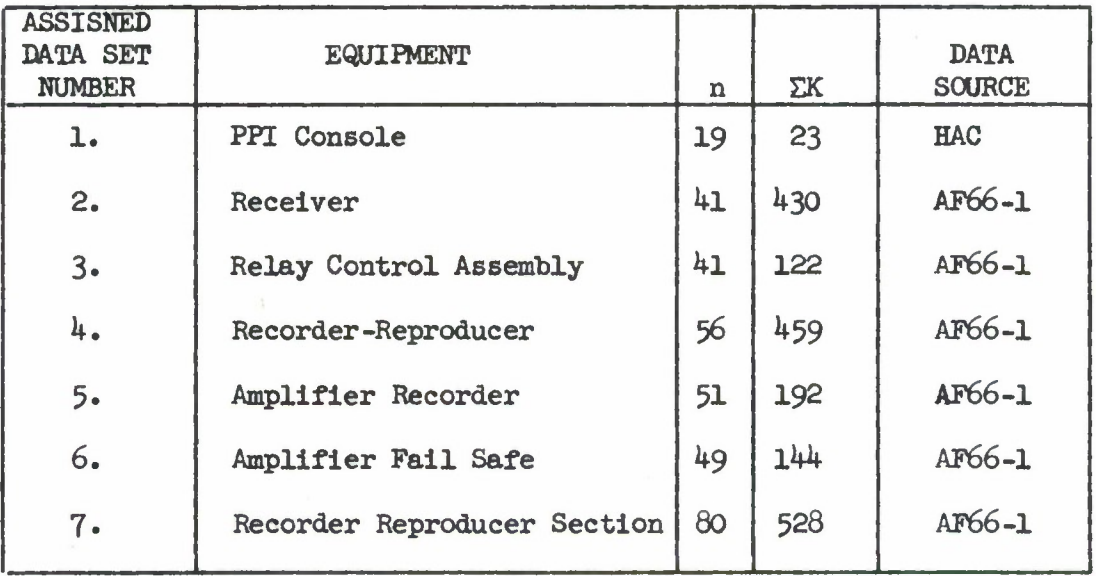

**A complete description of the method for fitting prior distributions when the family is specified can be found in the Phase 1 final report, Section U.2.1 (Ref. 2). The equations for the parameter estimates, as derived in the Phase 1 report, are as follows:**

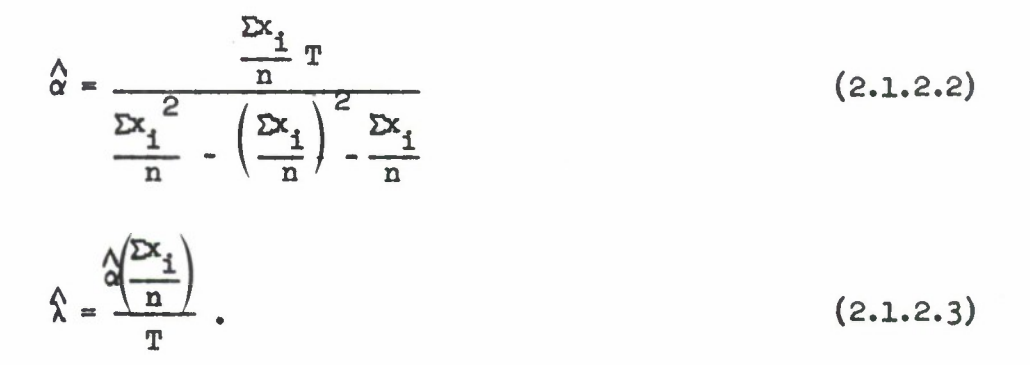

*The*  $X^2$  goodness-of-fit test was used to test the validity of the assumed **inverted gamma prior distribution. The data is divided into C cells, and since** 2 unknown parameters  $(\alpha \text{ and } \lambda)$  were estimated,  $(C-3)$  degrees of freedom **are used.**

**Table 2.1.2.1 shows the results of the Phase III prior distribution fits. For each data set, corresponding to the data in Table 2.1.1.1, the following information is given.**

• Sample Mean = 
$$
\frac{\sum x_i}{n}
$$
.

• Sample Variance = 
$$
\frac{\sum x_i^2}{n} - \left(\frac{\sum x_i}{n}\right)^2
$$
.

- **• Parameter Estimates**  $\alpha$  and  $\beta$ .
- **2 • Number of X cells into which the data has been divided.**
- **2 • The X value computed from the data.**
- Whether or not the  $X^2$  test passes at the  $P = .99$  and  $P = .90$ **significance levels.**

**Figures 2.1.2.1 through 2.1.2.7 are plots of the observed (solid lines) and theoretical (dotted lines) marginal distributions for the seven data sets. Figures 2.1.2.8througa 2.1.2.14 are the plots of the theoretical prior distributions that were fit from the seven field data sets. These curves exhibit the representative rapid approach to flatness of the left-hand tails which illustrates why Bayes tests are often shorter than Classical tests.**

TABLE 2.1.2.1 FIELD DATA FITTED TO INVERTED GAMMA PRIOR DISTRIBUTIONS

Downloaded from http://www.everyspec.com

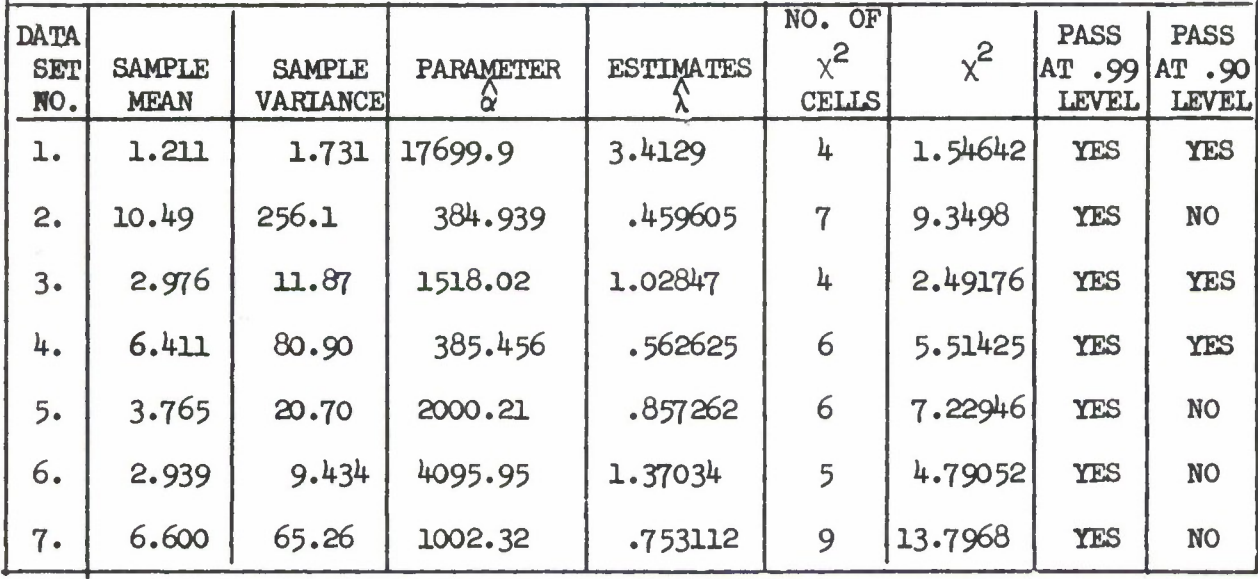

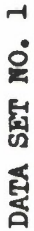

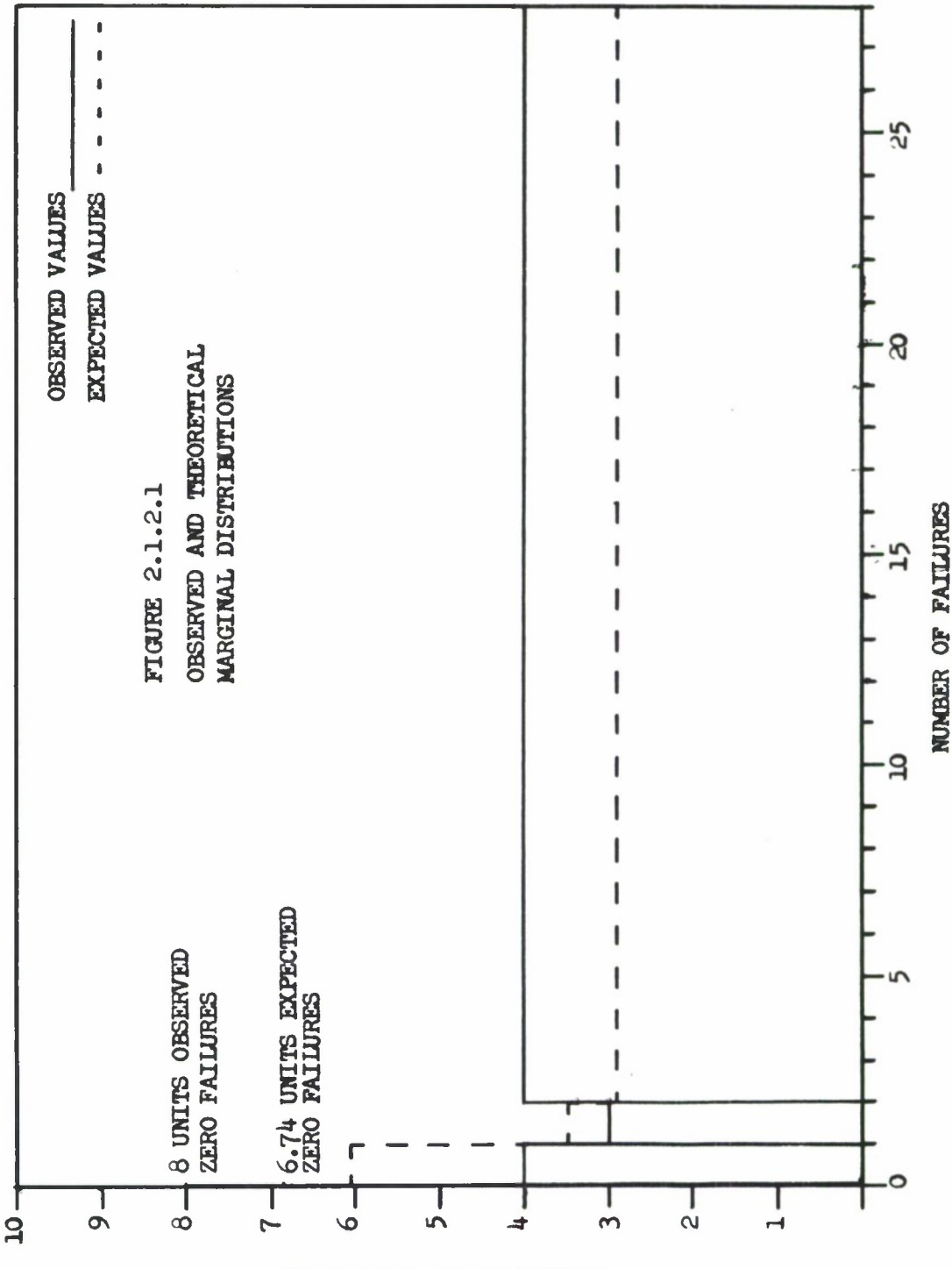

Downloaded from http://www.everyspec.com

FREQUENCY OF OCCURRENCE

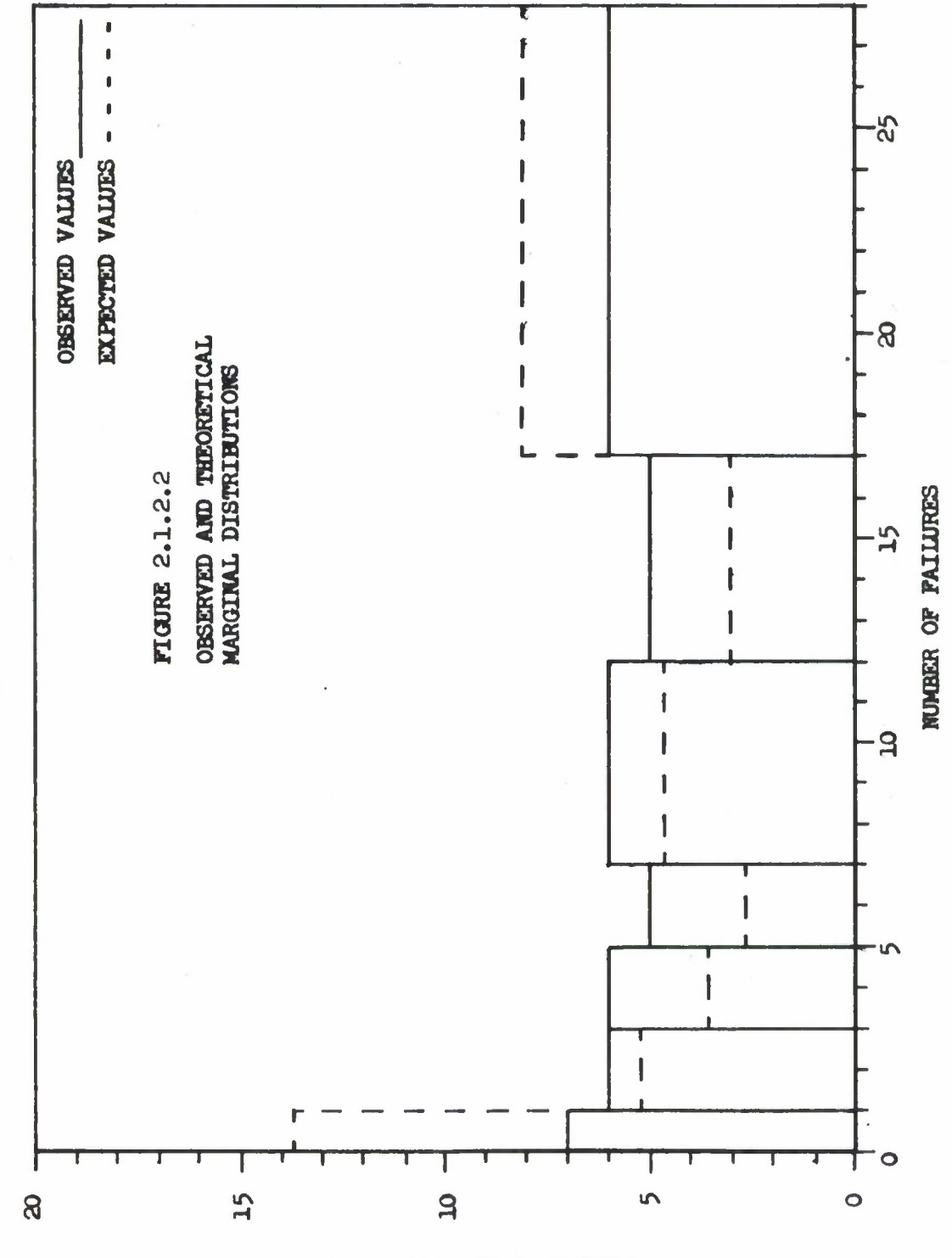

DATA SET NO. 2

**FREQUENCY OF OCCURRENCE** 

 $\bf 8$ 

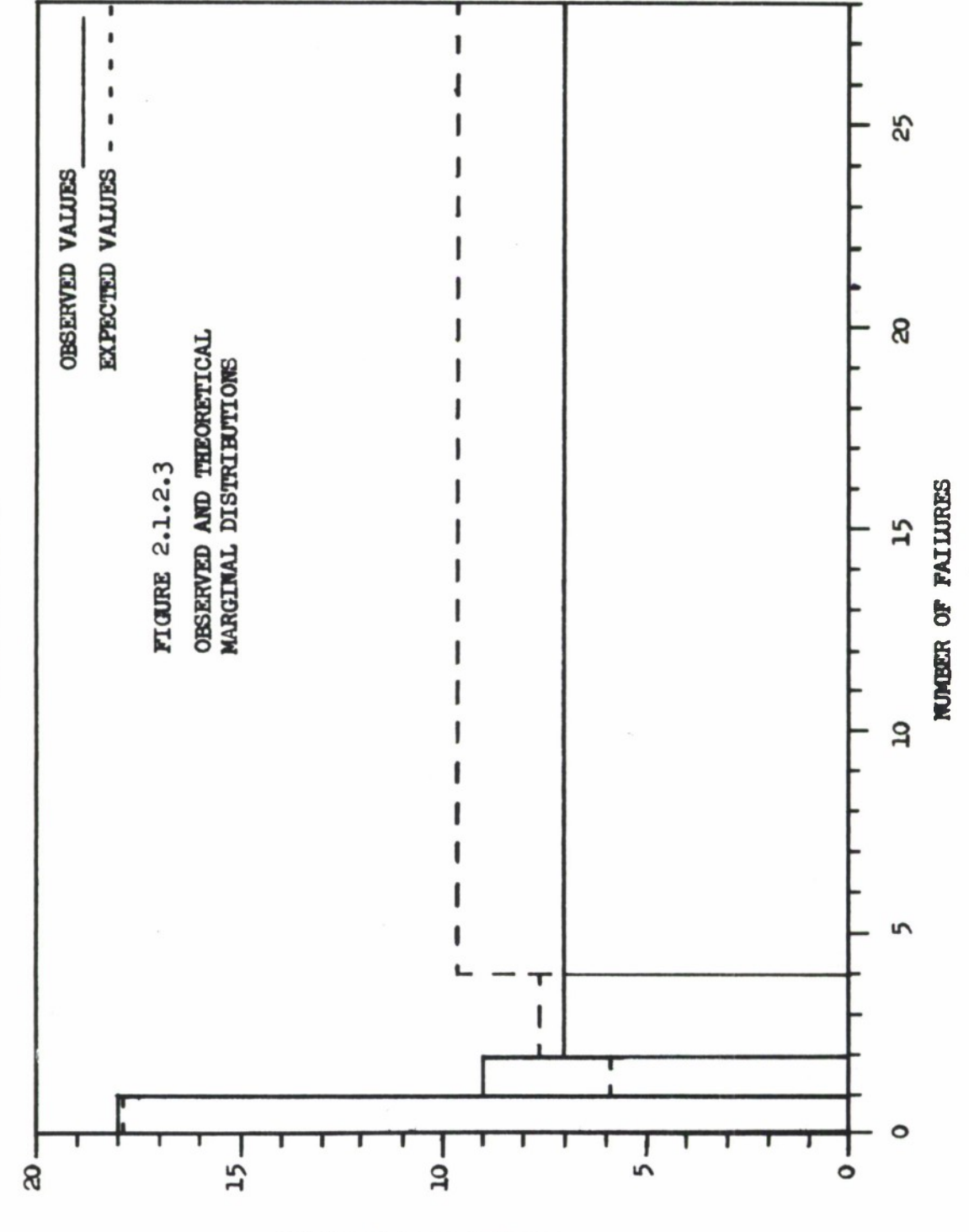

FROUENCY OF OCCURRENCE

DATA SET NO. 3

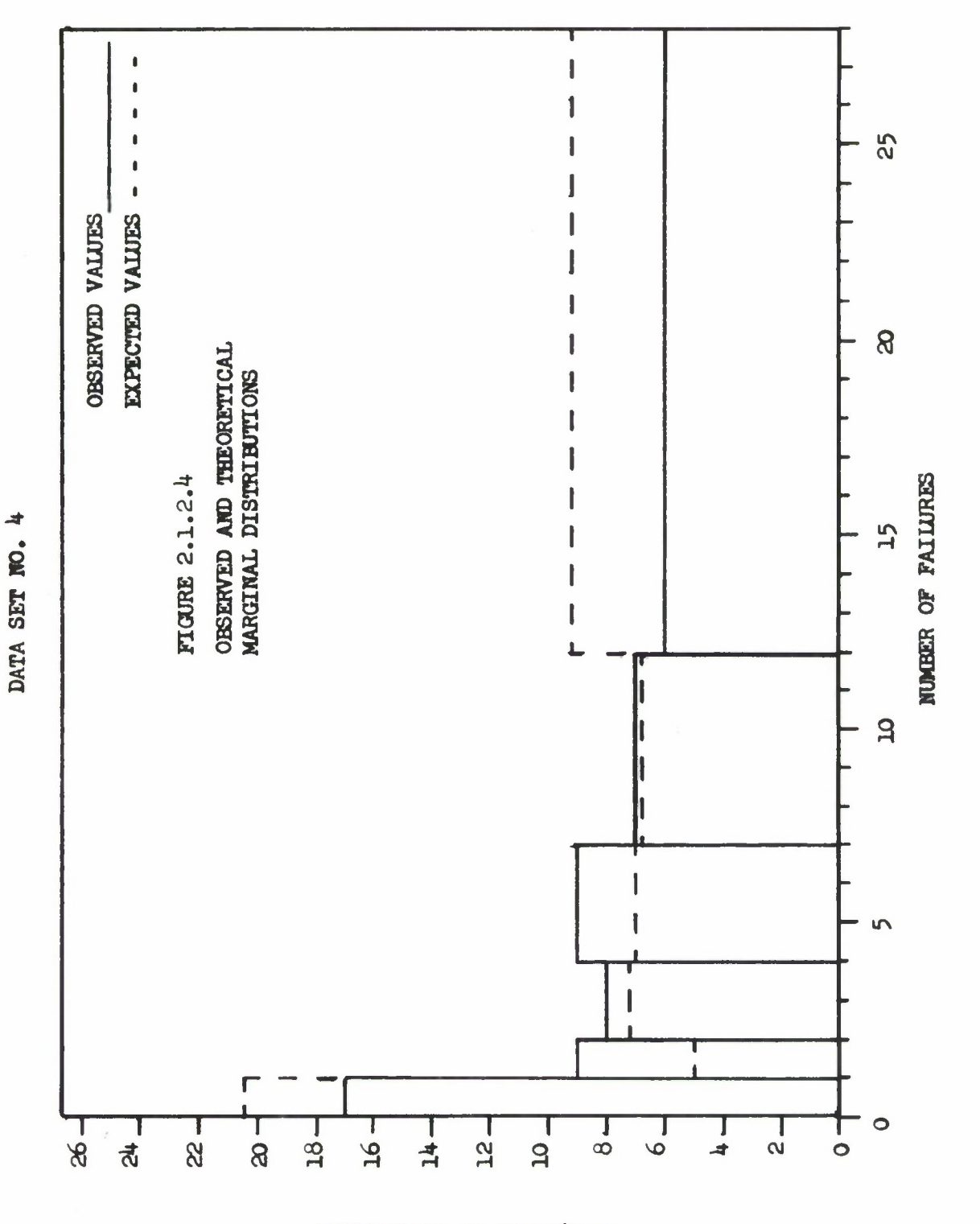

**FREQUENCY OF OCCURRENCE** 

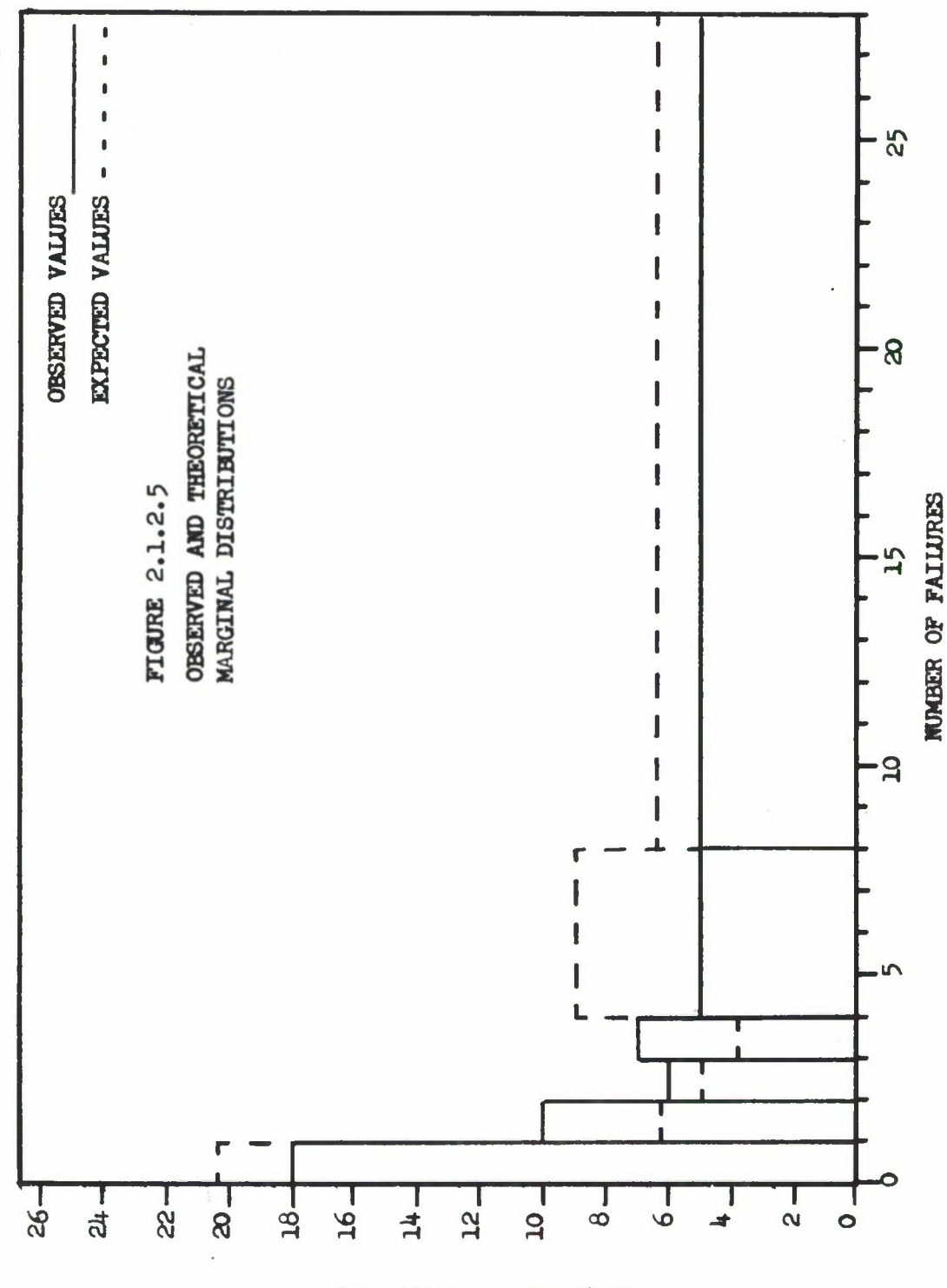

FREQUENCY OF OCCURRENCE

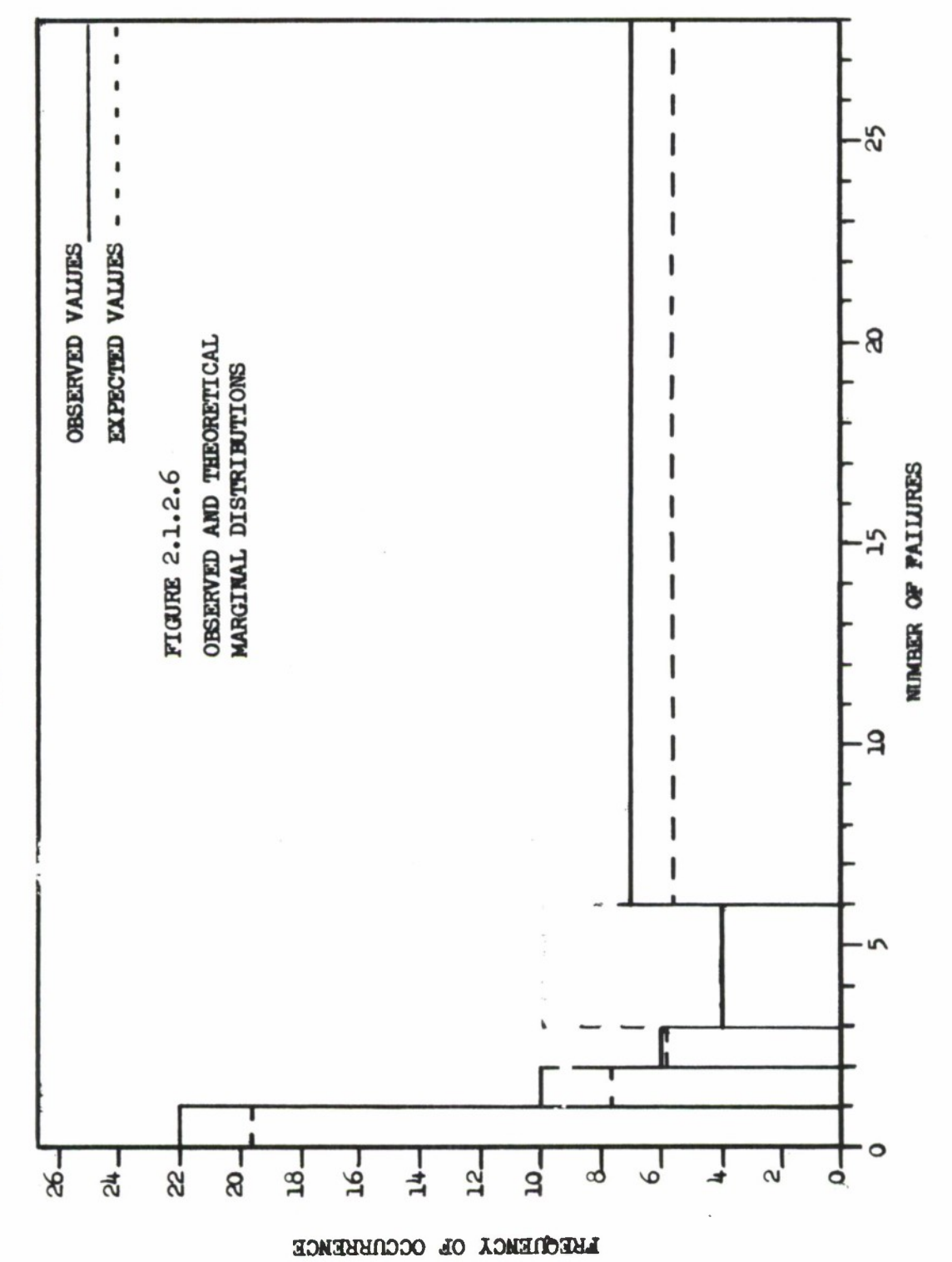

DATA SET NO. 6

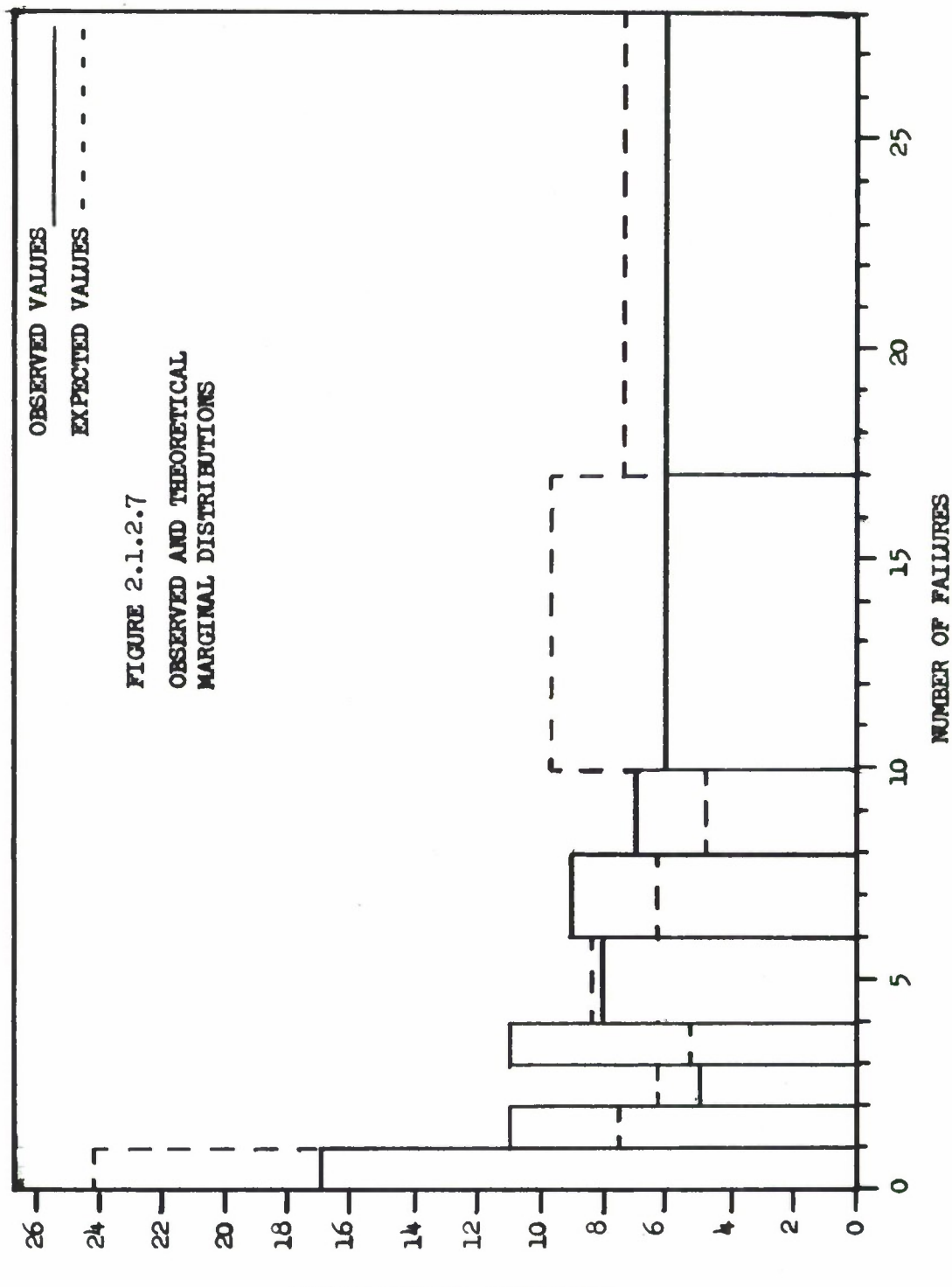

PREQUENCY OF OCCURRENCE

 $\ddot{\phantom{a}}$ 

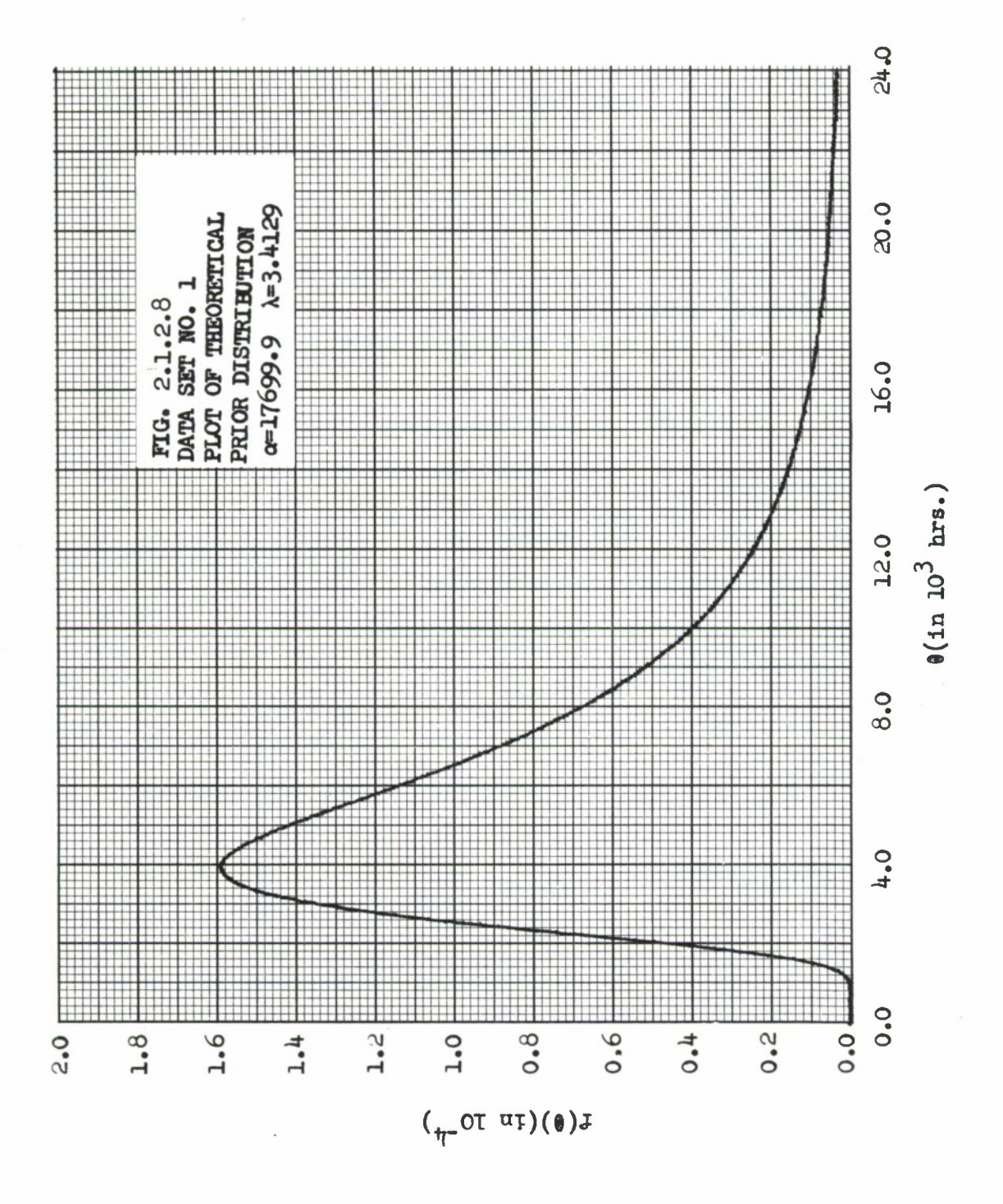

 $14\,$ 

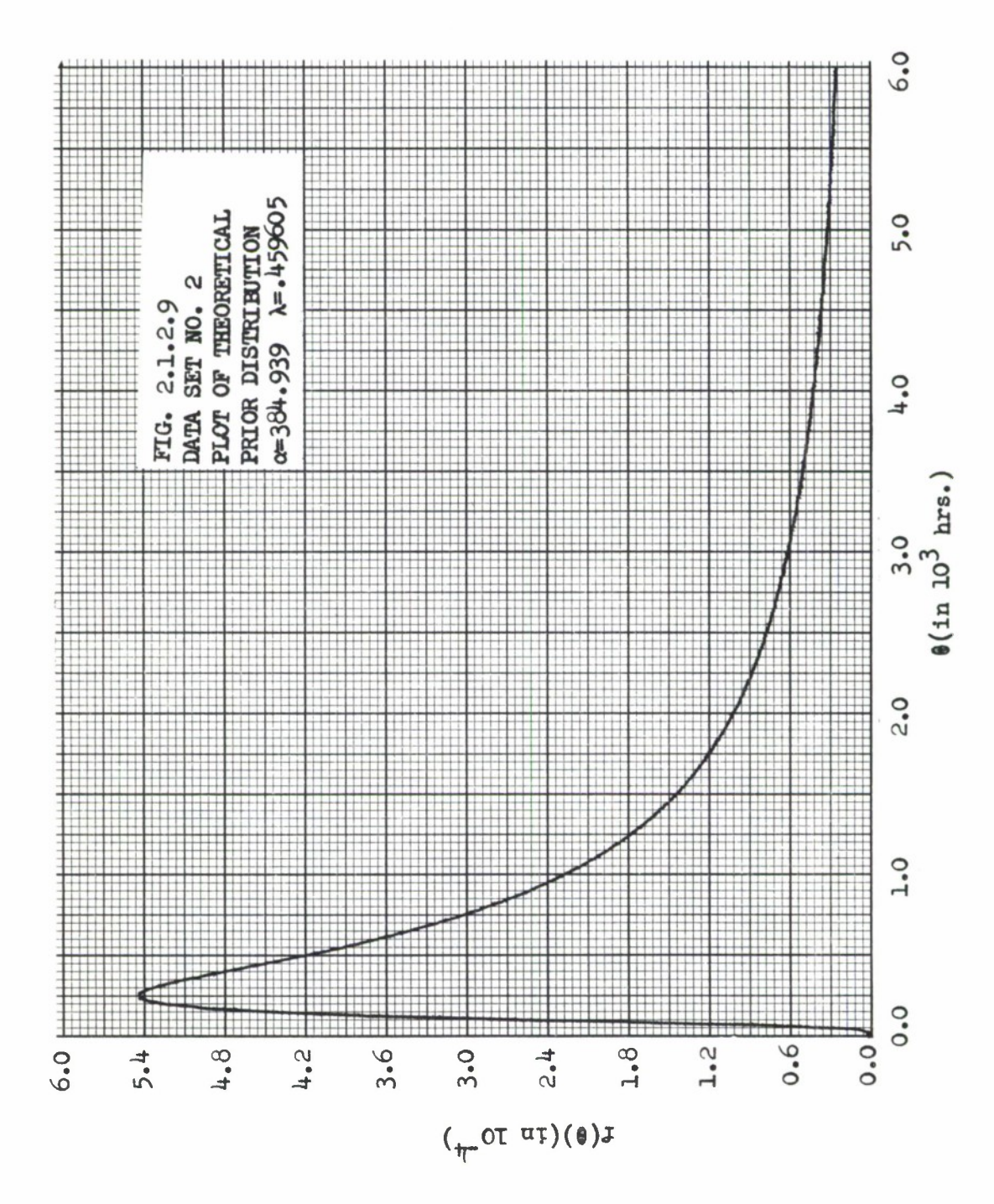

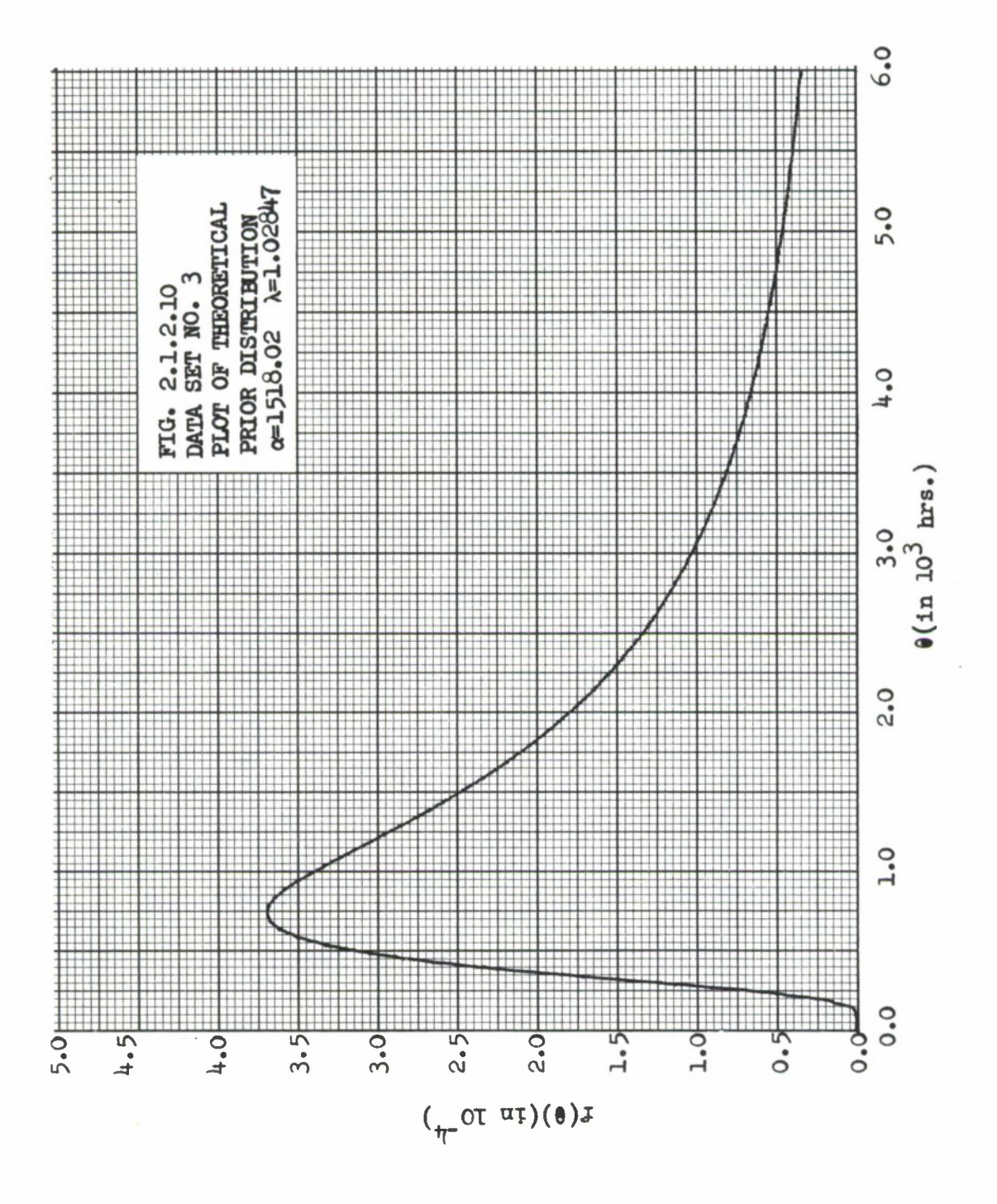

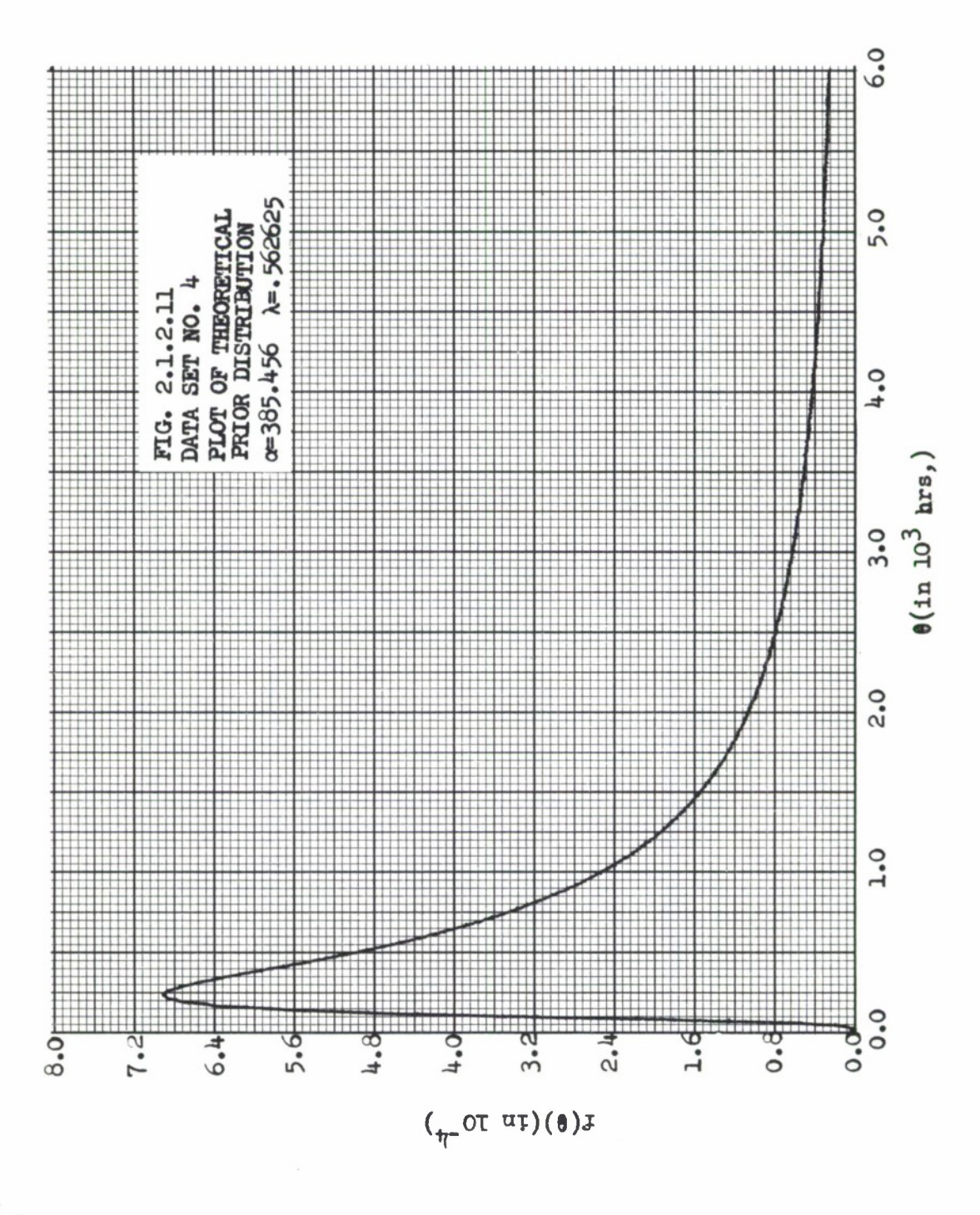

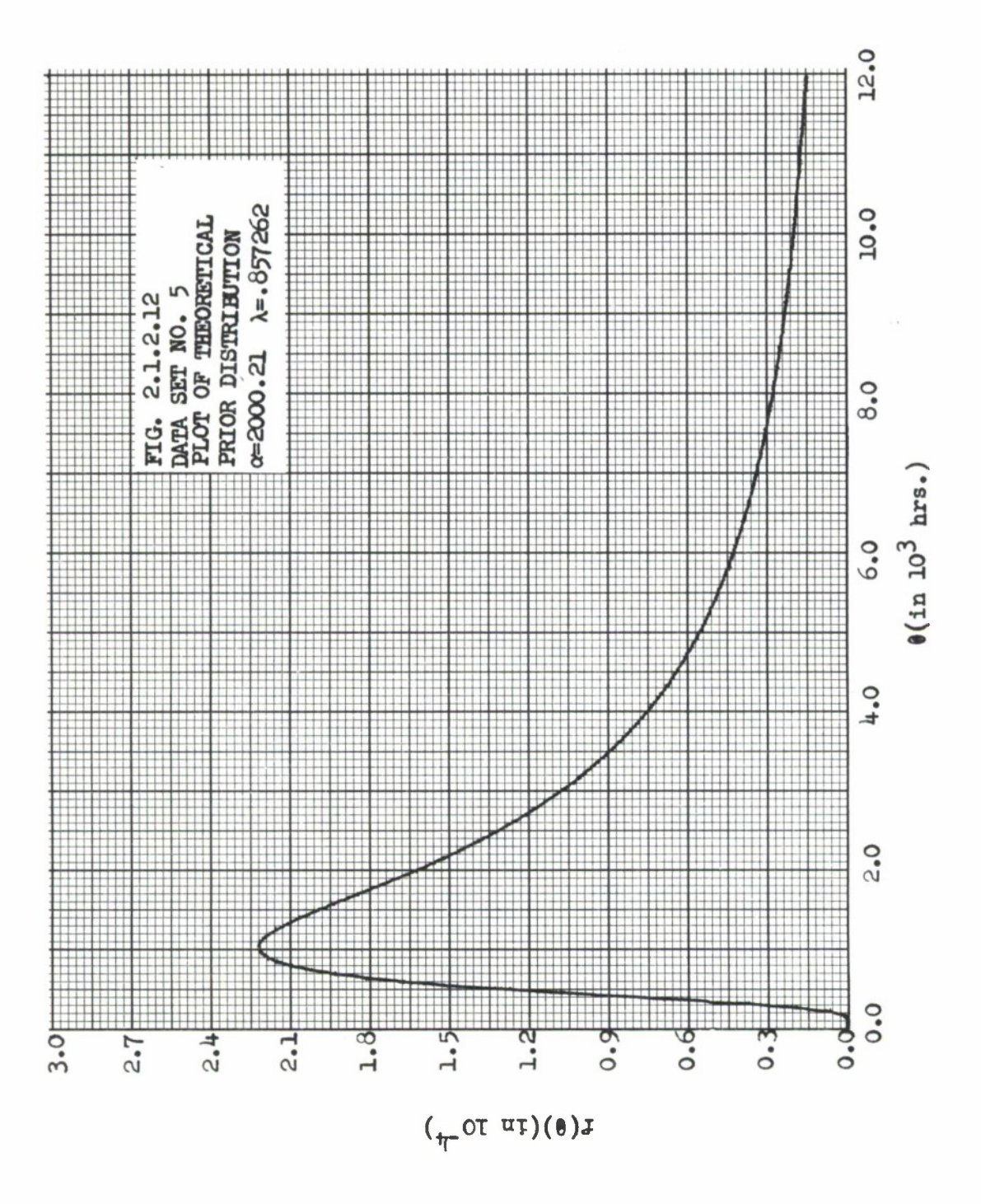

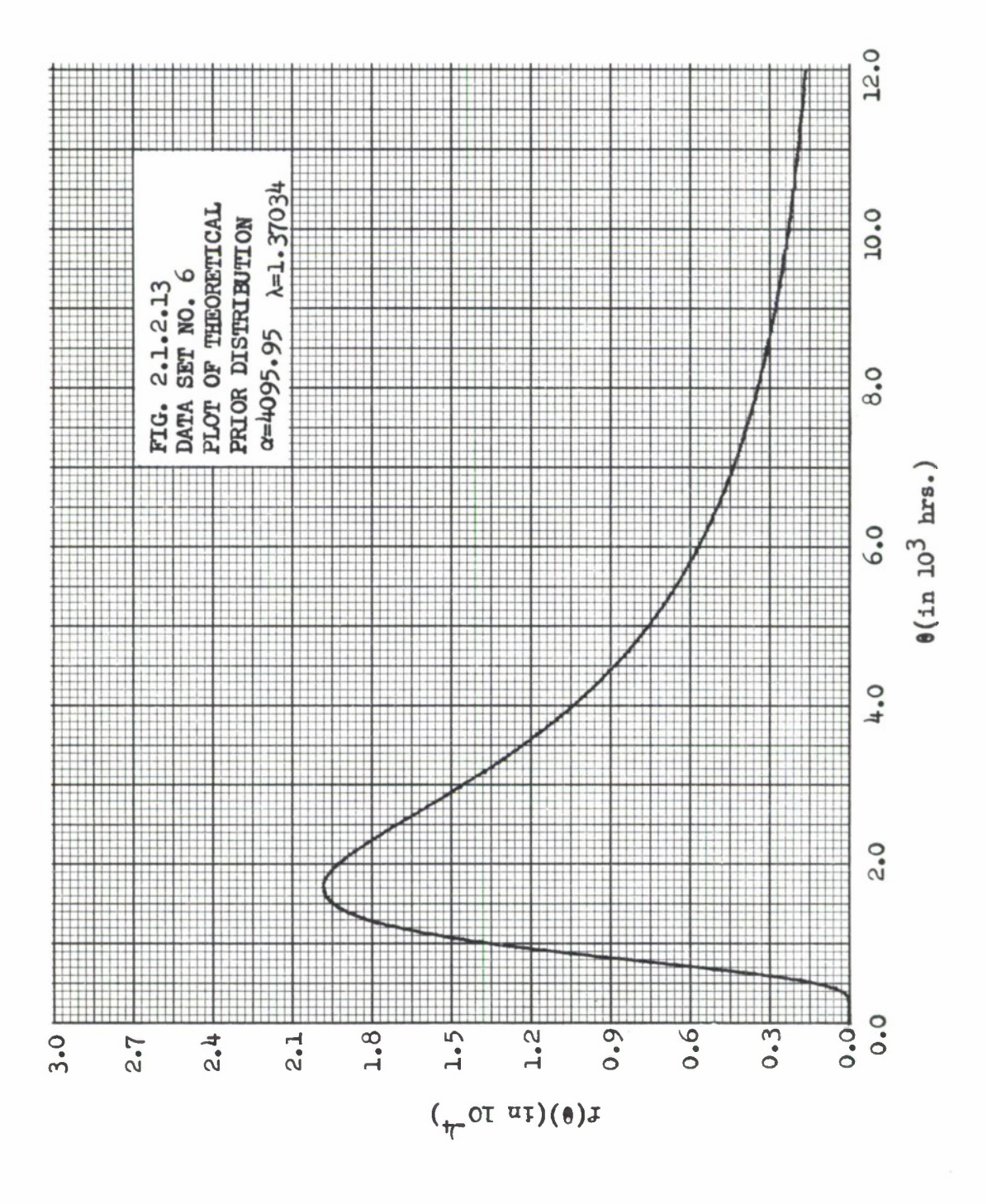

 $\frac{\pi}{h}$ 

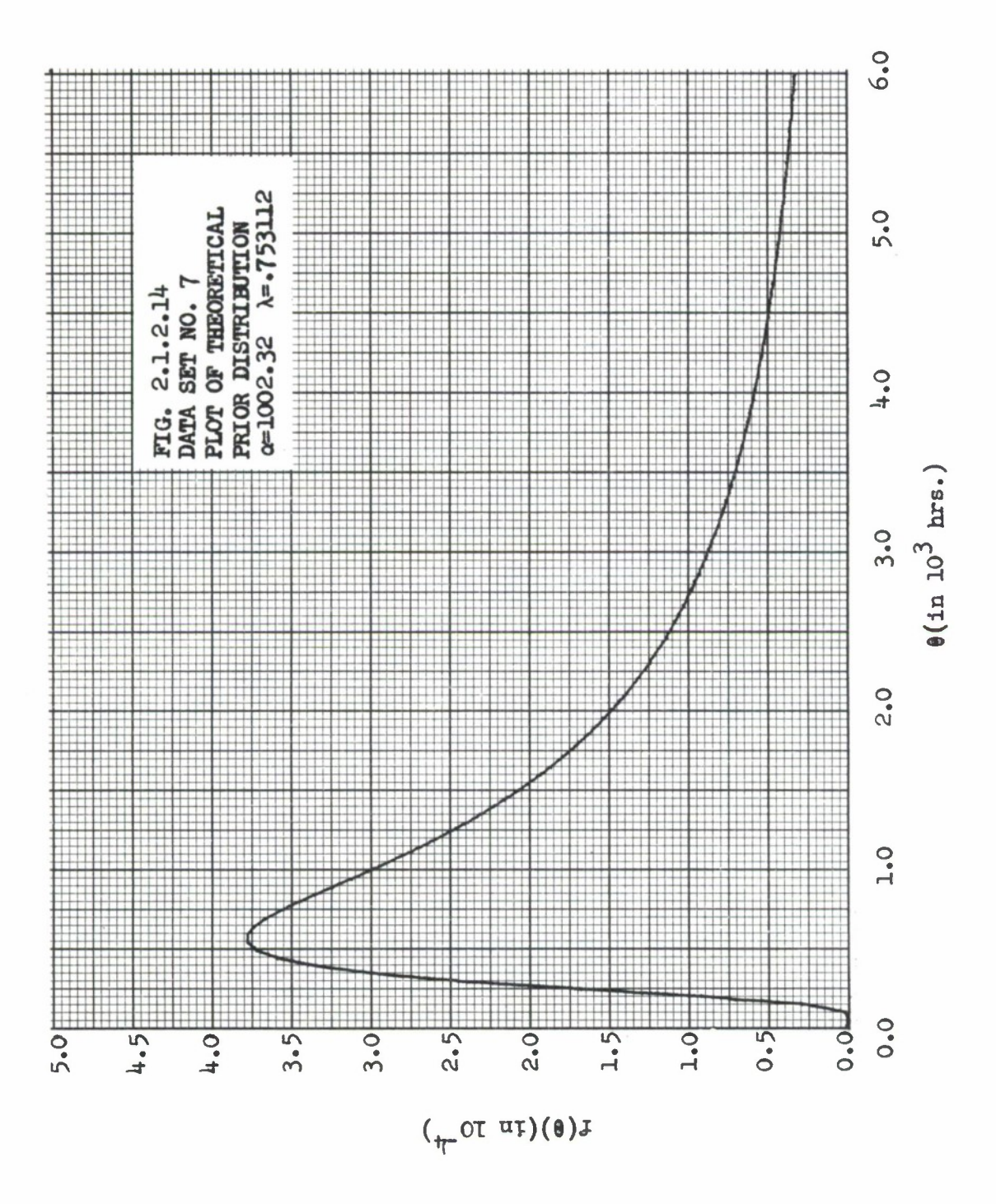

## **2.2 SUMMARY OF PRIOR DISTRIBUTIONS FIT IN PHASES I, II AND III**

**In the three phases of the Bayes study, field data, all of Type 1., has been collected on thirty-seven (37) different types of equipments. Of these equipments, twenty-nine (29) yielded suitable inverted gamma prior distribution parameter estimates and passed the x goodness-of-fit test at the P • .99 significance level or better. It may be of interest to note that entries 2.and 11.in Table 2.2.1 are the same type of equipment operated in different systems. Table 2.2.1 is a complete summary of these equipments including:**

- **• Equipment name - with as much information included as was available.**
- **• System, W.U.C. - The Air Force system designator and Work Unit Code at the time of the data collection.**
- **• Data source.**
- **•** Inverted Gamma prior distribution parameter estimates  $\hat{\alpha}$  and  $\hat{\lambda}$ .
- **2 • Number of X cells into which the data was divided.**
- **2 • The X value computed from the data.**
- Whether or not the  $X^2$  test was passed at the  $P = .90$  and  $P = .99$ **significance levels.**

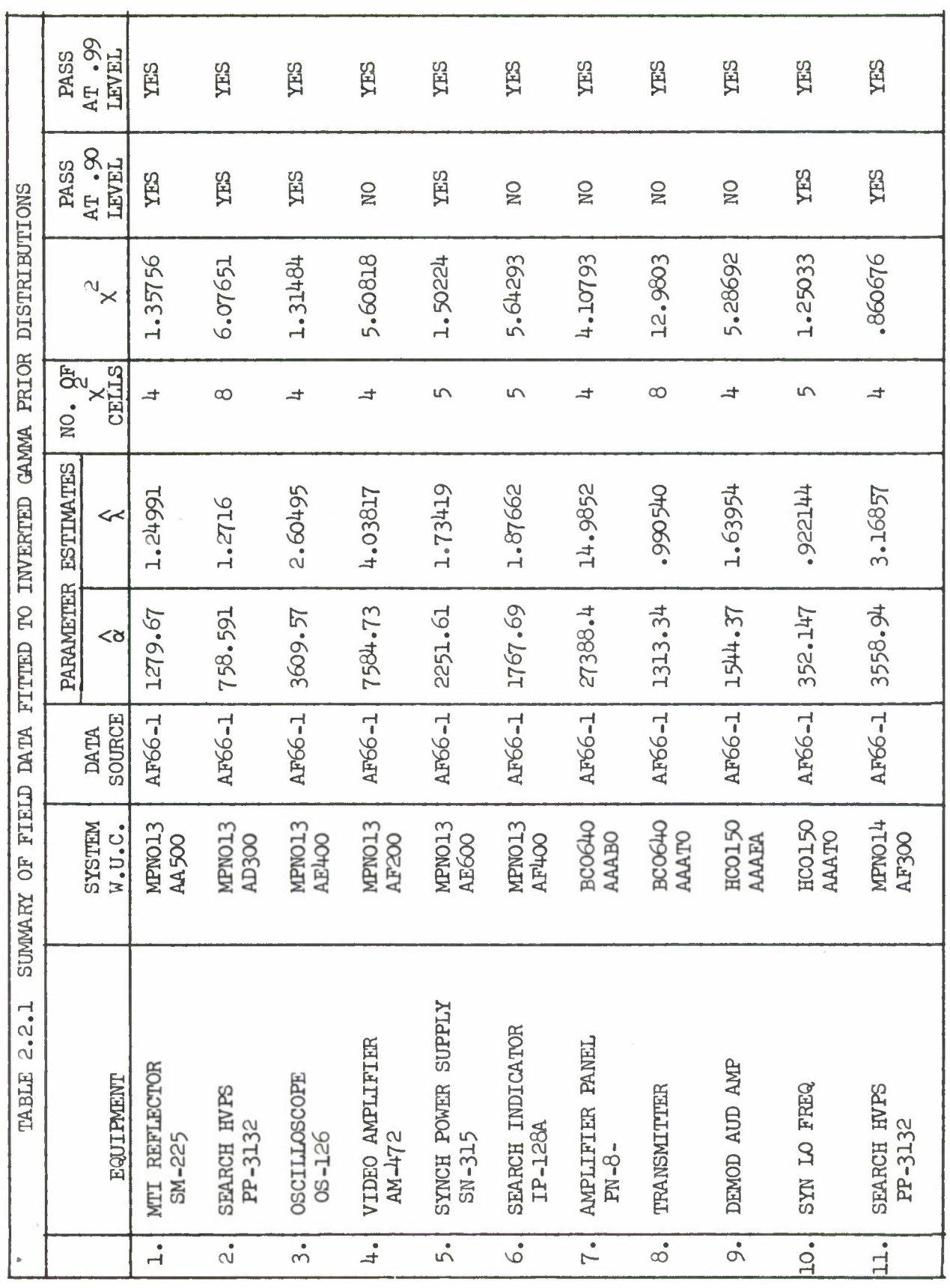

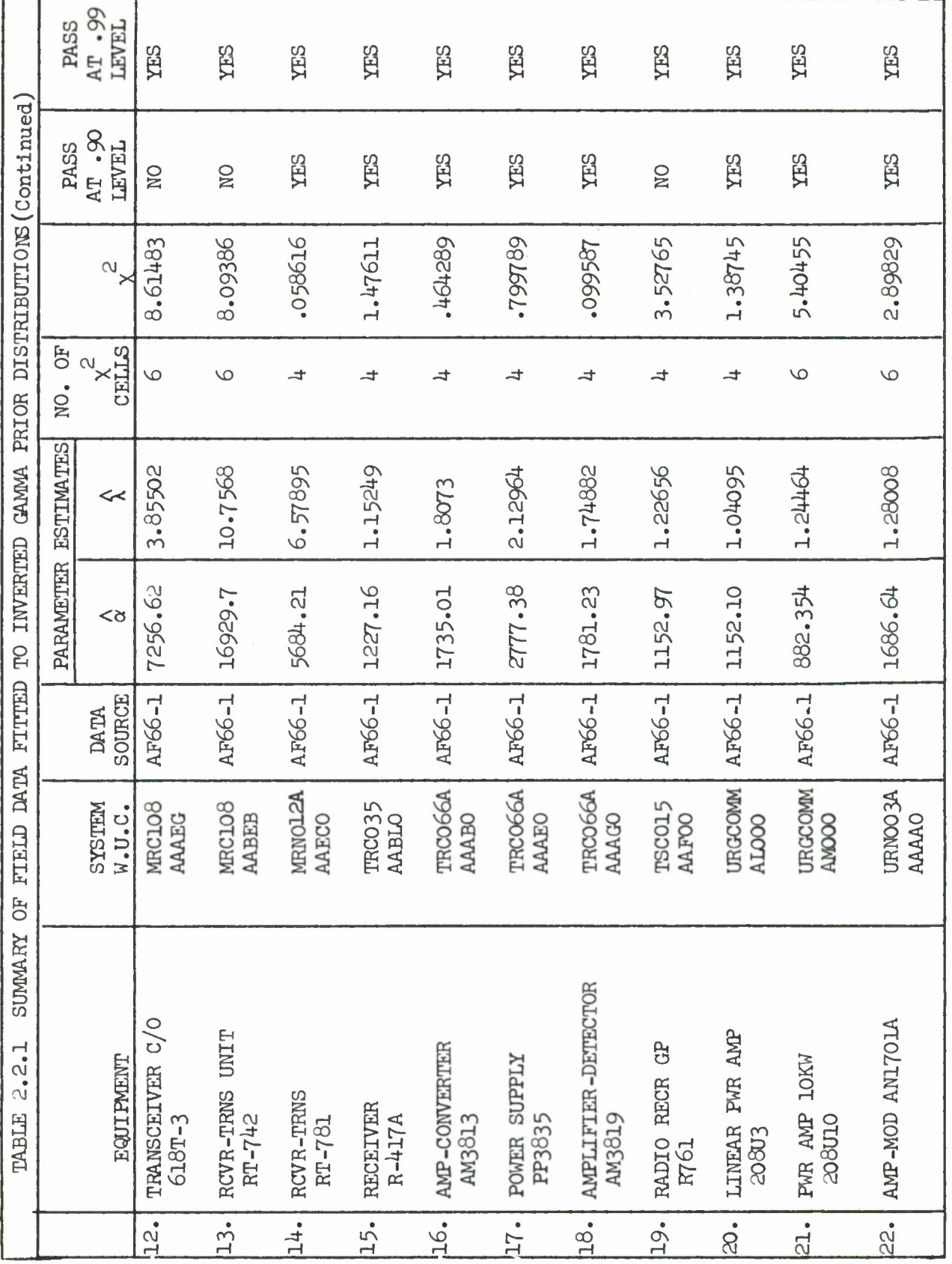

ł

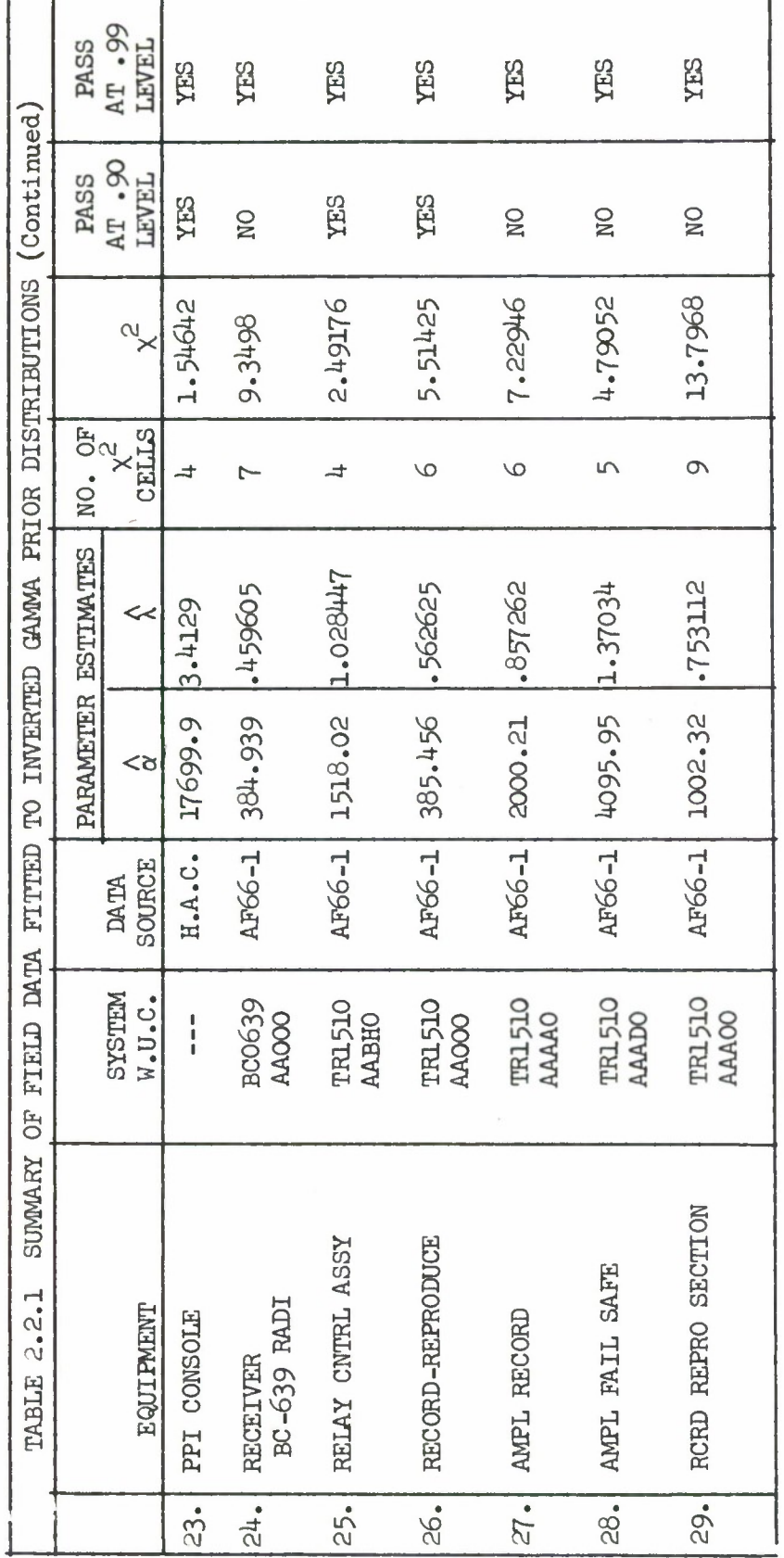

Downloaded from http://www.everyspec.com

3.0 THE PROBABILITY DISTRIBUTIONS USED IN THE BAYESIAN RELIABILITY DEMONSTRATION TESTS (BRDT)

Downloaded from http://www.everyspec.com

## 3.1 INTRODUCTION

There axe four probability distributions that recur in the development of BRDT of the fixed time and sequential types. They are:

- i) the prior distribution in  $\theta$ ,  $g(\theta)$ .
- ii) the conditional distribution of X, the number of failures in time T given  $\theta$ ,  $f(x|\theta)$ .
- iii) the marginal distribution of X,  $f(x)$ .
- iv) the posterior distribution of  $\theta|X, g(\theta|x)$ .

Under very general conditions, in particular in our case here, the first two distributions listed, the prior distribution and the conditional (sometimes called sampling) distribution uniquely determine the other two. It is mandatory to select a family\* of distributions for the prior distribution on  $\theta$  and the conditional distribution of X (the number of failures occurring in fixed time T) given  $\theta$ . The selection of the two families is discussed in the next two sections.

#### 3.2 THE PRIOR DISTRIBUTION

A basic assumption in a Bayesian analysis is that the parameter(s) of concern is a random variable. Thus, a prior probability distribution (prior distribution for short) is required to describe the behavior of the random variable 0: the equipment/system mean time to failure. The family selected for the prior distribution is the inverted gamma family:

$$
g(\theta) = \frac{\alpha^{\lambda}}{\Gamma(\lambda)} \theta^{-(\lambda+1)} e^{-(\alpha/\theta)}, \alpha, \lambda, \theta > 0
$$
  
= 0 elsewhere.

The parameters  $\alpha, \lambda$  are, respectively, scale and shape parameters. The inverted gamma distribution gets its name from the familiar gamma distribution. That is, if a random variable u has a gamma distribution, then the random variable  $u^{-1}$ is said to have an inverted gamma distribution. Thus, if we had been working with failure rate  $(1/0)$  instead of  $\theta$ , the gamma distribution would have been selected. Before beginning a discussion of the reasons why the inverted gamma family was selected a minor point should be made. The K<sup>th</sup> moment of  $\theta$ is

 $\kappa$ ,  $\kappa$  $E(\theta^{\Lambda}) = \frac{\alpha}{\sqrt{\alpha}}$  provided  $\lambda > K$ .  $\overline{\mathfrak{n}}(\lambda-1)$ i«l

\*Here, family indicates a set of distributions indexed by one or more parameters. For example, the family of normal distributions indexed by  $(\mu, \sigma)$ .
Thus, for K=1,  $\lambda$ , the mean is  $\alpha/(\lambda-1)$ ; for  $\lambda \leq 1$  the mean **does not exist. In fact, all moments up to and including [X] (the largest integer** smaller than  $\lambda$ ) exist and none beyond (larger than)  $[\lambda]$  exist. This **minor matter is brought up here because some readers may be inclined against distributions which do not possess moments of all orders. This fact is completely immaterial here; causing only a small problem, discussed later, in the indexing of the plans.**

**The inverted gamma family has been selected for just three reasons:**

- **i) the choice is well supported by empirical evidence.**
- **ii) it is quite flexible.**
- **iii) it is mathematically tractable.**

**In each of the three phases of this program, the first two phases and the present Phase III, one of the assigned tasks has been to fit prior distributions to observed equipment/system reliability. Considering the three phases together, data suitable for trying fits was obtained on thirty-eight (3d) equipments and the results are summarized in Section 2 of this report. It is enough to note here that twenty-nine (29) of the cases of the inverted gamma distribution fitted the observed data\* That is, what is meant by l) above.**

**Since the inverted gamma distribution is a two parameter distribution: one** scale  $(\alpha)$  and one shape  $(\lambda)$ , it is extremely flexible. That is, the **"shapes" it takes are varied enough to graduate a wide variety of data. Actually this flexibility is probably reflected in the fact that twenty-nine (29) good fits were obtained.**

**Finally, the inverted gamma distribution is mathematically tractable.** By this we mean that at worst the solution pairs  $(r*,T/\theta_0)$  can be found by **analytic means on a high speed computer. In the sequential case parameters (e.g., P(A)) were developed by simulation but the technique was inexpensive. In particular, the inverted gamma distribution is closed under Foisson sampling. Sometimes, this property of being "closed" is expressed by saying that the inverted gamma family is conjugate. Whichever word is used, it merely means that if the prior distribution is inverted gamma and the conditioned distribution is Poisson (which is the case as will be discussed in the next section) then the posterior distribution is also of the inverted gamma family. This helps the mathematical tractability a great deal.**

#### **3.3 THE CONDITIONAL DISTRIBUTION**

**In some Bayesian applications the conditional (sampling) distribution is determined by the physical process. For example, consider "lotg" of a product, submitted for inspection, of finite and constant lot size. It is common nowadays to assume that the (unknown) number defective in each lot is a random variable, say p. Whatever be the prior distribution selected to graduate p, it is clear that for fixed p the sampling distribution is hypergeometric. The case in BRDT is not quite so simple. However, the exponential distribution, which implies the Poisson distribution when T is**

fixed and the number of failures occurring in T is the random variable, is widely accepted at the equipment/system level. Rather than present numerous references on this matter, we point to popular Mil. Std. 78IB (Ref. (3)), which is based on the exponential distribution. Thus, the conditional distribution selected for the BRDT plan development is the Poisson.

## *k.O* **DEVELOPMENT, DESCRIPTION AND USE OF THE BAYES FIXED SAMPLE TESTS**

### *k,l* **THE DECISION CRITERIA**

**In general, fixed sample tests can be of two varieties: those stopped after a fixed test time T and those stopped after a fixed number of failures. Unfortunately, these latter variety involve an unknown test time so,following the lead of Mil. Std. 78lB,we have adopted the fixed time tests for the Bayesian Reliability Demonstration Tests (BRDT). These fixed time tests are characterized by a pair (r\*,T) such that if less than or equal to r\* failures are observed in time T the test is passed.**

**For such fixed time tests, there are a number of indexing parameters. The exact form the indexing parameters take depends, of course, on the decision criteria selected. The decision criteria investigated and the rationale for the final selection are discussed in some detail in the Phase II report (Ref. (l)). We will briefly review the rationale here. The possible decision criteria were assessed against the following requirements:**

- **i) the decision criteria should be a unique 1-1 map of the possible criteria values and the space of all possible pairs (r\*,T). That is, the selection of a particular value of the decision criteria, whatever be the class of the criteria, should result in a unique pair (r\*,T) and conversely.**
- **ii) the decision criteria should be intuitively appealing.**
- **iii) the decision criteria should be easily usable in practice.**
- **iv) the decision criteria should be tractable, at most requiring a computer, in determining the unique pair (r\*,T).**

**The Classical criteria (used in Mil. Std. 78IB): the producer's** risk  $(\alpha)$ , the consumer's risk  $(\beta)$ , the specified MTBF  $(\theta_0)$  and the minimum **acceptable MTBF (81) form an excellent example of decision criteria which satisfy all of the above requirements and hence, probably explains their great popularity. Now any Bayes decision criteria will require use of the prior distribution in some form or other so that, in a sense, no BRDT will be as easy to use as a Classical test. However, in looking over the available BRDT methods\*, it is clear that some are far easier to use than others. For example, any BRDT based on a loss function as a decision criteria is difficult to use because of the lack of agreement (between producer and consumer) on the type of loss function and the intractability of all but the simplest loss functions. Moreover, the use of loss functions would have entailed additional development costs since none were available in the literature. Thus, the decision criteria were reduced to those involving risks of some sort. It should be noted, at this point, that many people refuse to call**

**\* Only about four or five BRDT were available in the literature.**

a method **a** Bayes method unless it involves Tooth a prior distribution and a loss function. We do not concur in this. It is a minor point of semantics but since the fixed time BRDT do not involve loss functions the point should be noted. The decision criteria finally selected were the posterior risks; these risks were **Judged the most suitable in terms of the requirementB** i), ii), iii), **and** iv),previously mentioned, in this section. These were subsequently modified and the final criteria are presented and discussed below.

The posterior risks are defined as follows

Posterior consumer's risk  $\equiv P(\theta \leq \theta_1 | \text{acceptance})$ 

Posterior producer's risk **B** $P(\theta \ge \theta_0 |$ rejection)

where  $\theta_0 > \theta_1$ . One can find a unique test  $(r*,T)$  by selecting two positive numbers  $\alpha^*, \beta^*$  (both less than  $1/2$ ) and finding the smallest T (and its associated r\*) such that

 $P(\theta \le \theta_1 | \text{acceptance}) \le \beta^*, P(\theta \ge \theta_0 | \text{rejection}) \le \alpha^*.$ 

The similarity between these posterior risks and the Classical risks is striking since in the Classical case

Consumer's risk =  $P(\text{acceptance}|\theta=\theta_1);$ 

 $Product's risk = P(rejection | \theta = \theta_0)$ 

and the Classical fixed time test is developed by finding the smallest T (and its associated r\*) such that

 $P(\text{acceptance}|\theta=\theta_1) \leq \beta$ ,  $P(\text{rejection}|\theta=\theta_0) \leq \alpha$ .

The "reversing" of events in the Bayes risks requires determination of the prior distribution on  $\theta$ . The indexing parameters now become evident for the BRDT. In addition to the prior distribution (itself indexed by  $\alpha, \lambda$ , the scale and shape parameters respectively), the four numbers  $\theta_0^-, \theta_1^-, \alpha^*, \beta^*$ are the parameters much as in the Classical case. The indexing parameters are discussed in the next section.

#### *k.2* THE INDEXING PARAMETERS

It is the purpose of this section to discuss the quantities finally selected as indexing parameters and the ranges of values provided for them. As will be seen shortly, some useful modifications in the indexing parameters were necessary. There is an "auxiliary" parameter, not appearing explicitly in the posterior risks, of great importance to the user of BRDT. It is the probability of passing the test and is denoted in this report by  $P(A)$ . The probability of acceptance is related to the Classical operating characteristic  $(0,C.)$  curve but differs in that for each BRDT,  $P(A)$  is a single number and not a curve:  $P(A)$  is computed simply by summing the marginal distribution

**of the number of failures (occurring in fixed time T) from 0 tor\*. Put another way, it is the average probability of acceptance; the averaging being with respect to the prior distribution. It was mentioned in the Phase II report (TR-71-209) that P(A) might well be more important to the producer than posterior producer's risk. The posterior producer's risk keep6 low (s** *a\*)* **the fraction of rejected equipments which indeed are of acceptable MTBF**  $(\theta \ge \theta_0)$ . But this low posterior producer's risk can be of **little comfort when, say, P(A) = .10. That is, facing the test each time, a producer has one chance in ten of passing the test. In fact, when some preliminary BRDT were computed, for reasonable values of the indexing parameters, P(A) was generally quite low; so low in many cases that a rational producer would not want to use the test plan. For this reason, the posterior producer's risk was replaced in the decision criteria pair (the two risks) with P(A). For example, the smallest test time T (and its associated**  $r^*$ ) was found such that  $P(A) \ge .80$  and the posterior consumer's **risk s (3\*. The values selected for the various indexing parameters are discussed** next. For convenience here, the decision criteria  $(\beta^*, P(A))$  are **considered indexing parameters.**

#### **Prior Distribution**

**The inverted gamma family of prior distributions has been selected to develop the BRDT. The reasons for this choice are discussed in Section 3.2. The inverted gamma family is indexed by <sup>a</sup> shape parameter,** *\,* **and <sup>a</sup> scale parameter,** *a.* **In the previous two study phases, twenty-nine (29) inverted gamma prior distributions were.fitted on twenty-nine (29) equipments. In vir**tually all of these cases  $0 < \lambda < 6$ . The values of  $\lambda$  selected for the BRDT<br>are then  $\lambda = 1/2$ , 1, 3/2, 2, 5/2, 3, 7/2, 4, 9/2, 5.

The steps of size 
$$
0.5
$$
 are thought to be small enough to provide enough flexibility.

Since the mean of the prior distribution is  $E(\theta) = \alpha/(\lambda-1)$ ,  $\lambda > 1$ , it is clear that for fixed  $\lambda$ ,  $\alpha$  and the prior mean  $\alpha/(\lambda-1)$  are uniquely related. **Moreover, since the predicted MTBF, 8 , will likely be assumed to be equal to the prior mean, it is thought that it would be more convenient for the user if the indexing was done on the prior mean rather than or. To make the tests** even more convenient to use the prior mean has been stated in units of  $\theta_0$ . **The values selected are »0\***

Prior mean = 
$$
E(\theta) = \theta_0
$$
, 1.1 $\theta_0$ , 1.2 $\theta_0$ , 1.3 $\theta_0$ , 1.4 $\theta_0$ , 1.5 $\theta_0$ , 1.6 $\theta_0$ , 1.7 $\theta_0$ ,  
1.8 $\theta_0$ , 1.9 $\theta_0$ , 2 $\theta_0$ .

**The above steps provide the flexibility required over the range of likely values** of the prior mean. If it turns out that  $\lambda \leq 1$ , the indexing is done **on the median of the prior distribution which always exists.**

## Criteria for  $(r*,T)$

The values of the posterior consumer's risk selected are

 $\beta^* = .05, .10, .15, .20.$ 

These were determined by following pretty much what is accepted statistical practice for risks and the values used in Mil. Std.  $781B$ . For  $P(A)$  two values are used

 $P(A) = .80, .90$ .

These are reasonable selections in that they are generally acceptable to the producer and they help keep test time T low.

# Values of  $(\theta_0, \theta_1)$

It turns out (as in the Classical case) that if the test time T is stated in units of  $\theta_0$ , say  $T^* = T/\theta_0$  then for fixed  $(\lambda)$ , prior mean,  $\beta^*, P(A)$  all users with the same discrimination ratio  $d = \theta_0/\theta_1$  will have the same test, say,  $(r*, T^*)$ . The values selected for  $d = \theta_0/\theta_1$  pretty much follow the lead of Mil. Std. 78IB and common statistical practice with the exception that large d (e.g., 3.0) are not required since the prior mean always  $\geq \theta_0$ . That is, to take these tests, it is required that the prior mean  $\geq \theta_0$ . The values of d are

 $d = \theta_0/\theta_1 = 3/2, 2, 5/2.$ 

Thus, a total of  $2400 = 10$  (values of  $\lambda$ ) x 10(values of prior mean)  $x \downarrow$  (values of  $\beta^*$ ) x 2(values of P(A) x 3(values of discrimination ratio) BRDT of the fixed time variety have been provided.

## *k.3* USING THE TEST TABLES

Ordinarily, to determine the test time T and acceptance number  $r^*$ , one would select a value of  $\lambda$ , a value of the prior mean, a value of  $P(A)$ , a value of the discrimination ratio  $\theta_0/\theta_1$ , and a value of  $\beta^*$ . Using the test tables this would determine a pair  $(r^*,T^* = T/\theta_0)$ . Two points should be noted explicitly here. First, since the tests are computer printouts  $r^* = R$ ; second,  $T/TO = T/\theta_0$  (again, due to computer print limitations) and to obtain real test time the user must multiply T/TO by  $\theta_0$ .

Example. Suppose a user has  $\beta^* = .20$ ,  $P(A) = .80$ ,  $\lambda = 3.0$ , prior mean = 1.3 $\theta_0$ , and  $\theta_0$ =300 hrs.,  $\theta_1$ =200 hrs. Then the discrimination ratio is 3/2. The test time, from Table 1, is  $(T/TO)(\theta_0) = .583$  (300 hrs.) = 175 hrs. and  $r* = R = 1$ . Thus, the test is conducted for 175 hrs. and if less than two failures occur the test is passed.

**There axe three special situations which may occur that cause departure from the "ordinary" use of the tables. These situations and how they are handled are discussed now.**

#### **Special Test Situation One**

It may be, for a given selection of  $(\lambda, \text{ prior mean}, P(A), \beta^*, \text{ discrimin}$ **tion ratio)** that a priori, that is before the test is run, the  $\beta^*$  risk is **satisfied. That is, it may be that**

 $P(\theta \le \theta_1) = \int_0^{\theta_1} g(\theta) d\theta \le \beta^*$  where  $g(\theta)$  represents the inverted gamma **0**

**prior distribution. This is a case in which, strictly speaking, no test is required. However, we are unwilling to permit this situation to occur. At least some small test time is almost always a good policy. Thus if, for a particular fixed** combination of  $(\lambda, \text{ prior mean}, P(A), \beta^*, \text{ discrimination})$ **ratio), a single asterisk \* appears in the test column, it means special test situation one exists. A single asterisk means that to obtain a test the user is to: reduce 0\* until, for the first time, a test is obtained. If this does not occur at or before P°.Q5, the user is to reduce (lower) the dis**crimination ratio by leaving  $\theta_0$  alone and increasing  $\theta_1$  in steps until, for **the first time, a test is obtained.** If after reaching  $\theta_0/\theta_1 = 1.5$  and  $\beta^* = .05$ no **test** is obtained, the user is to take  $T=\theta_0/10$  and  $r^* = 0$ . To repeat, in **reducing the discrimination ratio (to obtain a test) it is required that only**

**<sup>0</sup> be changed (increased).**

**Example:** Suppose  $\theta_0 = 500$ ,  $\theta_1 = 200$ ,  $\beta^* = .20$ ,  $P(A) = .80$ , prior mean=2.0 $\theta_0$  and *\-1.5.* **Then the discrimination ratio is d=5/2 and the test column for**  $P(A) = .80$  and the row prior mean =  $2.0\theta_0$  in Table 1 contains a single asterisk. **Proceeding to 0\*«=.15 a single asterisk remains. Proceeding to 0\*\*.1O, we find**  $T/\theta_0$  = **.537** and  $r^* = 1$ . Thus, the test time is  $.537(500) = 269$  hrs. with **less than or equal to one failure allowed.**

#### **Special Test Situation Two**

**This test situation is indicated in the test tables by a double asterisk (\*\*). The appearance of this double asterisk indicates the existence of the following situation. The prior distribution is so "bad" relative to the values** selected for  $\beta^*$ ,  $\theta_0$   $\bar{\theta}_1$ , and P(A) that no pair  $(r^*,T/\theta_0)(R$  and  $T/T0$  in **the tables) exists. That is, no pair (r\*,T) exists that will provide the required**  $\beta^*$  and  $P(A)$ . In this situation, first check to see if  $P(A) = .90$ . **If so, try P(A) • .80 and if a double asterisk is not present, use the test corresponding** to  $P(A) = .80$ . If double asterisks appear in both  $P(A)$  columns, **a fixed time BRDT cannot be used. Either a Classical test must be used or the special test tables, discussed elsewhere in this report, must be used.**

#### Special Test Situation Three

This situation is Indicated in the test tables with a triple asterisk  $(***)$ . The triple asterisk indicates the following situation. In some cases the prior distribution is so "good" with respect to the values of the indexing parameters selected that for both  $P(A) = .80$  and  $P(A) = .90$  both posterior consumer's risks are under  $\beta^*$ at r<sup>\*=0</sup> (and some  $T/\theta_0$ ). In fact,  $T/\theta_0$  (T/TO in the test tables) is a decreasing function of (increasing) P(A). In such a situation, naturally,  $\overline{P(A)} = .80$  is absurd since it requires more test time than (the more desirable)  $P(A) = .90$ . In this situation we have gone ahead and found the pair  $(r*-0, T/\theta_0)$  such that the posterior consumer's risk equals  $\beta^*$  and then given the P(A) for this test.

Example: Suppose  $\theta_0 = 60$ ,  $\theta_1 = 30(d=2.0)$ ,  $\beta^* = .05$ ,  $\lambda = 1$  and prior mean =  $1.8\theta_0$ . Then, in Table 1, for  $T/\theta_0 = .250$  and  $r^* = 0$ ,  $P(A) = .833$ . Larger  $T/\theta_0$  (larger than .250) will (with  $r*=0$ ) result in lower P(A). Note that in the P(A)=.90 column the test given, in this case, gives the exact  $P(A)=.90$ . However, in the 2.0 $\theta$  row, P(A)=.927 for the test given and any larger T/ $\theta$  will result in  $P(A) < 927.$ 

*k.k* TREATMENT OF CASES IN WHICH REQUIRED PARAMETER VALUES ARE NOT TABULATED IN THE TEST TABLES

This situation is expected to be a rare situation in view of the fact that in Phase I it was shown that small departures (from the true values) of the prior mean and  $\lambda$  do not materially affect results. Perhaps the most frequent situation might be that a test is desired with a value of the prior mean <  $1.00<sub>0</sub>$ . The answer in this situation is simple: no BRDT is permitted.

If it should turn out that there is such a strong belief in a value of  $\lambda$ and/or prior mean (in excess of  $1.00<sub>o</sub>$ ) not tabulated or special permission has been obtained from the contracting agency for a BRDT with a combination of  $\beta^*$ , discrimination ratio and  $P(A)$  not tabulated, then a fixed time BRDT can be developed for this specific combination. The equations are:

$$
P(A) = \sum_{x=0}^{x=r^{*}} \frac{\Gamma(\lambda+x)}{\Gamma(\lambda)x!} \left(\frac{T}{\alpha^{+T}}\right)^{x} \left(\frac{\alpha}{\alpha^{+T}}\right)^{\lambda}
$$
(1)

and

$$
\sum_{x=0}^{x=r^{*}}\left[\int_{0}^{\theta_{1}}\frac{\alpha^{\lambda}\theta^{-(\lambda+x+1)}}{\Gamma(\lambda)x!}T^{x}e^{-(\alpha+T)/\theta}d\theta\right]_{\leq \beta^{*}},
$$
\n
$$
\sum_{x=0}^{x=r^{*}}\frac{\Gamma(\lambda+x)}{\Gamma(\lambda)x!}\left(\frac{\Gamma}{\alpha+T}\right)^{x}\left(\frac{\alpha}{\alpha+T}\right)^{\lambda}
$$
\n(2)

where T is real test time and  $\Gamma(u)$  is the gamma function of u. The method of finding the pair  $(r*,T/\theta_0)$  in terms of these two equations is described below.

### **1\*.5 TEST TABULATION PROCEDURE**

For each combination of posterior consumer's risk  $\beta^*(.20,.15,.10,.05)$ , **discrimination ratio (1.5,2.0,2.5), prior distribution shape parameter**  $(1/2,1,3/2,2,5/2,3,7/2,4,9/2,5)$ , prior distribution mean  $(\theta_0,1.1\theta_0, 1.2\theta_0,$  $1.300, 1.400, 1.500, 1.600, 1.700, 1.800, 1.900, 200)$ , and probability of acceptance **P(A)(.8,.9), the procedure is as follows:**

**A test is made to see if the prior probability satisfies the 3\* risk requirement. If so, then this test is not tabulated and a special test "situation one" is indicated. If the prior probability does not satisfy the** risk requirement, the test  $(r*,T/\theta_0)$  is tabulated as follows:

**For each r, starting at zero, the T which yields the required P(A) is found.**

**Each (r,T) combination isused to calculate a posterior consumer's risk, say,**  $\beta$ . The first time (i.e.; the smallest T)  $\beta \le \beta^*$ , the test time (T) and **number of failures (r\*) is tabulated.**

**When the p values from one r to the next first begin to differ by 10 or less, a test is made to see if p is within .01 of p\*. If so, the T and**  $\mathbf{r}^*$  are **tabulated** at that point. If  $(\beta-\beta^*)$  > .01 the  $\beta^*$  risk is considered **unreachable with this set of conditions and special test situation two is indicated.**

The other case considered is when  $r^* = 0$  and  $\beta \leq \beta^*$ . In this case the T **which gives the desired p\* is found and the appropriate P(A) is computed and tabulated. This is special test situation three.**

\* - SEE SECTION *k.3,* SPECIAL TEST SITUATION ONE, FOR THIS AND ALL FOLLOWING VALUES OF PRIOR MEAN.

Downloaded from http://www.everyspec.com

- \*\* SEE SECTION 4.3, SPECIAL TEST SITUATION TWO, FOR THIS AND ALL PRECEDING VALUES OF PRIOR MEAN.
- \*\*\* SEE SECTION *k.3,* SPECIAL TEST SITUATION THREE

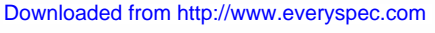

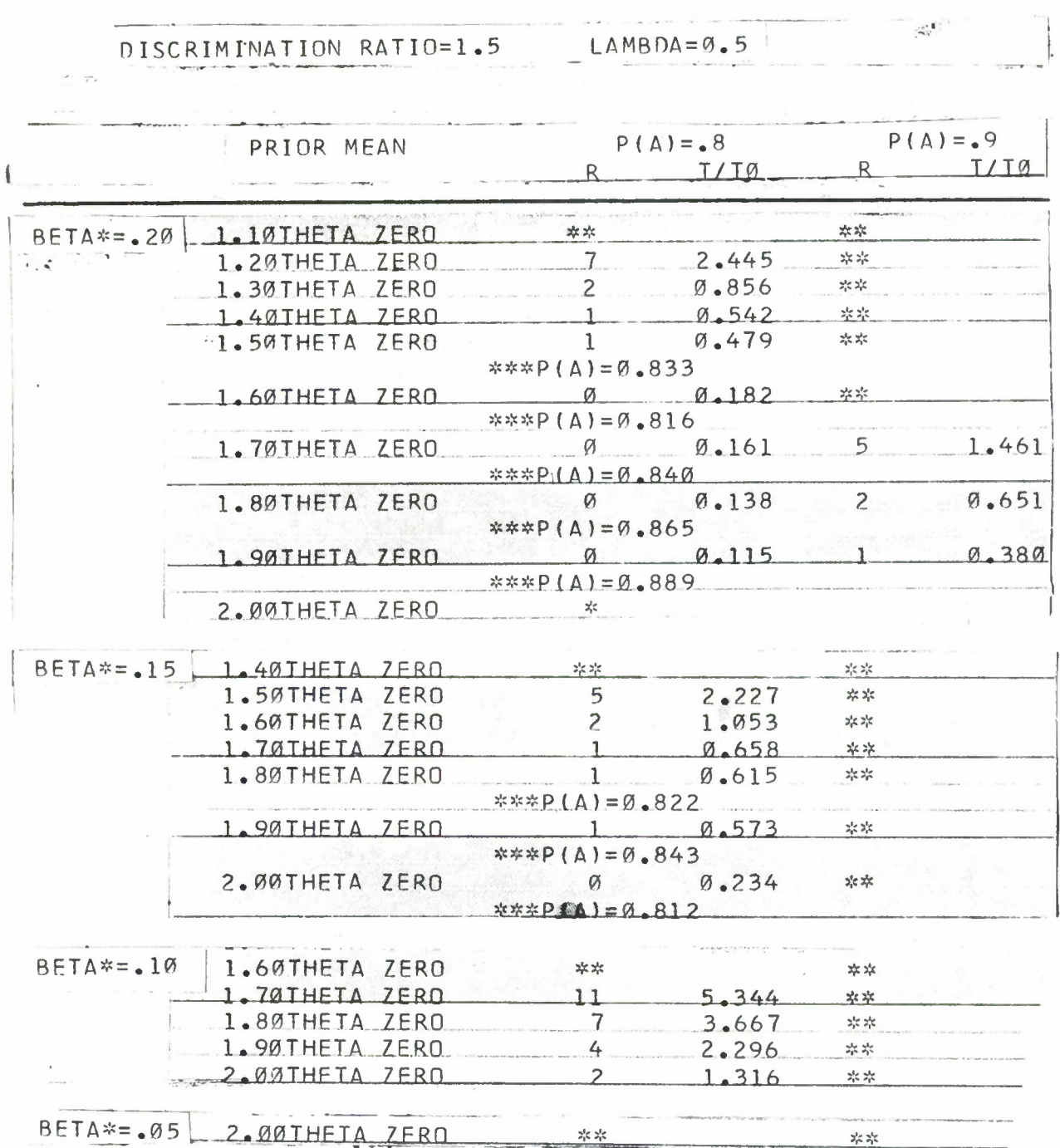

 $\sim$ 

 $\frac{1}{2} \left( \frac{1}{2} \right) \left( \frac{1}{2} \right) \left( \frac{1}{2} \right) \left( \frac{1}{2} \right)$ 

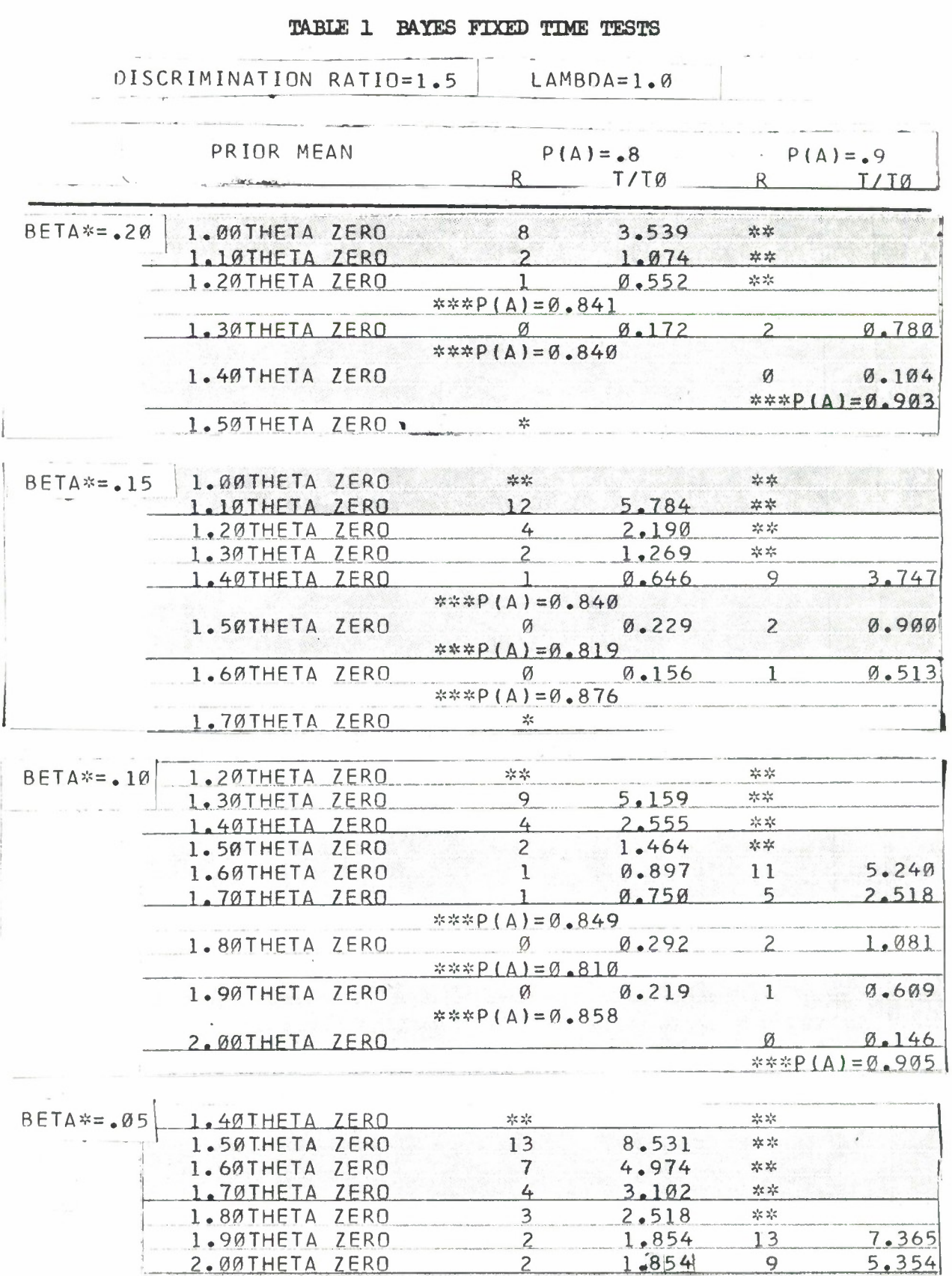

 $37$ 

Downloaded from http://www.everyspec.com

# TABLE 1 BAYES FIXED TIME TESTS

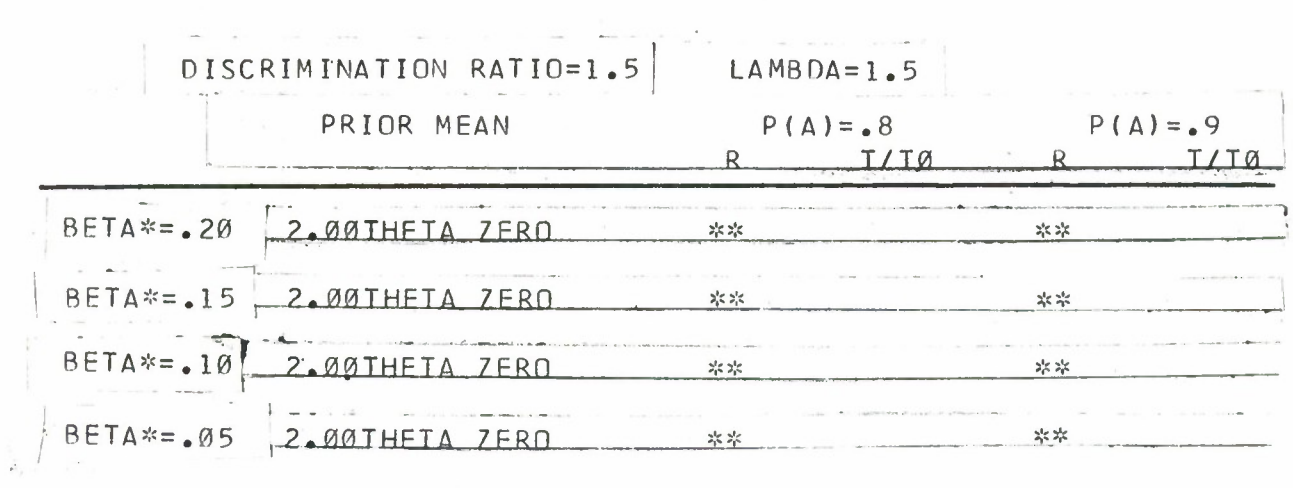

 $\gamma$ 

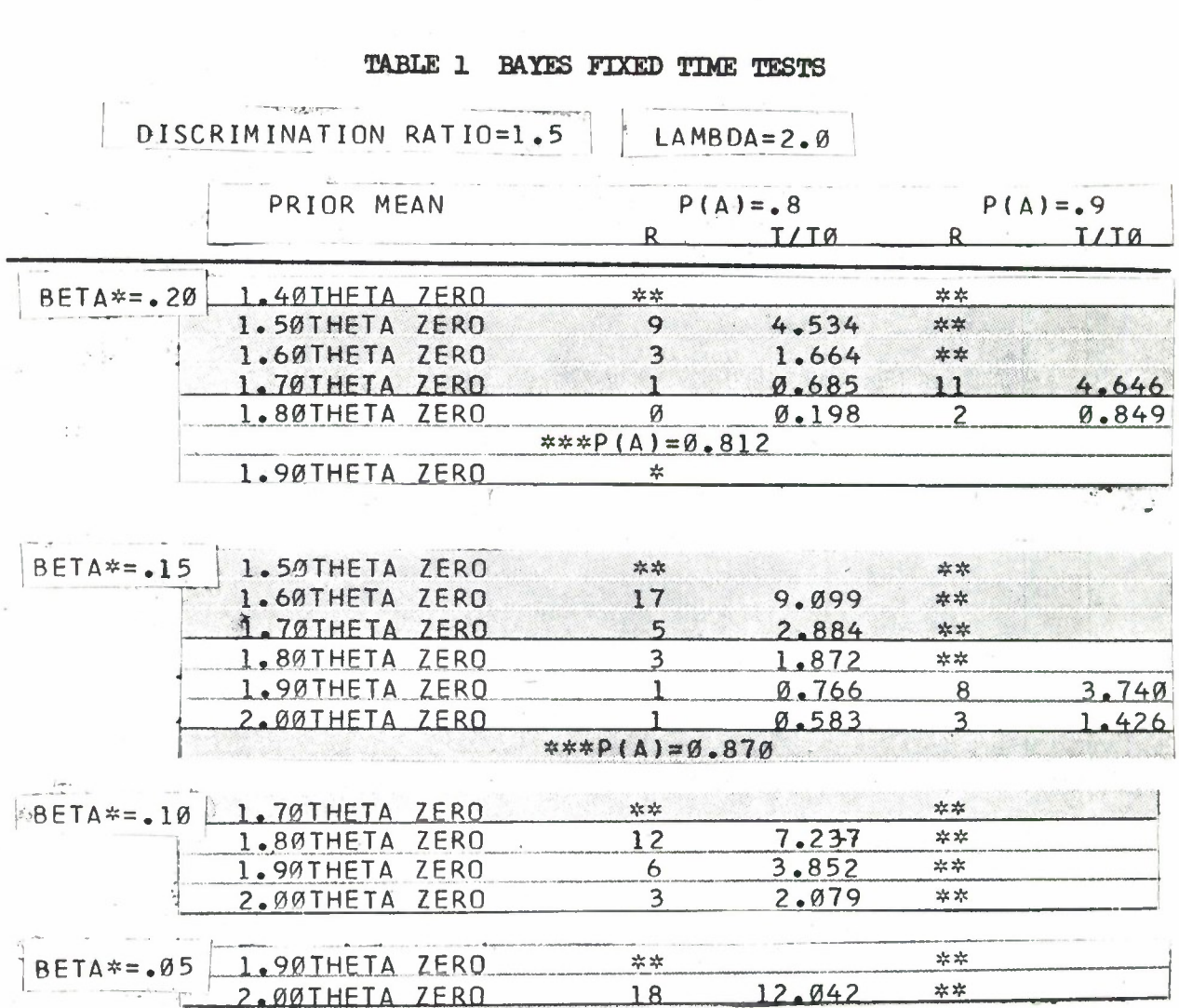

 $\hat{\mathbf{r}}$ 

 $\label{eq:3.1} \alpha_{\rm{max}} = \frac{1}{\sqrt{2\pi}} \left( \frac{1}{\sqrt{2\pi}} \right)^{1/2} \left( \frac{1}{\sqrt{2\pi}} \right)^{1/2}$ 

 $\sim$ 

 $\frac{1}{2}$ 

Downloaded from http://www.everyspec.com

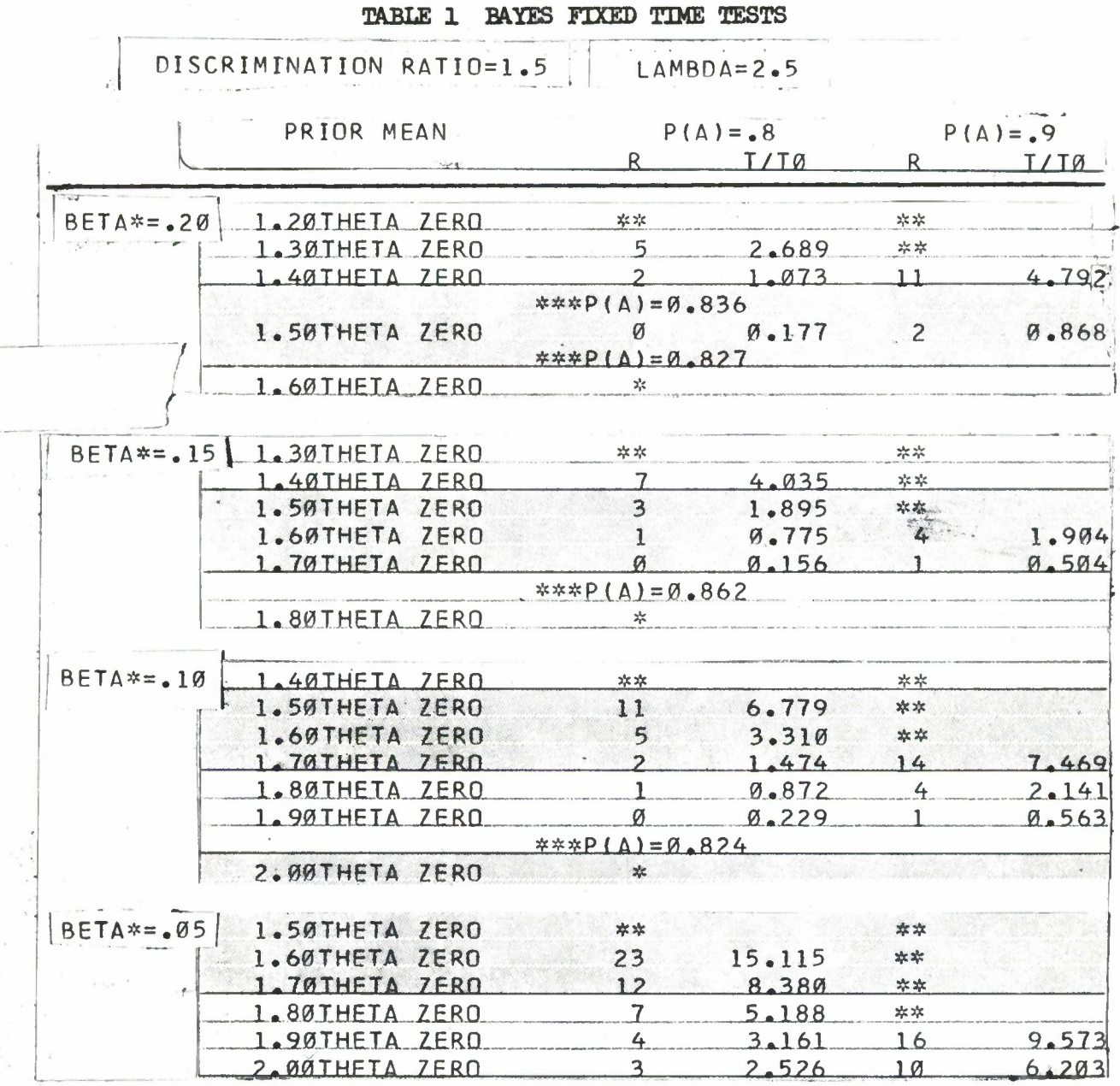

 $1 - 1$ 

## Downloaded from http://www.everyspec.com

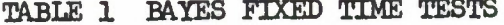

l,

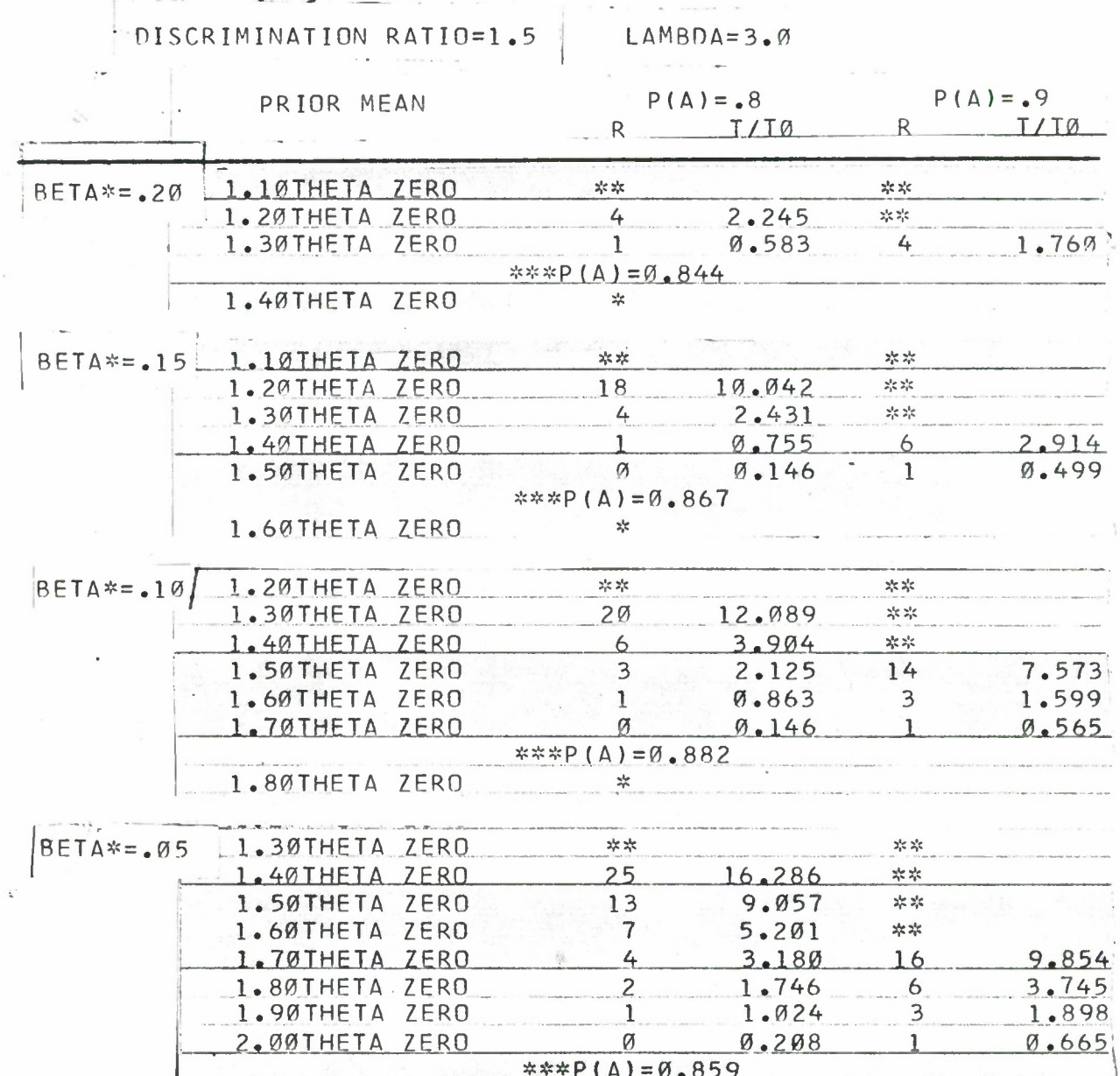

**v** 

 $\hat{\textbf{v}}$ 

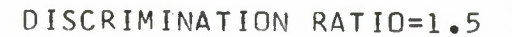

# $LAMBDA=3.5$

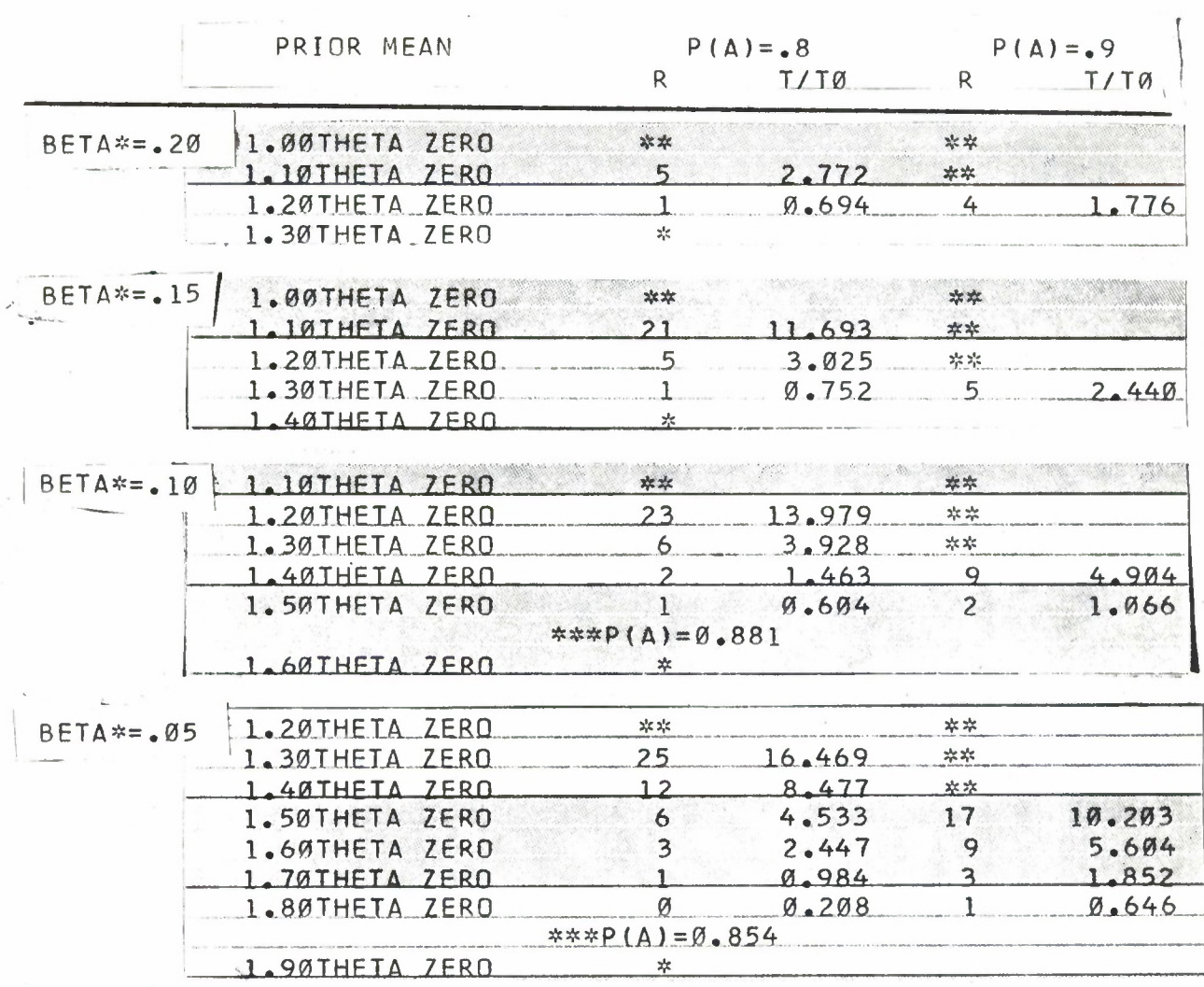

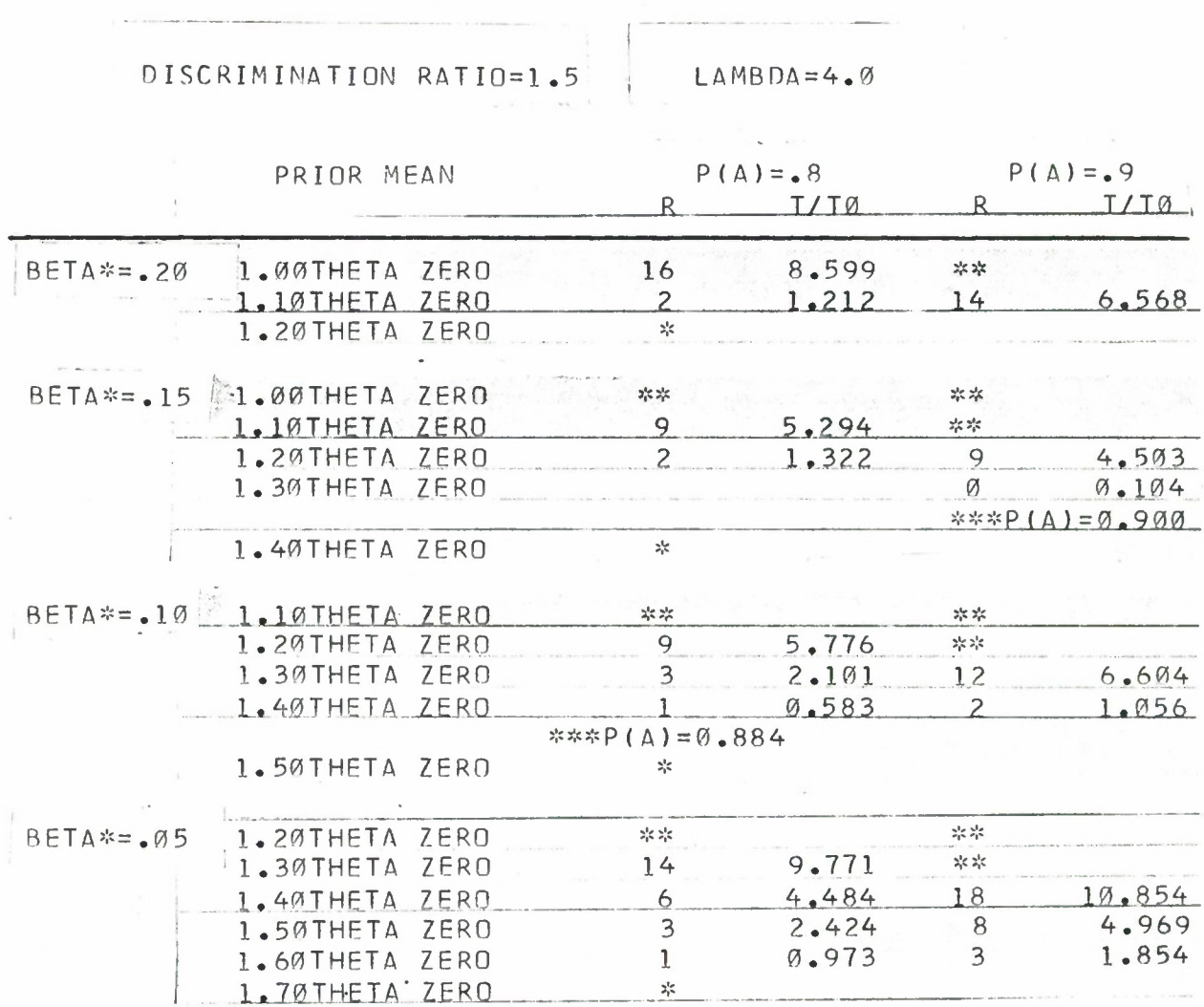

 $\left\{ \begin{array}{c} 1 \\ 0 \\ 0 \\ 0 \end{array} \right\}$ 

## TABLE 1 BAYES FIXED TIME TESTS

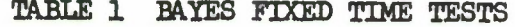

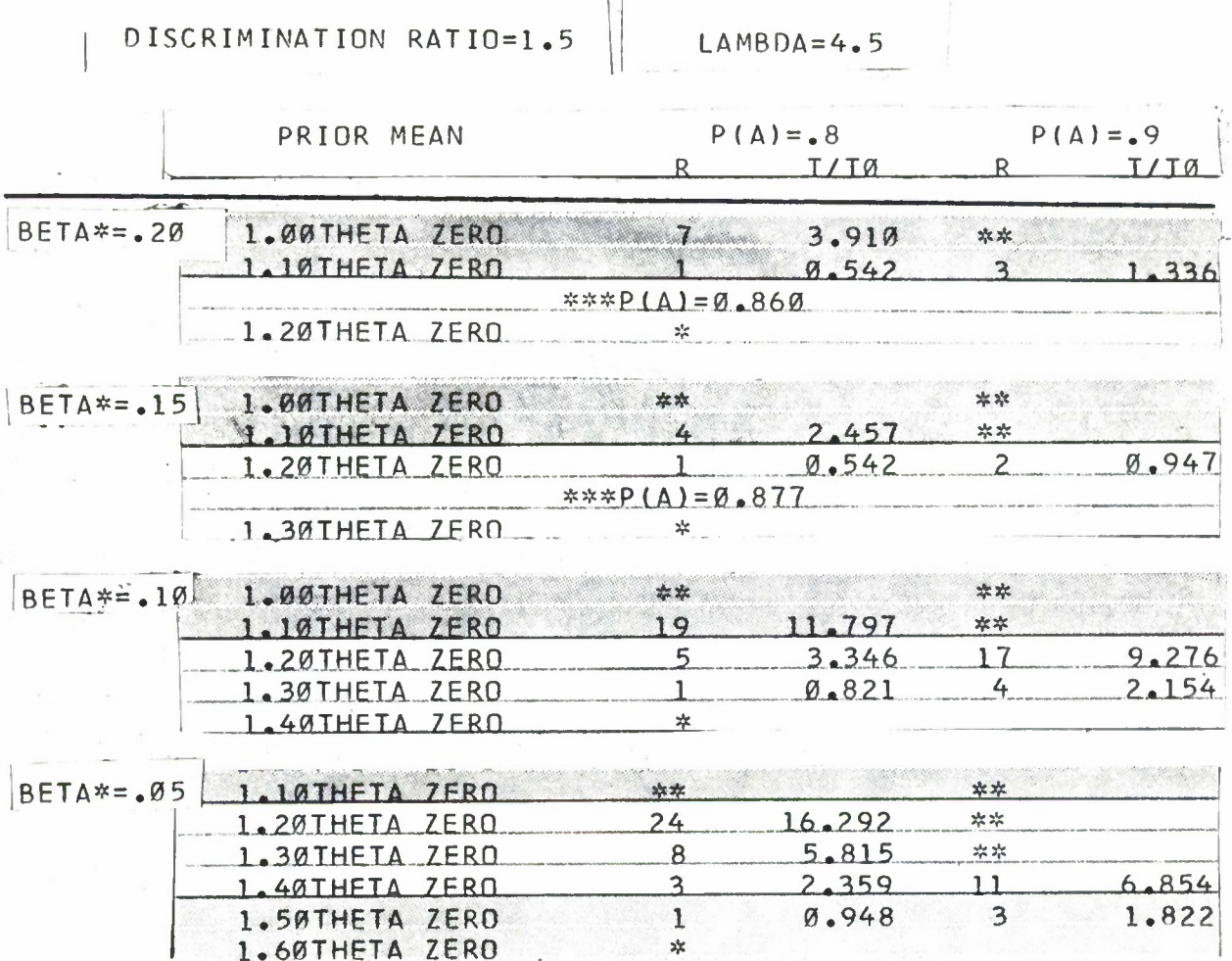

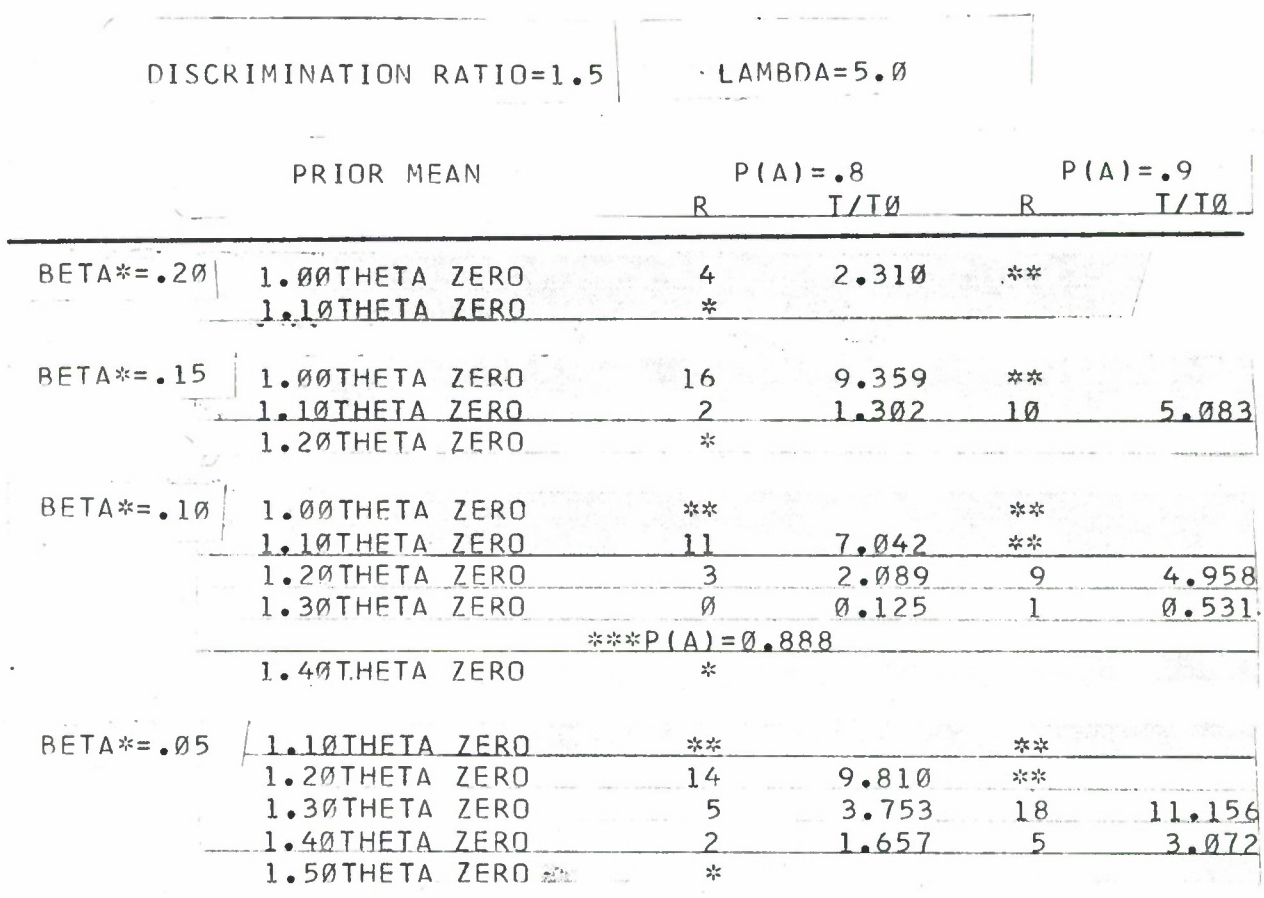

 $\overline{\phantom{a}}$ 

 $\overline{\phantom{a}}$ 

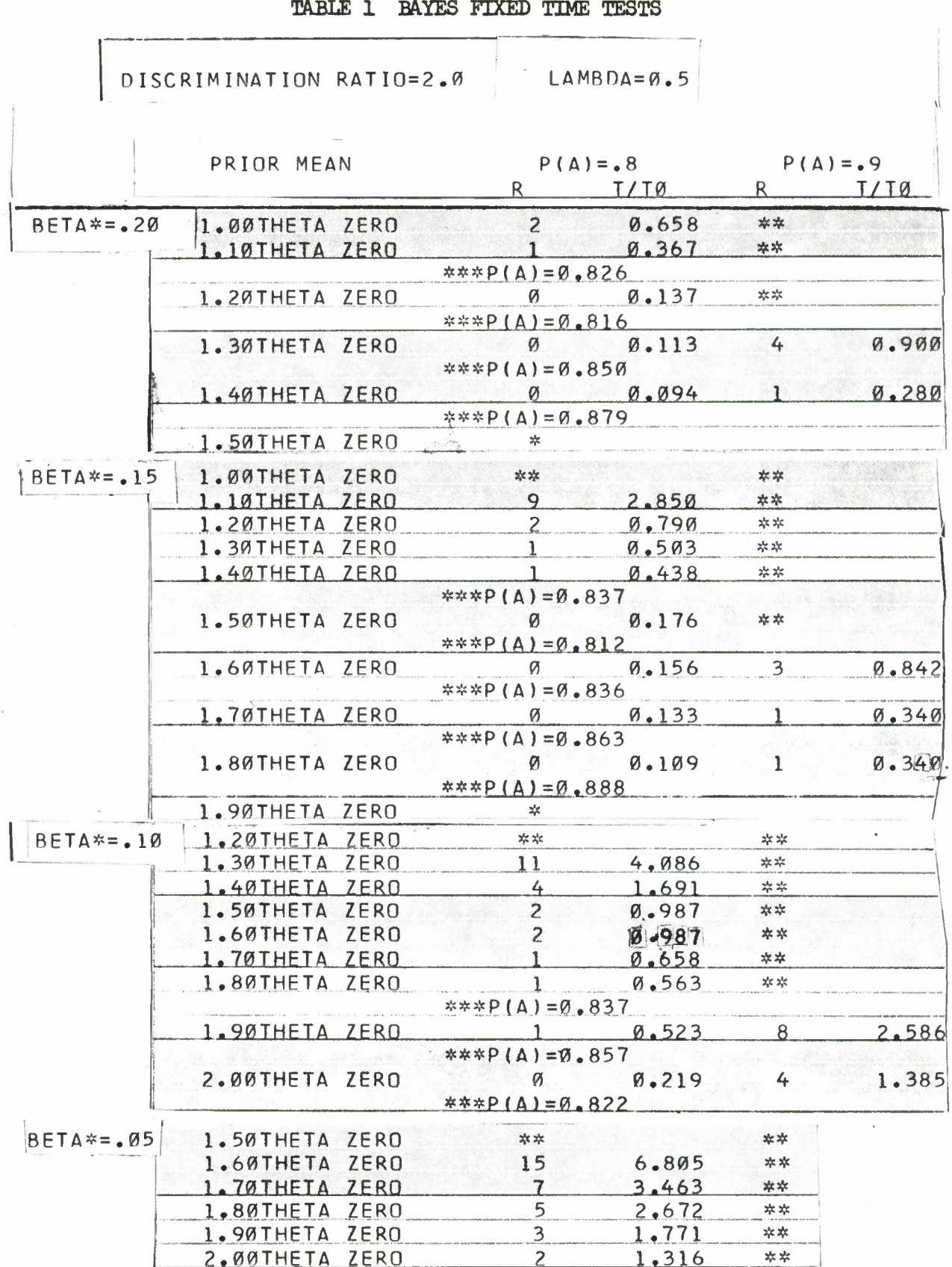

# Downloaded from http://www.everyspec.com

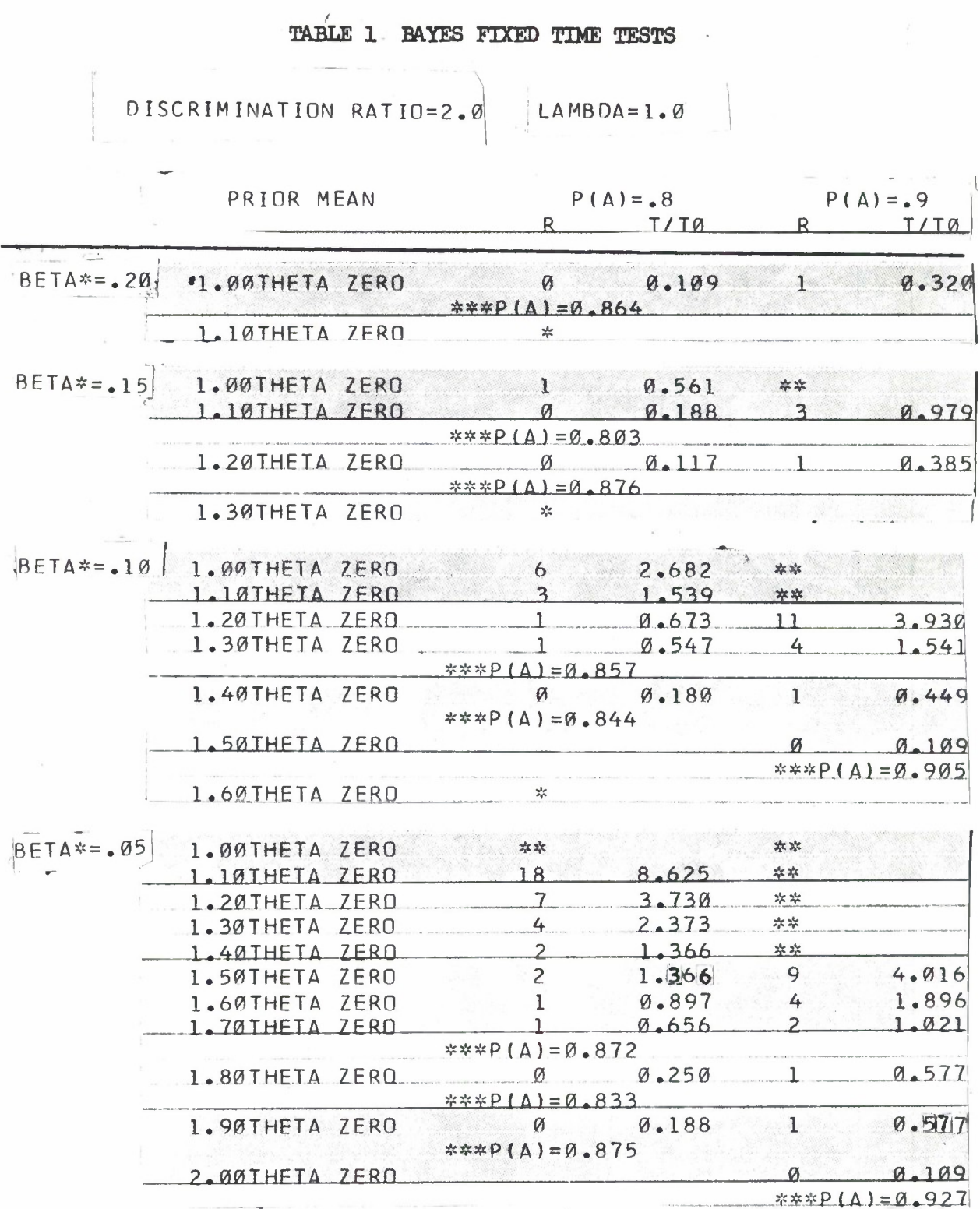

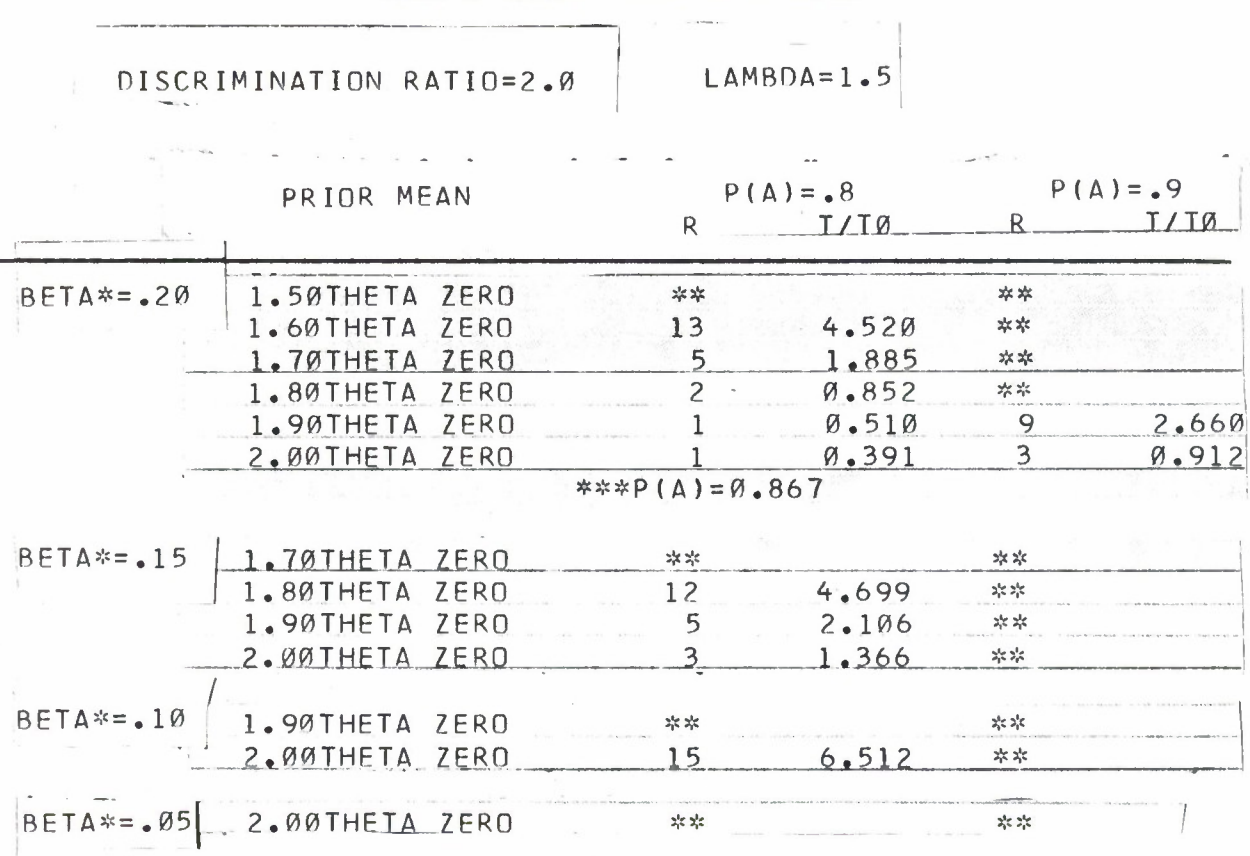

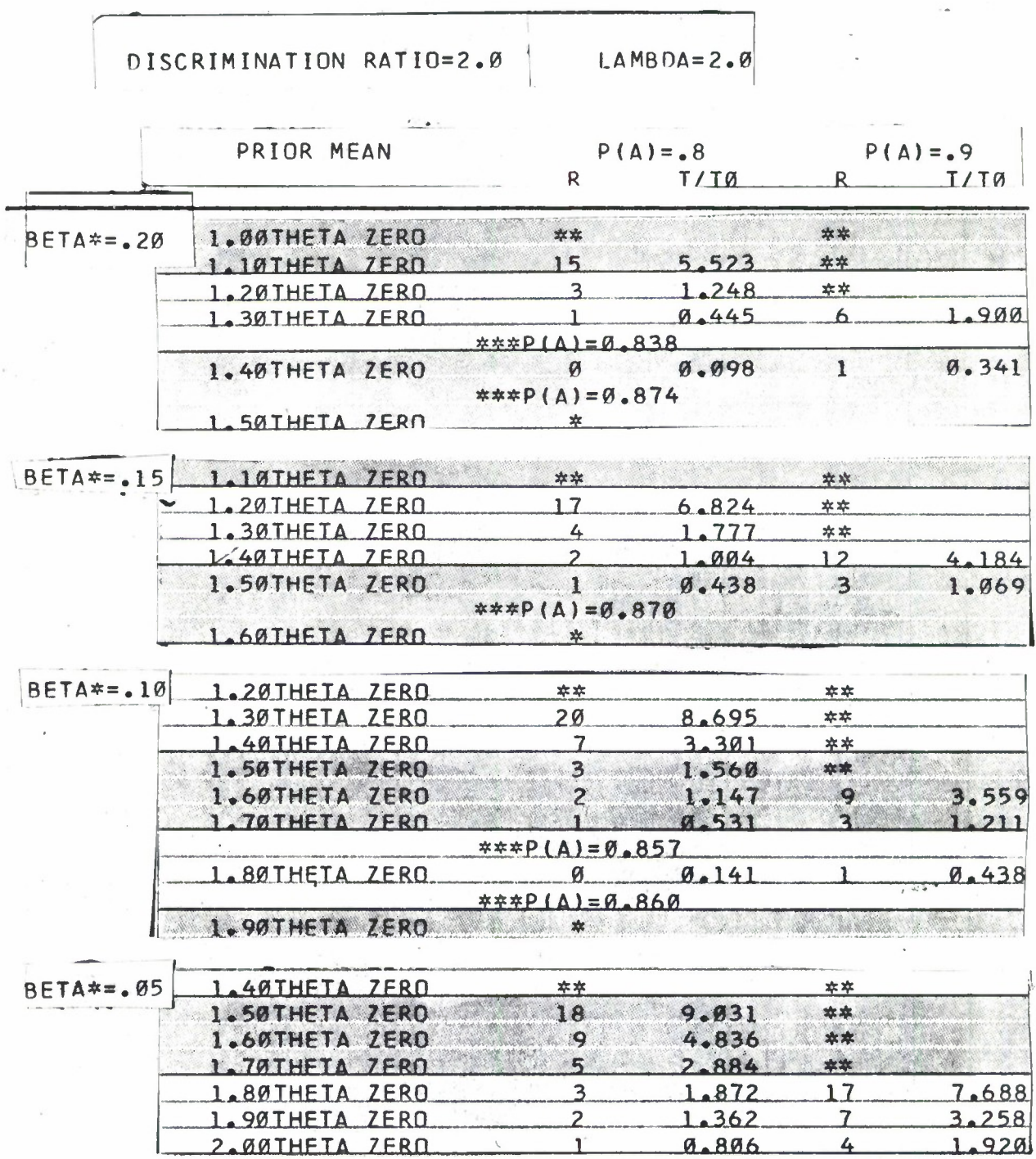

3

TABLE 1 BAYES FIXED TIME TESTS

Q

 $1$   $9.896$ 

 $4$ 

1.920

# Downloaded from http://www.everyspec.com

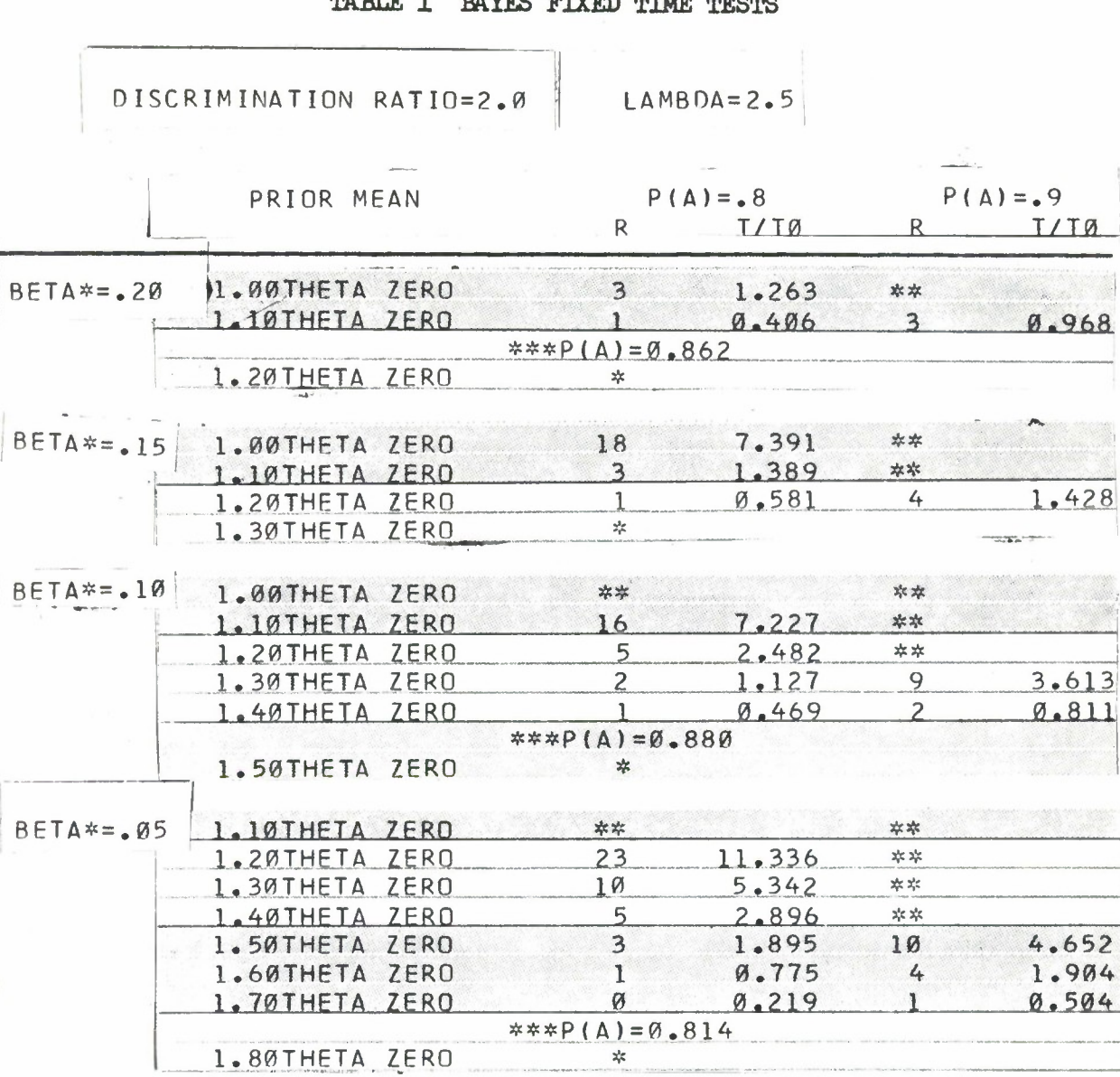

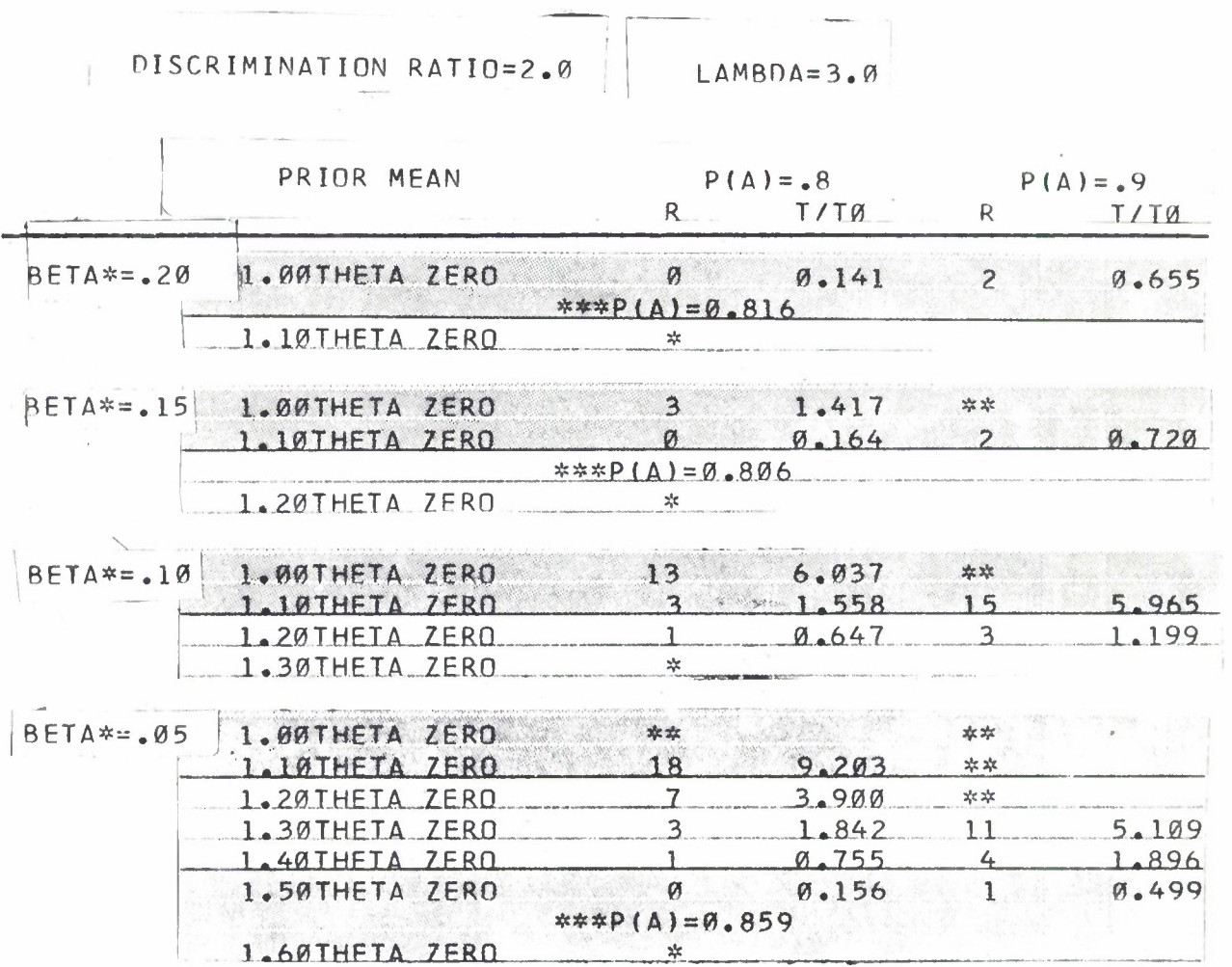

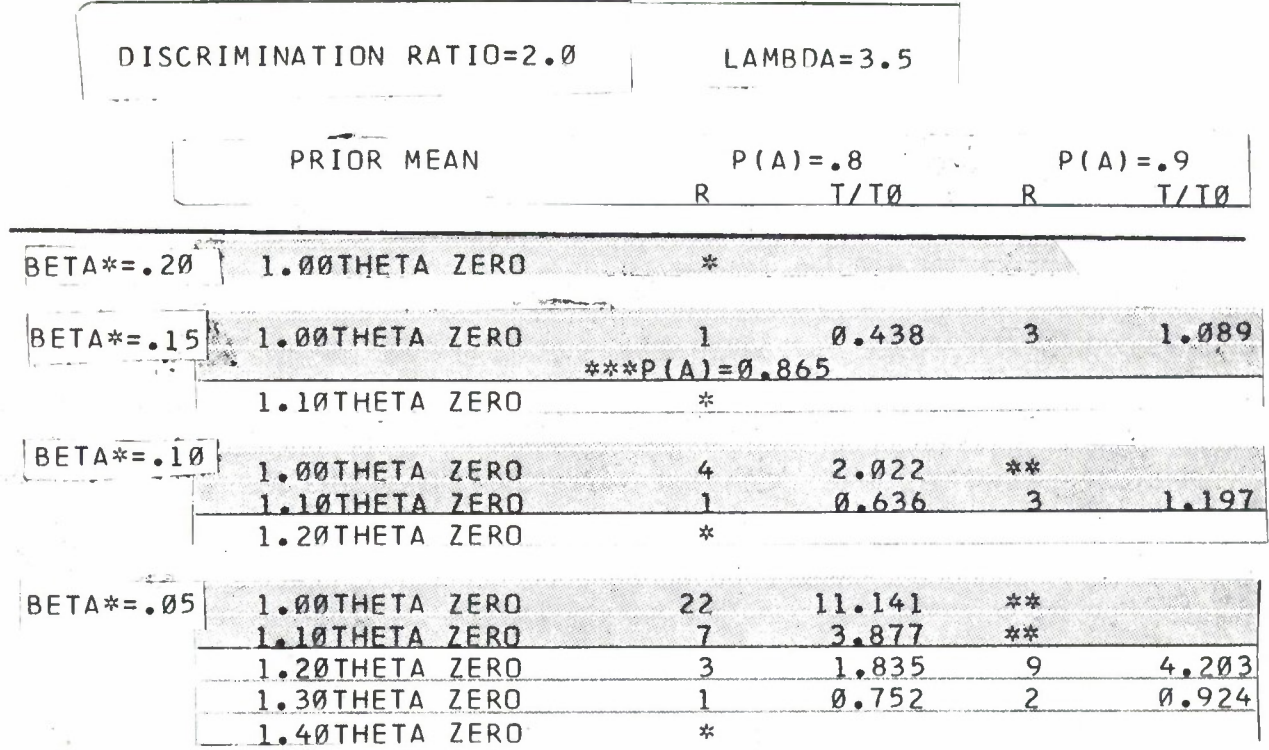

 $\frac{1}{2}$ 

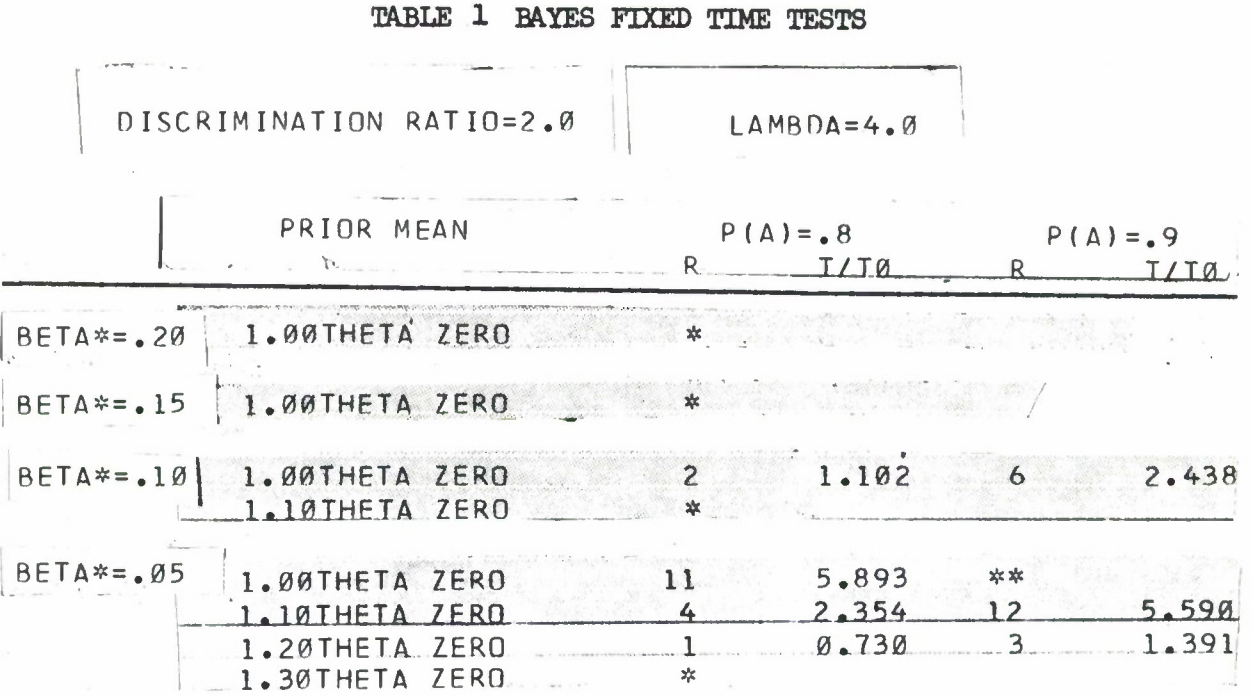

Downloaded from http://www.everyspec.com

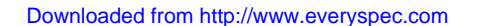

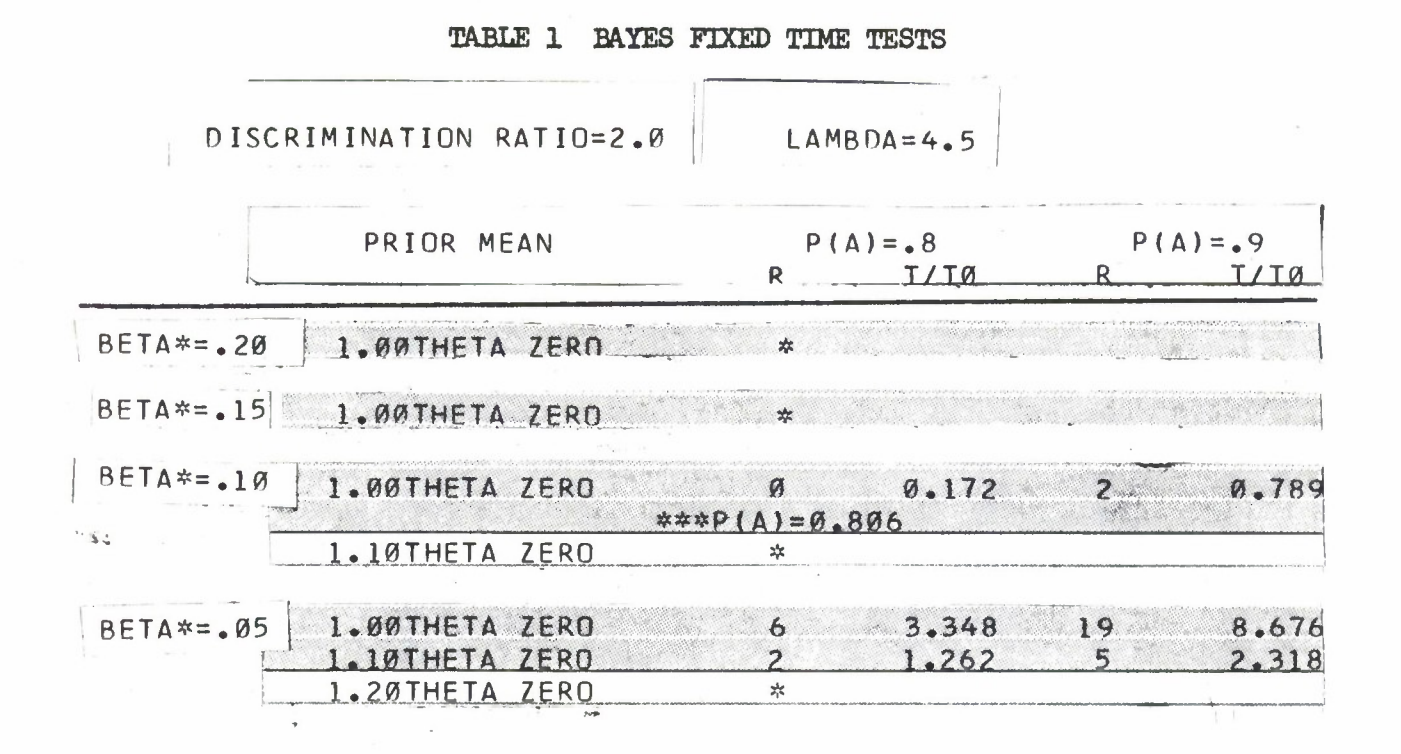

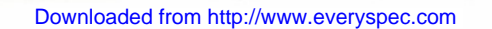

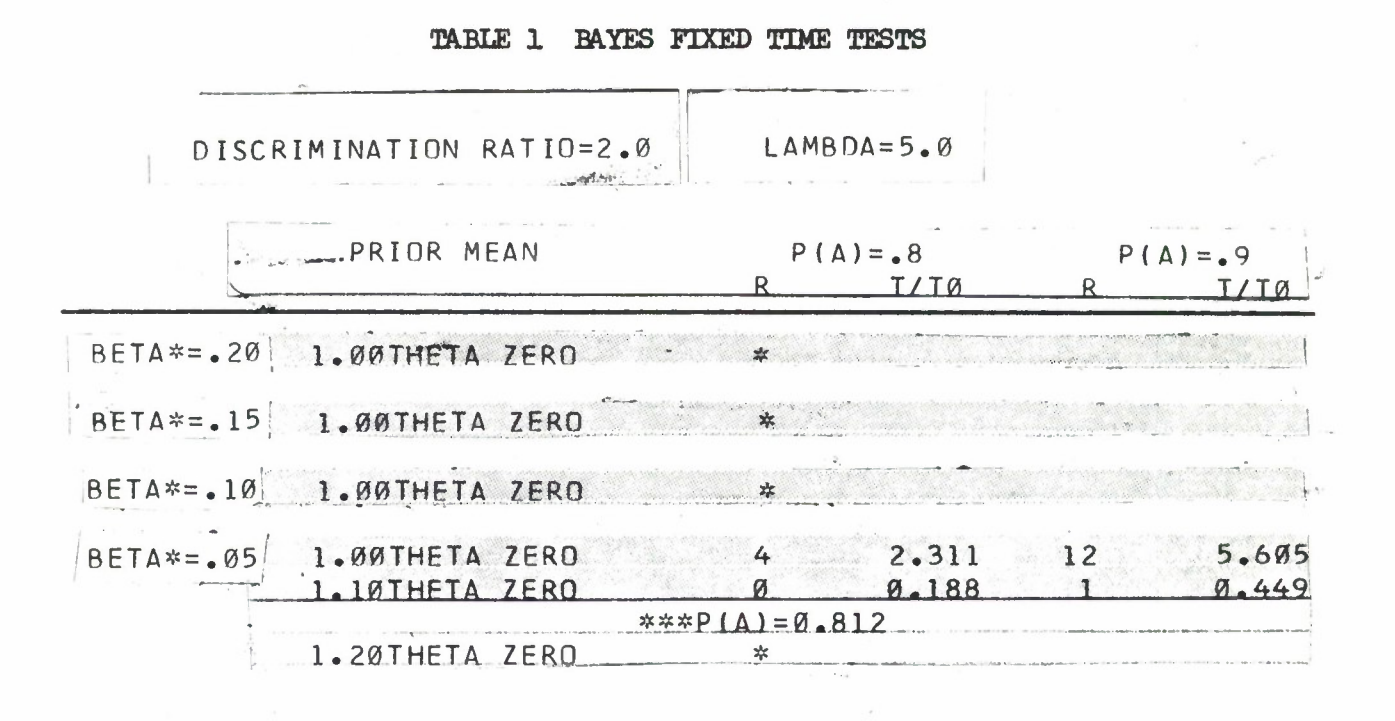

# DISCRIMINATION RATIO=2.5 LAMBDA=0.5

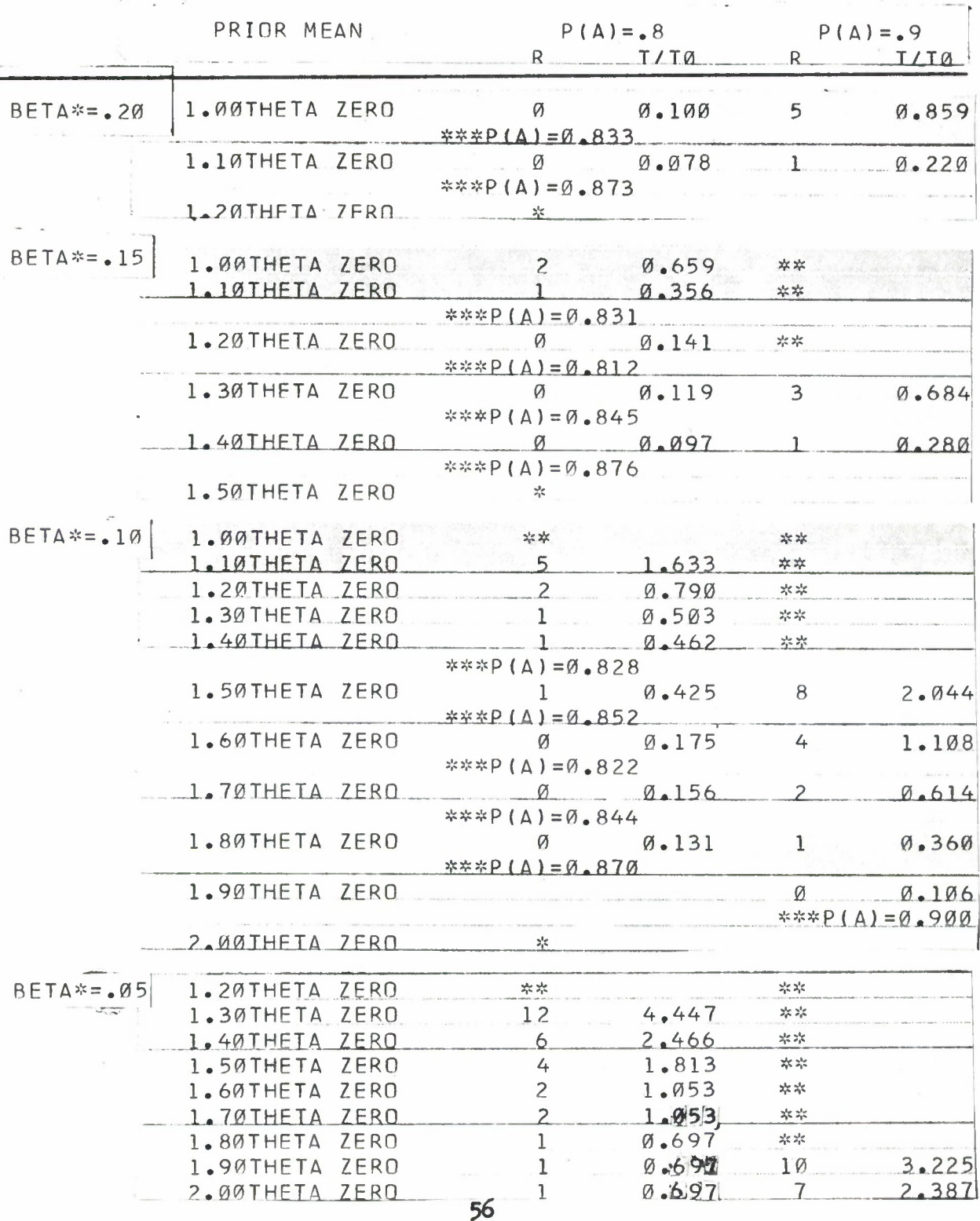

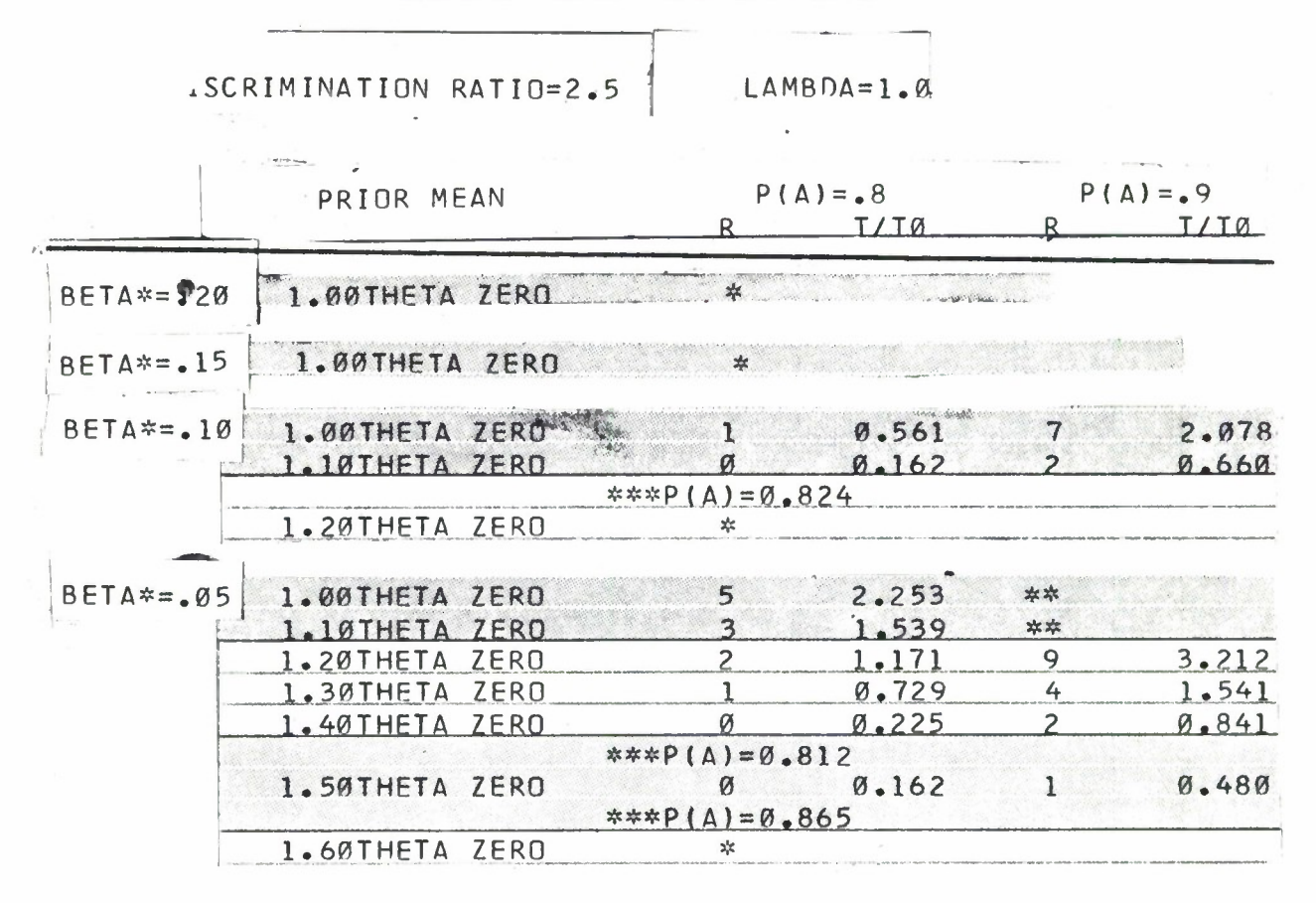

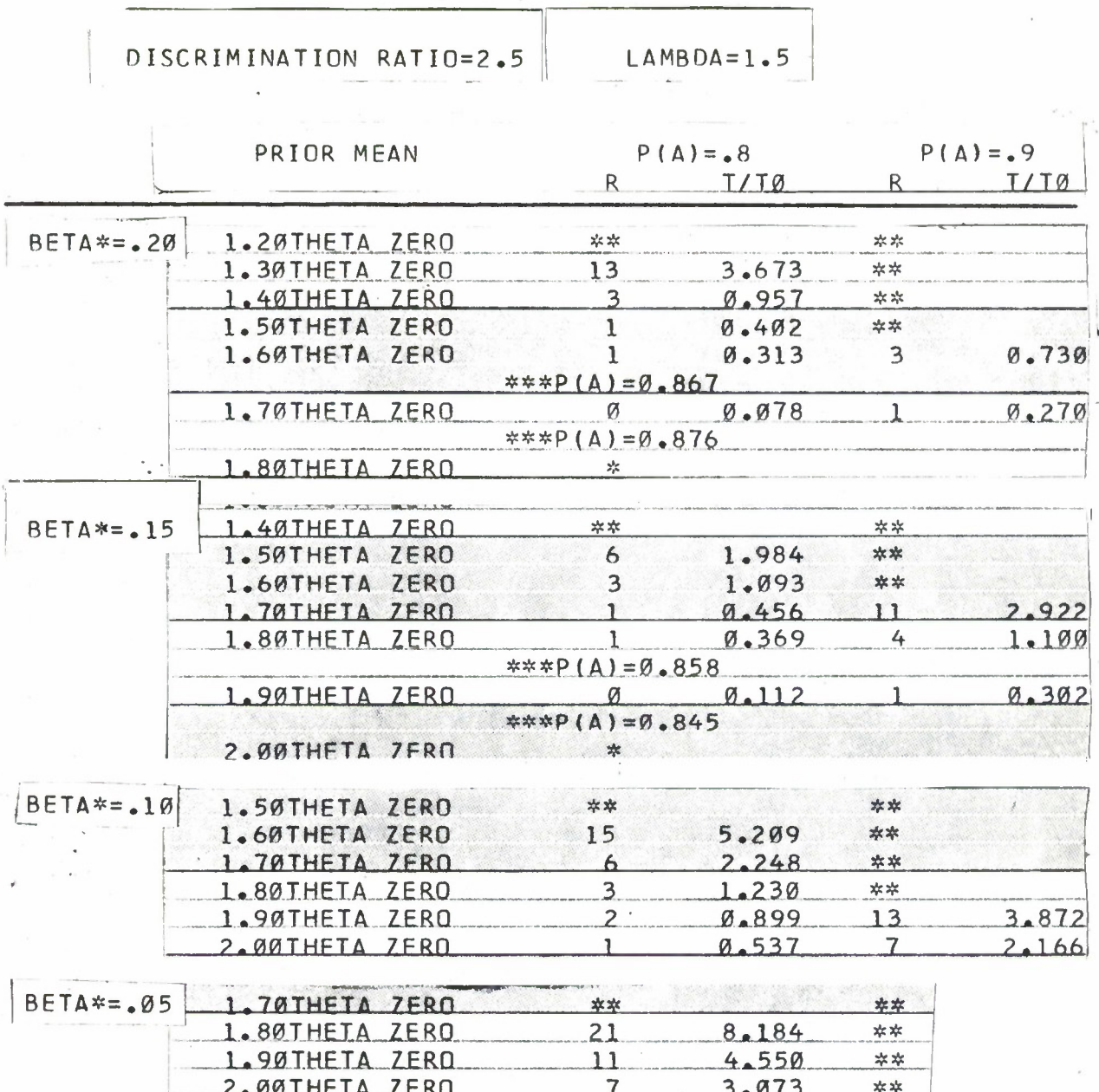

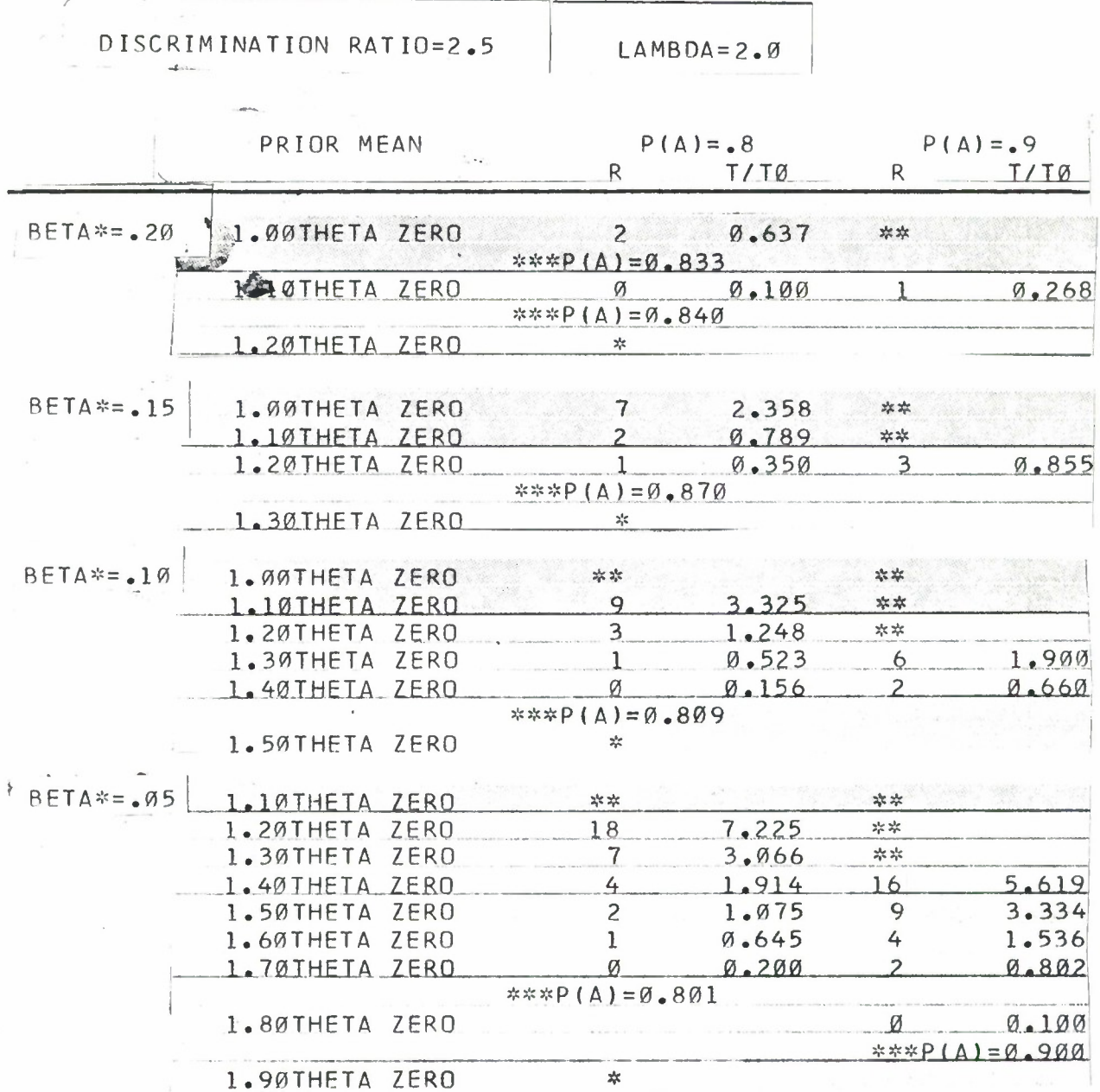

 $\bullet$ 

 $\chi$ 

ä,

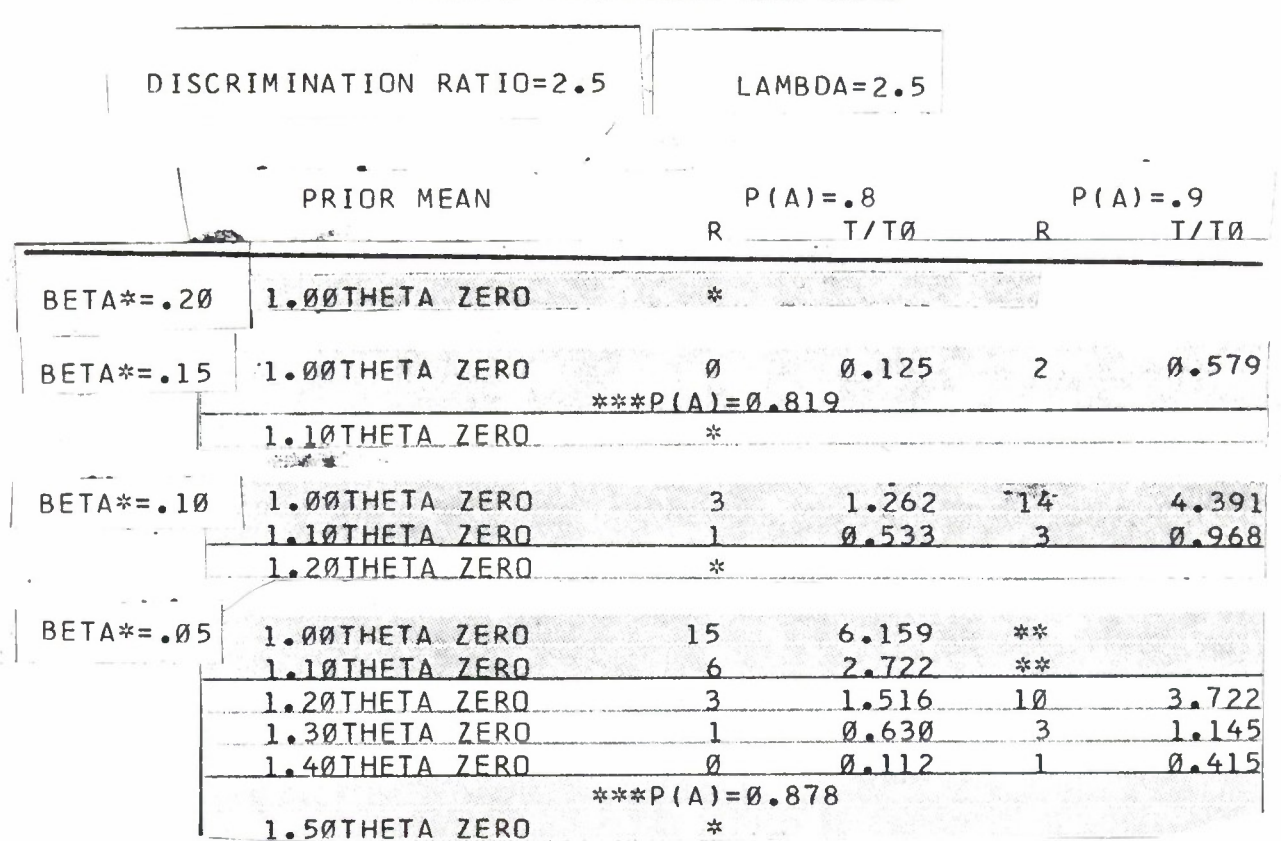

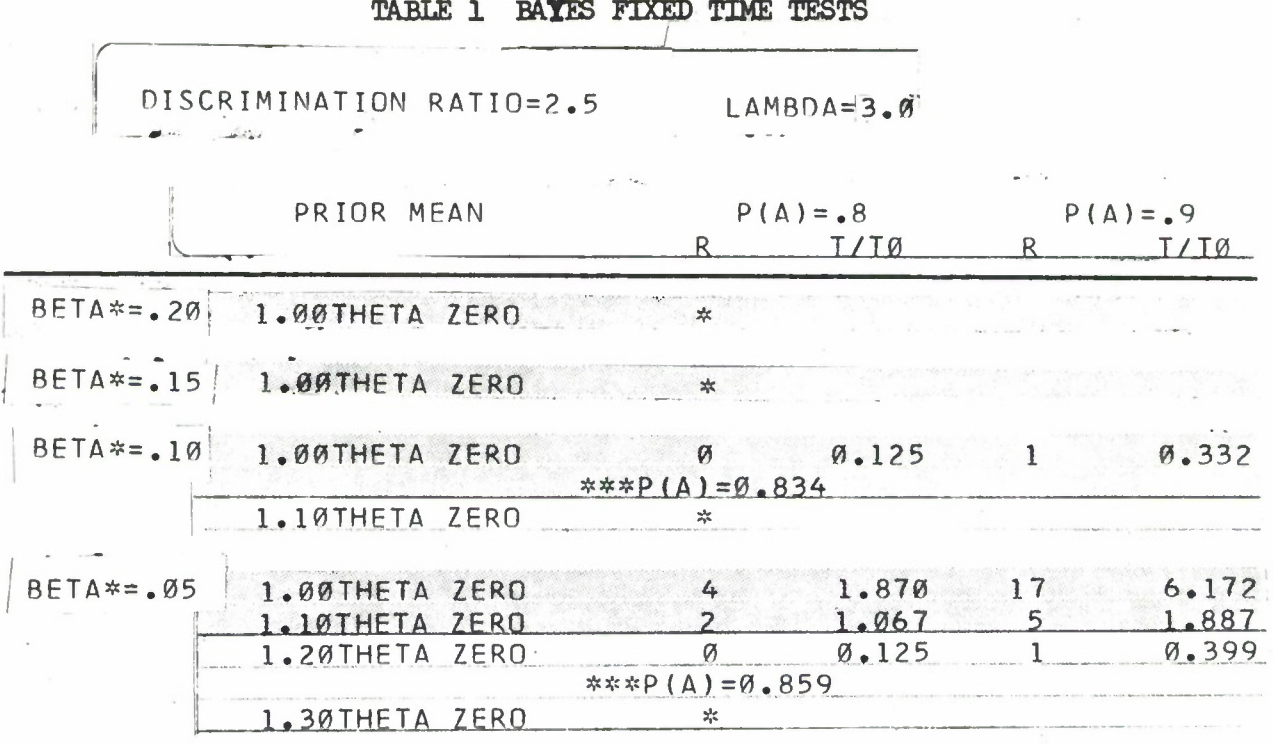

 $\overline{\phantom{a}}$ 

 $\sim$ 

 $\mathcal{L}_{\text{eff}}$  .
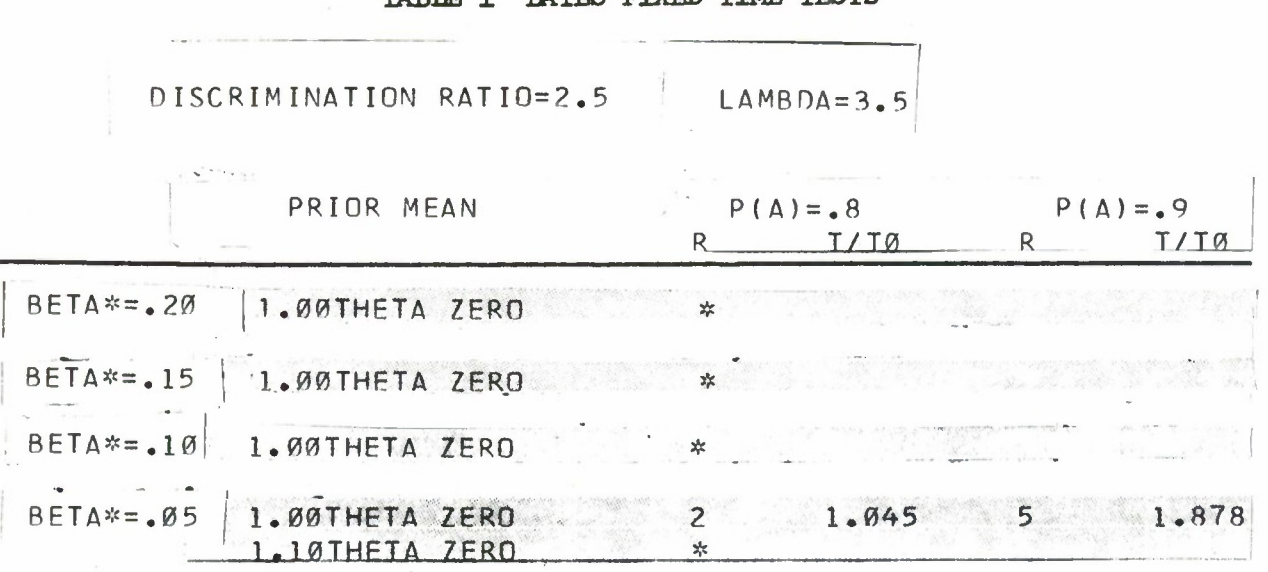

## **TABLE 1 BAYES FIXED TIME TESTS**

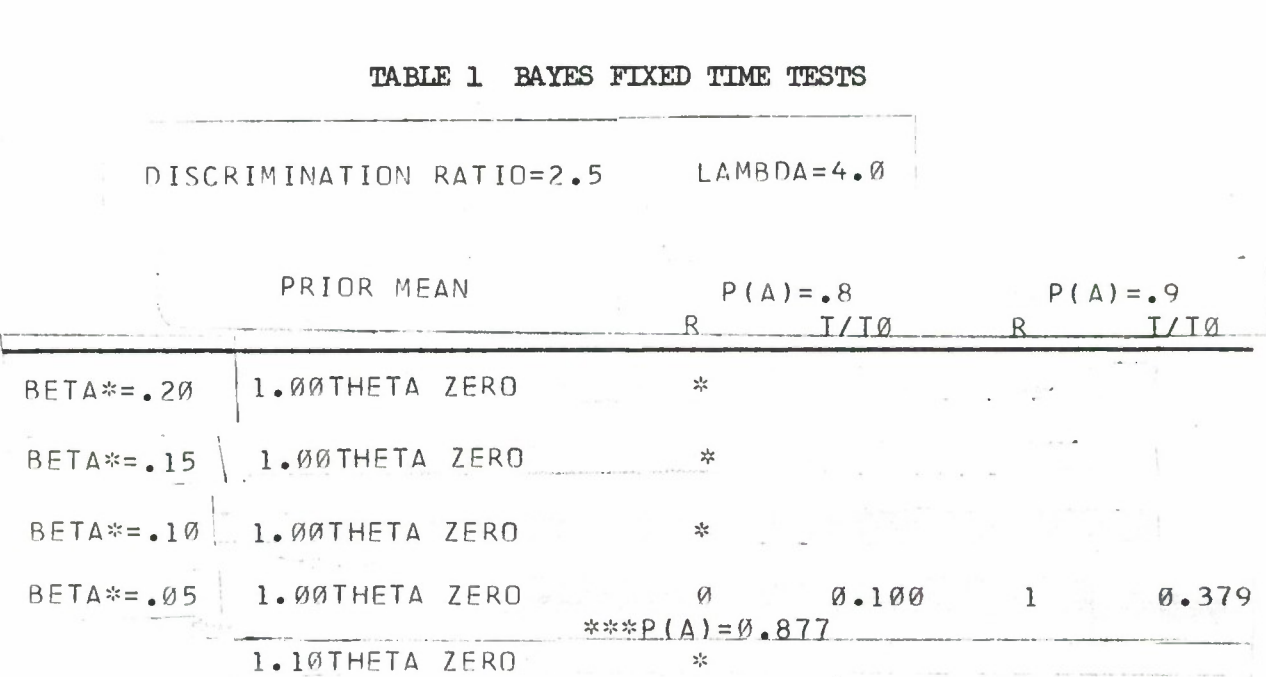

 $\mathcal{O}(\mathcal{O}_\mathcal{A})$ 

Downloaded from http://www.everyspec.com

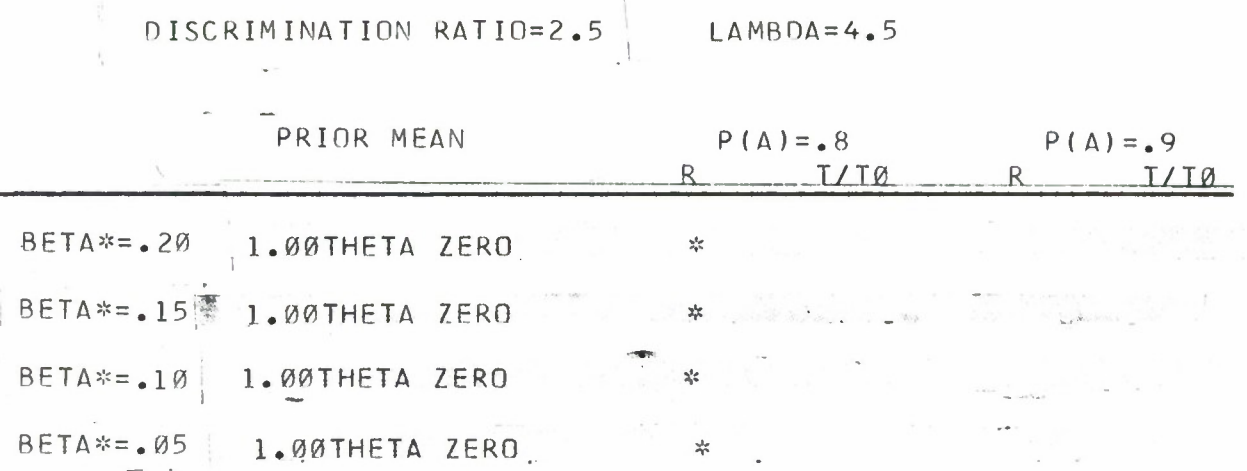

#### **TABLE 1 BAYES FIXED TIME TESTS**

*6k*

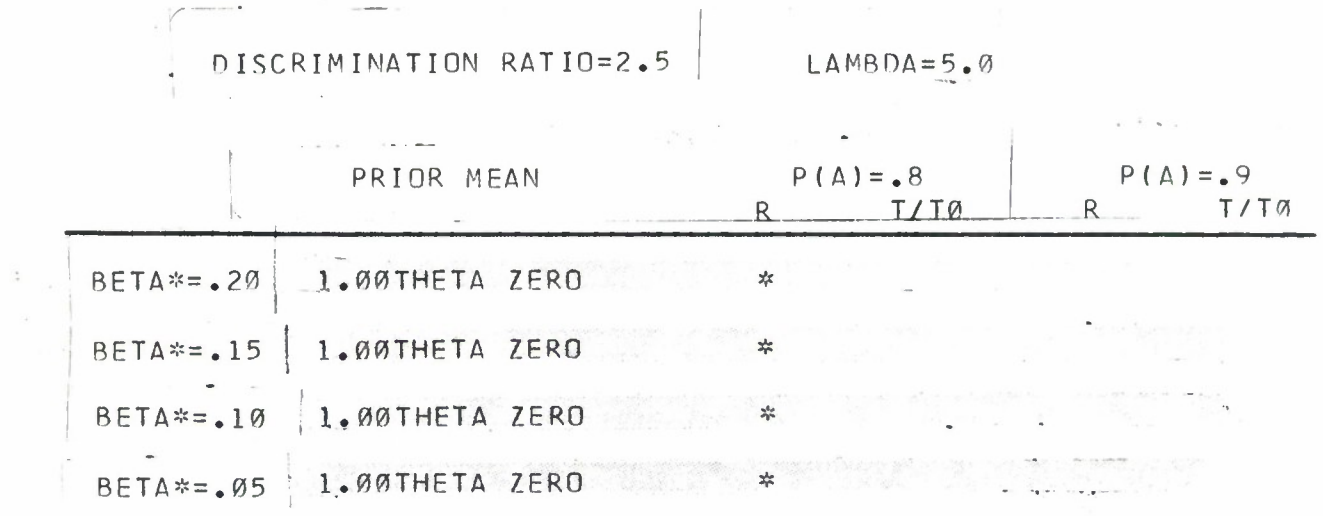

#### TABLE 1 BAYES FIXED TIME TESTS

#### **5.0 BAYES/CIASSICAL TESTS: DEVELOPMENT, DESCRIPTION AND USE**

#### **5.1 INTRODUCTION: THE AGREEMENT PROBLEM**

There is overwhelming evidence that the central problem in applying the BRDT is the failure of the producer and consumer to agree on a suitable prior distribution. For example, in a survey conducted during the Phase II study this "agreement" problem was noted by many respondents. Here, we will address the most commonly occurring "lack of agreement" situation: the producer has fitted a prior distribution and either because of the "quality" or paucity of the data the consumer is unwilling to accept the use of that prior distribution. The rarely occurring situation in which the producer and consumer each have different prior distributions in mind is not considered here for obvious reasons. One of the obvious reasons is that the equipment/system under discussion is manufactured by the producer and generally he will be the only one in a position to determine the prior distribution.

A question arises in such a situation, as outlined above: must the producer and consumer resort to Classical test methods, e.g., Mil. Std. 781B? The answer, we have determined, is 'no'. Before giving the selected solution to this problem we review, very briefly, Classical fixed time test procedures. The set of four parameters  $(\theta_0, \alpha, \theta_1, \beta)$ , which are respectively, the specified MTBF, the producer's risk, the minimum acceptable MTBF, and the consumer's risk, uniquely determine the test. In various applications one may find the consumer specifying all four numbers or the producer specifying all four numbers or the consumer specifying  $(\theta_0,\alpha)$ . Speaking statistically, it is this latter situation that seems most fair. That is, the consumer "gets to choose" only  $(\theta_1,\beta)$ . In statistical terms, in specifying  $(\theta_1,\beta)$  the consumer is telling the producer that as a result of passing the test  $(r*, r)$  the lower confidence limit on the true (but unknown)  $\theta$  shall be at least  $\theta_1$  with at least  $1-\beta$  confidence. The producer is now faced with a problem and, fortunately, a solution. The producer knows there are many pairs  $(r*,T)$ which will satisfy the consumer's requirement; this is the problem. However, the producer also knows what  $\theta$  his "process" can deliver. That is, what value he can produce. He can select this value, say  $\theta_0$ , an accompanying small risk of failing the test at  $\theta_0$ , say  $\alpha$ , and the test is determined uniquely.

Now, the solution to the agreement problem, called Bayes/Classical (hereafter, B/c), tests is simply that the consumer select values he desires for  $\theta_1$  and  $\beta$  in the usual Classical sense and the producer, using his prior distribution, selects a value of  $P(A)$  which is suitable to him and a pair  $(r*,T)$  is uniquely determined. Thus, the consumer gets the protection he requires in the Classical sense and the producer gets the  $P(A)$  he desires.

#### 5.2 THE INDEXING PARAMETERS FOR THE B/C TESTS

The prior inverted gamma distribution is required so  $\alpha, \lambda$  are needed. However, we will again index on the prior mean (prior median when  $\lambda \leq 1$ )

instead of  $\alpha$ . The Classical  $\beta$  and  $\theta_1$  are required also. Actually, for a particular test instance, it would not be necessary to specify a value of  $\theta_0$ since neither P(A) nor  $(\theta_1,\beta)$  require it. However, for simplicity and ease of indexing the test plans, it again turns out that all users with the same discrimination ratio  $(d=θ<sub>0</sub>/θ<sub>1</sub>)$  and identical values for the other parameters will have the same test. So, in keeping with Mil. Std. 78lB,test time T will be stated in units of  $\theta_{\rm O}$ . Thus, the test plan T/TO must be multiplied by  $\theta_{\rm O}$ . Because these B/C tests differ in application from the fixed time BRDT previously discussed, the ranges of the values of the indexing parameters require discussion again.

- i) the values of  $\beta$  provided are the same as in the BRDT, i.e., .05,.10, .15,.20.
- ii) the values of the discrimination ratio  $d = \theta_0/\theta_1$  are the same as in the BRDT, i.e.,  $3/2,2,5/2$  except d=3 has been added. The value d=3 was not required in the BRDT because a "single asterisk" (special test situation one) occurred so frequently at  $d=3$ .
- iii) the values of  $\lambda$  provided remain the same as in the BRDT: 1/2,1,3/2,2,5/2,3,7/2,4,9/2,5.
	- iv) the case of the largest difference is in the values of the prior mean tabulated. For the BRDT the graduation was  $\theta_0(.1)$ 2 $\theta_0$  because special test situations occurred for other values and thus tests were not required. However, for the B/C tests additional (higher) values had to be provided to have useful tests. Hence, the prior mean is tabulated:  $\theta_0(.5)^{1/4}\theta_0$ .

5.3 USE OP THE B/C TEST TABLES (TABLE 2)

Again, we point out immediately that for prior mean  $< \theta_0$  these B/C test tables cannot be used. Also, there is no special test situation one: one is never too good for these tests. There is a special test situation two (denoted by a double asterisk as before) which still means: these  $(B/C)$  tables cannot be used. Special test situation three (denoted by a triple asterisk ) is as before.

Example 1. Suppose  $\theta_0 = 60$ ,  $\theta_1 = 20(d=3.0)$ ,  $\beta = .20$ ,  $\lambda = 2$ , and prior mean =  $\theta_0$ . Then a double asterisk appears in both columns and no test is permitted.

Example 2. In the Example 1 above, suppose  $\lambda = 2.5$ . Then  $T/\theta_0 = 8.625$  and the test time is 518 hrs. with 21 allowed failures for  $P(A) = .80$ . No test is permitted for  $P(A) = .90.$ 

Example 3. In Example 1, suppose prior mean =  $3\theta_0$  and  $P(A)$  is desired to be .90. Then  $T/\theta_0 = 1.839$  so that test time is  $1.839(60) = 111$  hrs. and the number of failures allowed for a pass is 3.

Downloaded from http://www.everyspec.com

## TABLE 2 BAYES/CIASSICAL FIXED TIME TESTS

- $**$  SEE SECTION 4.3, SPECIAL TEST SITUATION TWO, FOR THIS AND ALL PRECEDING VALUES OF PRIOR MEAN.
- \*\*\* \_ SEE SECTION *k.3,* SPECIAL TEST SITUATION THREE.

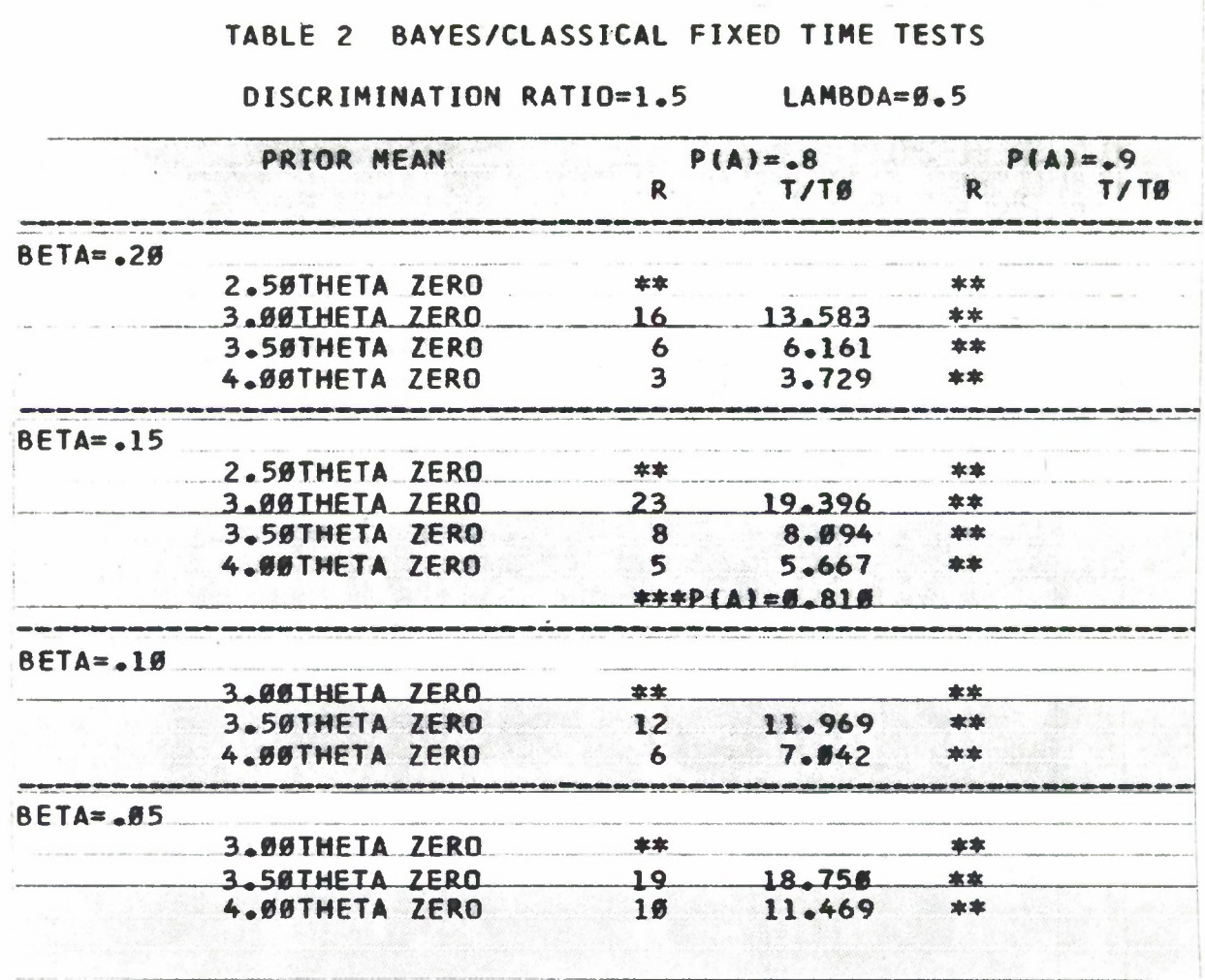

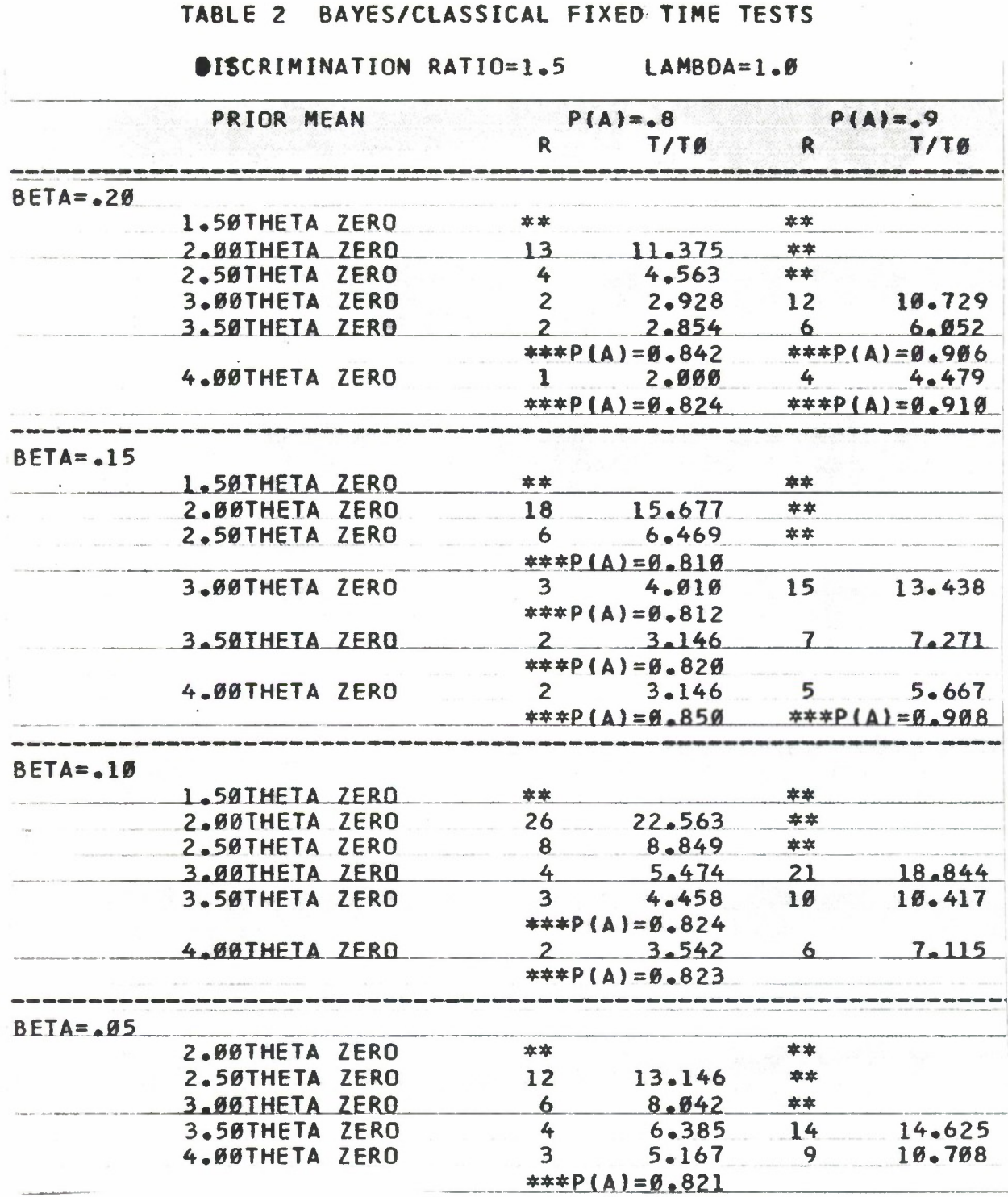

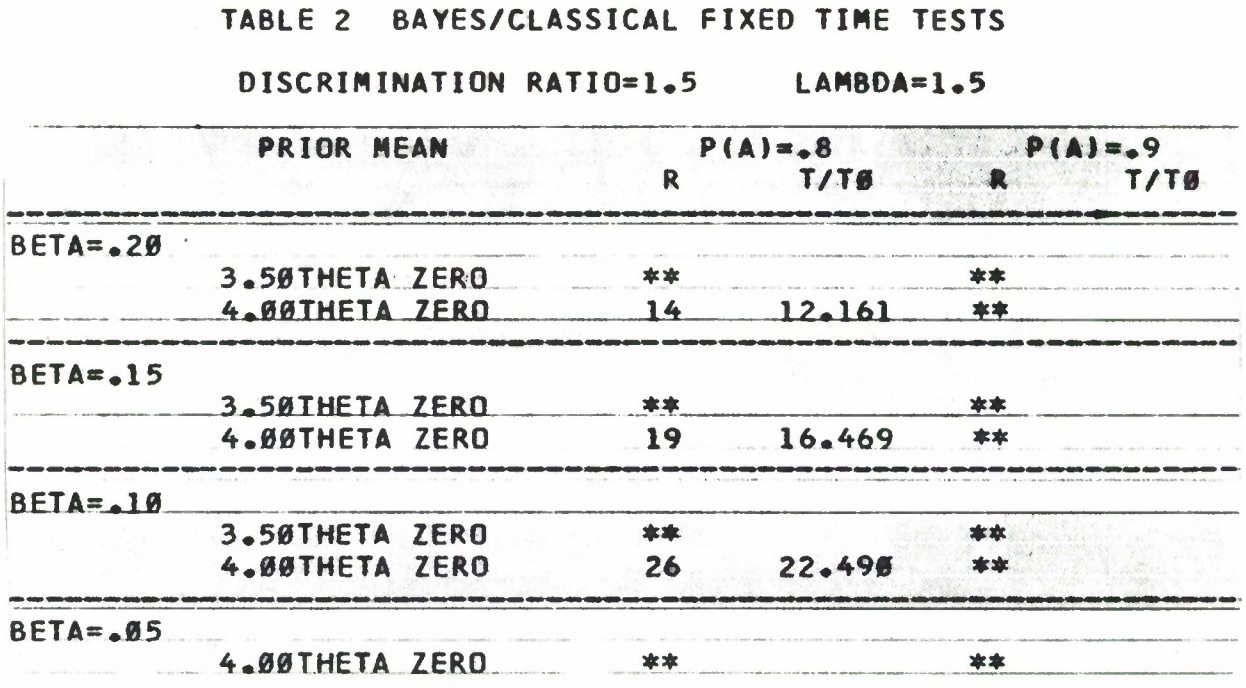

#### DISCRIMINATION RATIO=1.5  $LAMBDA=2.9$

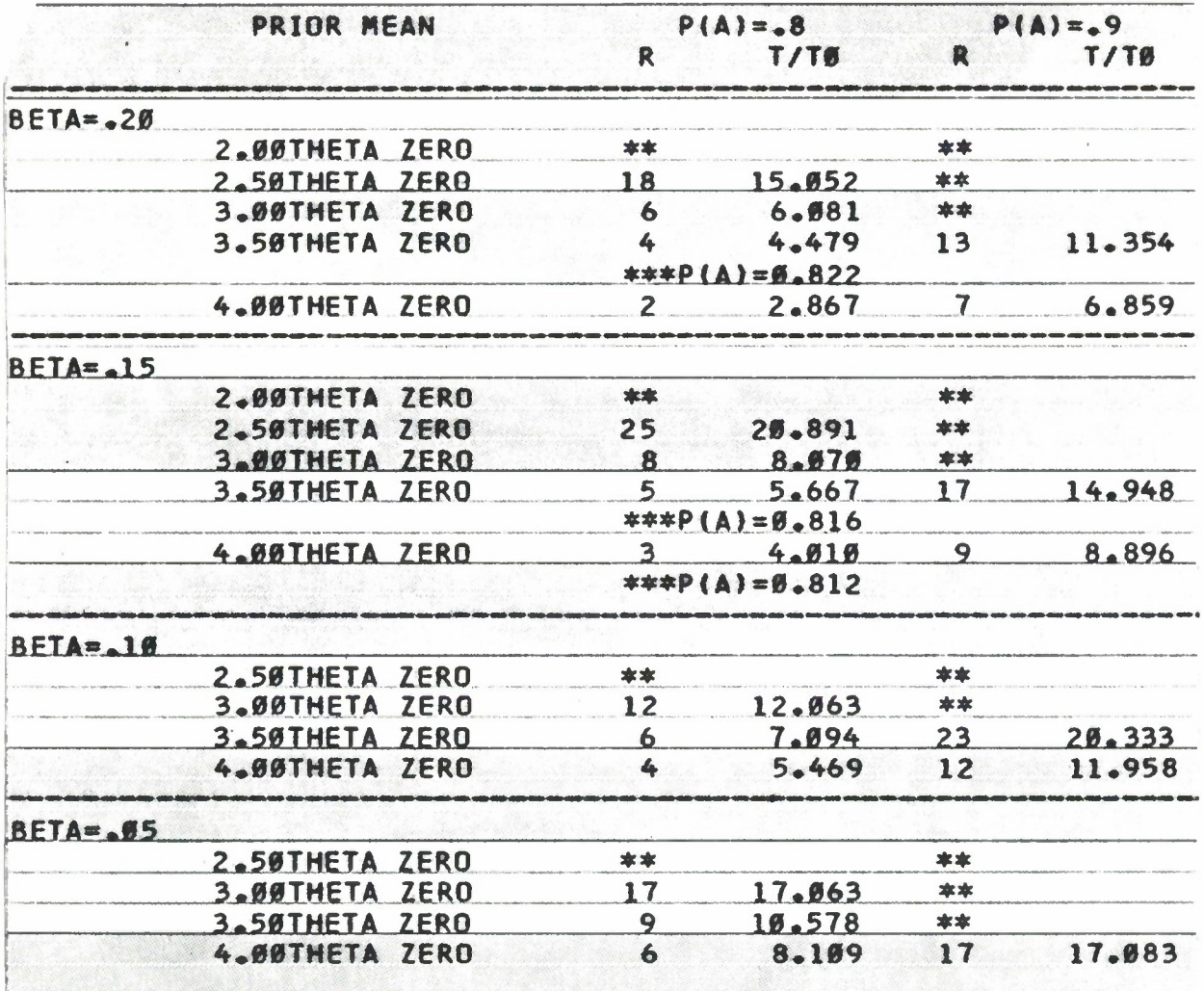

 $\bar{I}$ 

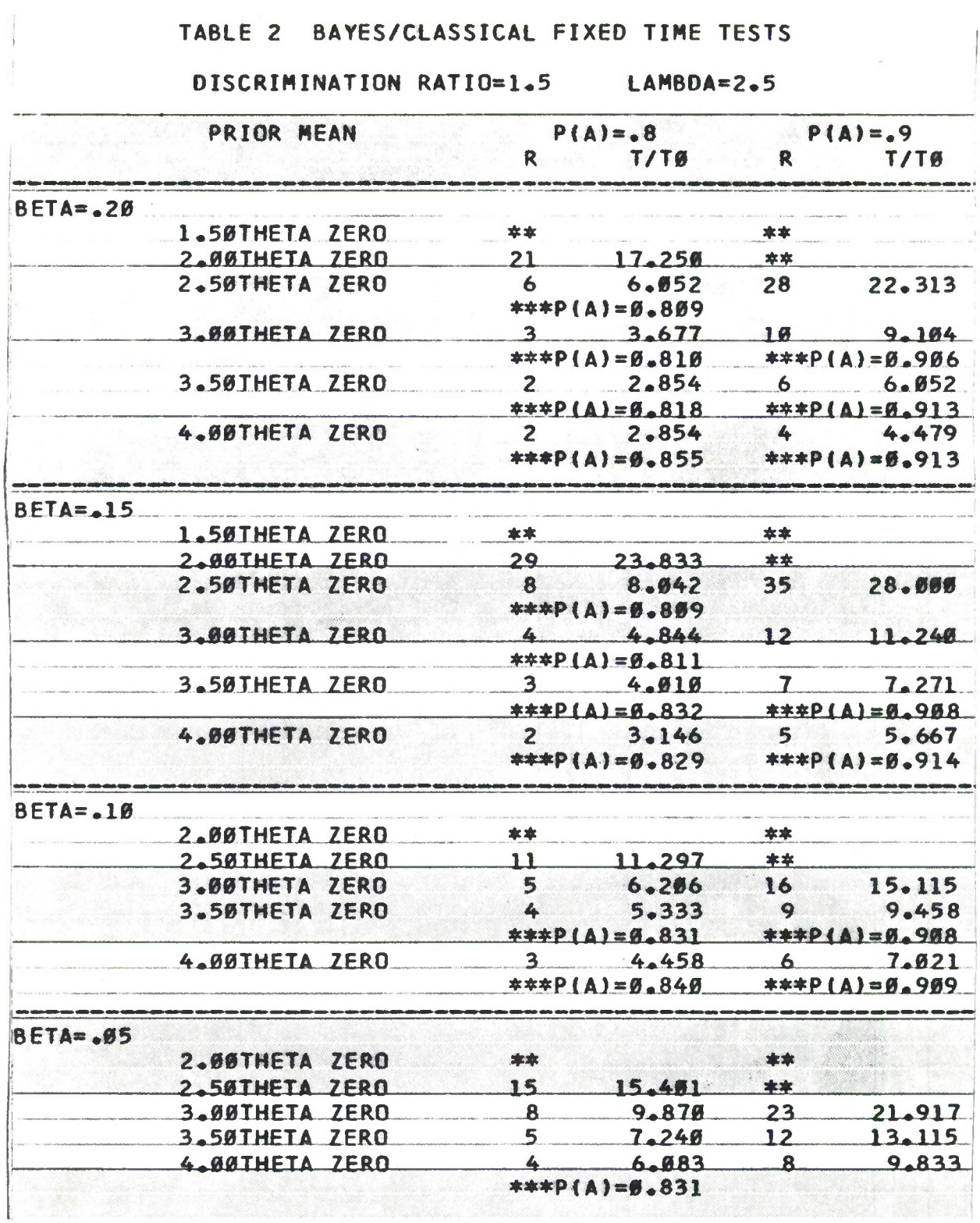

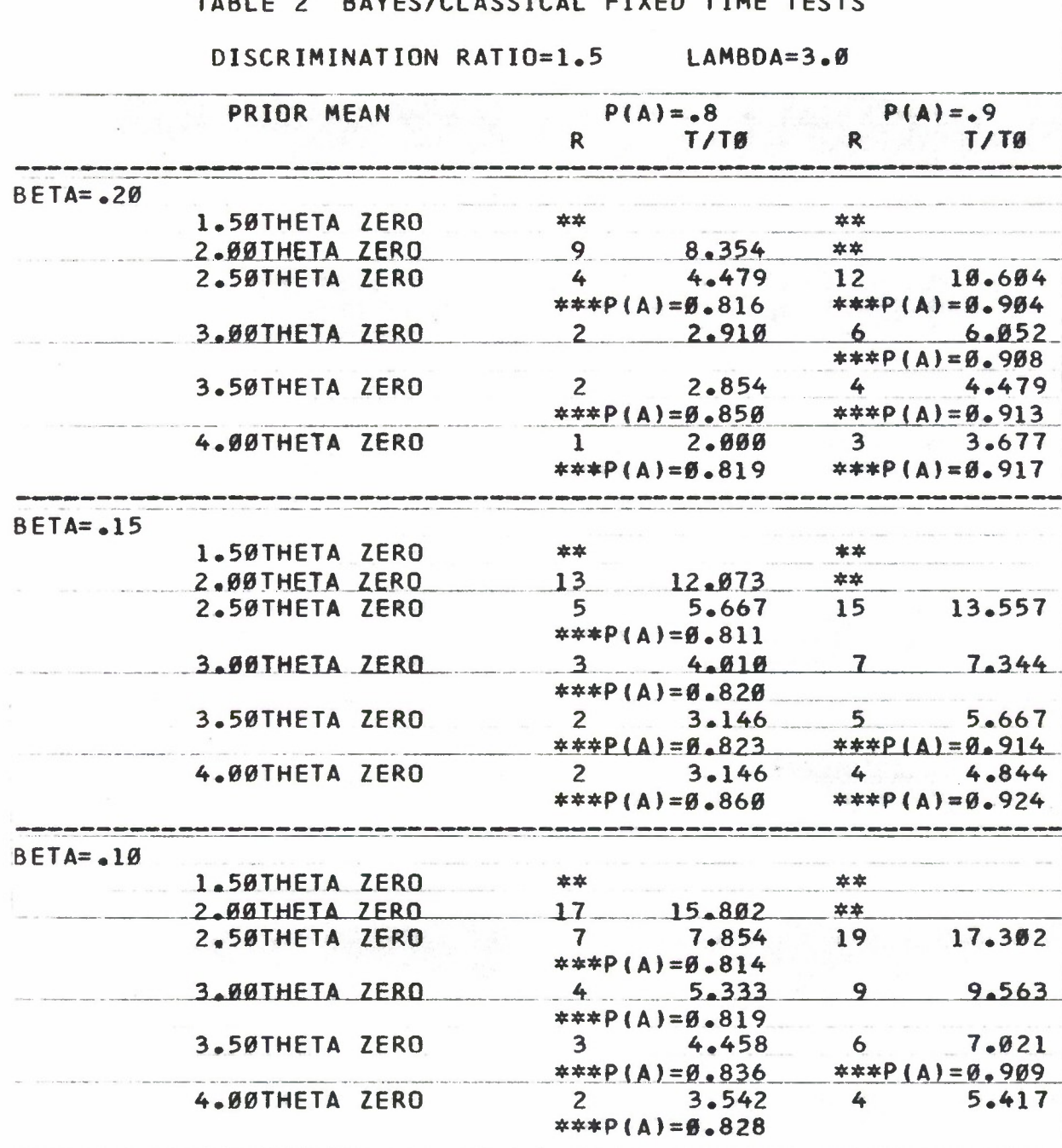

#### **DISCRIMINATION RATIO=1.5 LAMBDA=3.0**

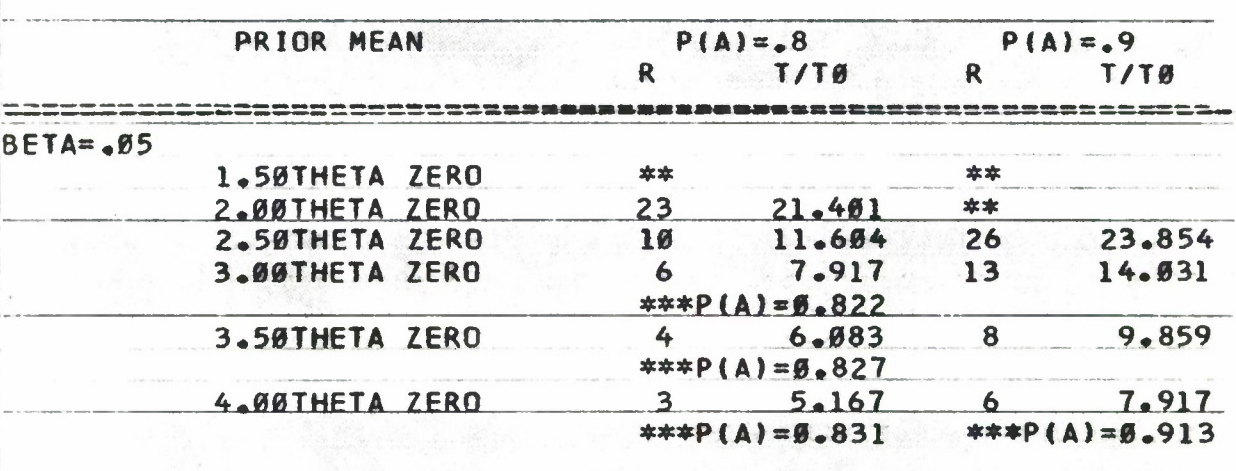

— •

#### DISCRIMINATION RATIO=1.5 LAMBDA=3.5

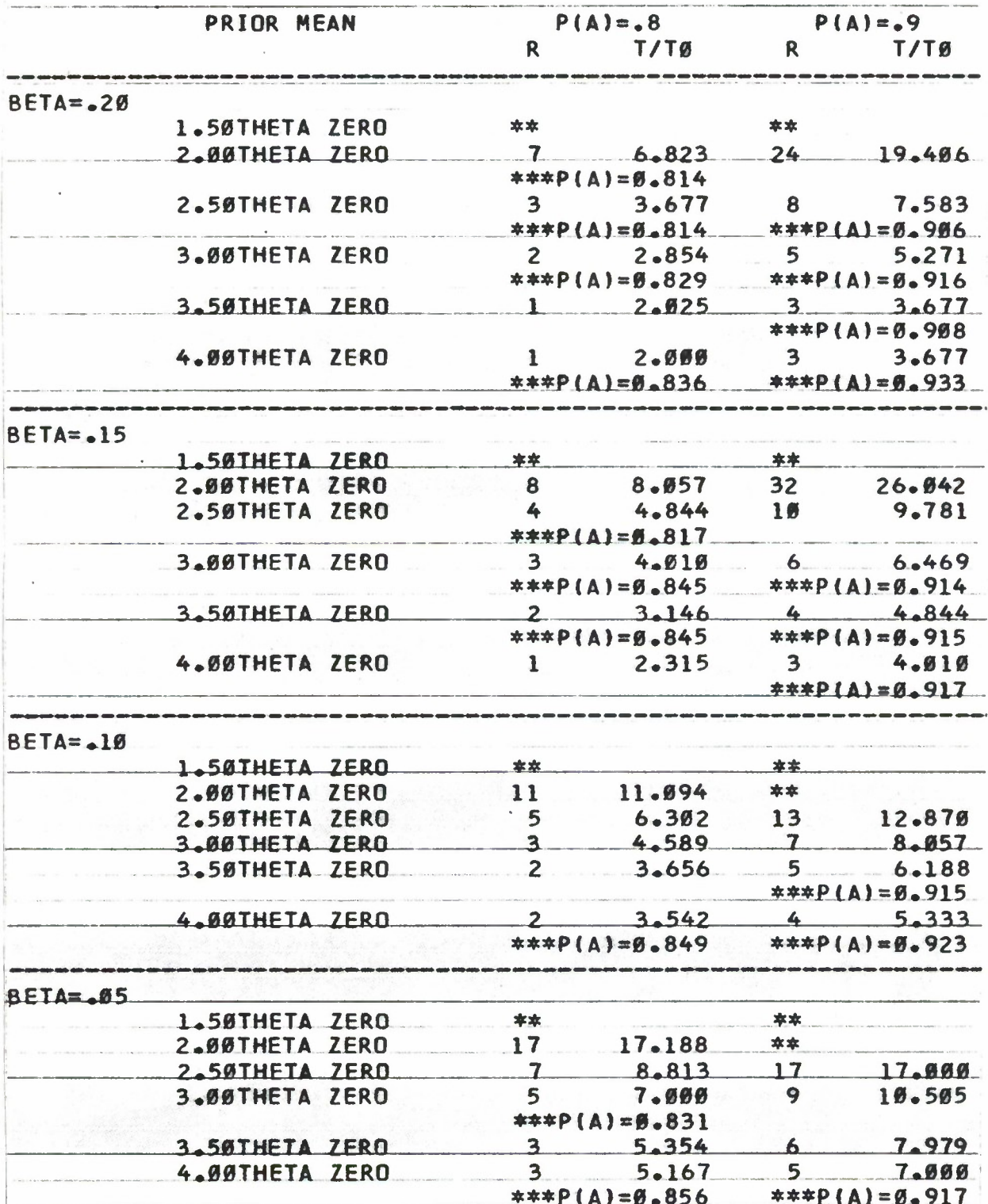

 $\frac{1}{2}$ 

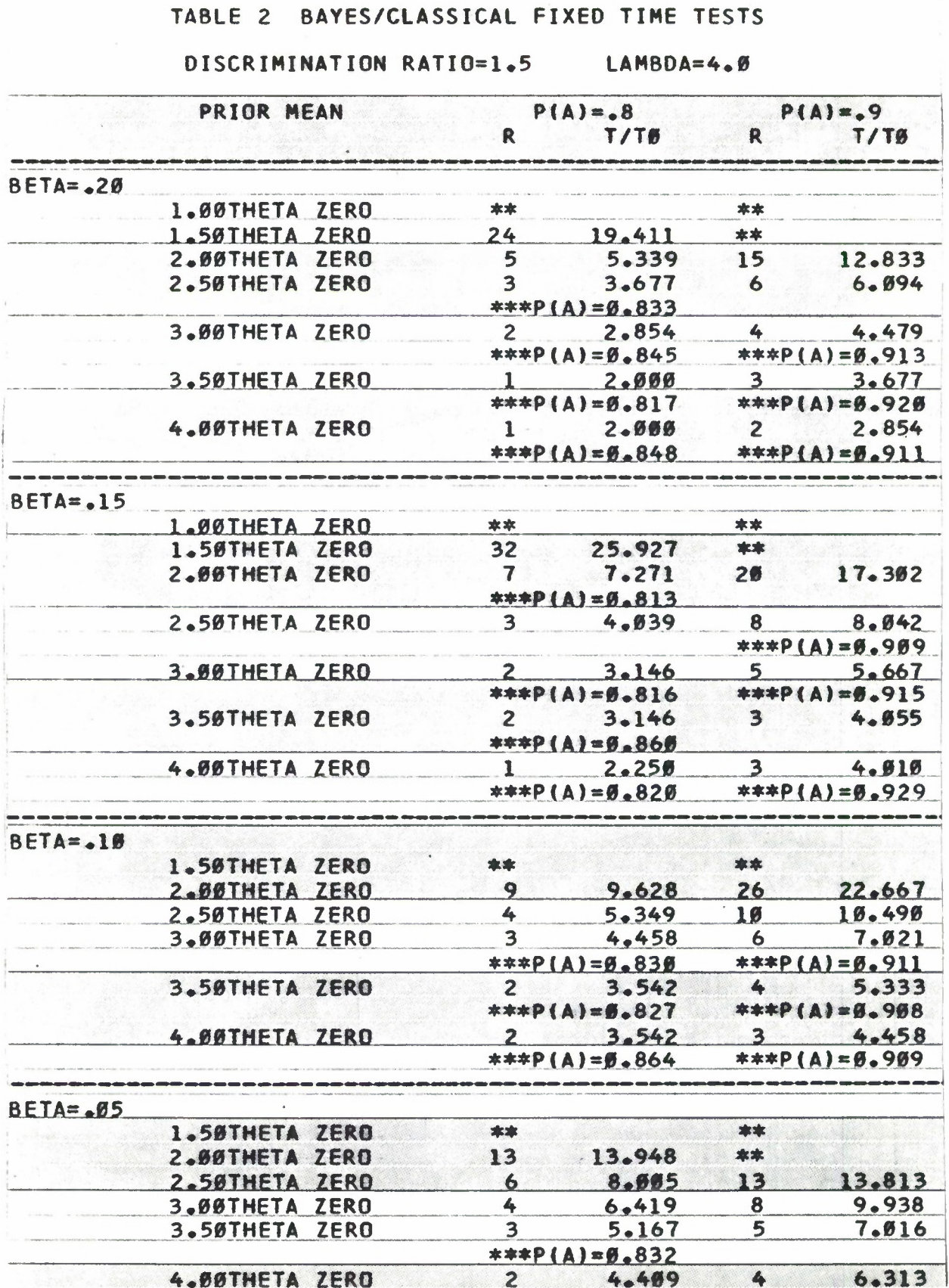

#### DISCRIMINATION RATIO=1.5

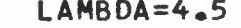

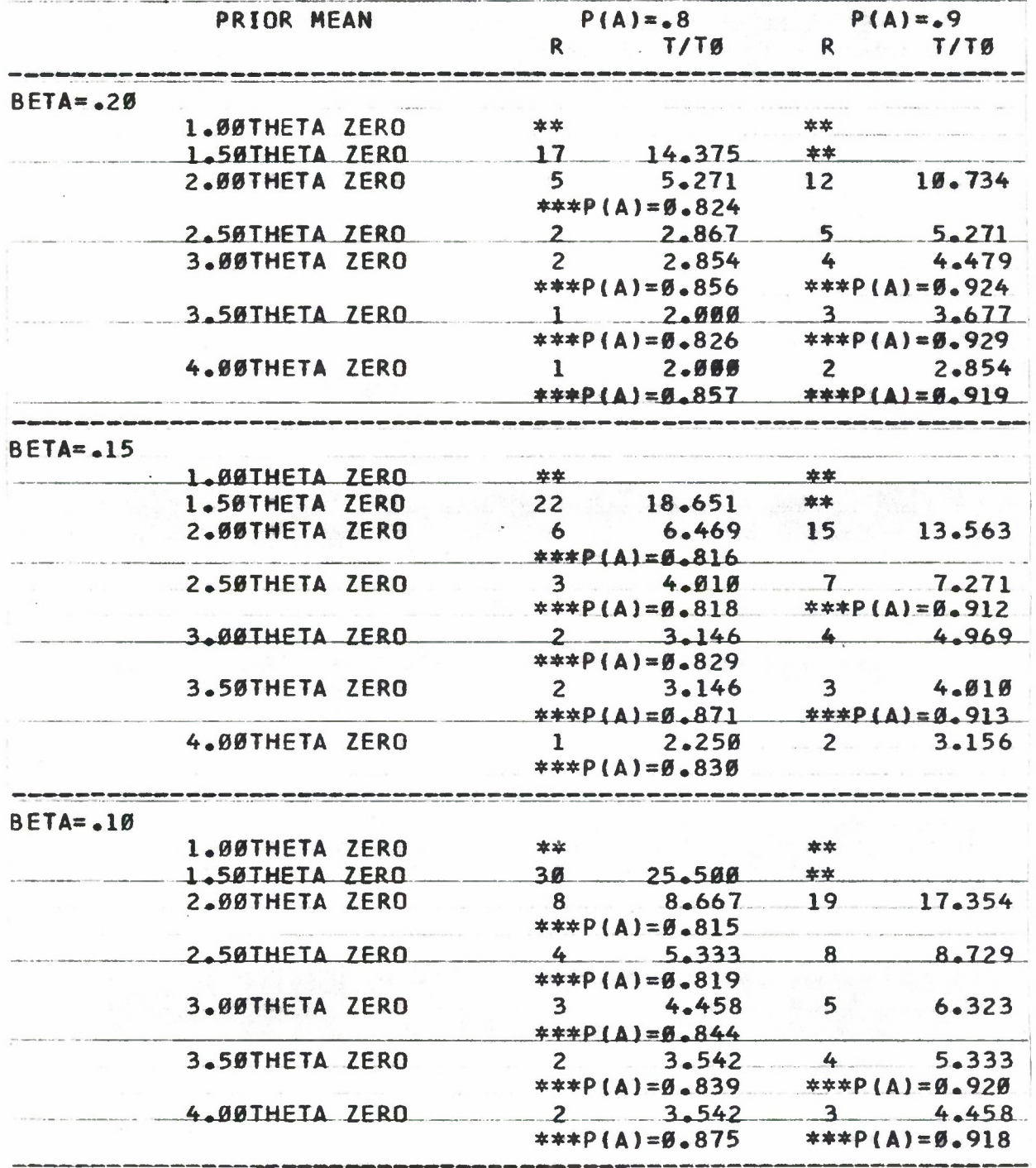

 $\frac{1}{3}$ 

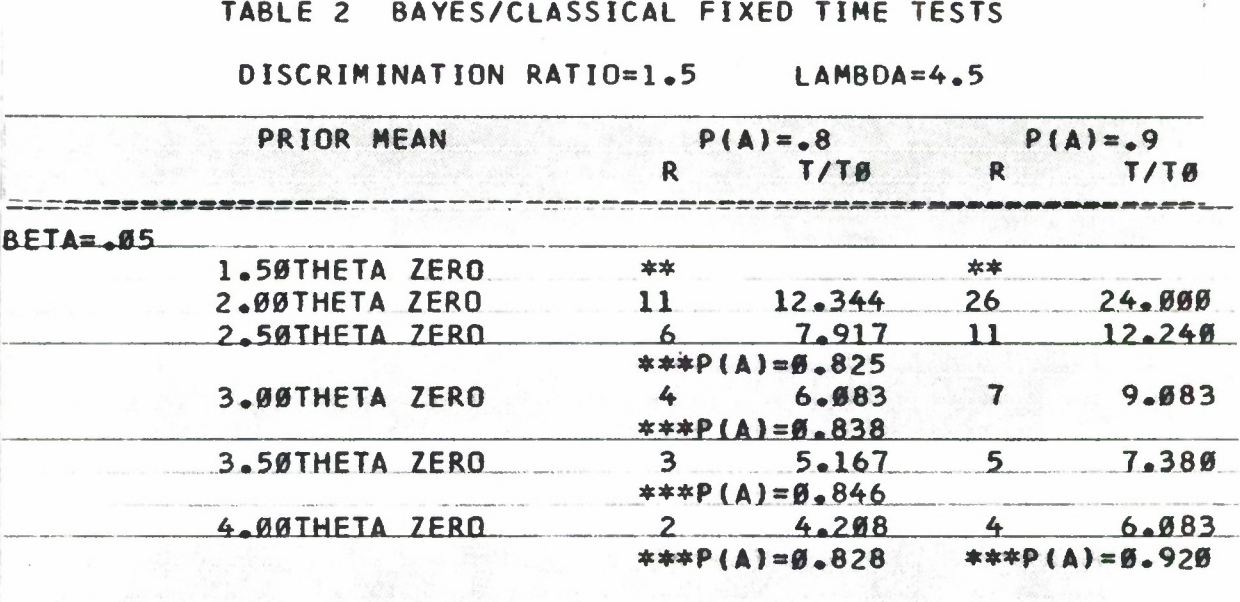

#### DISCRIMINATION RATIO=1.5 LAMBDA=5.0

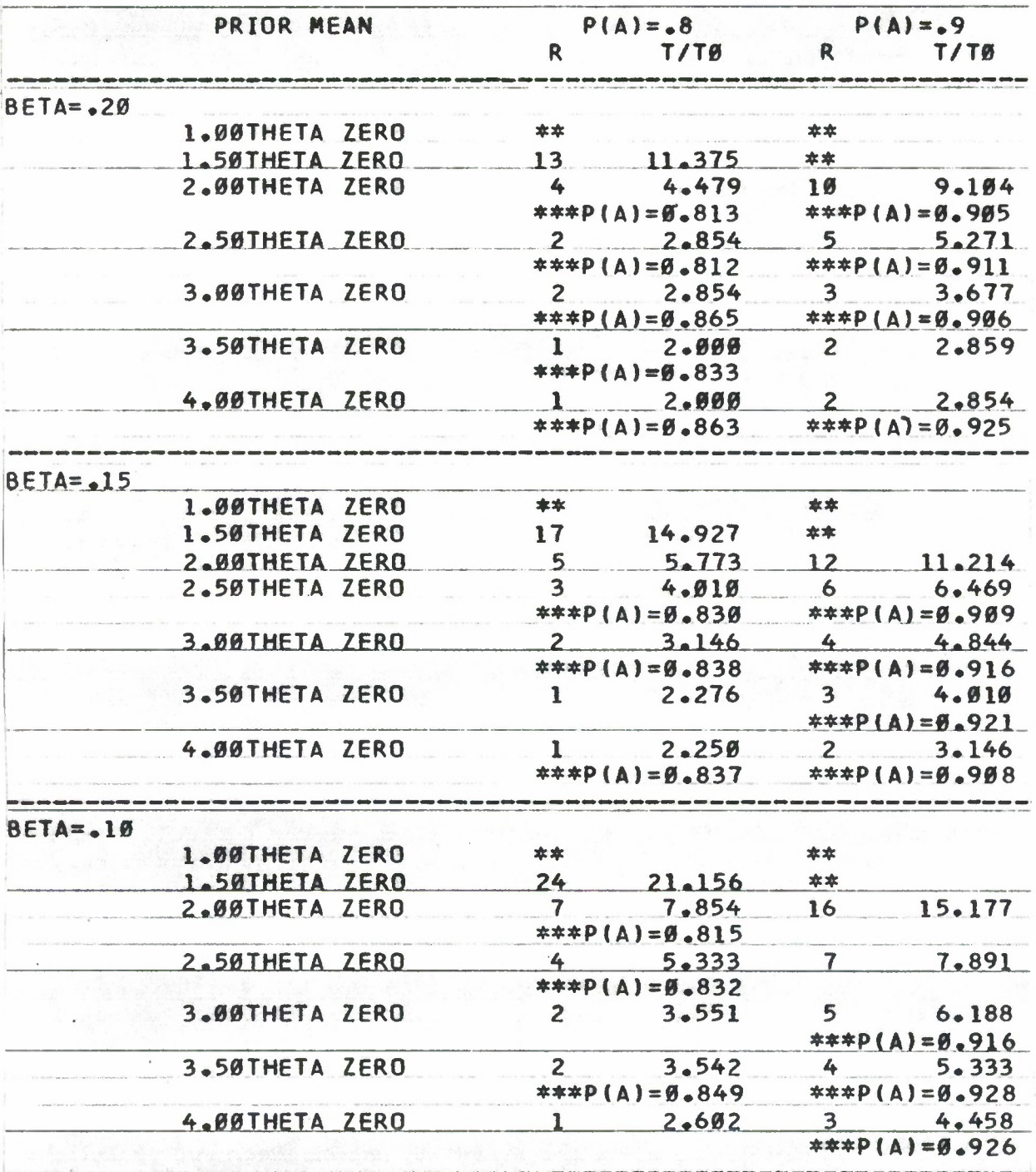

### **DISCRIMINATION RATIO=1.5 LAMBDA=5.0**

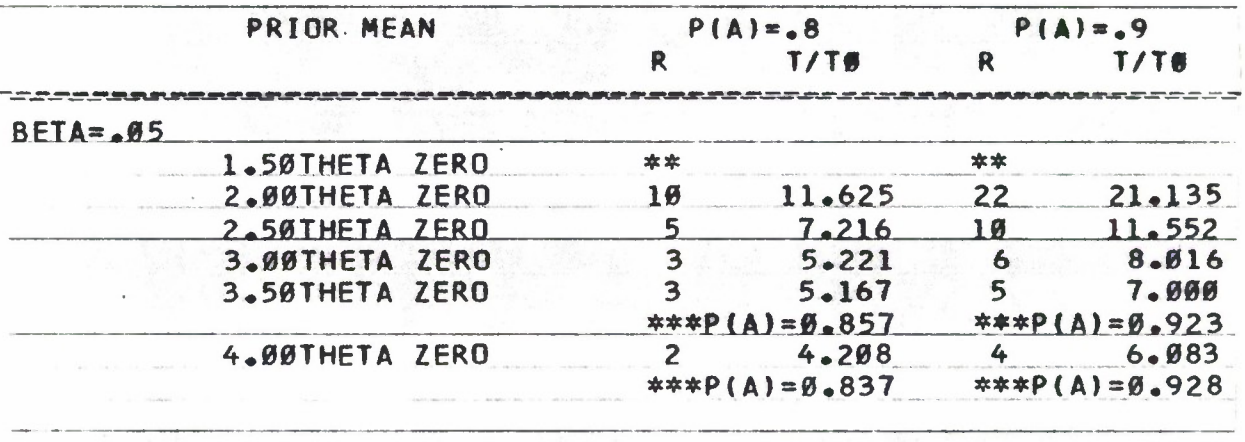

 $\sim$ 

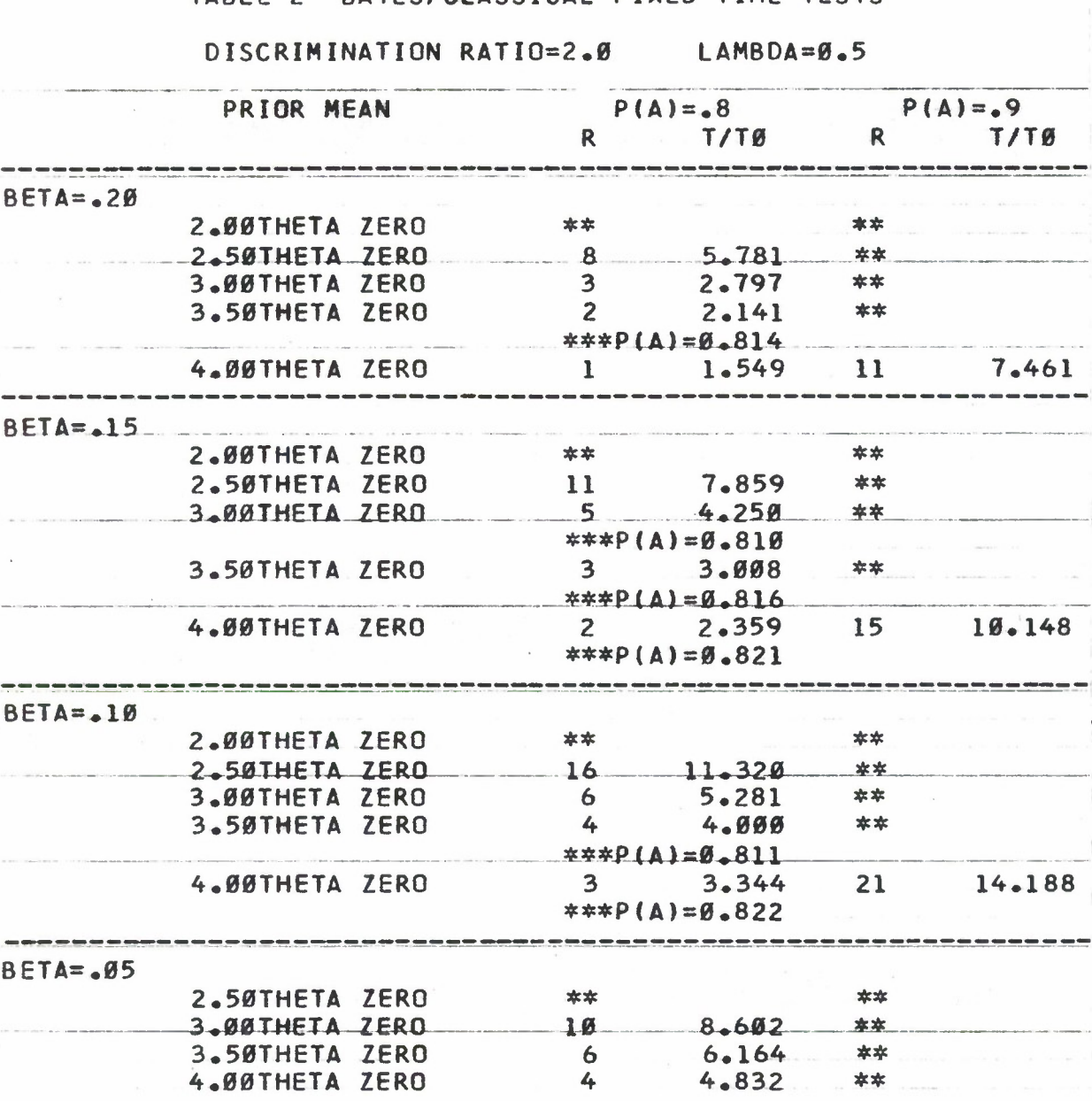

 $\sim$ 

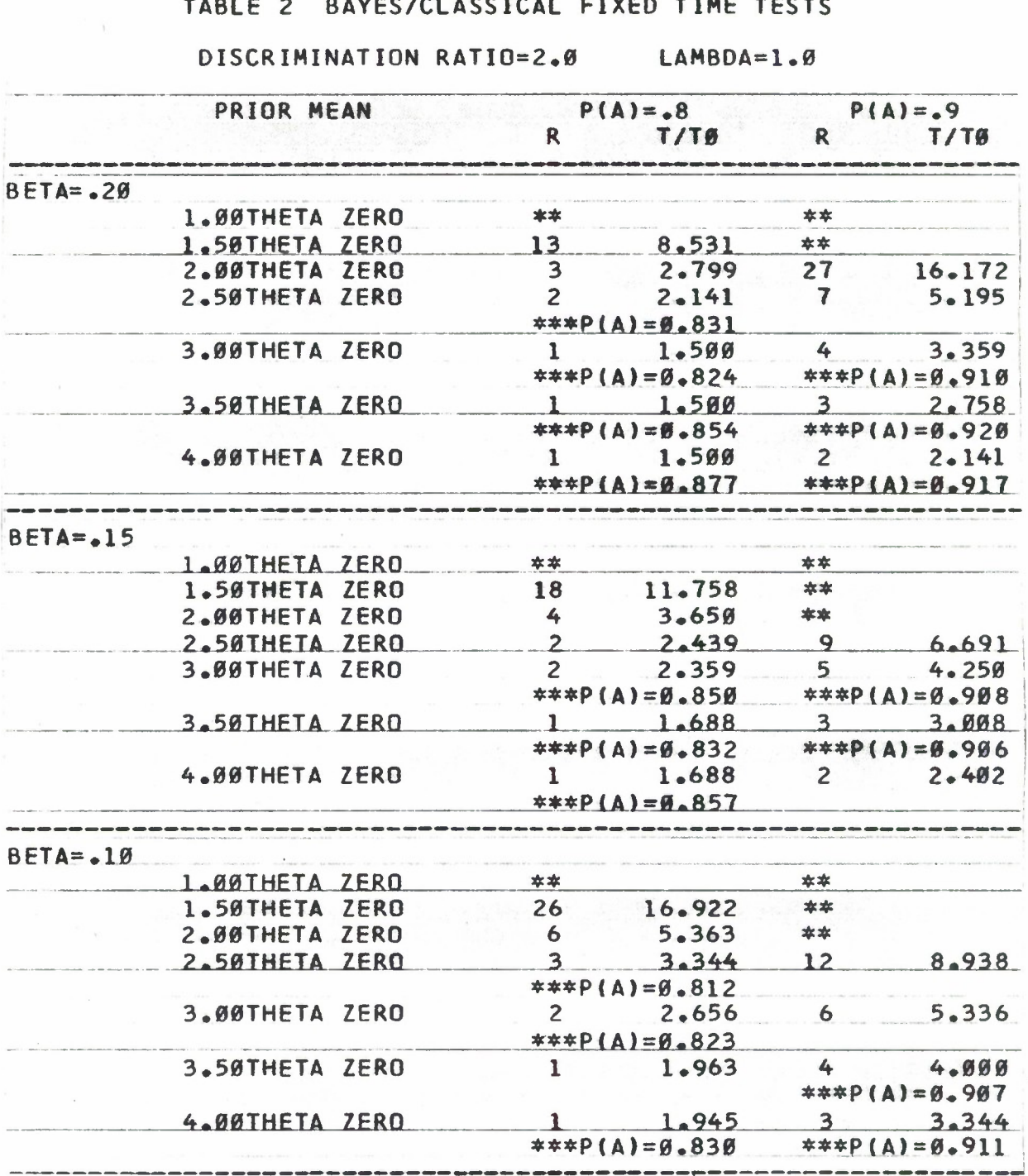

#### $\begin{array}{c}\n0 & 1 \\
0 & 1\n\end{array}$ CIVED TIME TECTS  $\sim$   $\sim$ ò.

## **DISCRIMINATION RATIO=2.0 LAMBDA=1.0**

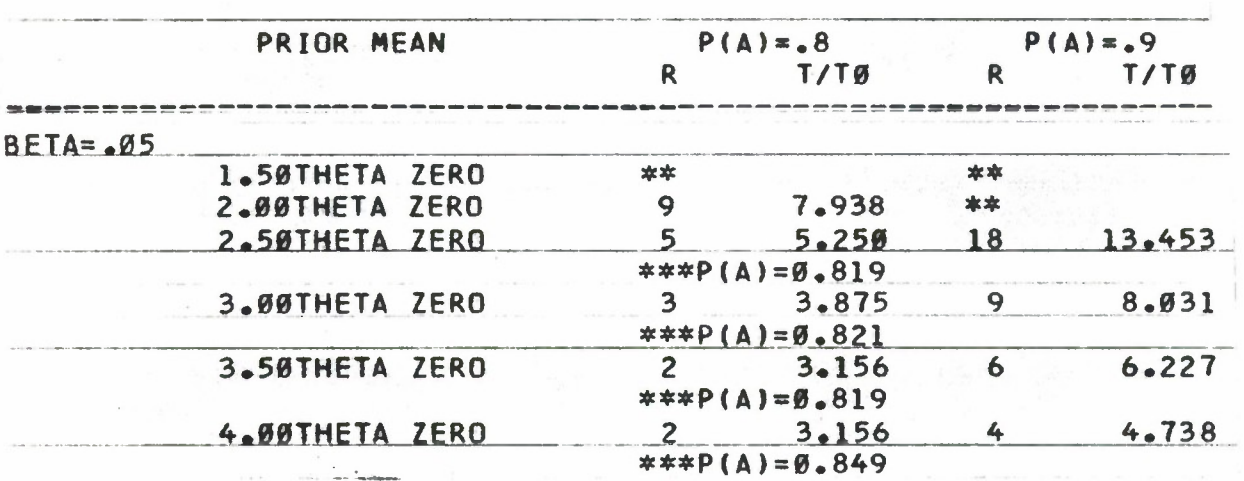

DISCRIMINATION RATIO=2.0 LAMBDA=1.5

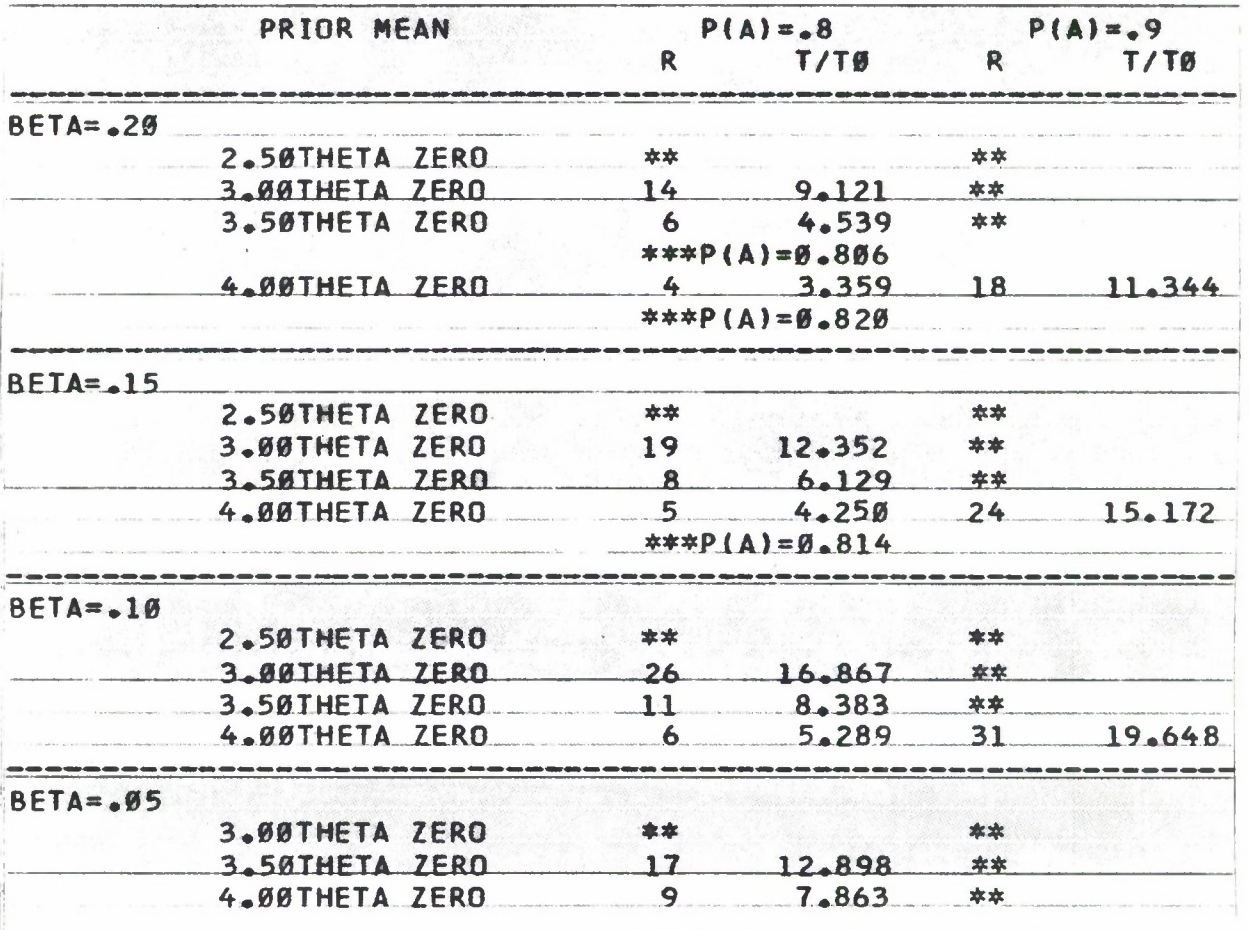

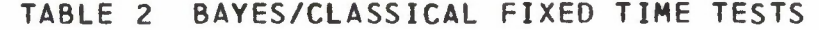

#### $LANDDA = 2.9$ DISCRIMINATION RATIO=2.0

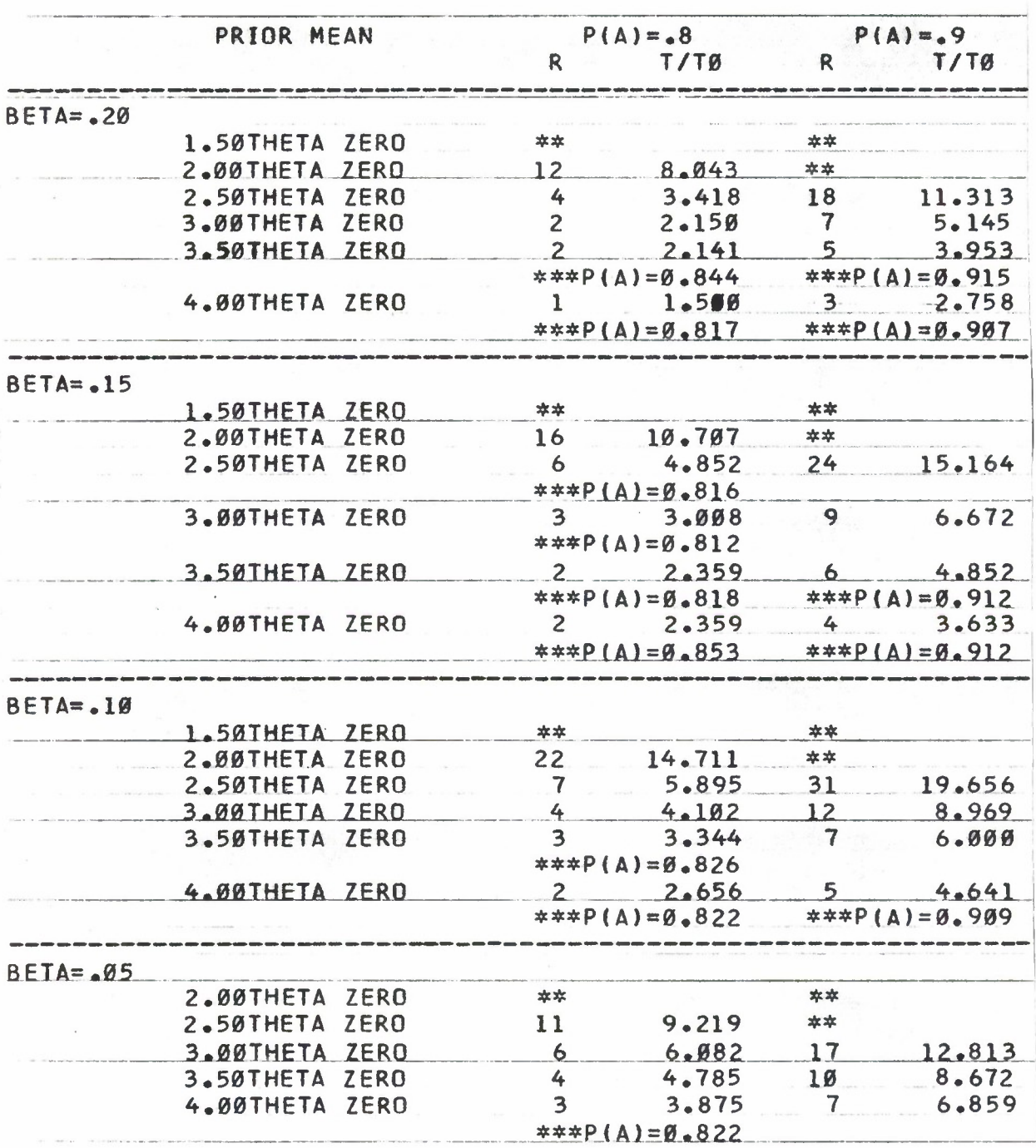

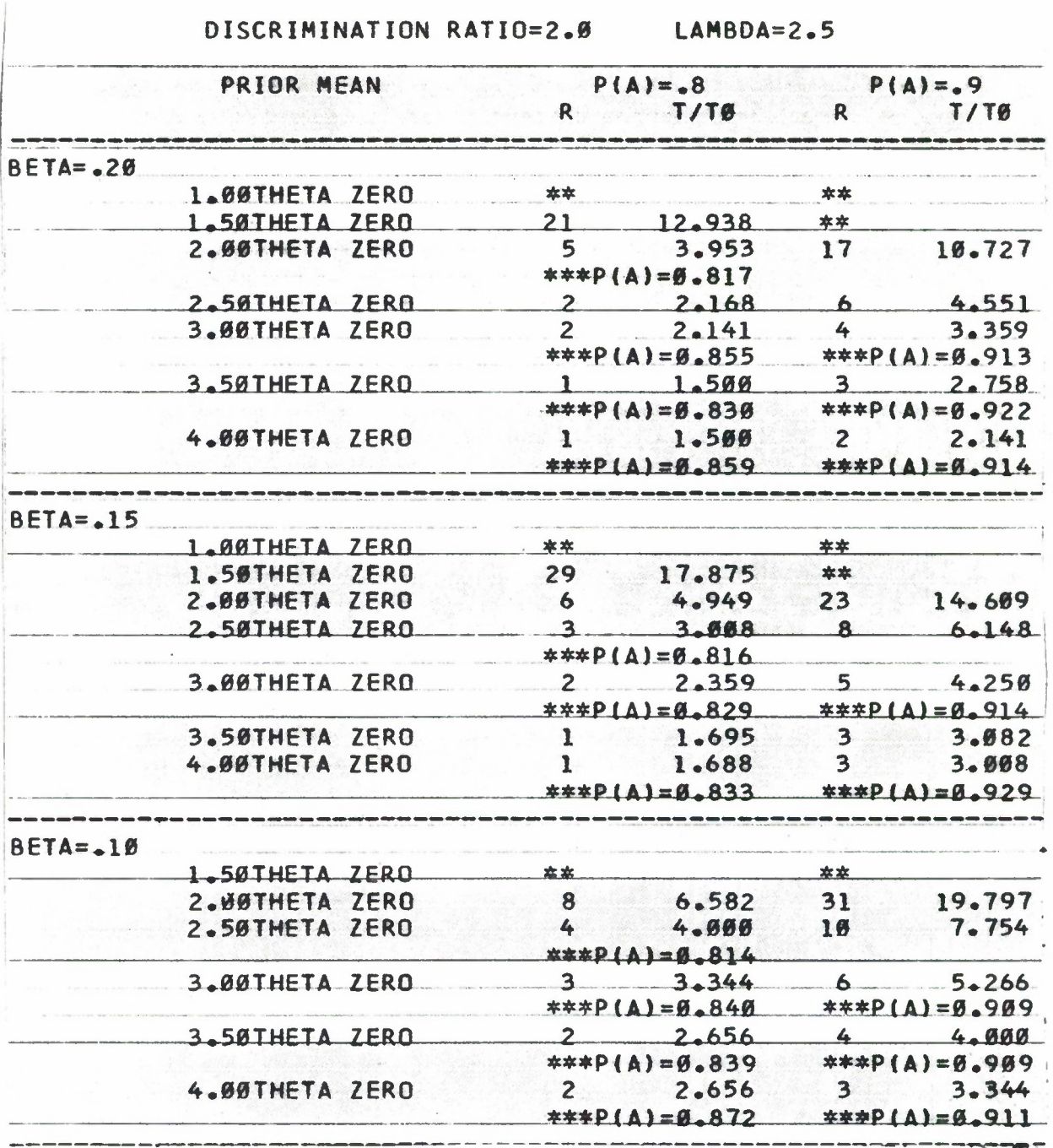

#### **DISCRIMINATION RATIO=2.0 LAMBDA=2.5**

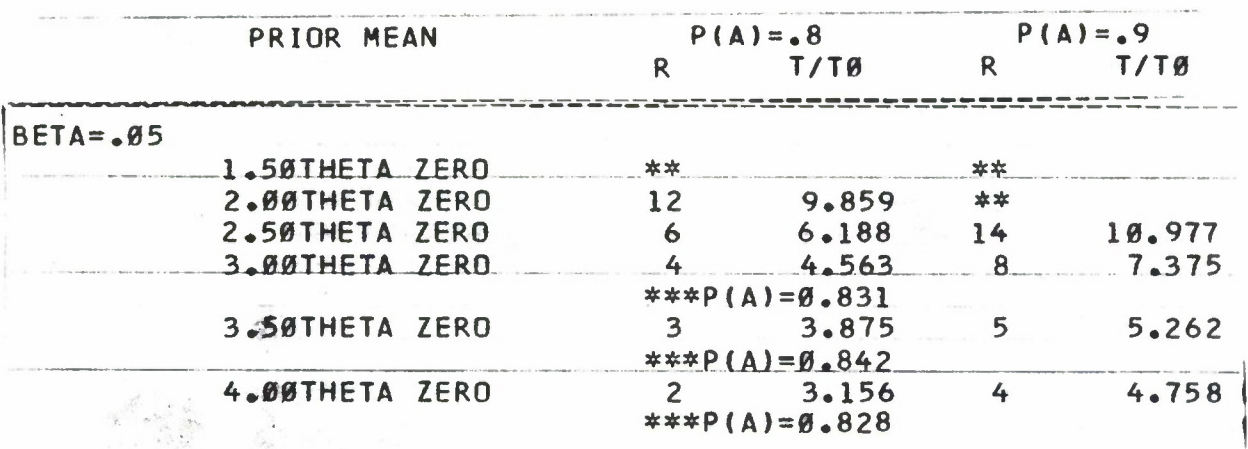

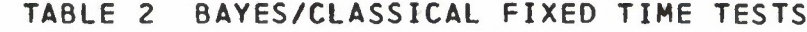

#### **DISCRIMINATION RATIO=2.0 LAMBDA=3.0**

 $\vert$   $\rightarrow$ 

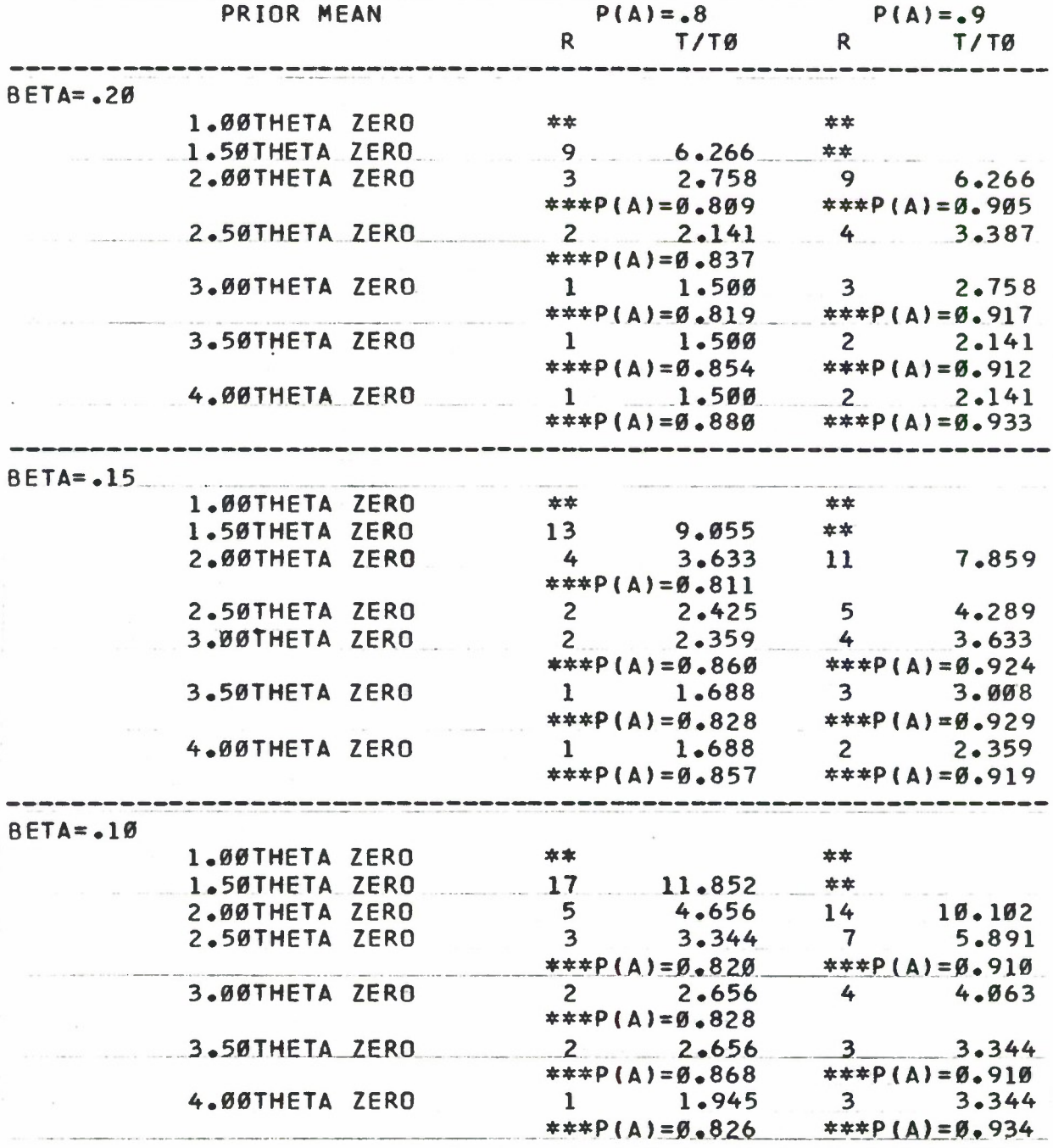

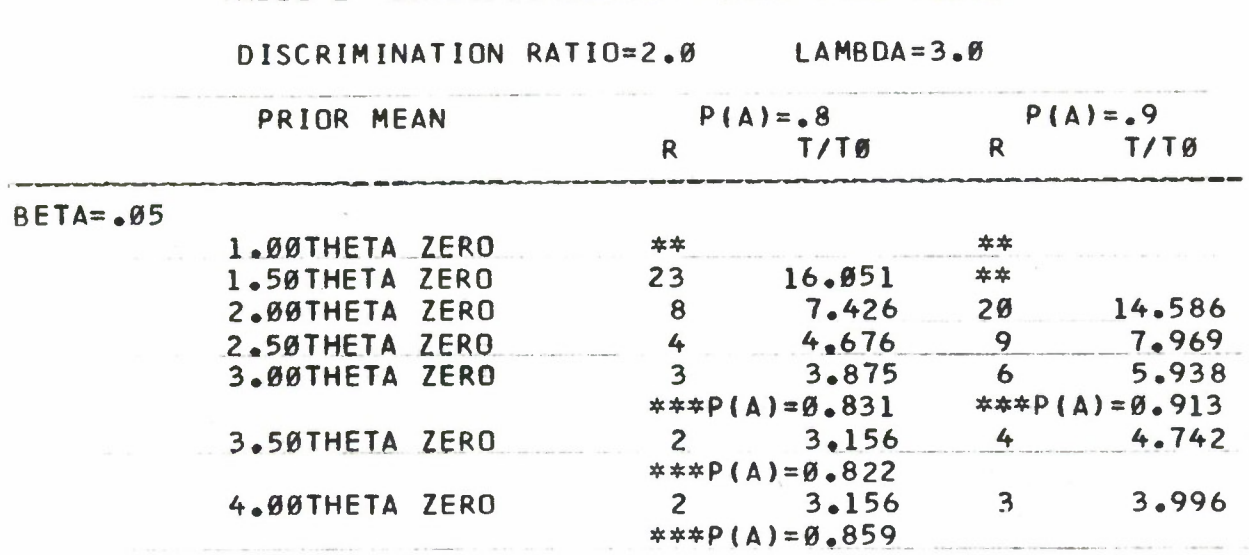

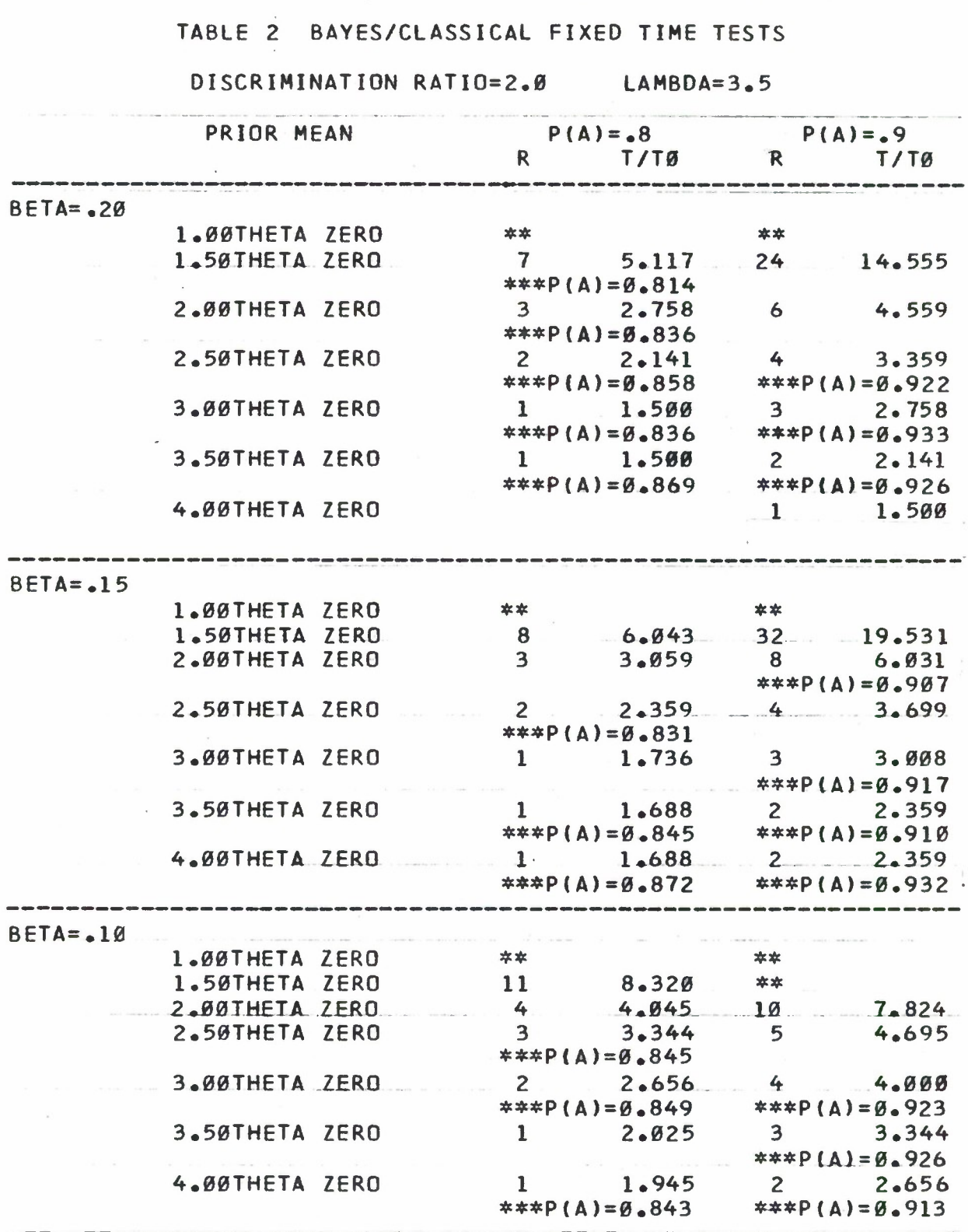

 $\frac{1}{2}$ 

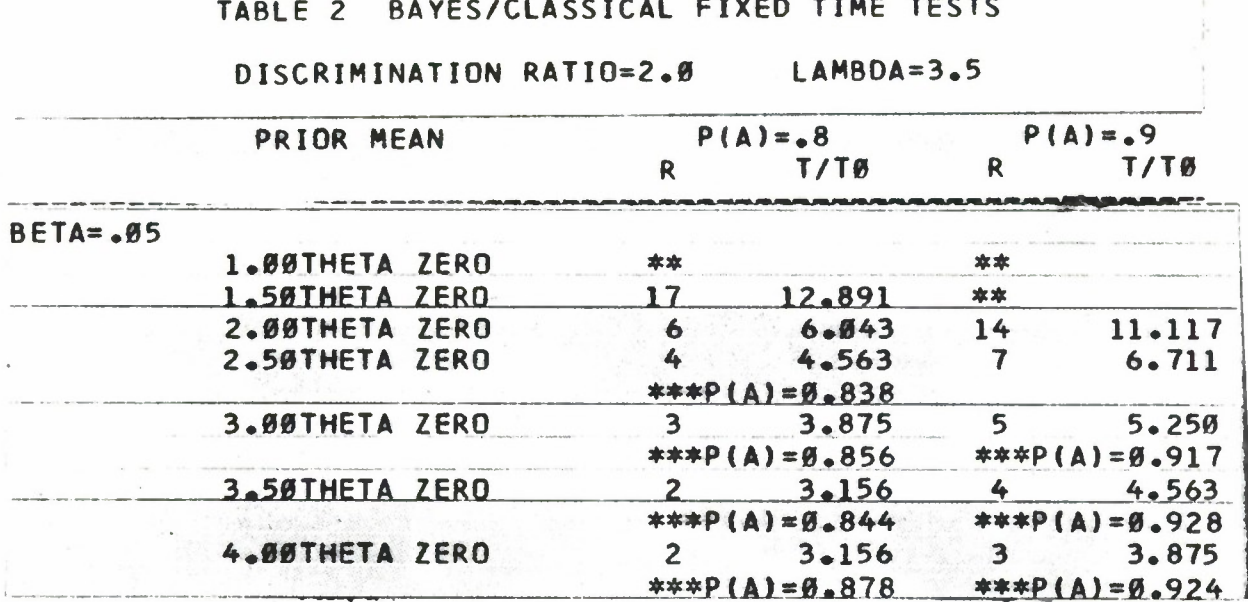

#### $E = \sqrt{E}$  $-0.70$ j.  $\overline{a}$  $\overline{a}$  $\ddot{\phantom{1}}$  $\overline{a}$

L

 $\bar{z}$ 

DISCRIMINATION RATIO=2.0 LAMBDA=4.0

 $\bar{\mathbf{r}}$ 

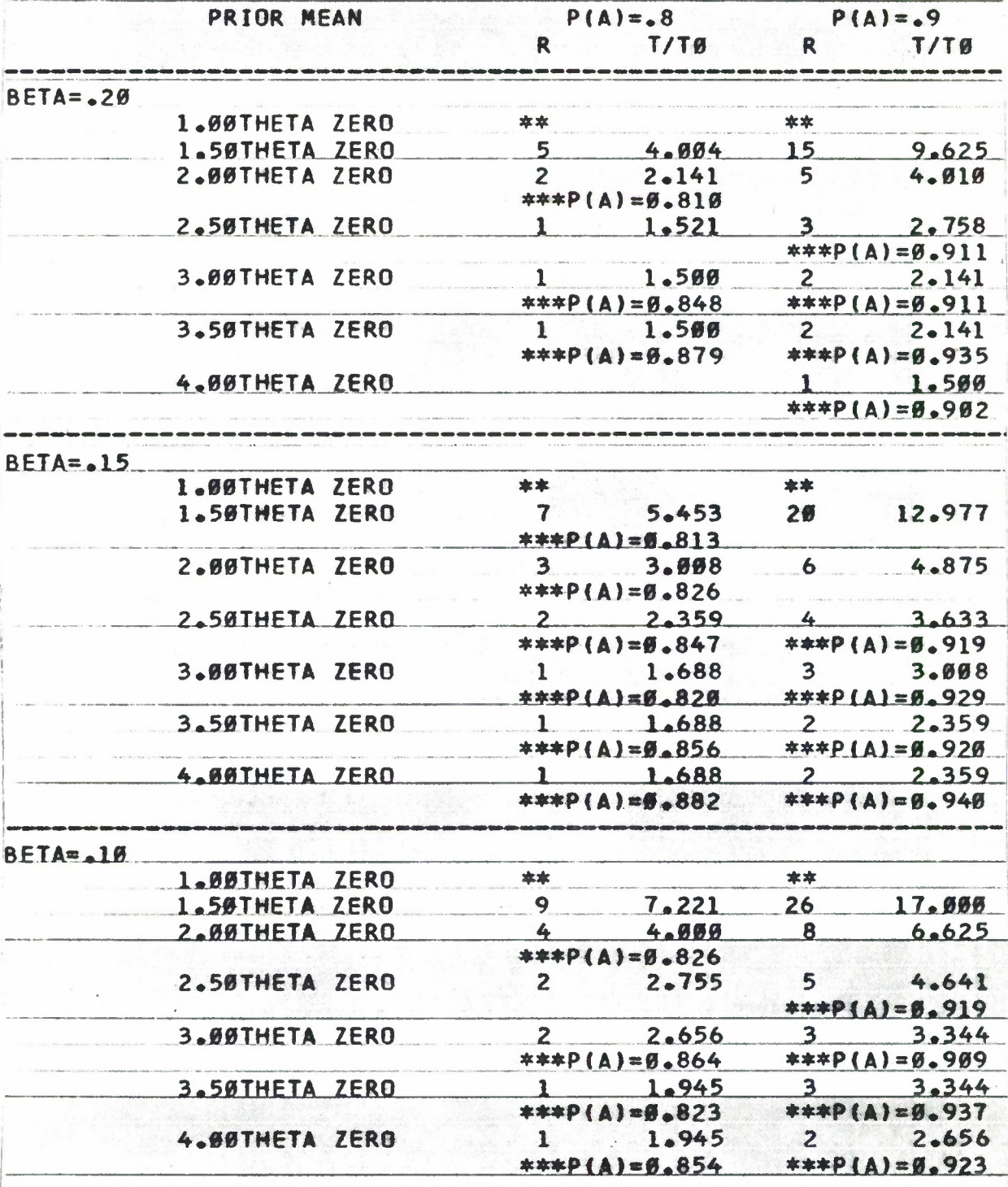

 $\mathcal{R}$ 

# **DISCRIMINATION RATIO=2.0 LAMBDA=4 • 0**

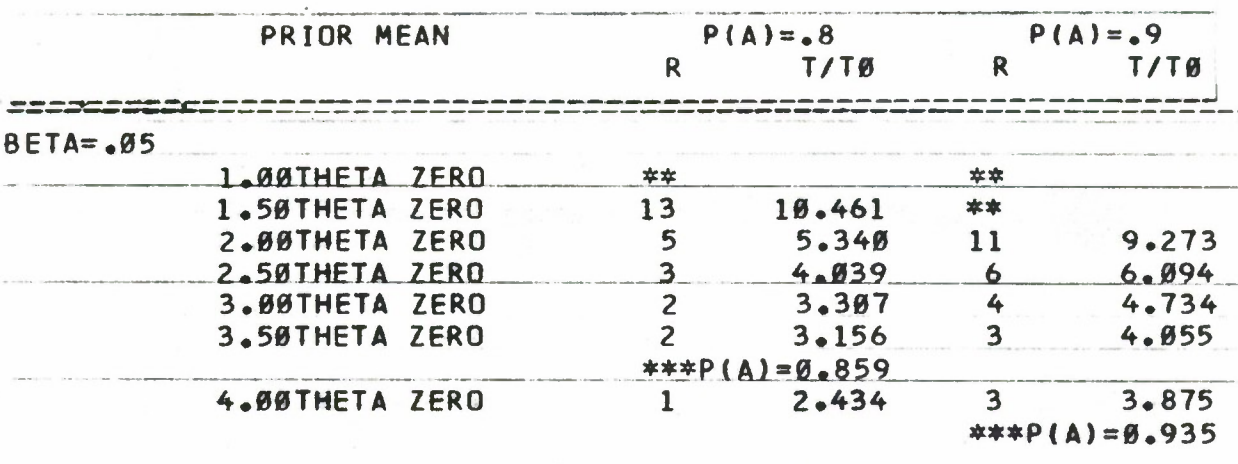

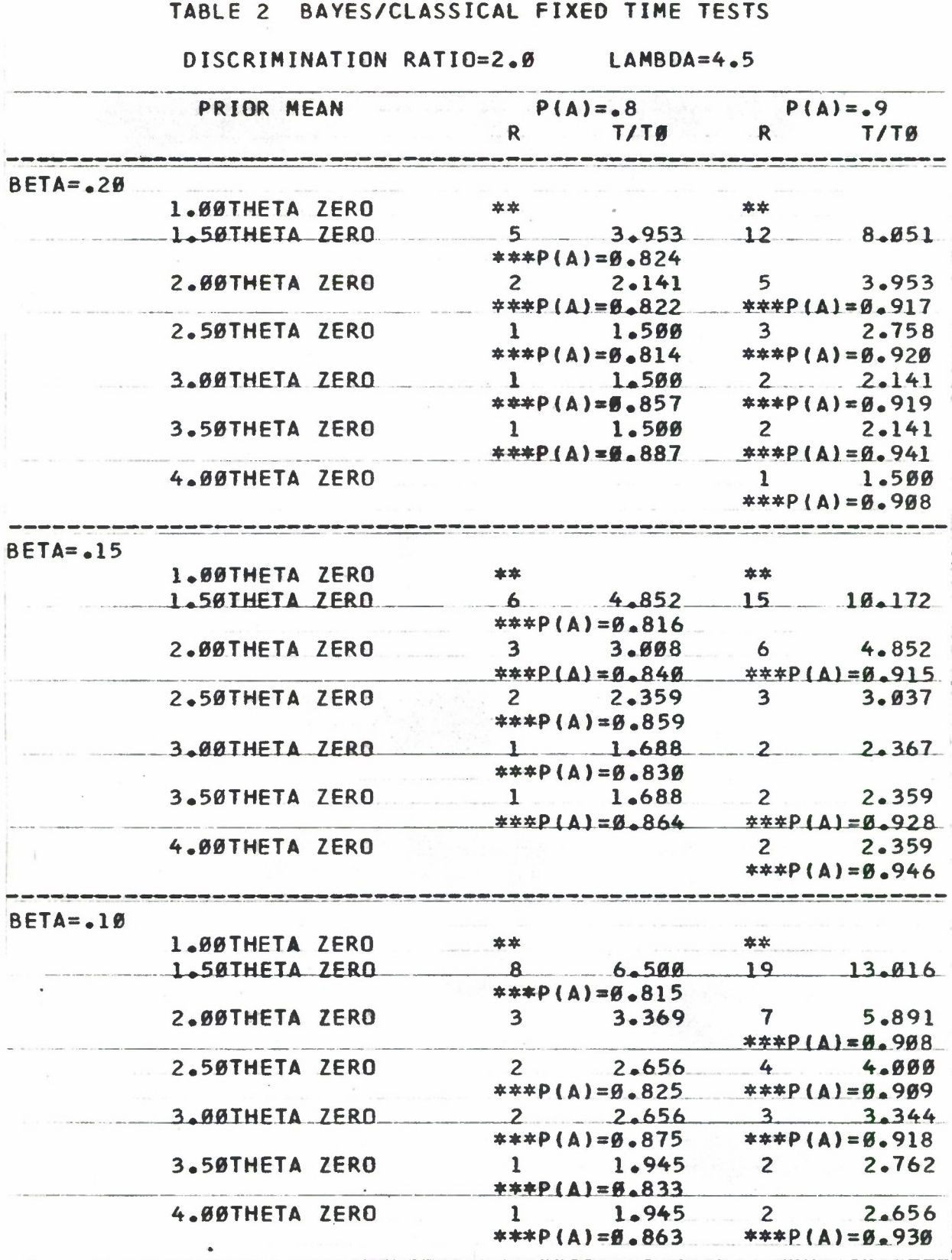

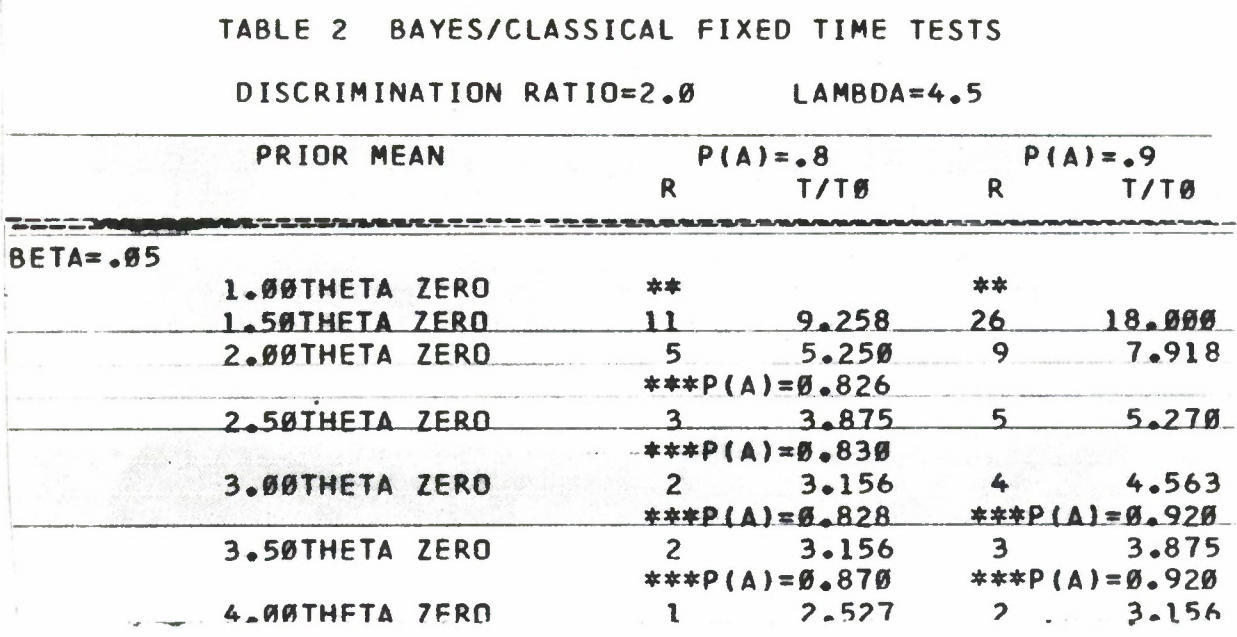

 $\overline{\phantom{a}}$ 

#### TABLE 2 BAYES/CLASSICAL FIXED TIME TESTS

#### DISCRIMINATION RATIO=2.0 LAMBDA=5.0

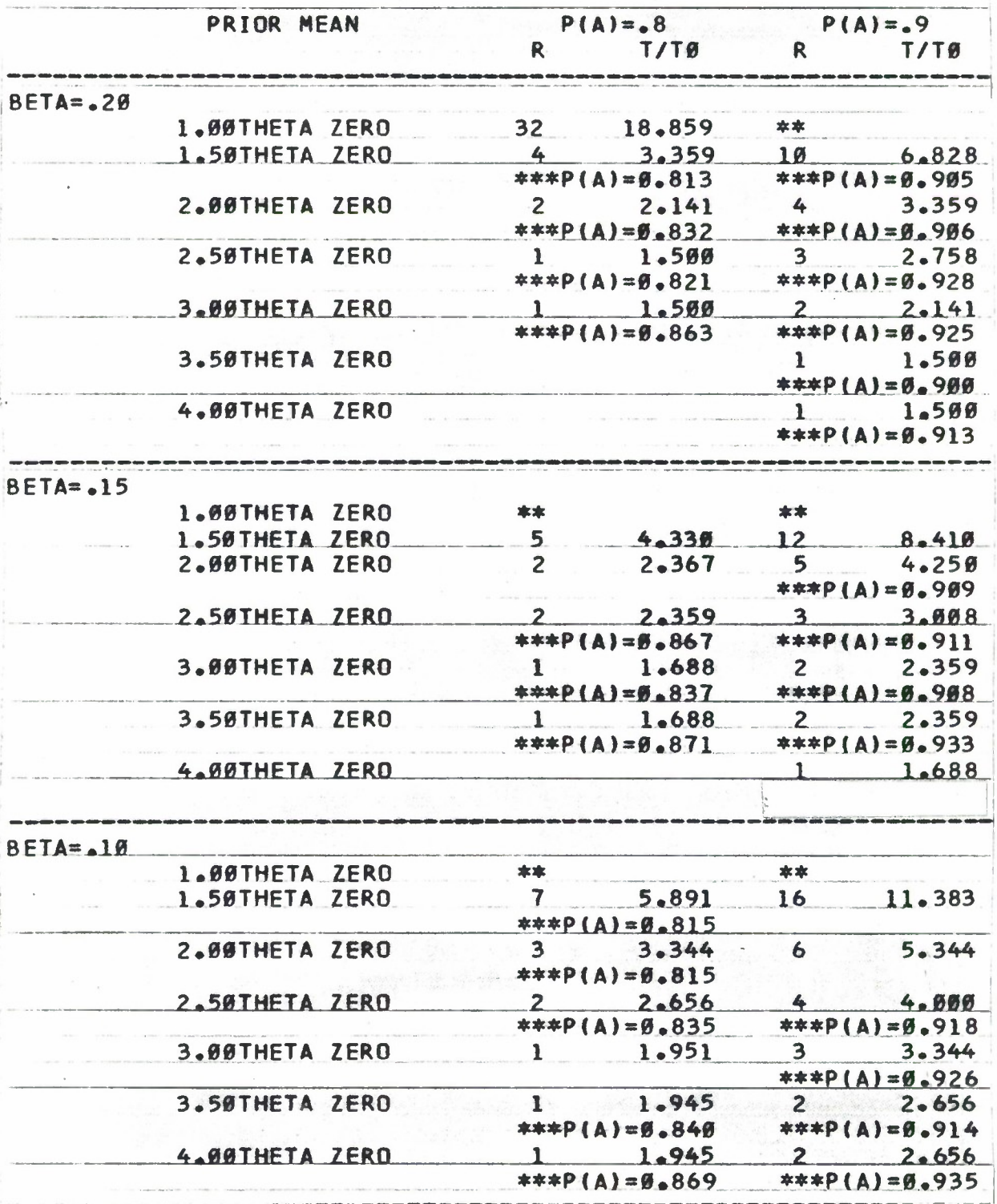
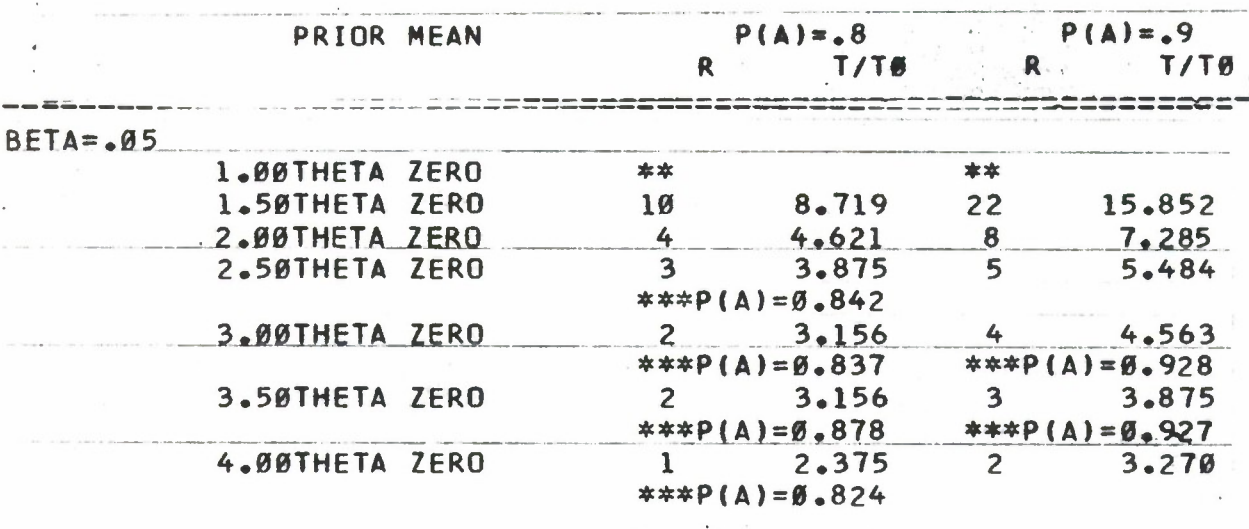

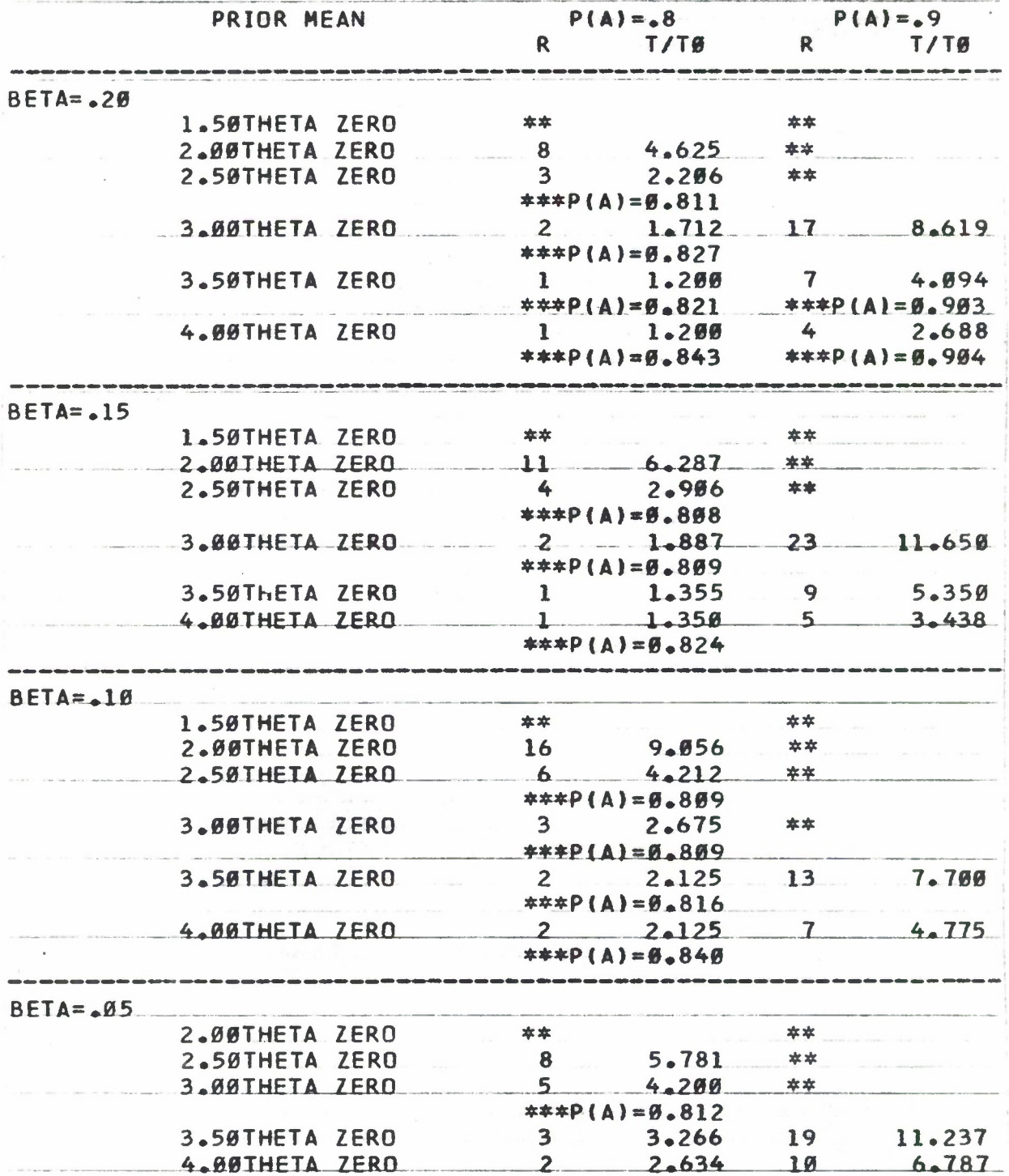

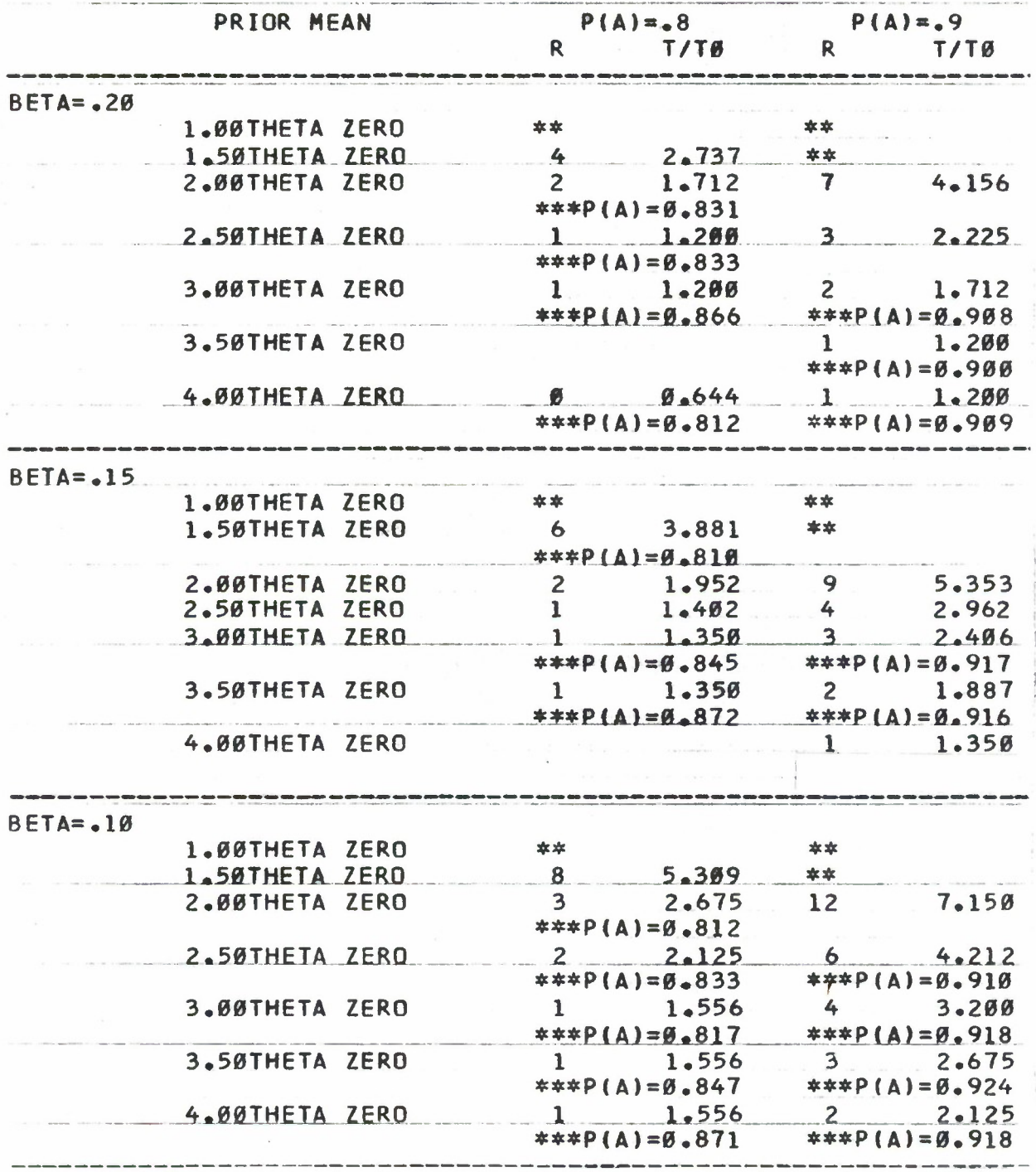

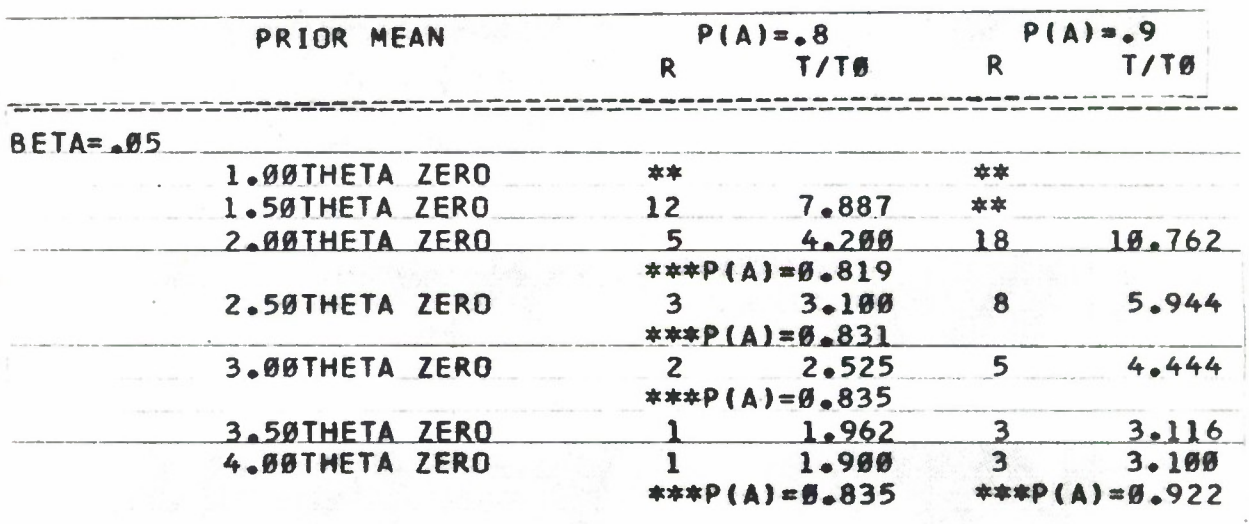

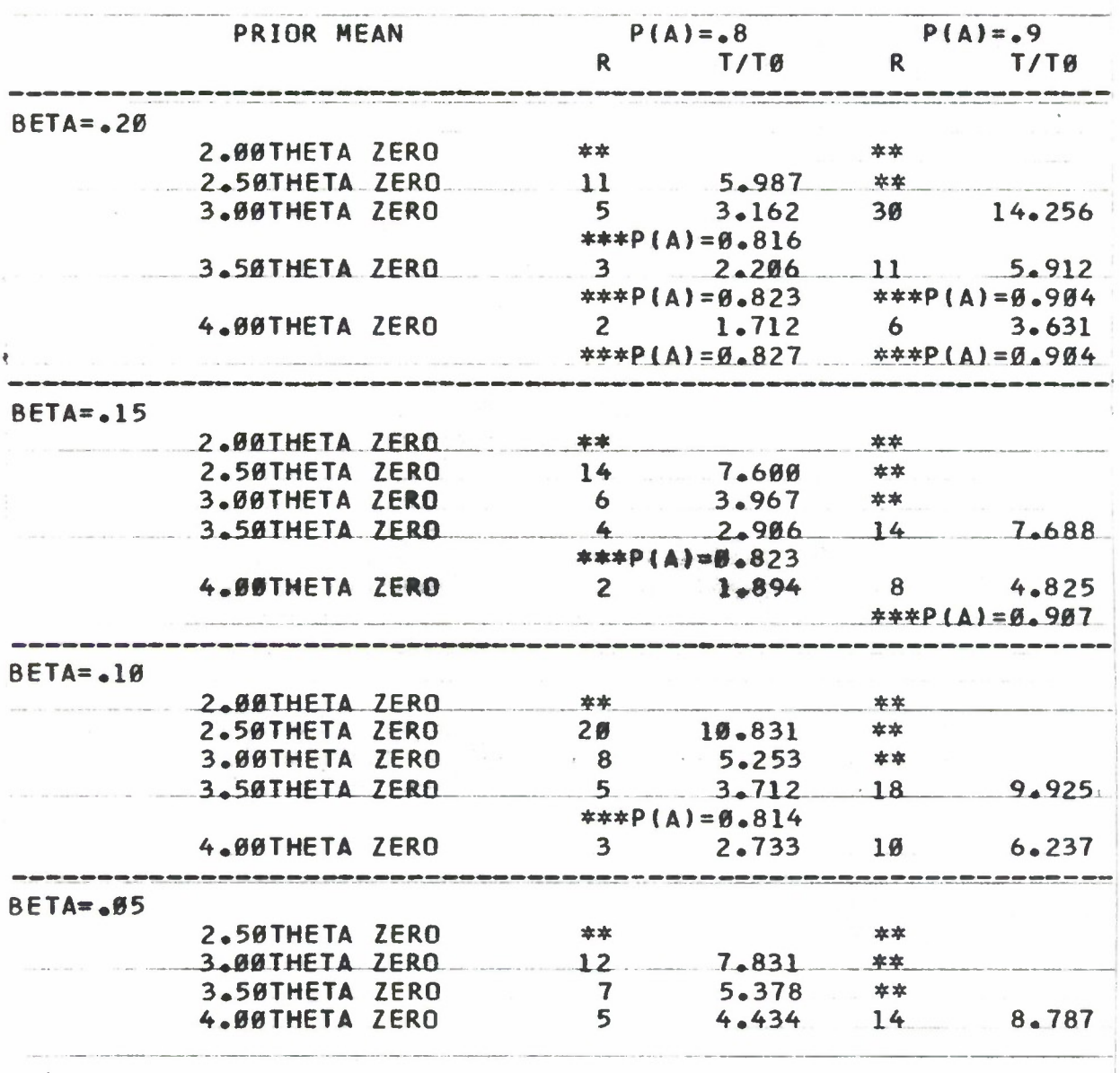

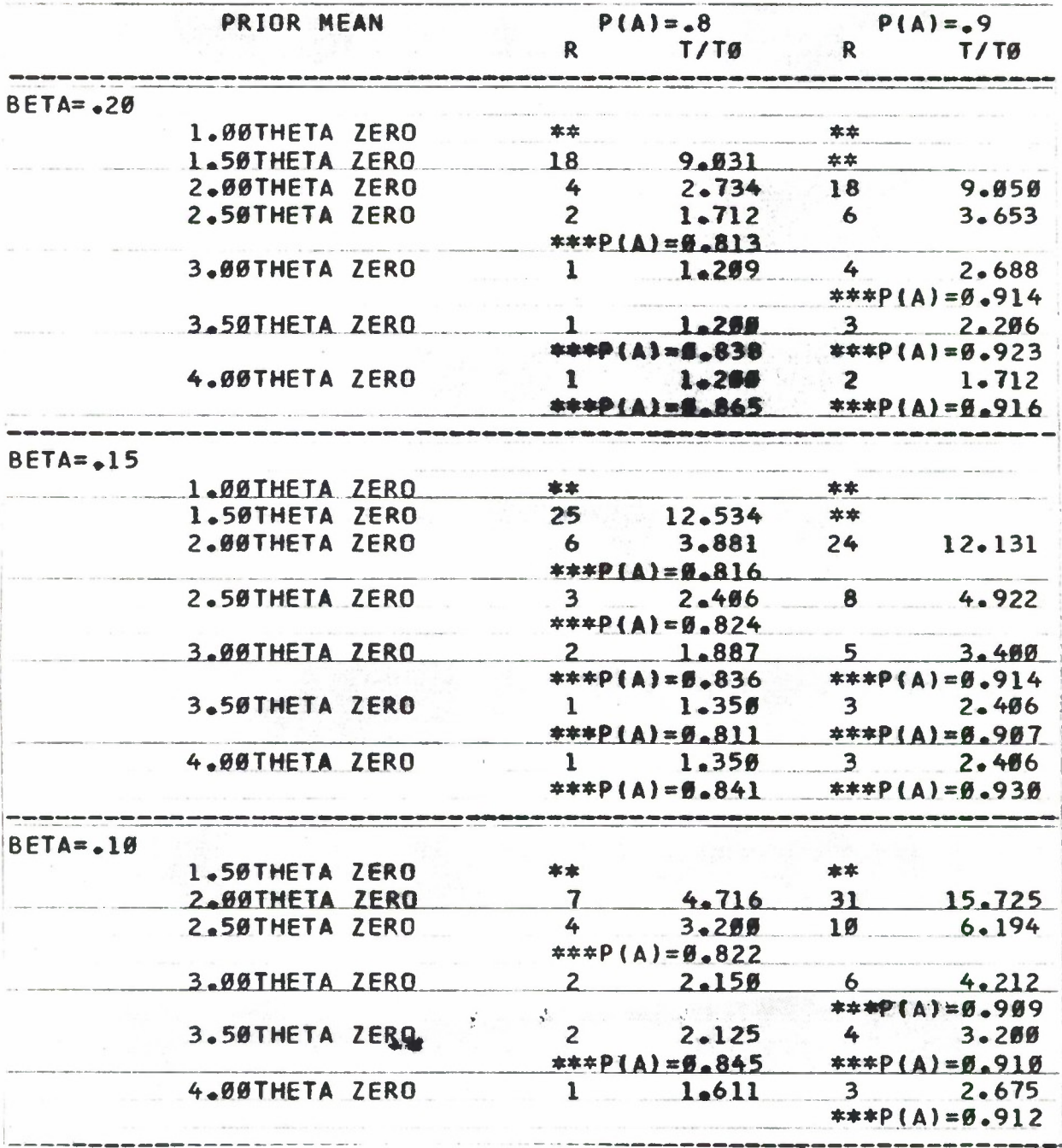

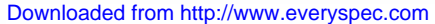

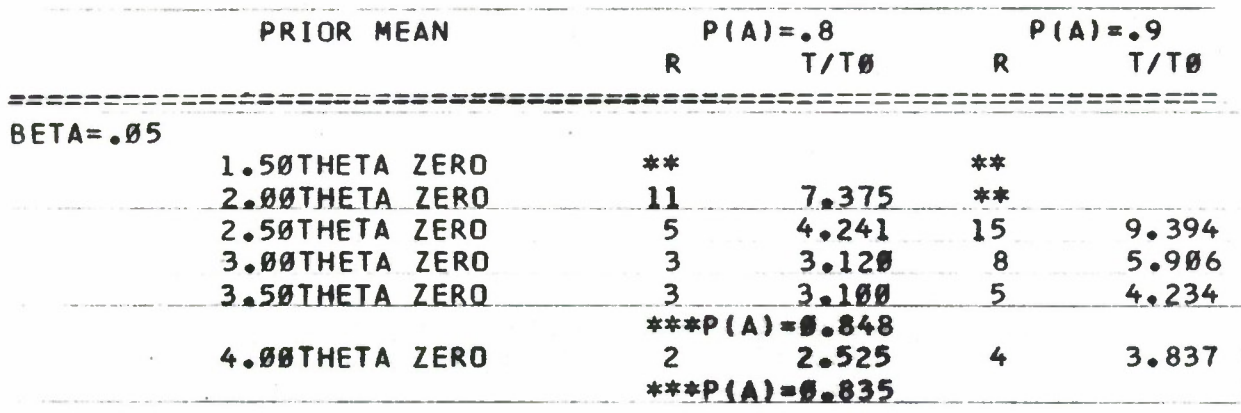

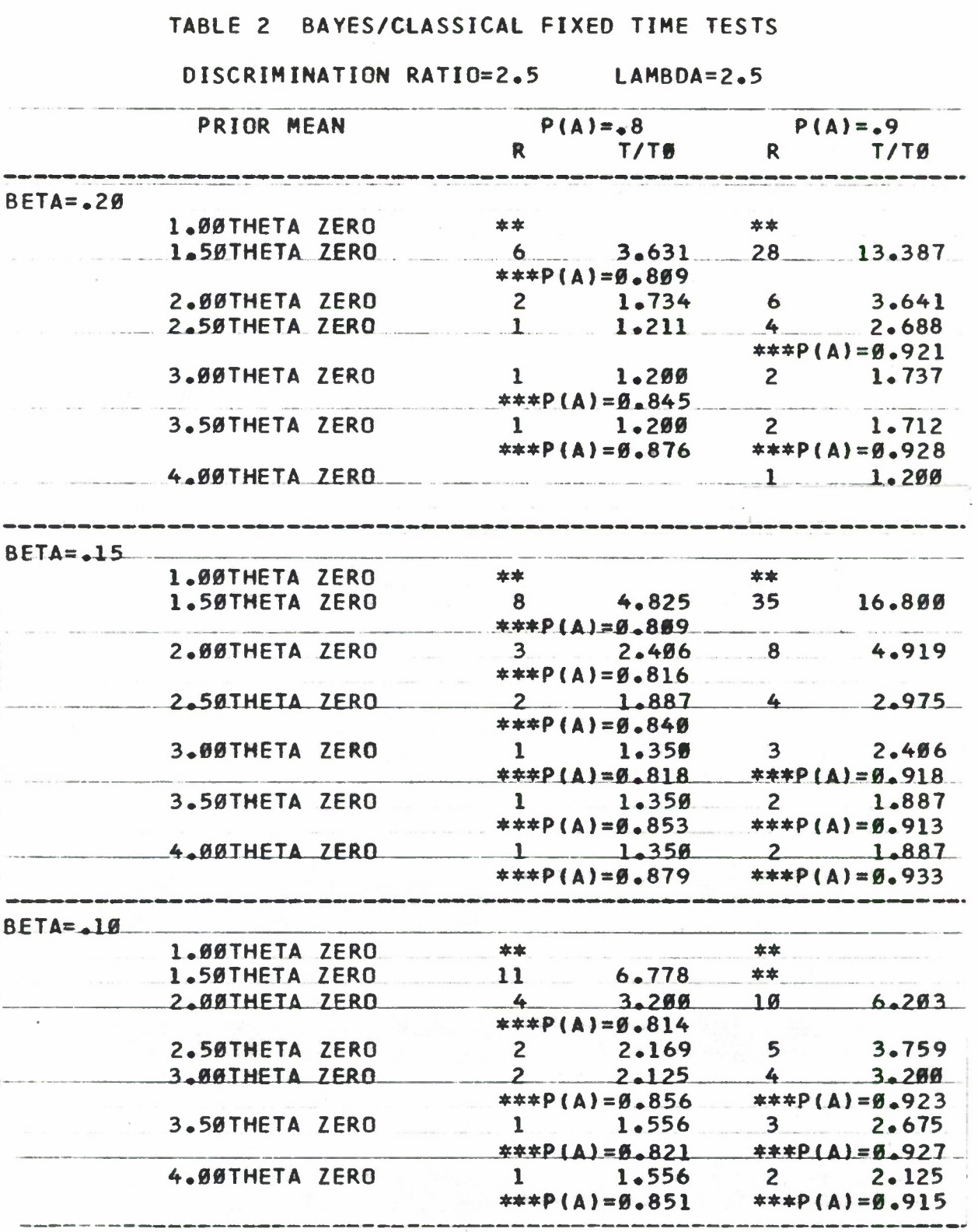

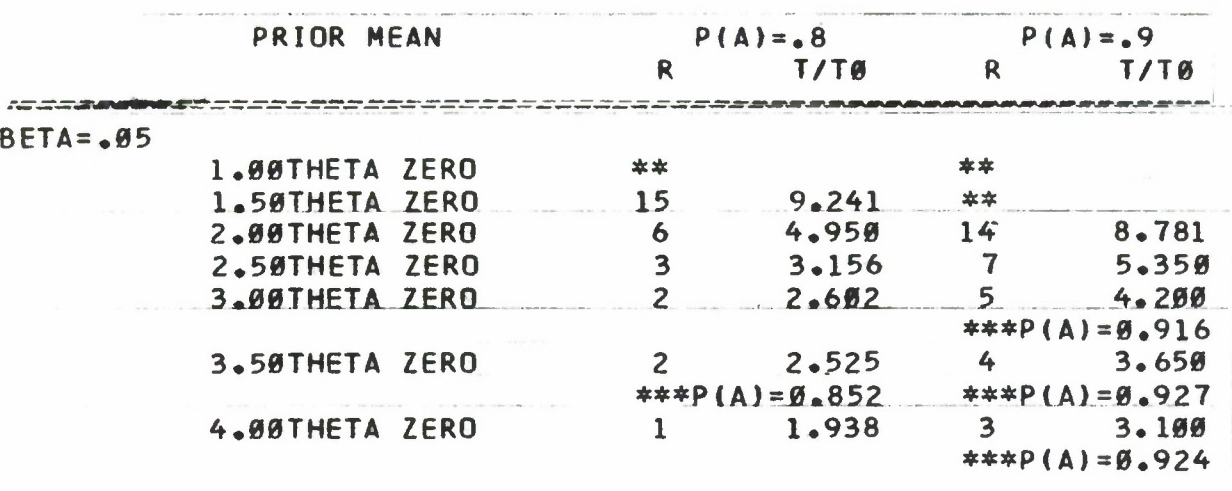

Downloaded from http://www.everyspec.com

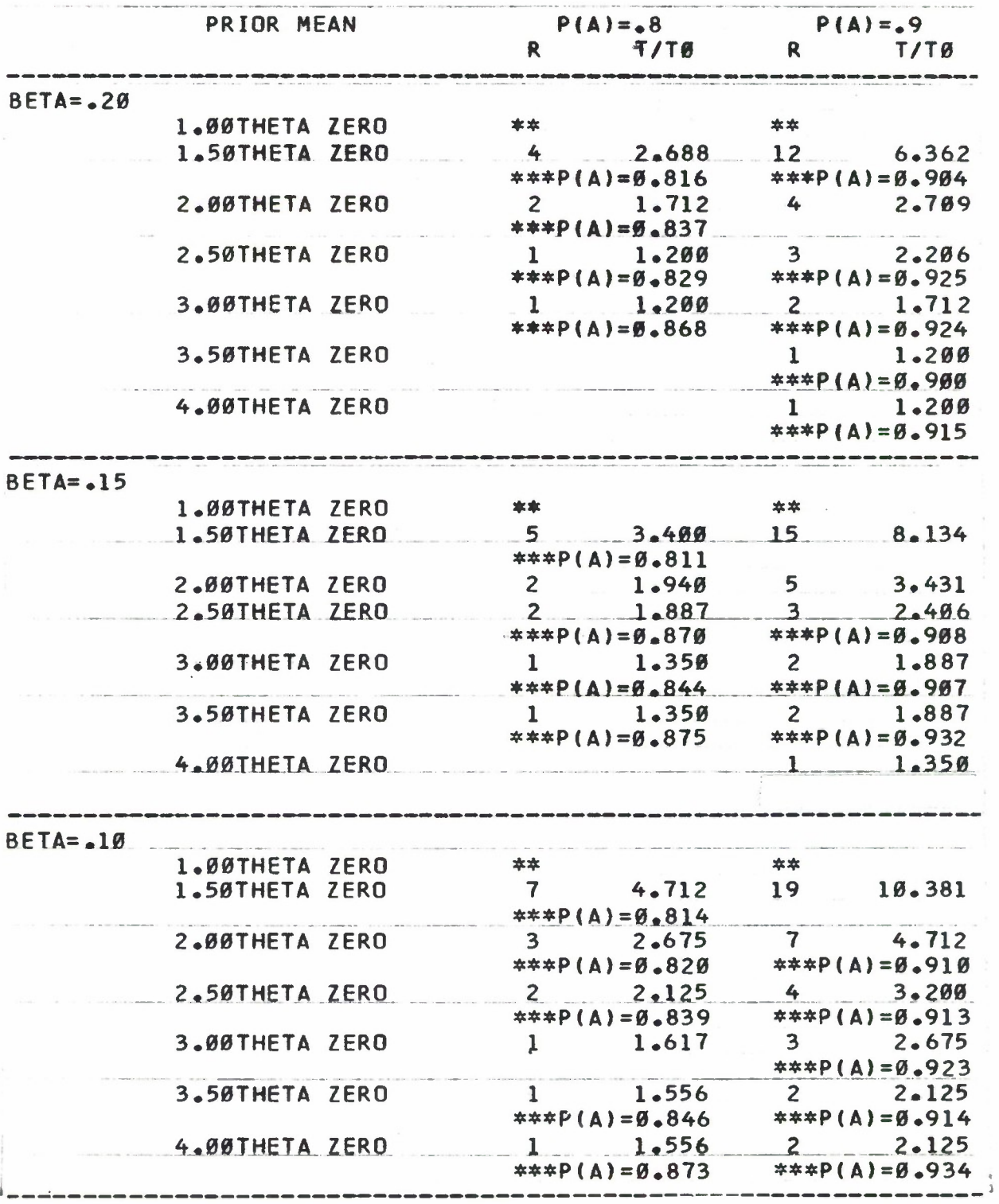

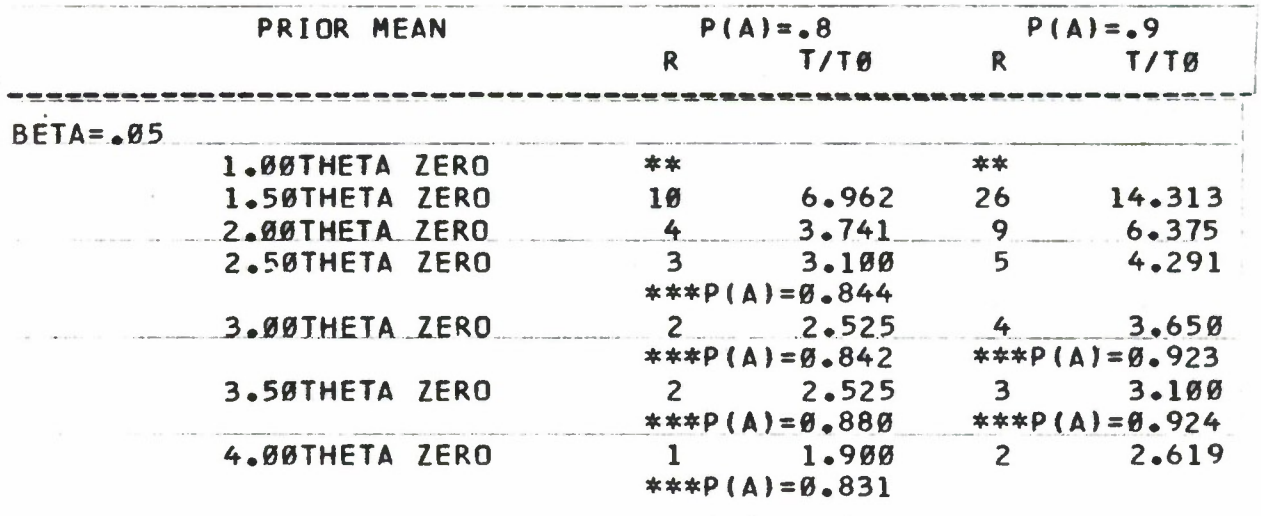

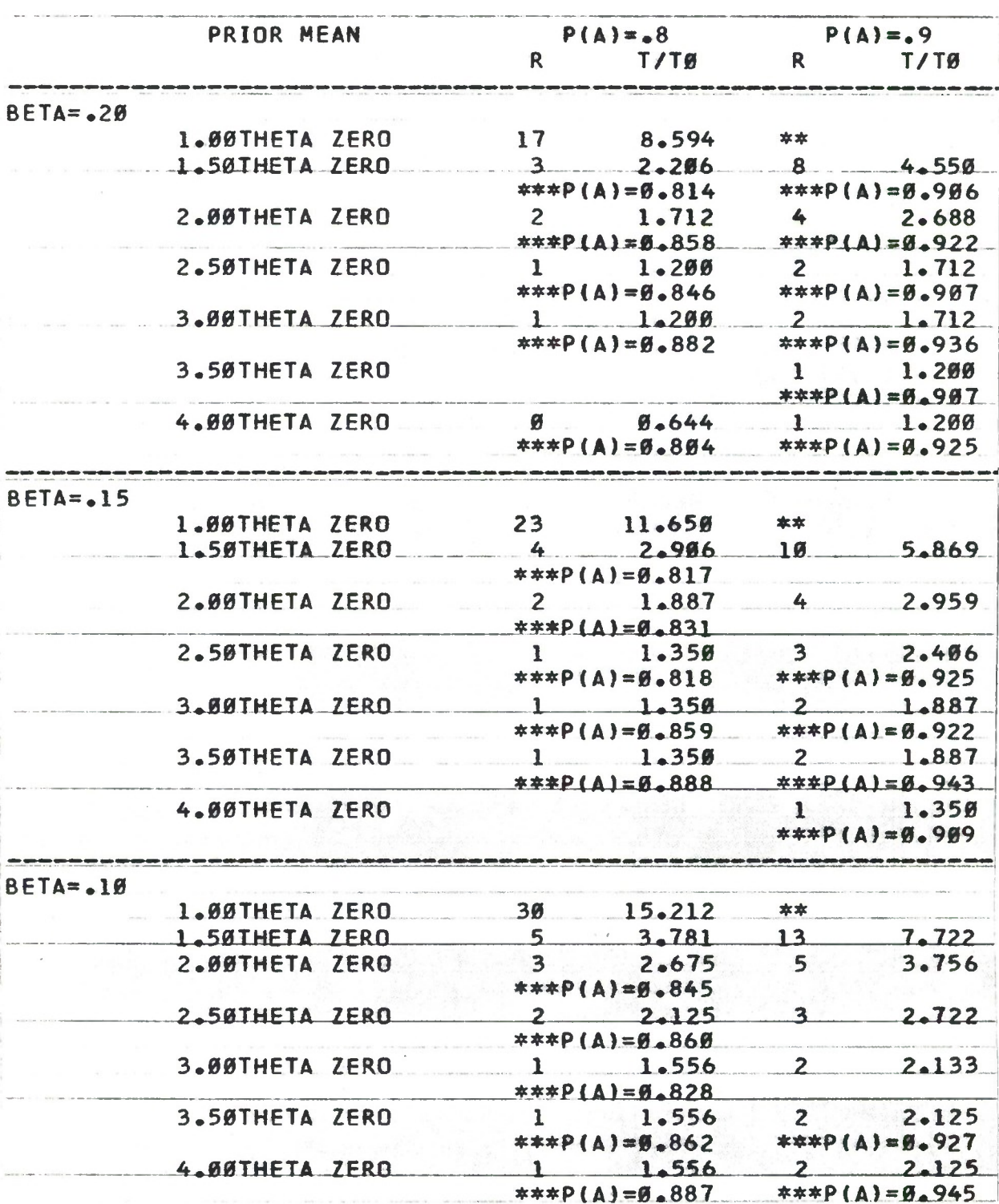

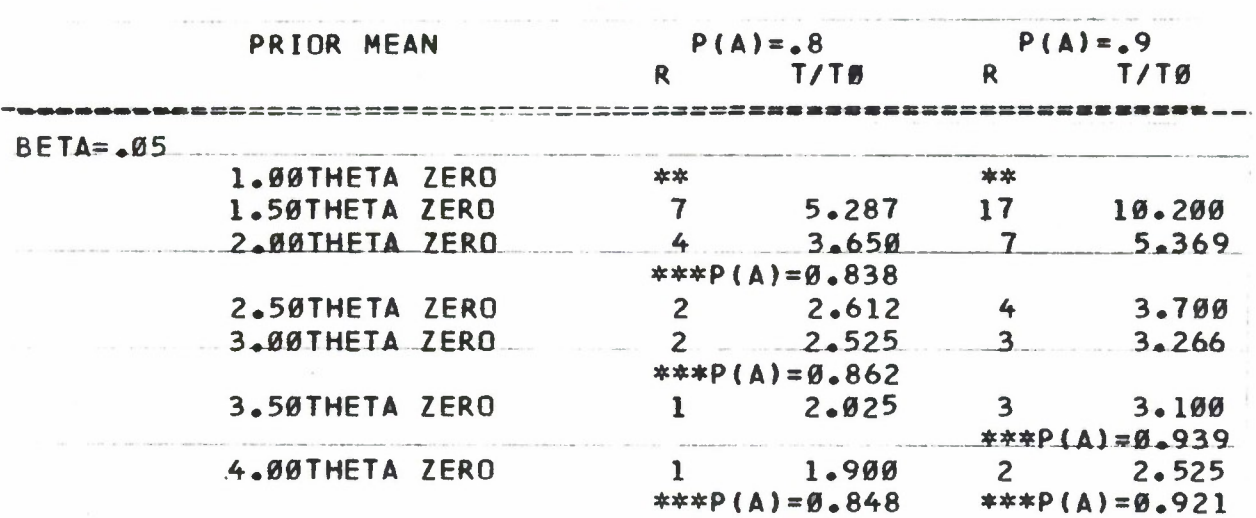

#### Downloaded from http://www.everyspec.com

#### **TABLE 2 BAYES/CLASSICAL FIXED TIME TESTS**

**DISCRIMINATION RATIO=2.5 LAMBDA=4.0**

À.

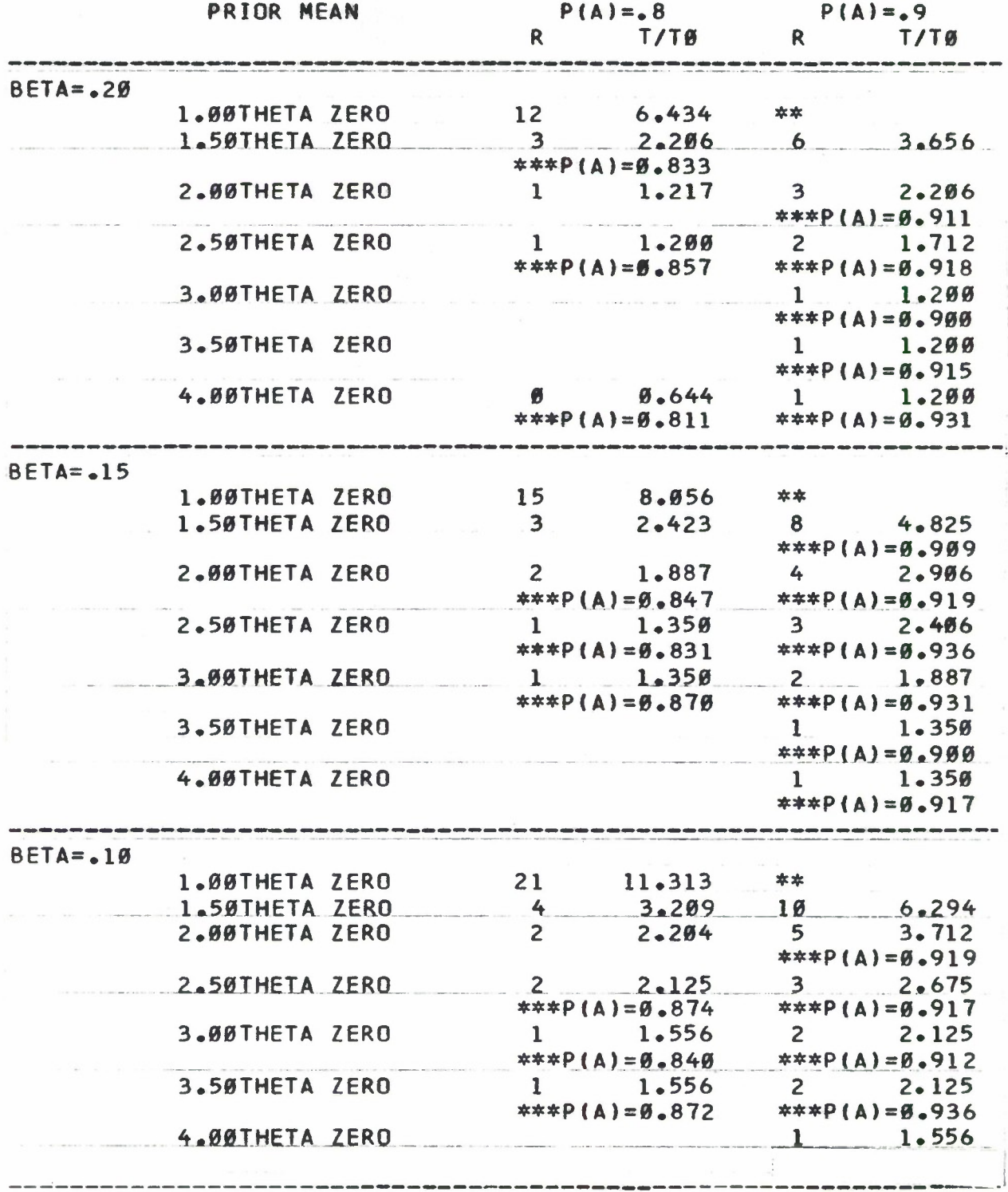

 $\mathcal{L}^{\mathcal{L}}$ 

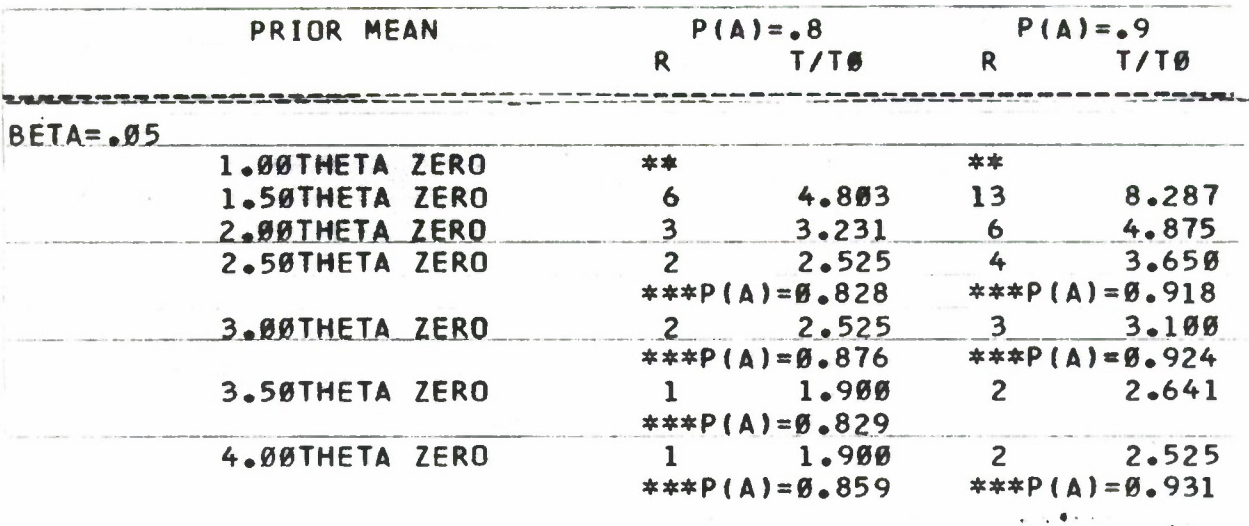

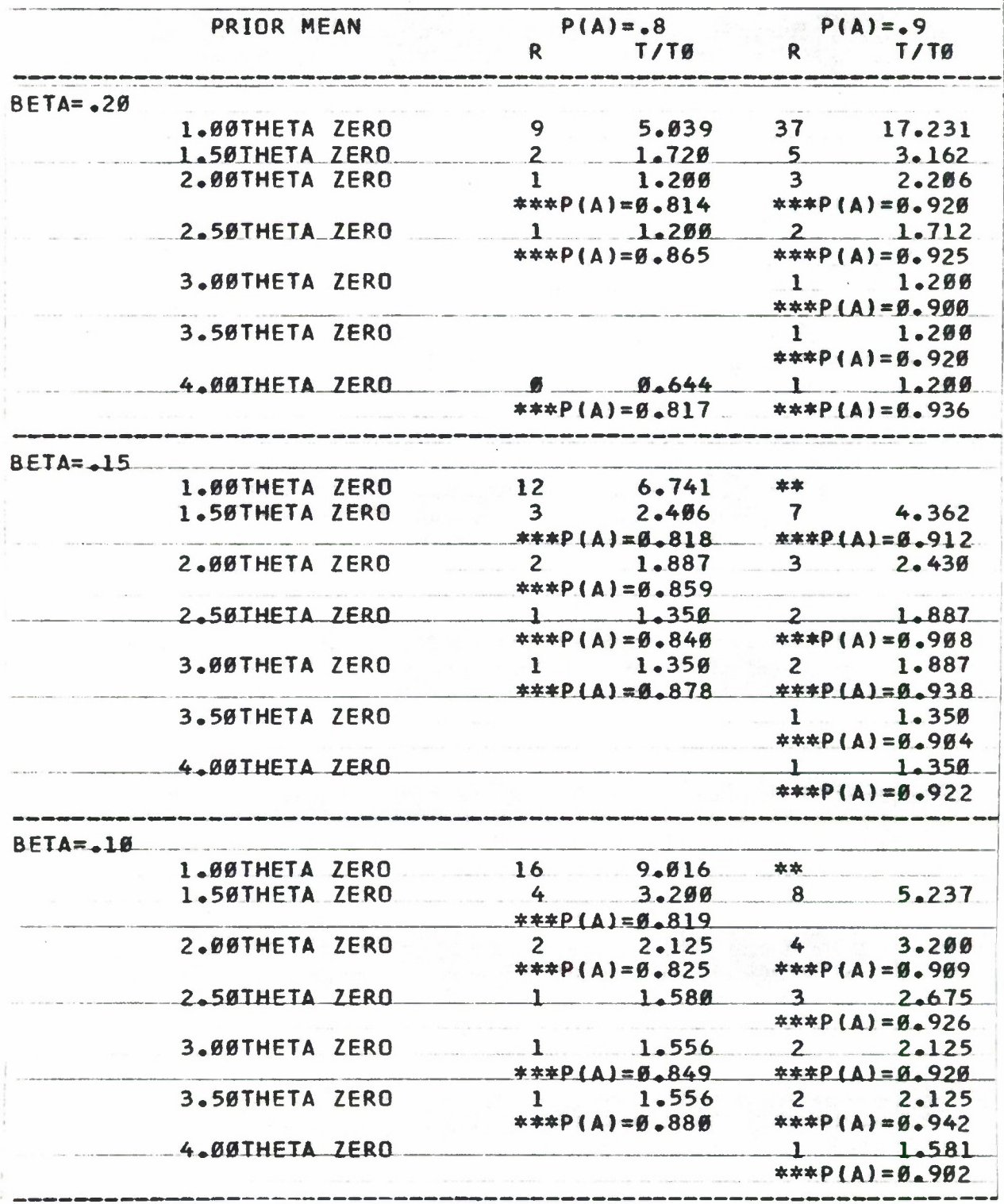

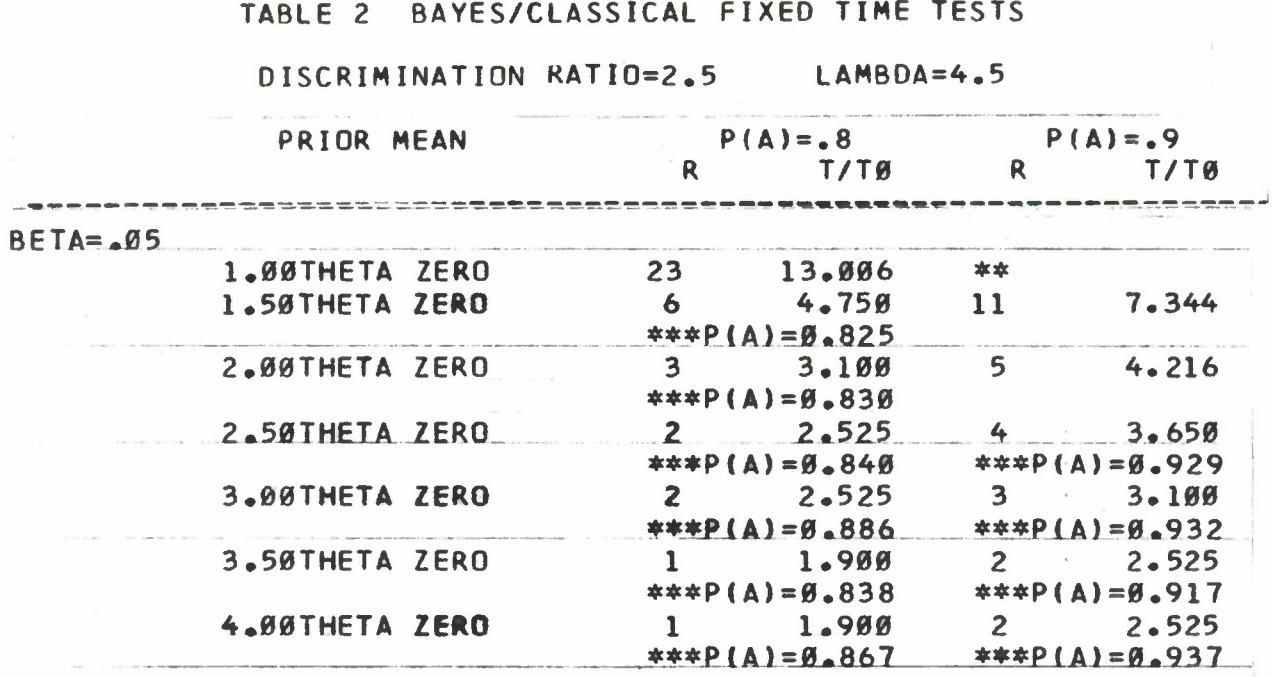

**114**

**DISCRIMINATION RATIO=2.5 LAMBDA=5.0**

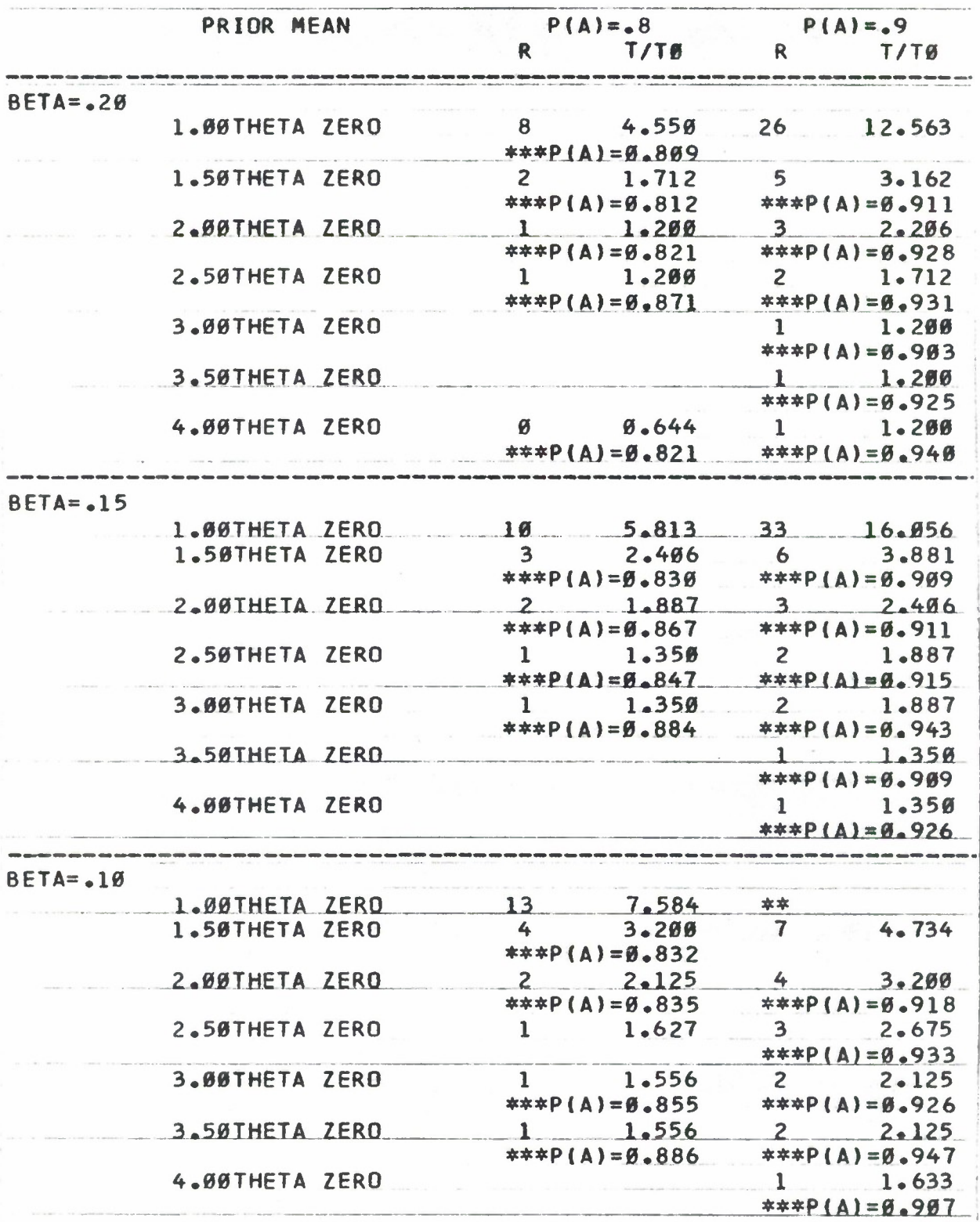

**115**

المستود

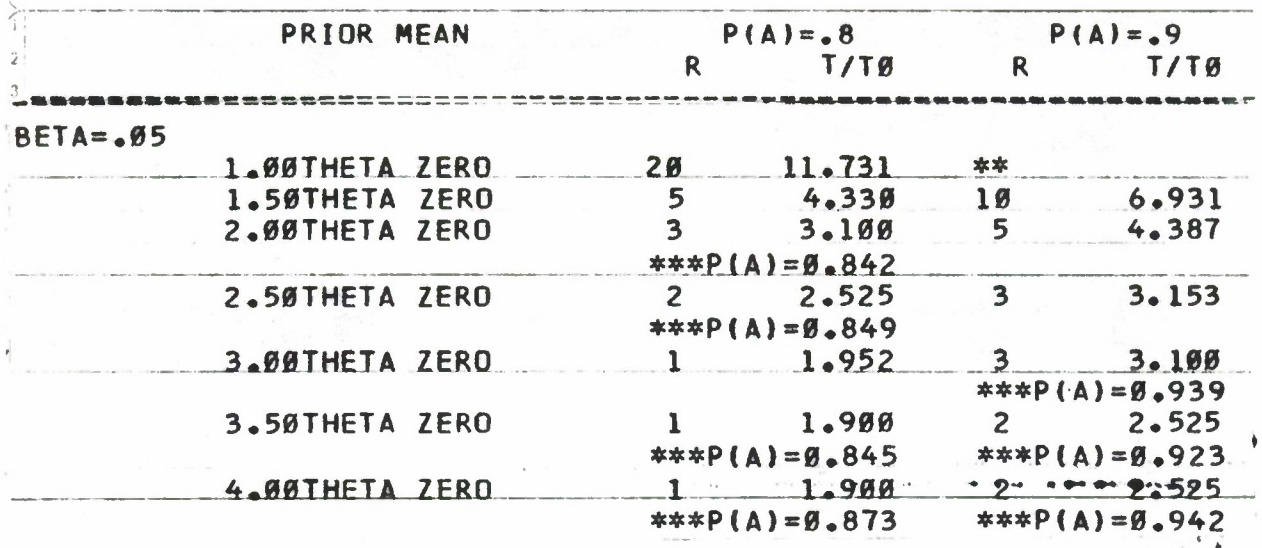

# DISCRIMINATION RATIO=3.0 LAMBDA=0.5

 $\lambda$ 

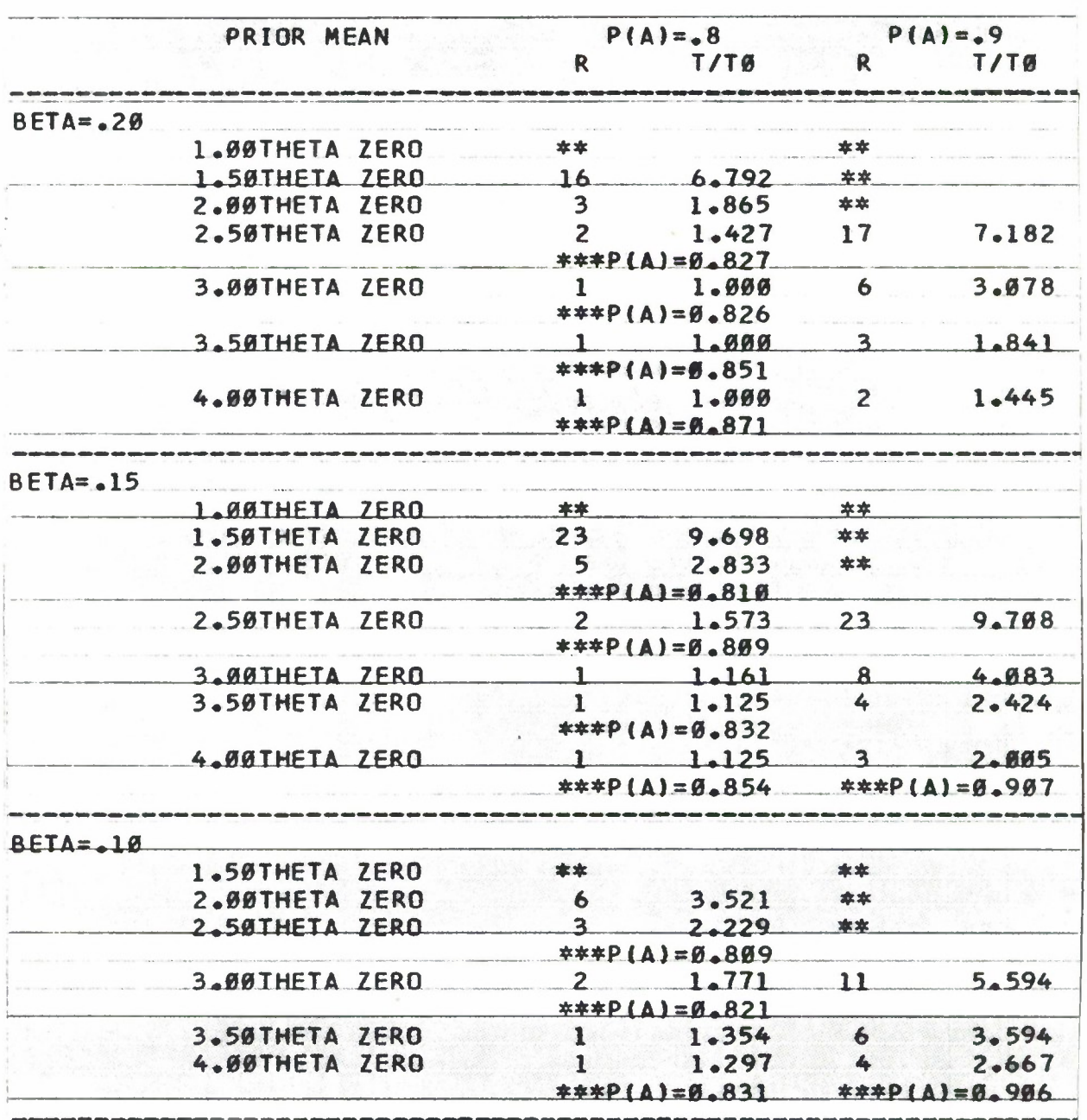

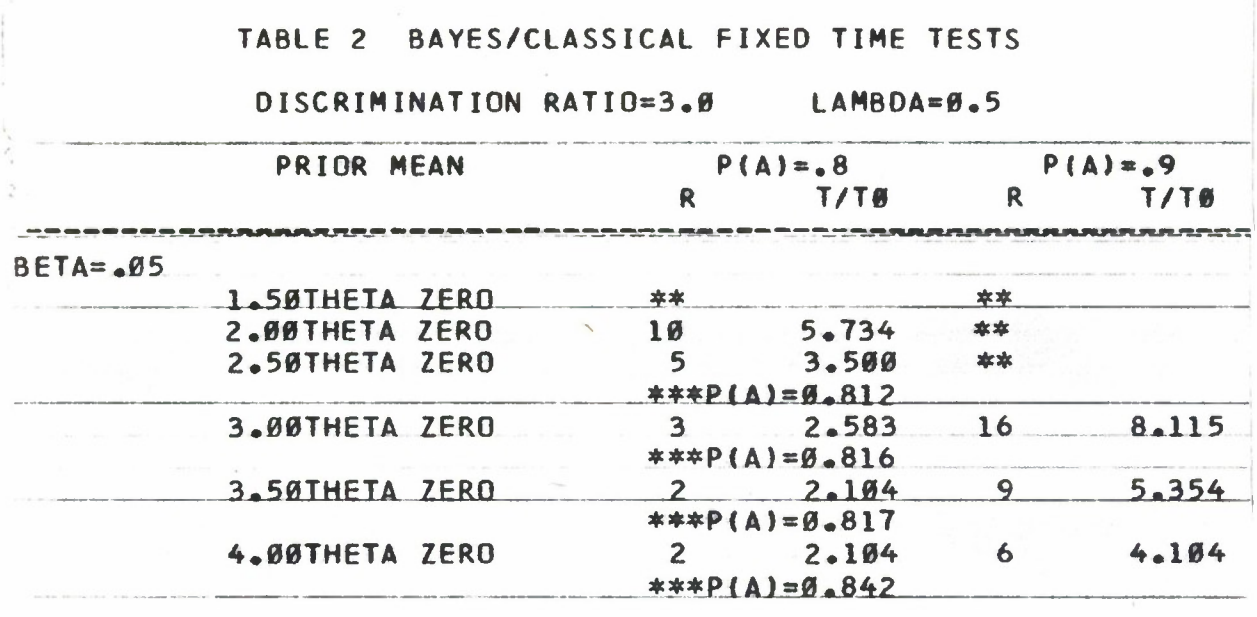

# DISCRIMINATION RATIO=3.0

#### LAMBDA=1.0

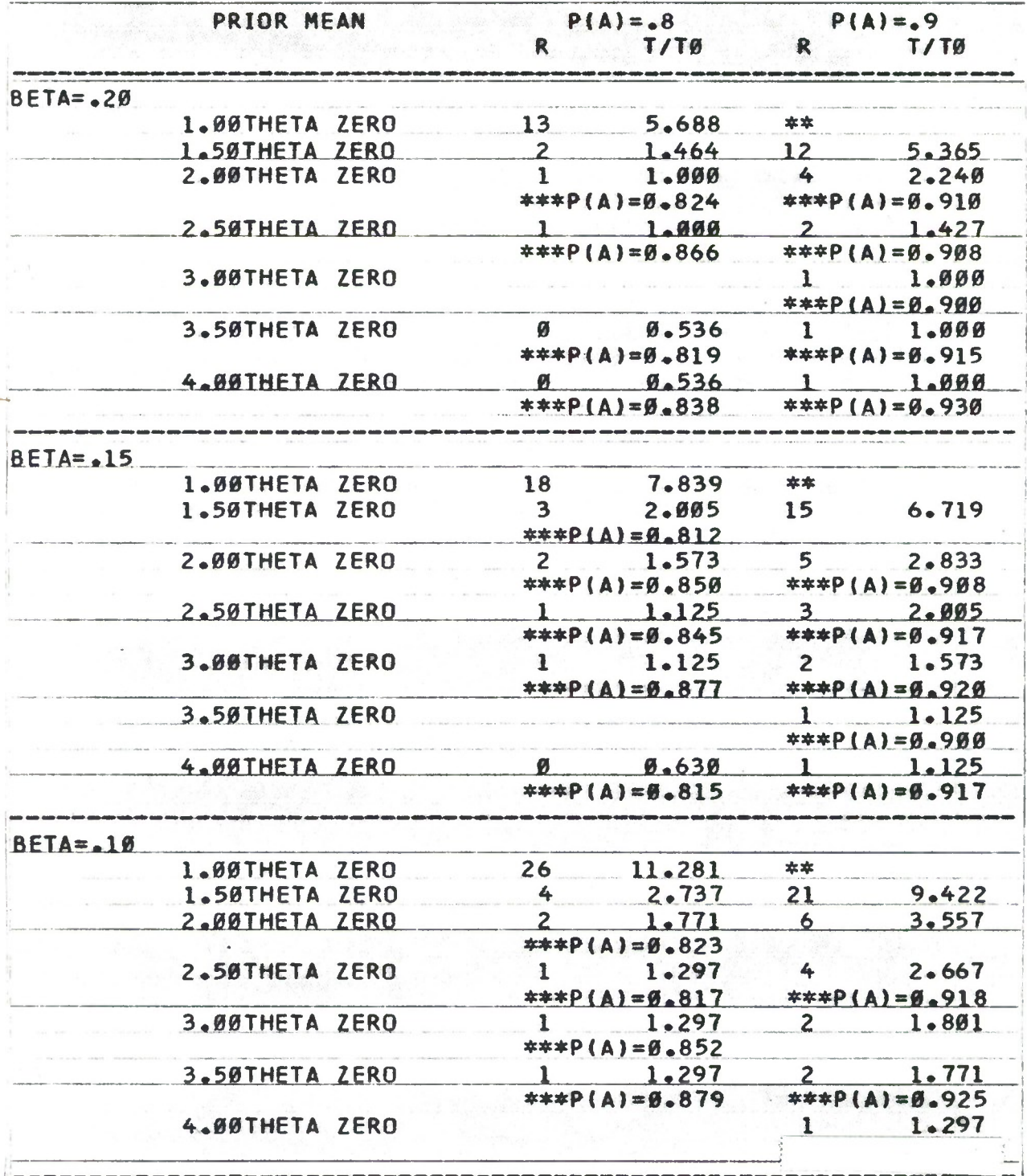

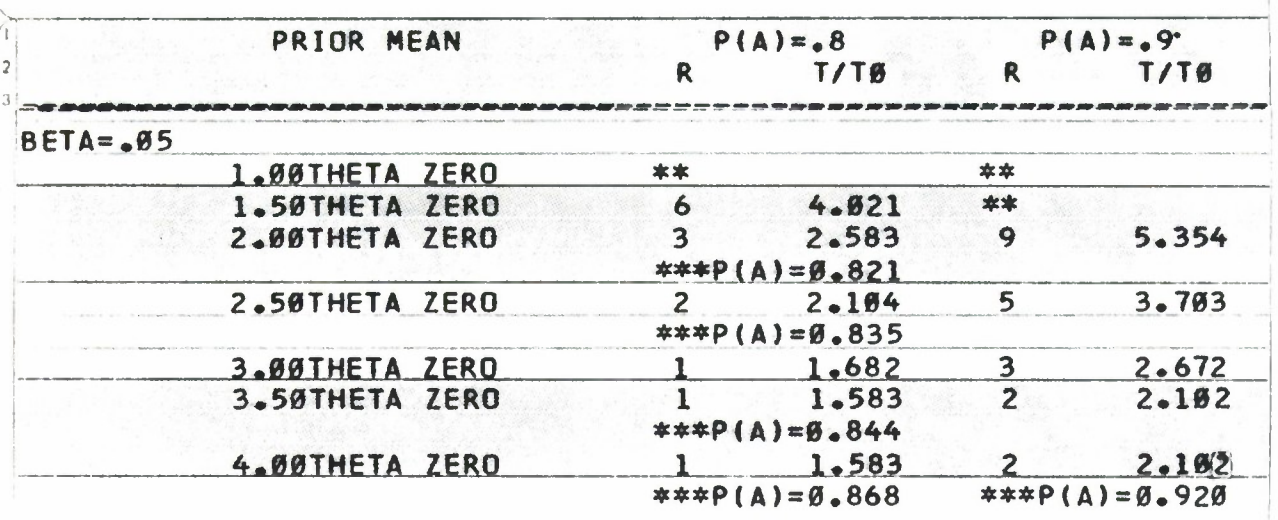

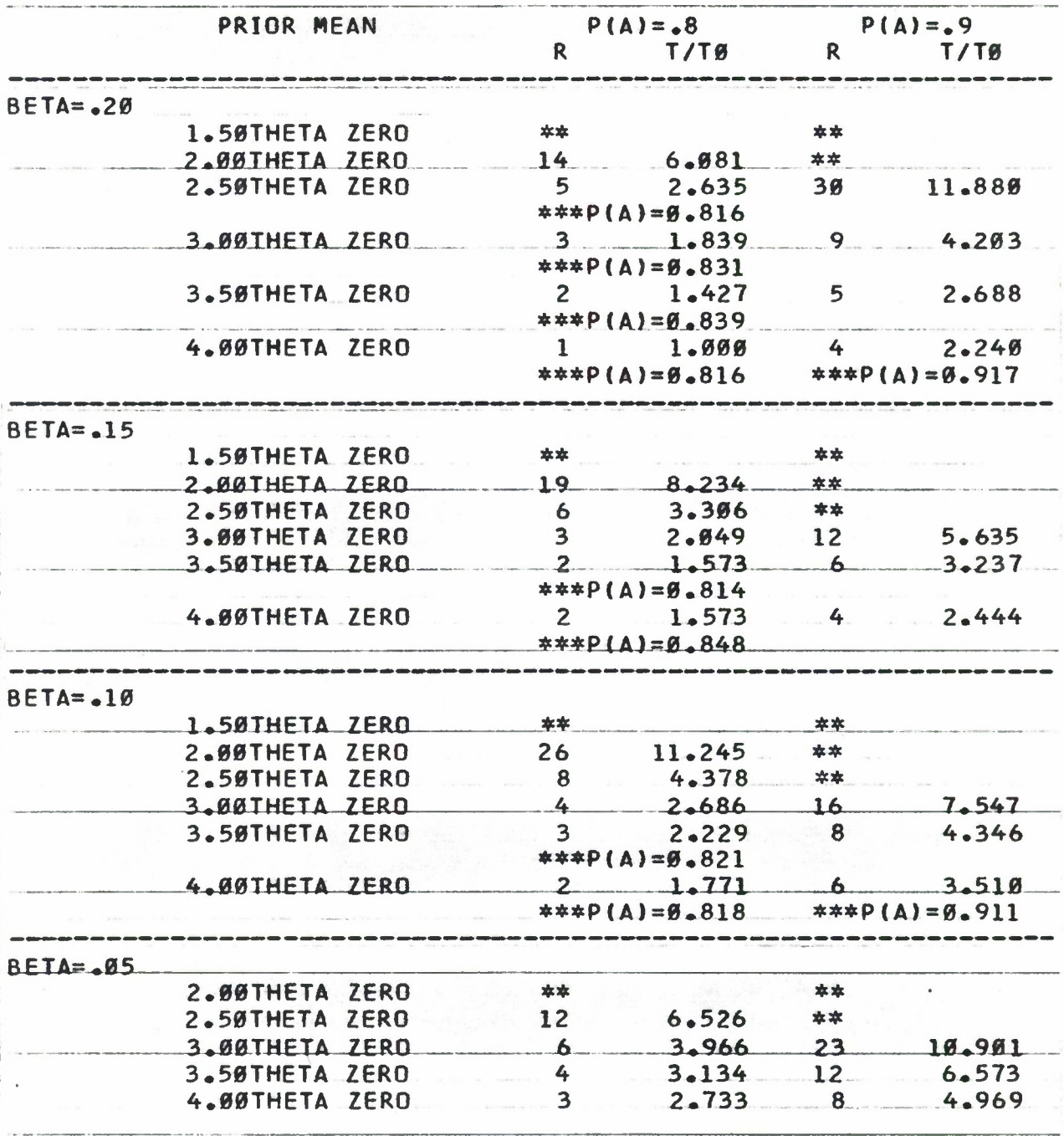

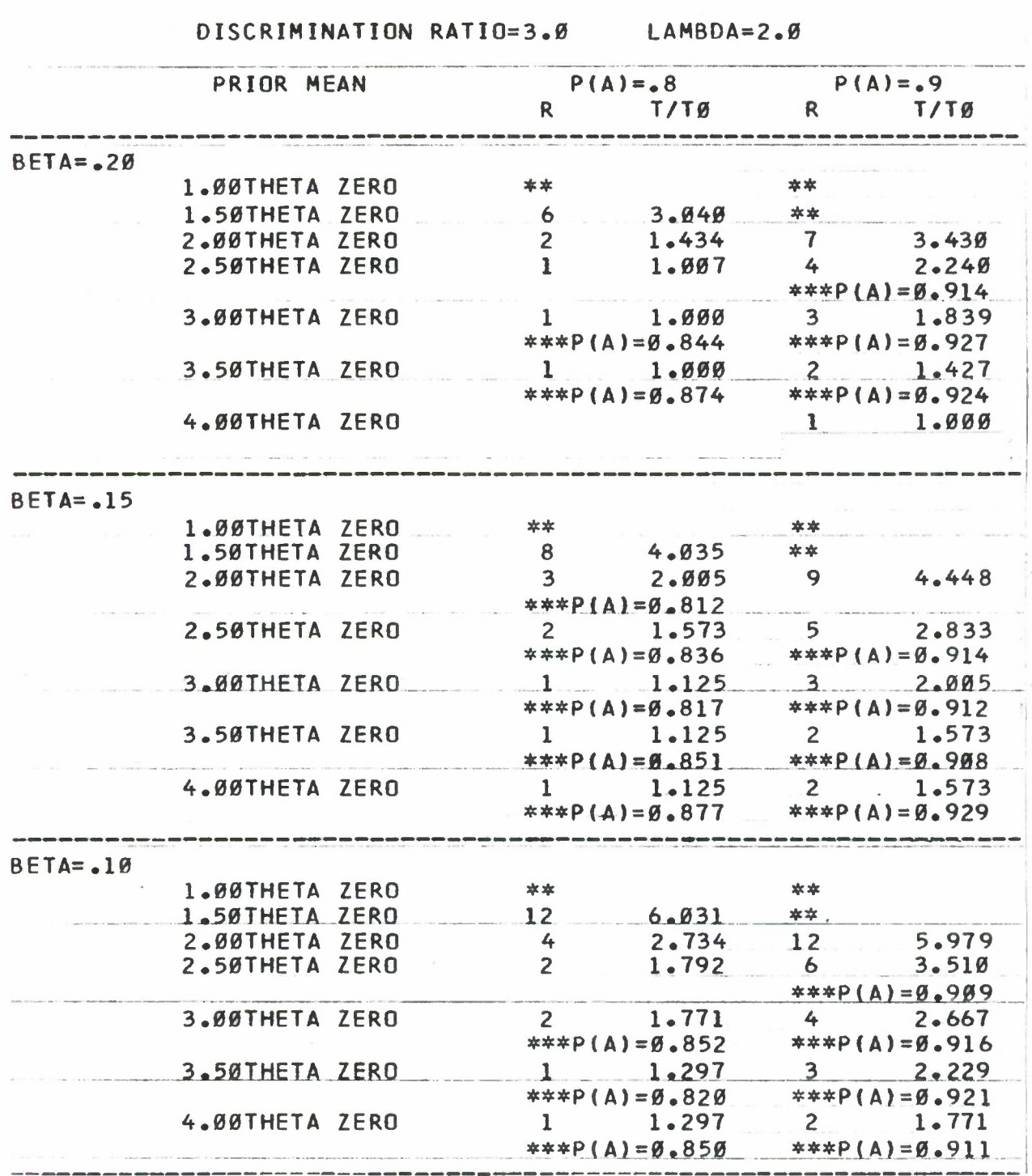

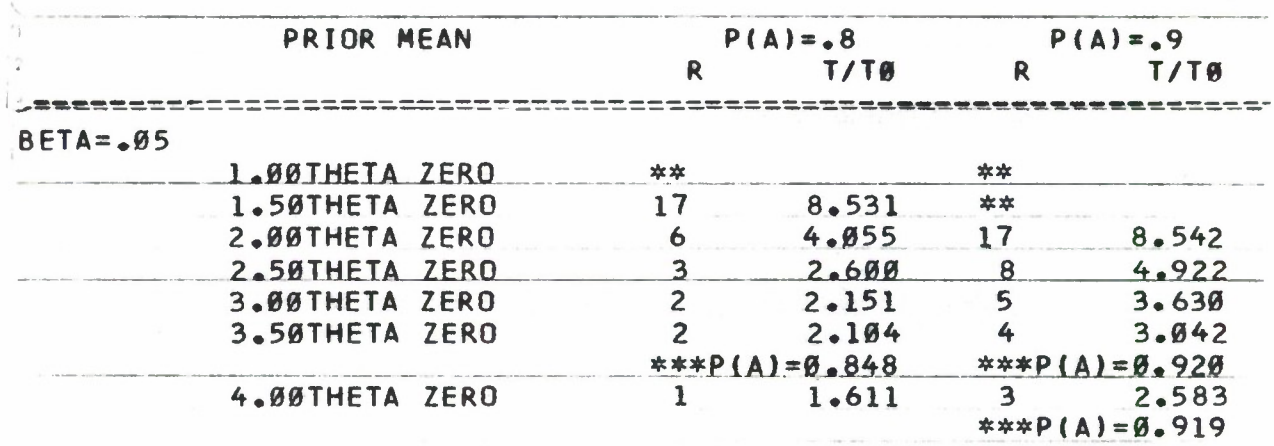

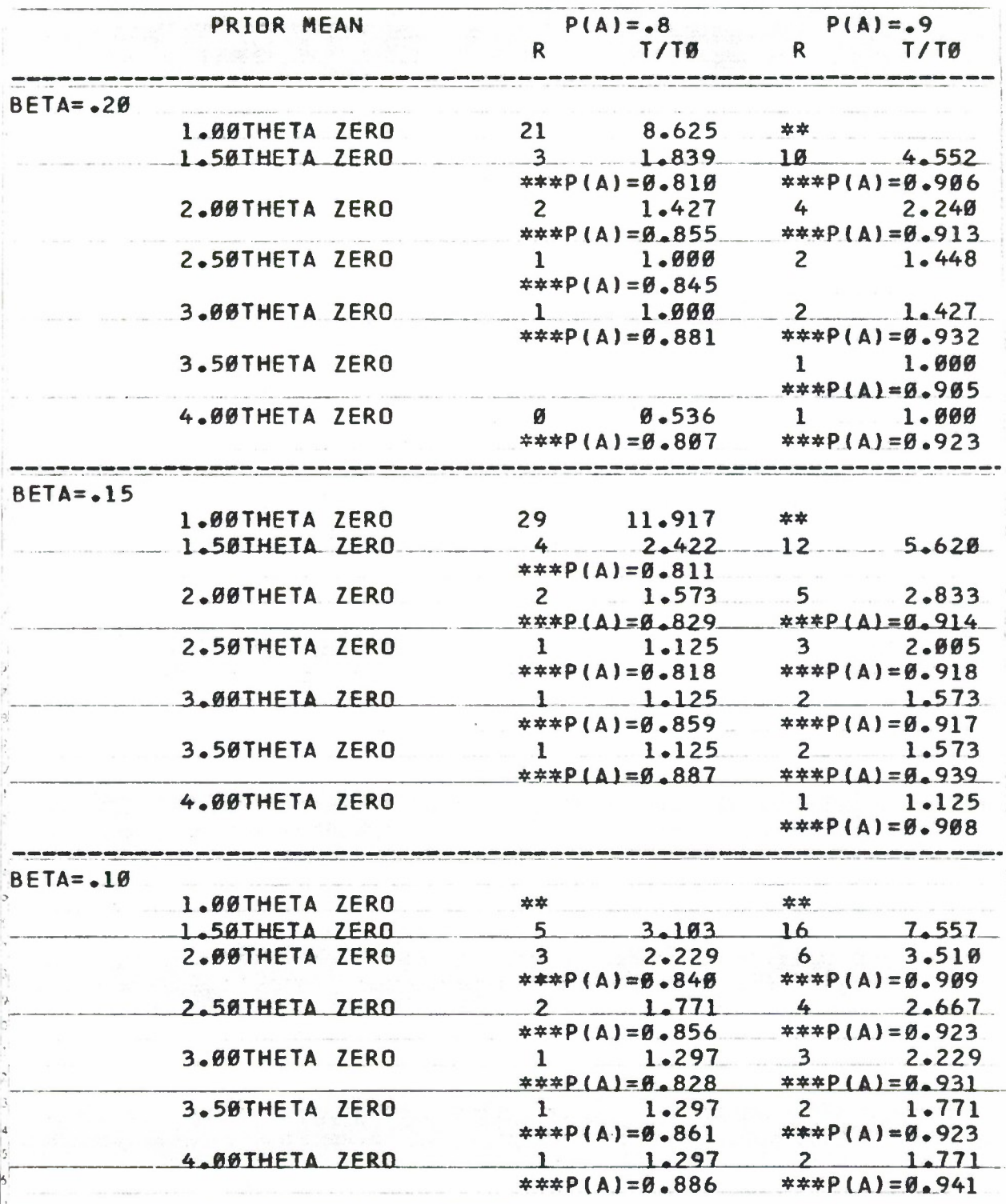

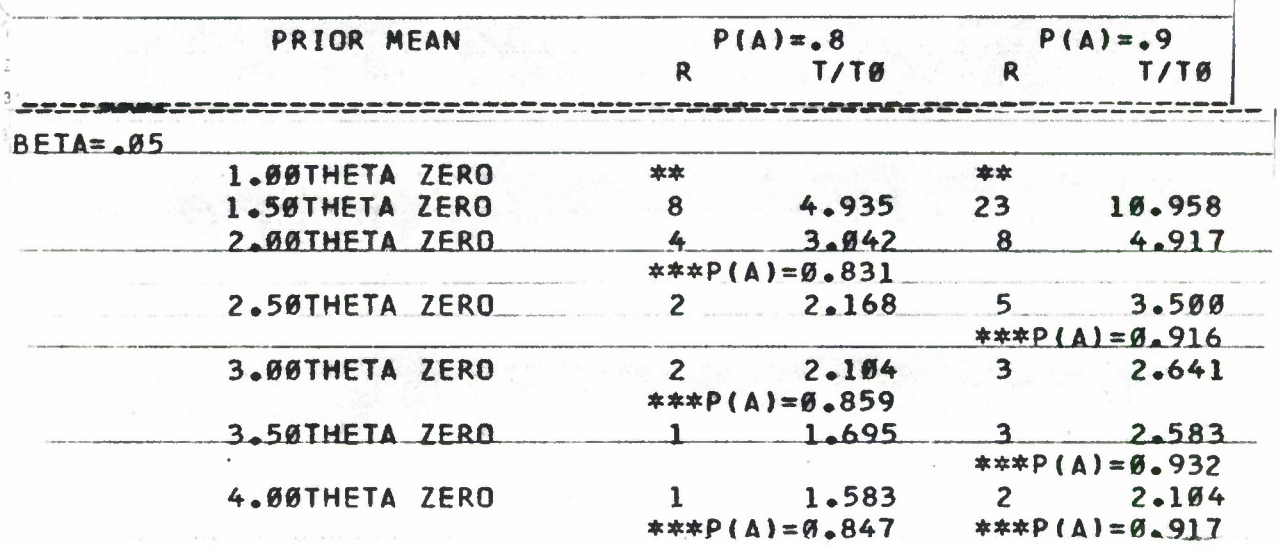

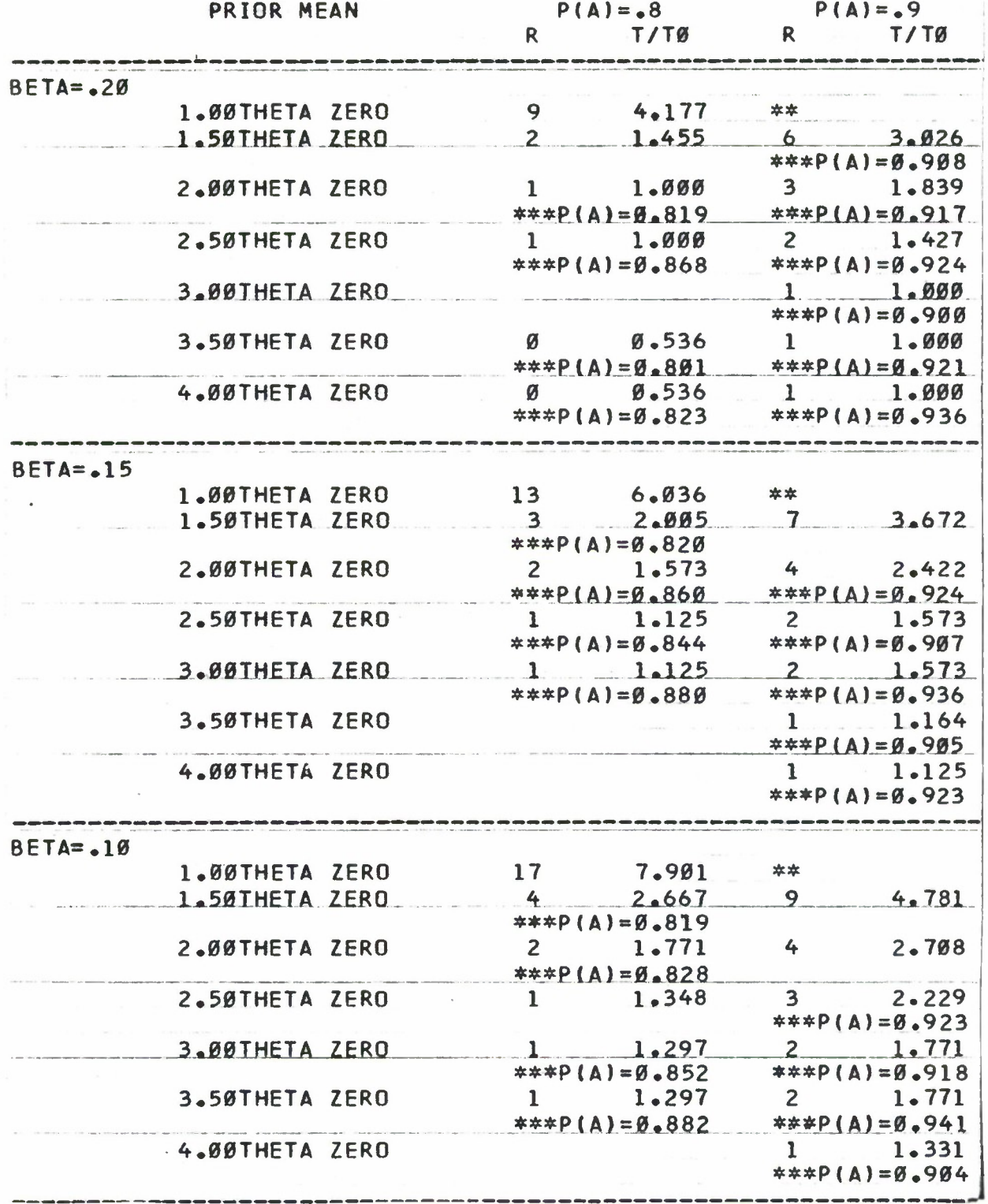

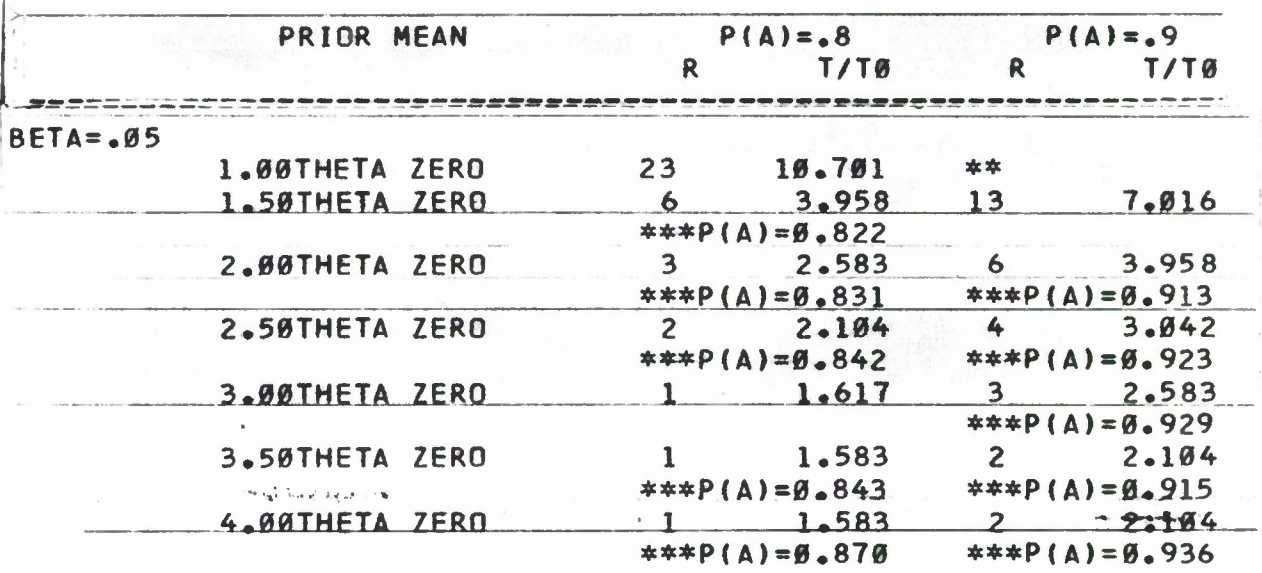

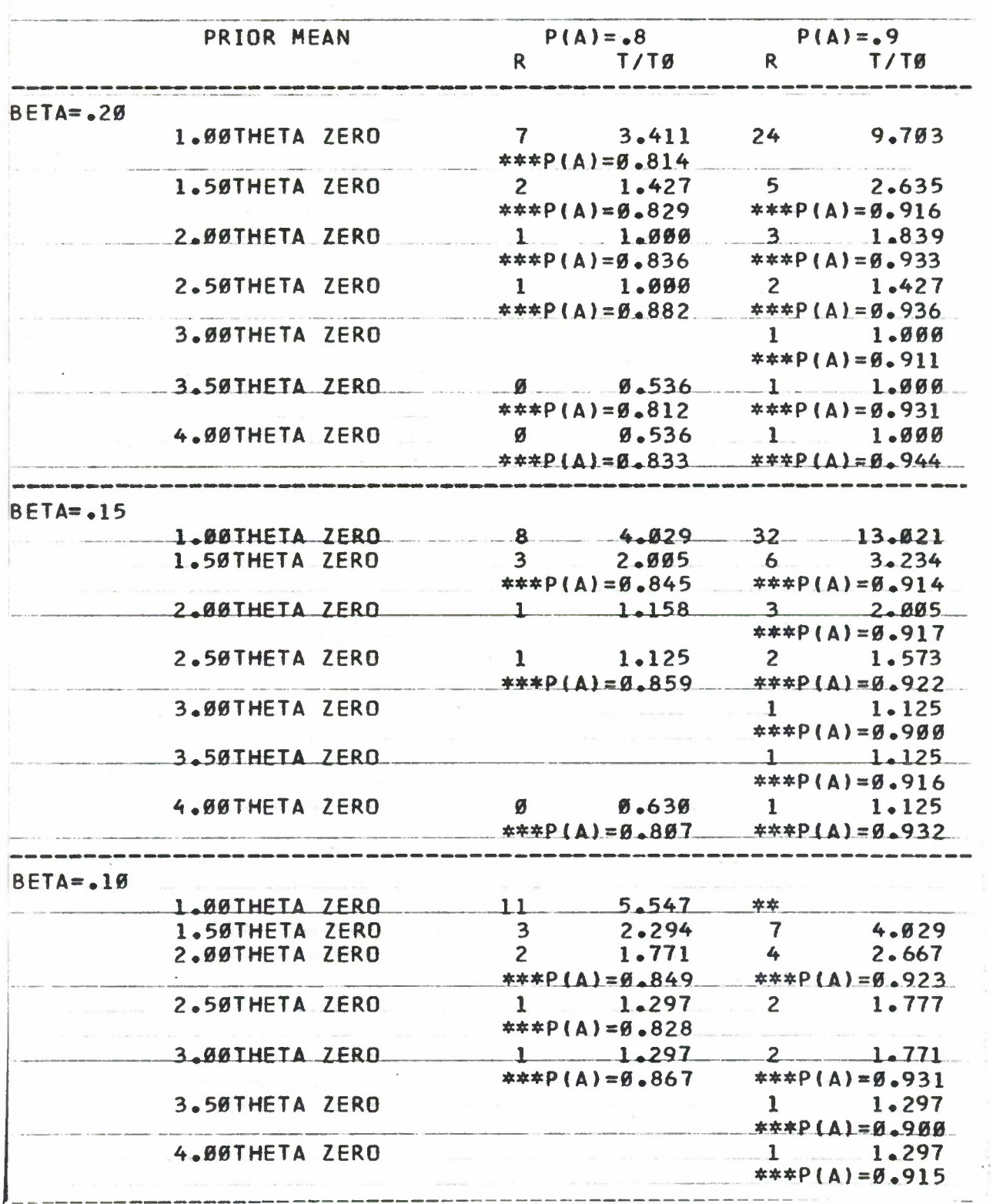

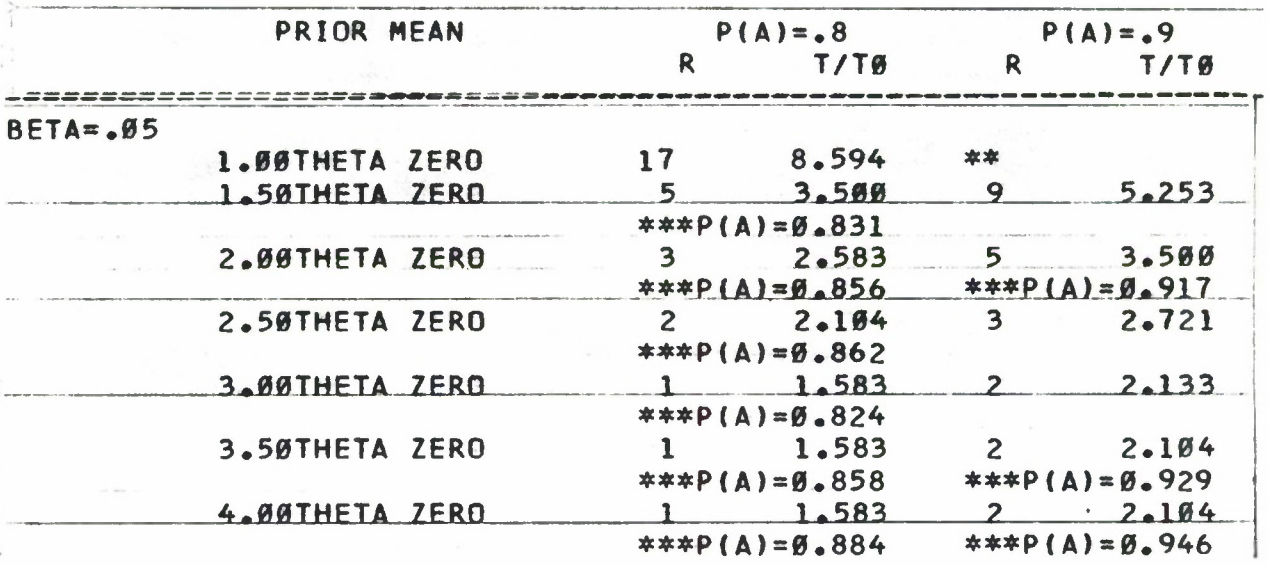

#### **DISCRIMINATION RATIO3.0 LAMBDA=4.0**

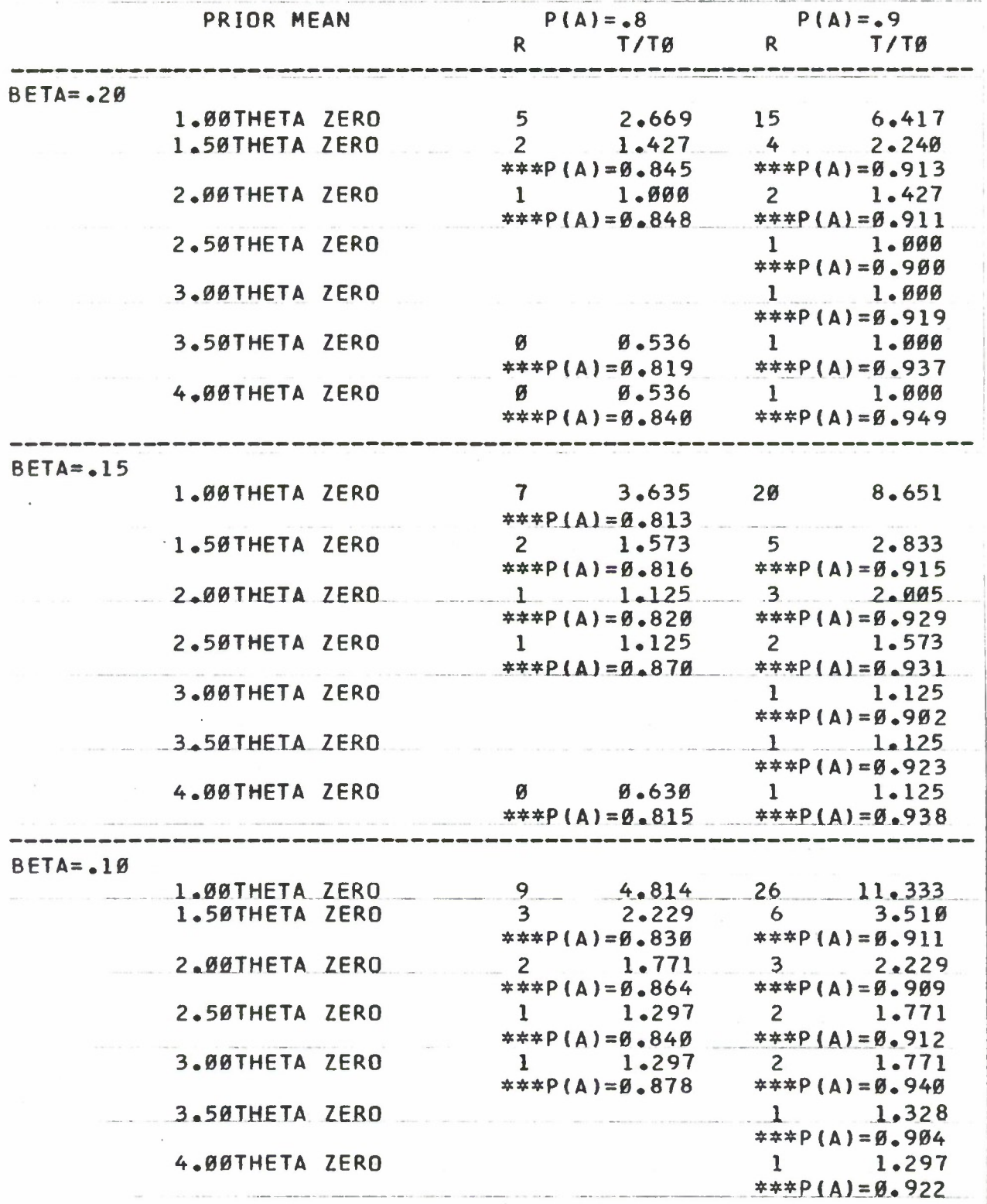

**130**

 $\sim$ 

ż

and the company

**Service** 

T.

 $\sim 10^{11}$ 

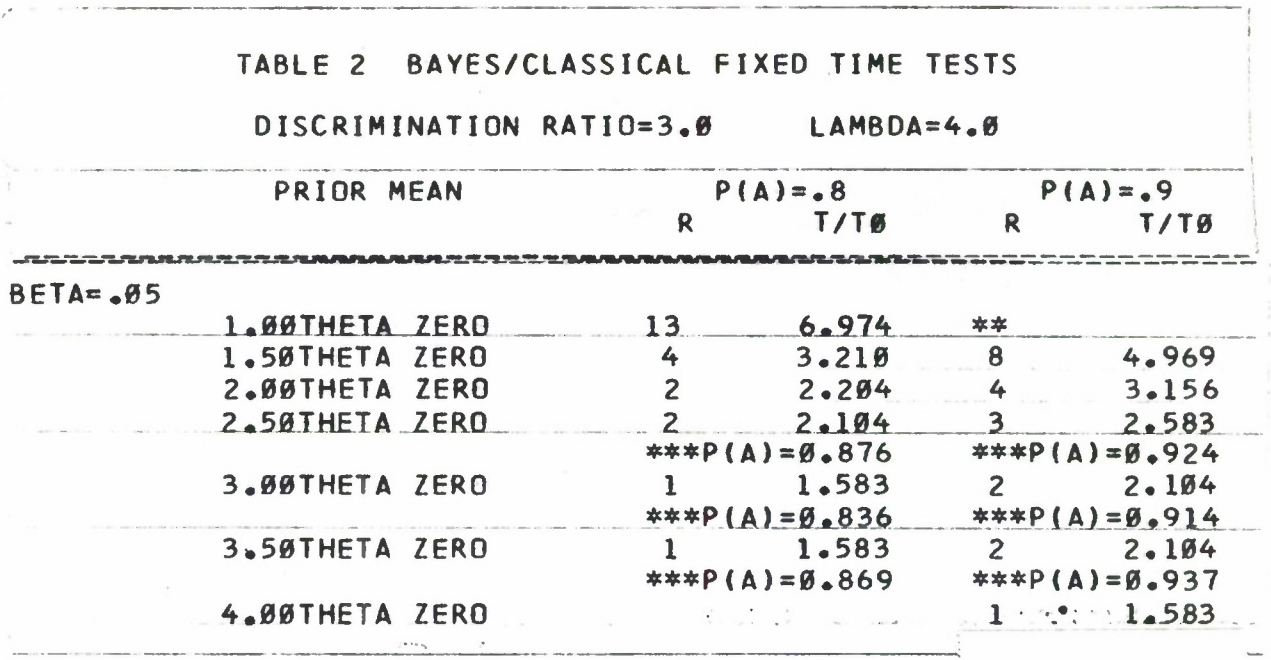

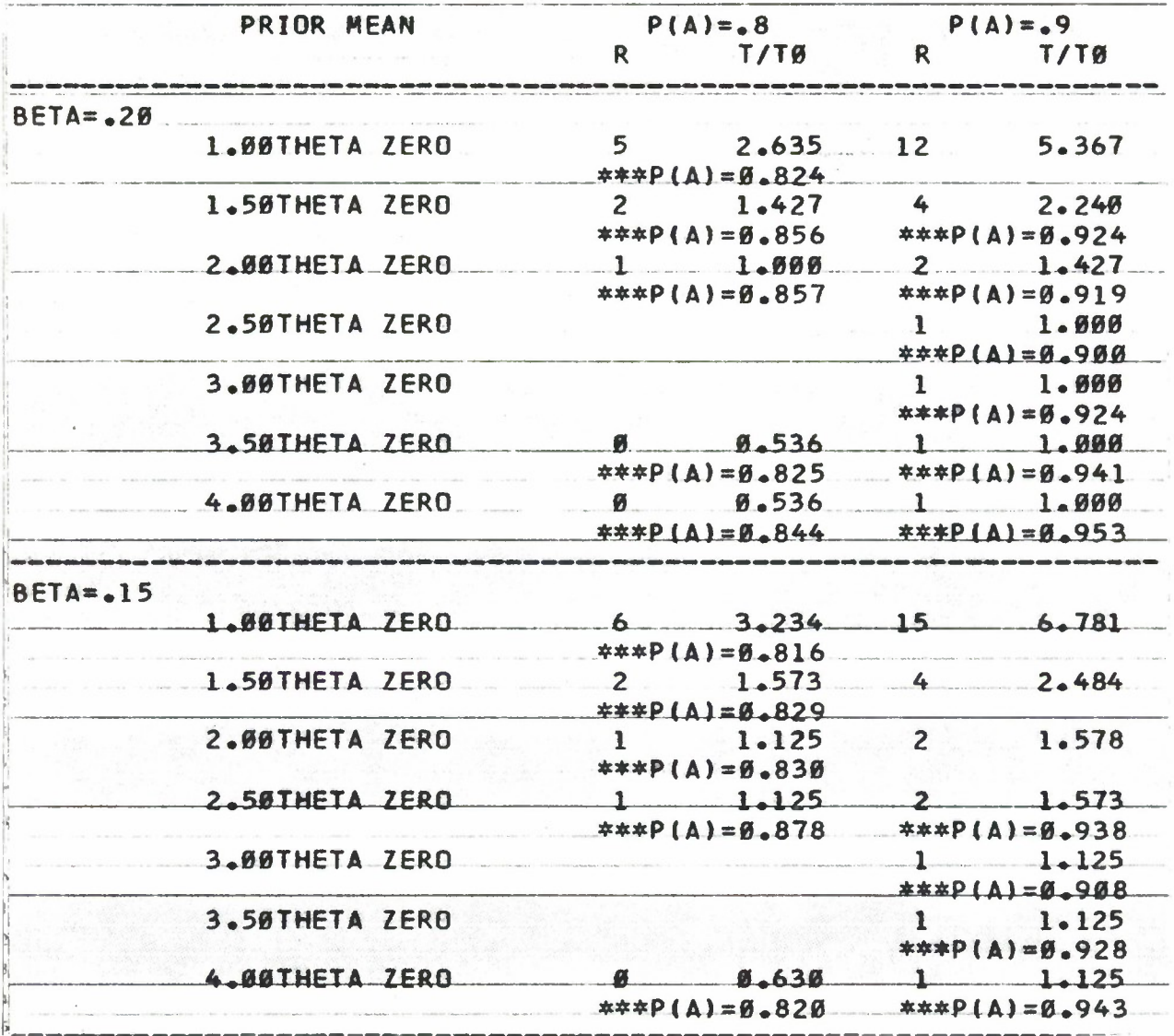

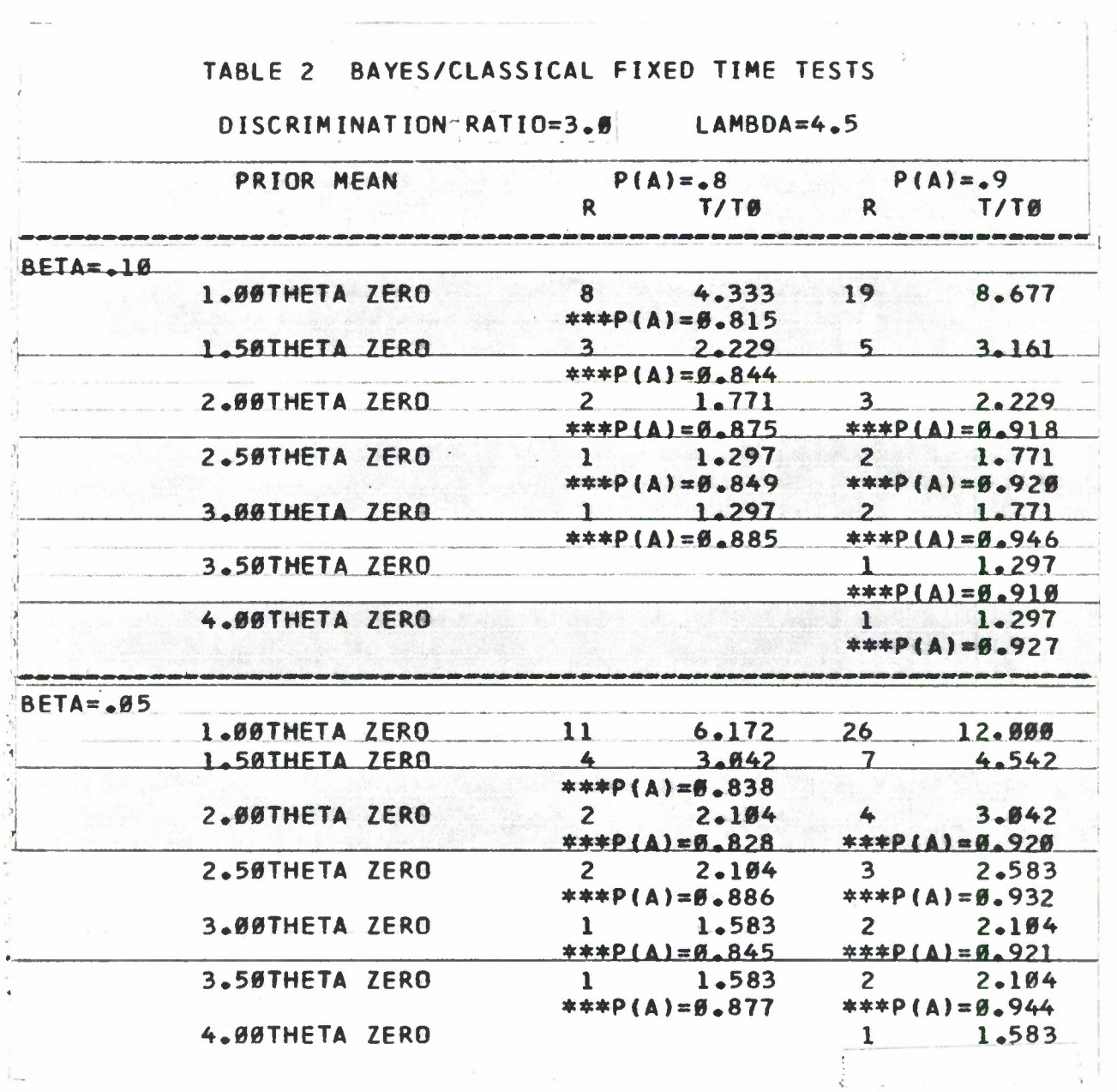

 $\ddot{\phantom{0}}$ 

 $\hat{t}_{\rm max}$ 

 $\omega$ 

l.

J.
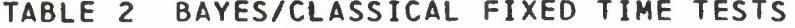

### DISCRIMINATION RATIO=3.0 LAMBDA=5.0

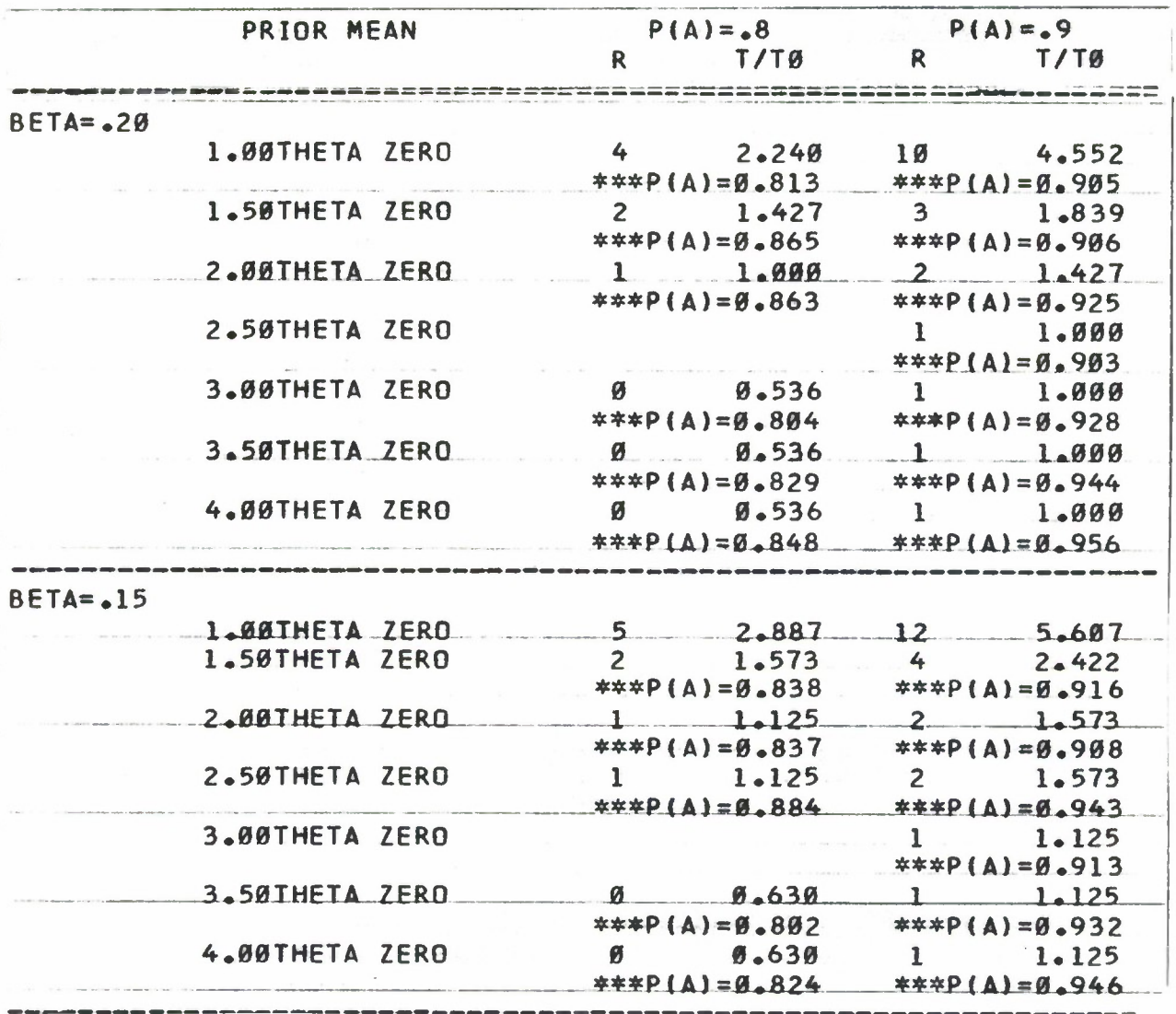

### TABLE 2 BAYES/CLASSICAL FIXED TIME TESTS

### DISCRIMINATION RATIO=3.0

 $LAMBDA=5.6$ 

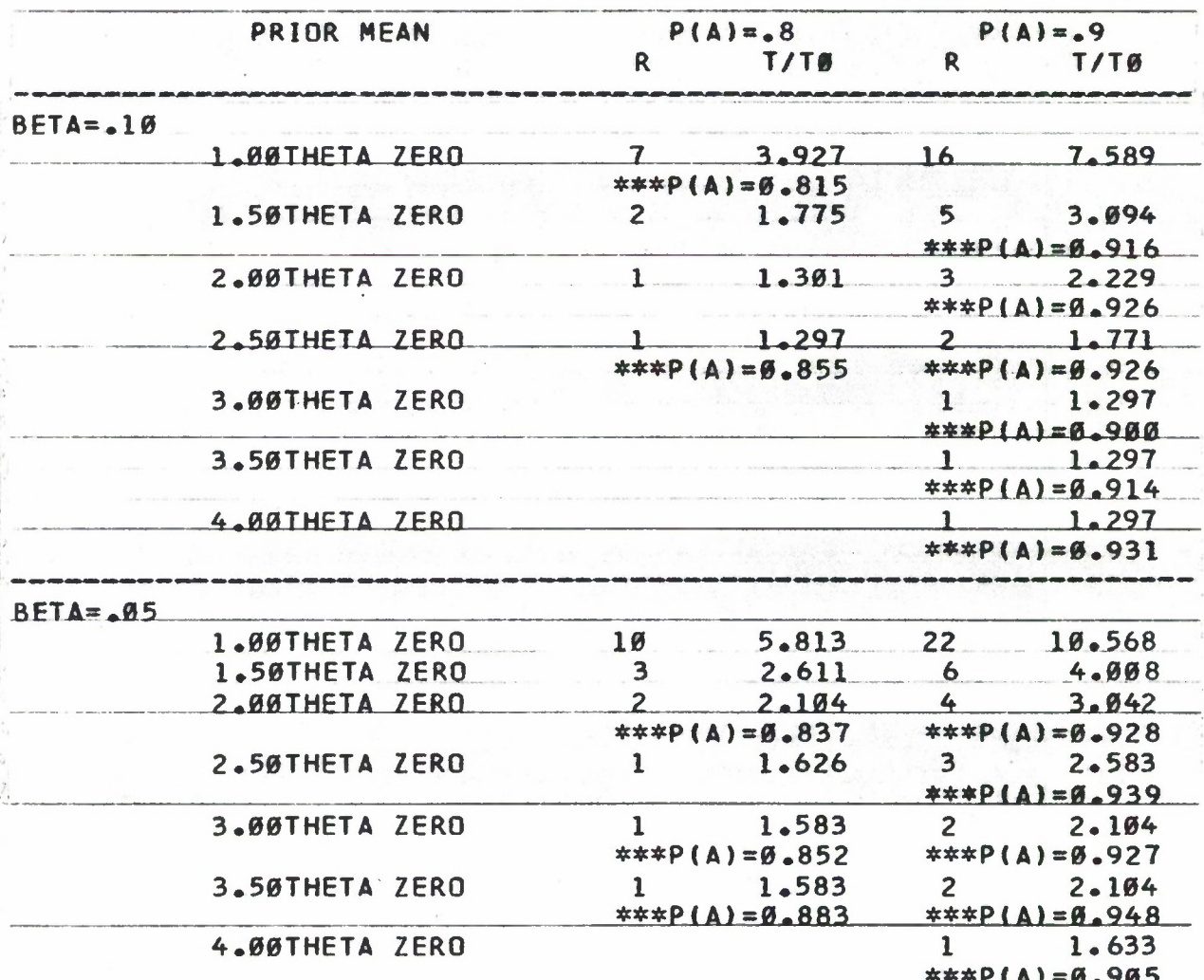

Downloaded from http://www.everyspec.com

#### 6.0 DEVELOPMENT, DESCRIPTION AND USE OF THE BAYES SEQUENTIAL TESTS

#### 6.1 THE TEST STATISTIC AND THE DECISION CRITERIA

The sequential test is designed around the sequence of statistics  $p_n$ where

$$
P_n = P(\theta \ge \theta_1 | t(n) = \sum_{i=1}^n x_i).
$$

That is, P<sub>n</sub> is the (posterior) probability that  $\theta \ge \theta_1$  (minimum acceptable n MTBF) given the total operate time t(n) =  $\sum x_i$  where n is the number of  $1$   $-1$   $$ failures. The decision criteria are simply:

when, for the first time,

 $P_n \geq 1-\beta^*$  stop the test and accept, or when, for the first time,

 $P_{n} \leq \beta^*$  stop the test and reject.

If, at the n=m stage

 $\beta^*$  < P<sub>m</sub> < 1- $\beta^*$  the test is continued.

It turns out that, for each n, there exists a  $t*(n)$  such that  $P_n \geq 1-\beta^*$  is necessary and sufficient for  $t(n) \geq t * (n)$  and there exists a  $t_{\ast}(n)$  such that  $P_{\sim}\leq \beta^*$  is necessary and sufficient for  $t(n)\leq t_{\star}(n)$ . Thus, it is not necessary to compute  $P_n$  at each step; it is necessary only to "precompute"  $t_*(n)$  and t\*(n) for each n. This also is quite simple since  $t_*(n)$  and  $t^*(n)$  are easily derived from tables of the  $\chi^2$  distribution when  $\lambda$  (the prior shape parameter) is an integer or an integer divided by two. When  $t_{*}(n) \le 0$  no reject decision is allowed.

#### 6.2 THE INDEXING PARAMETERS

The sole indexing parameter for the sequential tests, given in Table 3, is  $\beta^*$ . The choices provided are  $\beta^* = .10, .20, .30, .40$ . However, to use Table 3 it is required to know  $\lambda$ ,  $\theta$ <sub>1</sub> and the prior mean (ordinarily, taken to be equal to the predicted MTBF). The value of *\* must be an integer or an integer divided by two. All that is tabled in Table 3 is the percentage points of the  $X^2$  distribution corresponding to  $\beta^*$  and  $1-\beta^*$  for m degrees of freedom. Because the Bayes sequential test statistic  $t(n)$  jumps over the accept/reject limit, they actually provide smaller risks than the Classical tests and hence, risks of  $\beta^* = .30, .40$  are not necessarily to be avoided.

#### 6.3 USE OF TABLE 3

#### 6.3.1 PRETEST CHECKS

As previously mentioned, the prior mean is to be taken equal to the predicted MTBF. An MTBF is required to use the tests. Before the test begins, one of the following three quantities must be computed

$$
C_1 = 2(\lambda-1)(prior mean)/\theta_1, \lambda > 1,
$$
  
\n $C_2 = 2(prior median)/1.443\theta_1, \lambda = 1,$   
\n $C_3 = 2(prior median)/4.397\theta_1, \lambda = 1/2.$ 

or

For  $C_p$  or  $C_q$  the prior median is to be taken equal to the predicted MTBF. Now, select Table 3 with value of  $\beta^*$  desired and enter that table in the  $m = 2\lambda$  row and verify that  $C_4 > T_x$ . Here  $(T_x, T^*)$  is notation for the X<sup>2</sup> percentage points. If  $C_i$  is less than or equal to  $T_x$ , no Bayes test of any variety is permitted and a Classical test is suggested, e.g., M1.-Std. 781B. Having verified  $C^{}_{1}$  >  $T^{}_{+}$  in the m=2 $\lambda$  row, continue as follows.

#### 6.3.2 DETERMINATION OF THE ACCEPT/REJECT CRITERIA

First, it is necessary to determine which values of m apply to this particular test. The relationship between n and m is simple:  $2(\lambda+1)$  is the m value corresponding to n=i. For example, suppose  $\lambda=4.5$ , then for n=1, use  $m = 2(4.5+1) = 11$ ; for  $m=2$ , use  $m = 2(4.5+2) = 13$ ; for  $n=3$ , use  $m=15$  and so on.

It remains to determine what the values of  $t_{\mu}(n)$  and  $t^{*}(n)$  are for each n. This is done by entering the corresponding m row, that is, the m that corresponds to n and determining

Accept Limit

$$
t^* = \frac{\theta_1^{T^*}}{2} - [(\lambda - 1)(\text{prior mean})], \qquad \lambda > 1,
$$

$$
t^* = \frac{\theta_1 T^*}{2} - \frac{(prior \text{ median})}{1.443}, \qquad \lambda = 1,
$$

or

$$
t^* = \frac{\theta_1^{T^*}}{2} - \frac{\text{(prior median)}}{4.397}, \qquad \lambda = 1/2.
$$

THE REJECT LIMITS  $t_*$  ARE EXACTLY THE SAME EXCEPT T\* IS TO BE REPLACED BY T<sub>\*</sub> IN THE ABOVE EQUATIONS. For example

$$
t_* = \frac{\theta_1 T_*}{2} - [(\lambda - 1)(prior \text{ mean})], \qquad \lambda > 1.
$$

By way of summary: the test continues as long as  $t_*(n) < t(n) < t^*(n)$ . When  $t(n) \geq t*(n)$  the test is passed. When  $t(n) \leq t_{*}(n)$  the test is failed. Sometimes  $t*(n)$  will be negative until some number  $n_n > 1$ . This does not mean that n<sub>0</sub> failures must be observed; it merely means that the total operate time for the first  $n_0$  failures must exceed  $t*(n_0)$  for a pass decision. Thus, if the first failure time exceeds  $t*(n_0)$  the test is passed.

#### 6.3.3 TRUNCATION OF THE TESTS

Truncation of the tests of Table 3 is provided for in Tables 3TL, 3T2, 3T3 and 3T4. These tables give the step,  $n_t$ , at which the test is to be truncated for  $\beta^* = .10, .20, .30$  and  $.40$ , respectively. Finally, the truncation<br>rule is if  $t(n_t) \geq \frac{t*(n_t) + t_*(n_t)}{2}$  the test is passed. Otherwise, the test is failed. The truncation points,  $n_t$  have been selected so that for all tests, the probability of over reaching  $n_t$  is  $\leq 0.10$ .

6.3A THE PROBABILITY OF ACCEPTANCE AND EXPECTED TEST TIME

Tables 3P1, 3P2, 3P3 and 3P4 give (for  $\beta^* = .10, .20, .30$  and  $.40$  respectively) the probability of acceptance,  $P(A)$  and the expected test time,  $\bar{t}$ in multiples of  $\theta_1$ . The tables are indexed on  $\lambda$  and (prior mean)/ $\theta_1$ . To obtain real expected test time,  $\overline{t}$  must be multiplied by  $\theta_1$ . Also given in these tables are numbers  $P_1(A)$ : the probability of acceptance at the very first opportunity, i.e., when  $t^* > 0$  for the first time. Naturally,  $P_{1}(A) \leq P(A)$ .

EXAMPLE: Suppose  $\lambda=3.5$ , prior mean = 100,  $\theta_1=25$  and  $\beta*=0.10$  is desired. Table  $3$ ,  $\beta = 0.10$  is to be used for calculating the accept/reject criteria.

- Step 1. Compute  $C_1 = 2(\lambda-1)(\text{prior mean})/\theta_1 = 20$ . Notice (in Table 3) that  $C_1 = 20 > T_* = 2.833$  (in the m =  $2\lambda = 7$  row) so a sequential test can be used.
- Step 2. Determine, for each n, the corresponding values of m to be used from Table 3.

For n=1, m=2(
$$
\lambda+1
$$
)=9  
n=2, m=2( $\lambda+2$ )=11  
n=3, m=2( $\lambda+3$ )=13 and so on.

Step  $3$ . The values of  $t^*$  and  $t_*$  are now easy to determine  $t*(1) = \frac{\theta_1^{T*}}{2} - (\lambda - 1)(\text{prior mean}) = \frac{25}{2} (14.684) - (2.5)(100)$  $= -66.45$ 

$$
t*(2) = \frac{\theta_1 T^*}{2} - (\lambda - 1)(\text{prior mean}) = \frac{25}{2} (17.275) - (2.5)(100)
$$
  
= - 34.06  

$$
t*(3) = \frac{25}{2} (19.812) - 250 = -2.35
$$
  

$$
t*(4) = \frac{25}{2} (22.307) - 250 = 28.84
$$
 and so on.

Thus, the first time  $t*$  is positive is at  $n=4$ .

HOWEVER, THIS MAY BE MISLEADING. WHAT IS MEANT IS THAT IF THE ITEM UNDER TEST RUNS 28.84 HRS. OR MORE WITHOUT A FAILURE THE TEST IS PASSED AND NO FAILURE NEED BE OBSERVED. IF THE FIRST FAILURE TIME IS LESS THAN 28.84 BUT THE SUM OF THE FIRST TWO FAILURE TIMES EXCEEDS 28.84 THE TEST IS PASSED. IN SHORT: THE  $p_0$  FOR WHICH  $t*(p_0)$  FIRST BECOMES POSITIVE IS USED ONLY TO DETERMINE THE TOTAL OPERATE TIME SUCH THAT IF THE SUM OF THE FIRST  $n_0$  FAILURE TIMES EXCEEDS  $t*(n_0)$  THE TEST IS PASSED. IN THIS CASE  $n_0$ =4 AND THAT DOES NOT MEAN 4 FAILURES MUST BE OBSERVED.

The values  $t^*(n)$  are computed in a similar manner only  $T^*$  is used. For this example, Table 3P1 yields  $P(A)=1.00$ ,  $P_1(A)=1.00$  AND  $E=1.16$ . Thus, in terms of actual calendar time the test runs, on the average, 1.16( $\theta_1$ ) = 29 hrs. Table 3T1 yields n<sub>t</sub>=5. In this example P( $\theta \ge \theta_1$ ) was very high, a priori, so the reader will find, on calculating  $t_{\mu}(n)$ , rejection cannot occur for quite a few values of n.

### TABLE 3 BAYESIAN SEQUENTIAL TESTS

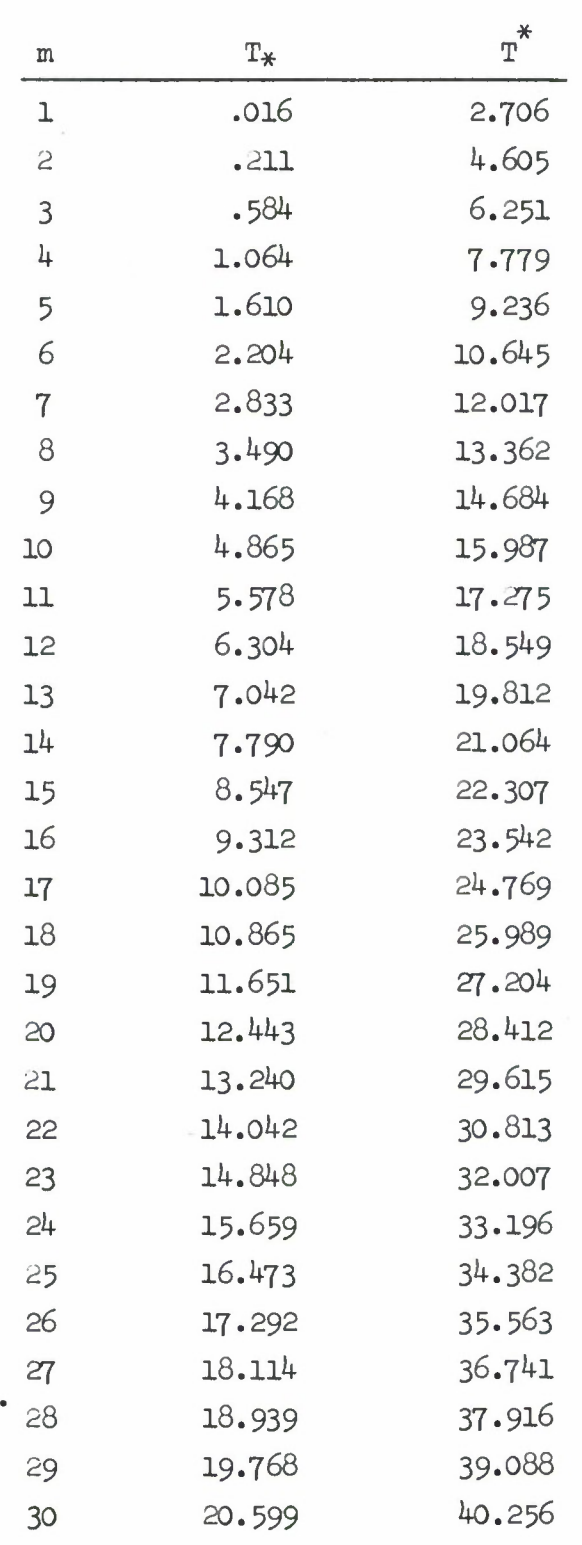

### TABLE 3 BAYESIAN SEQUENTIAL TESTS

 $\beta^* = .10$ 

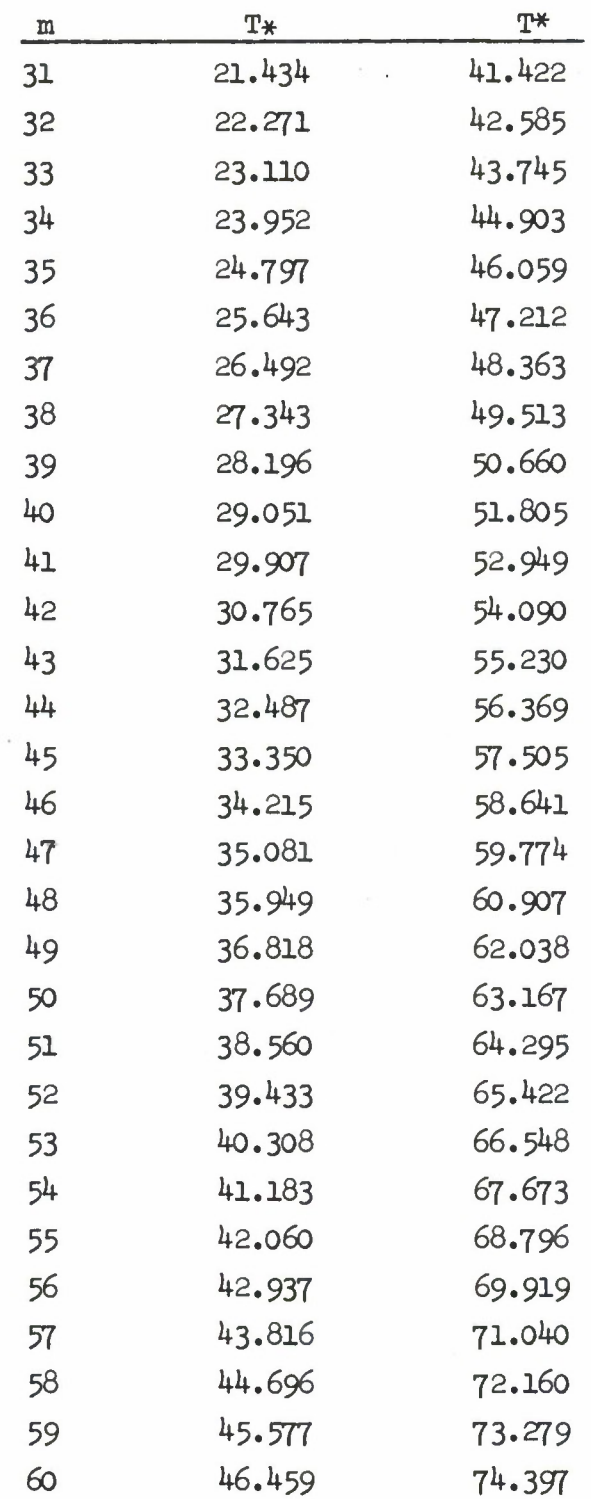

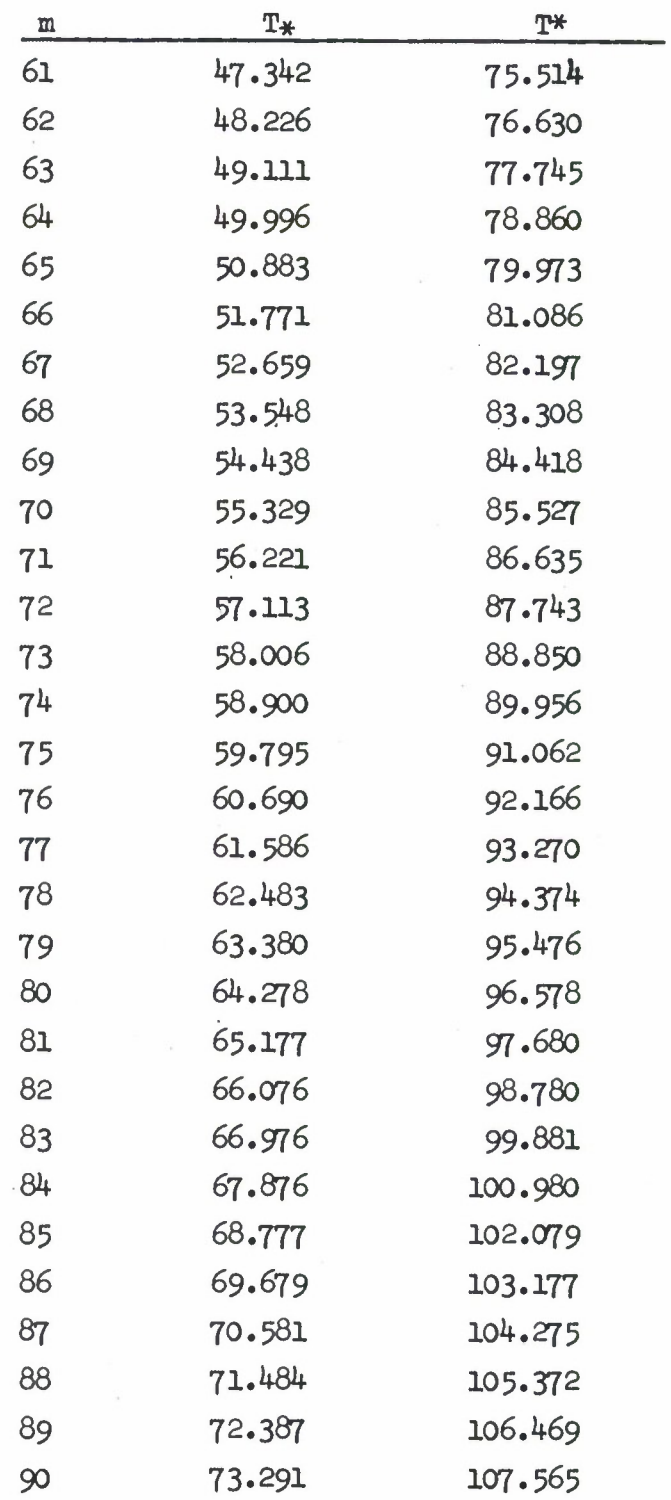

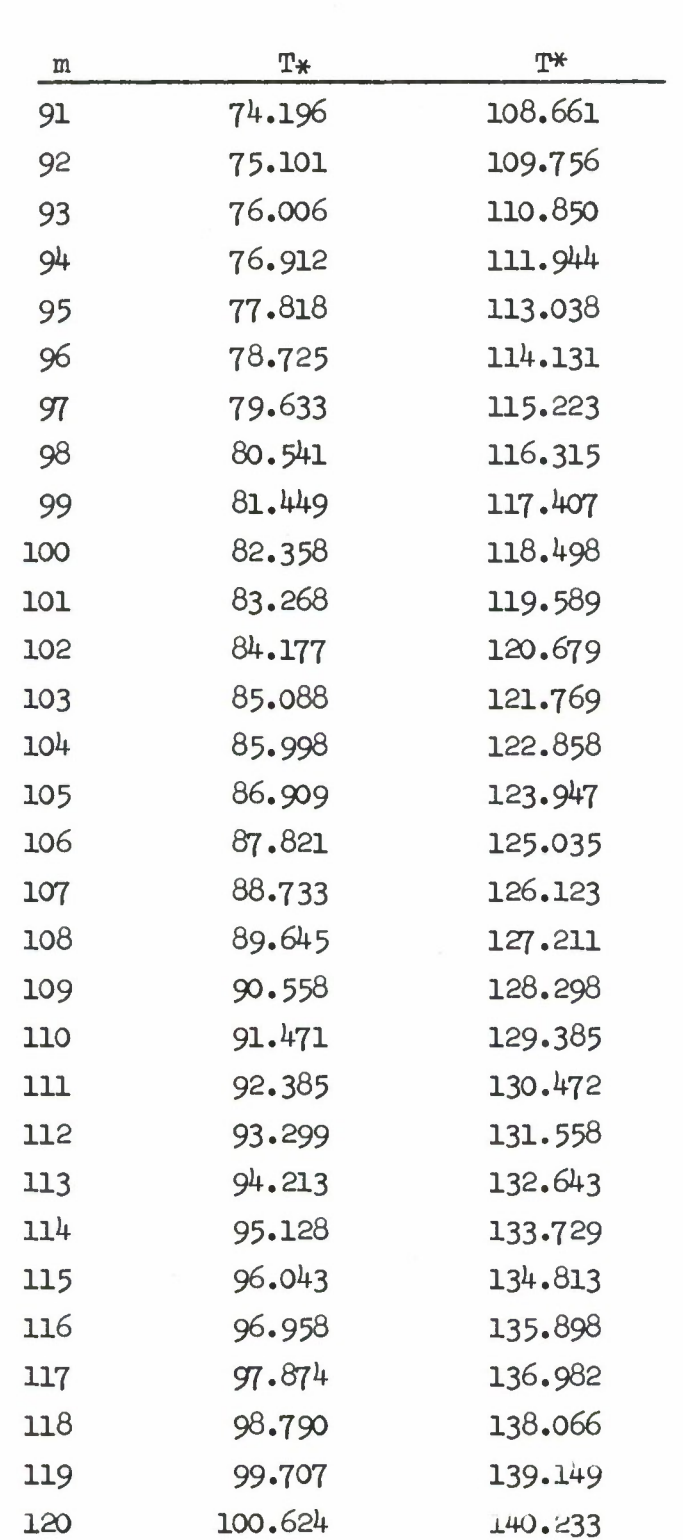

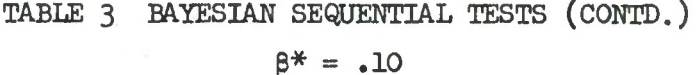

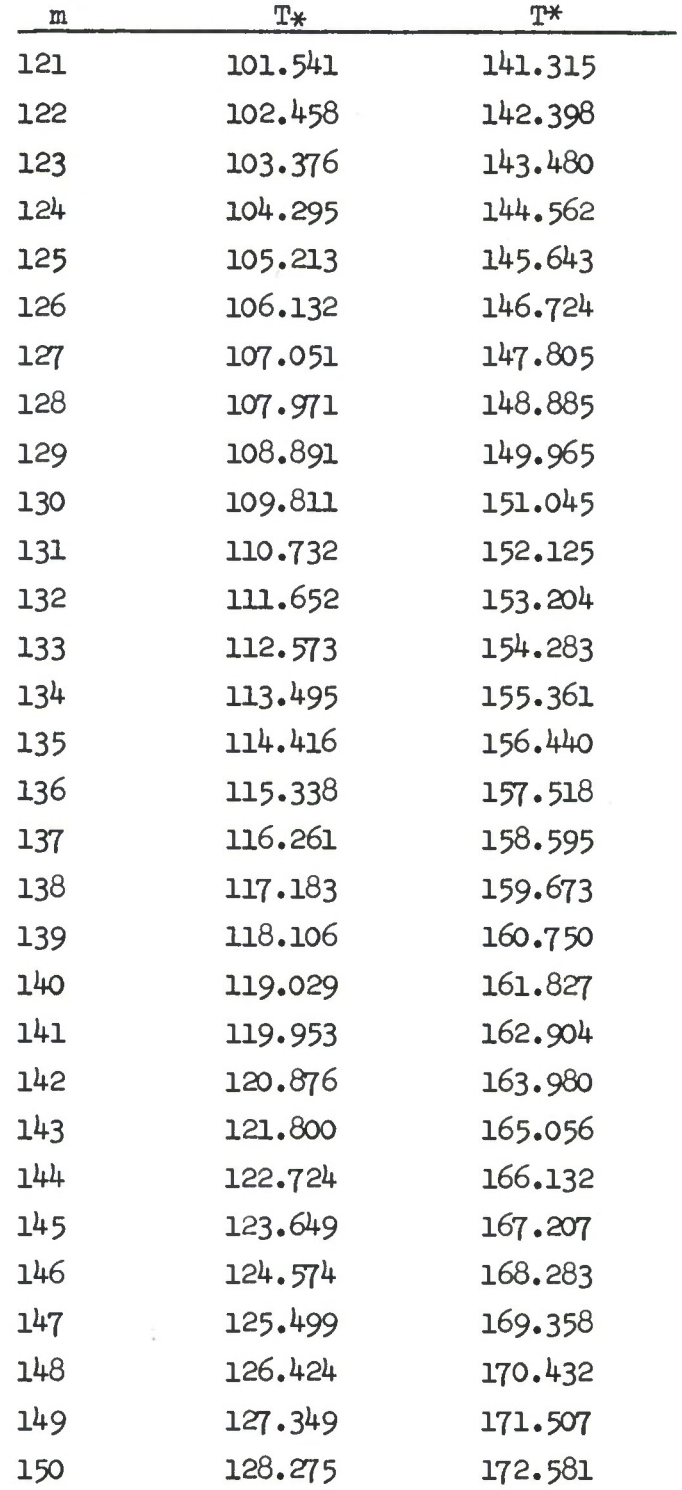

 $\bar{\phantom{a}}$ 

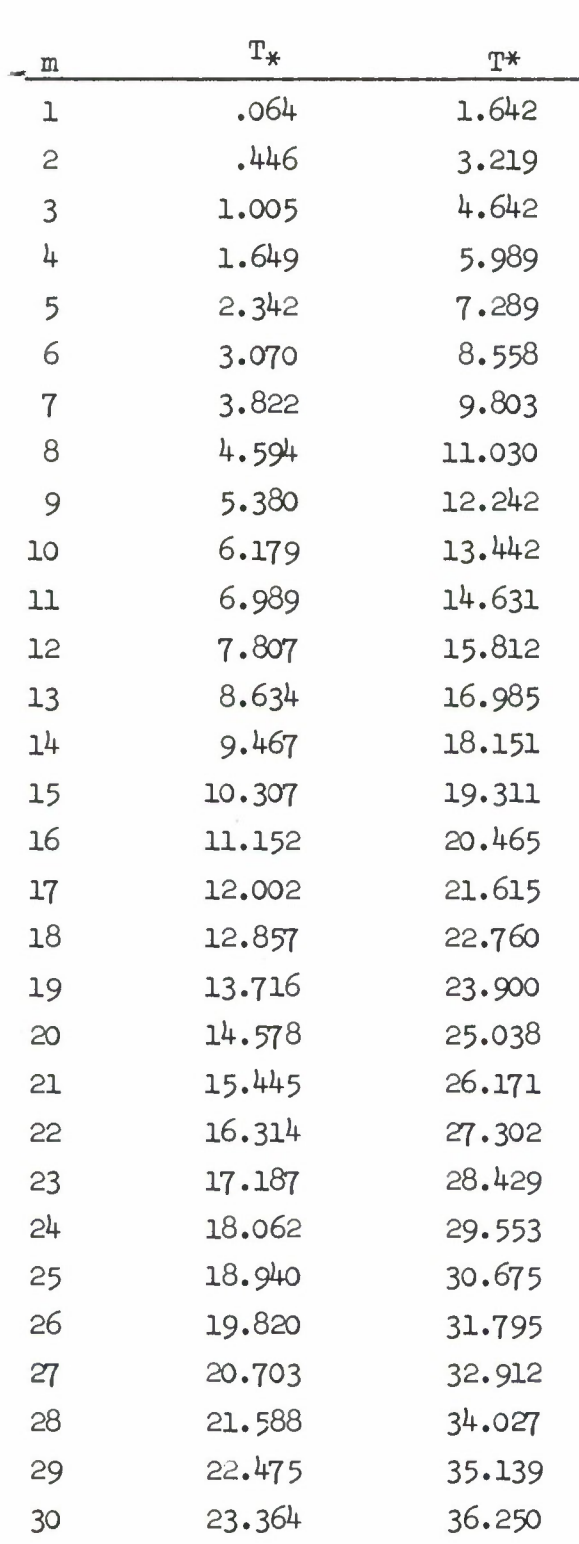

79.

 $\sim$ 

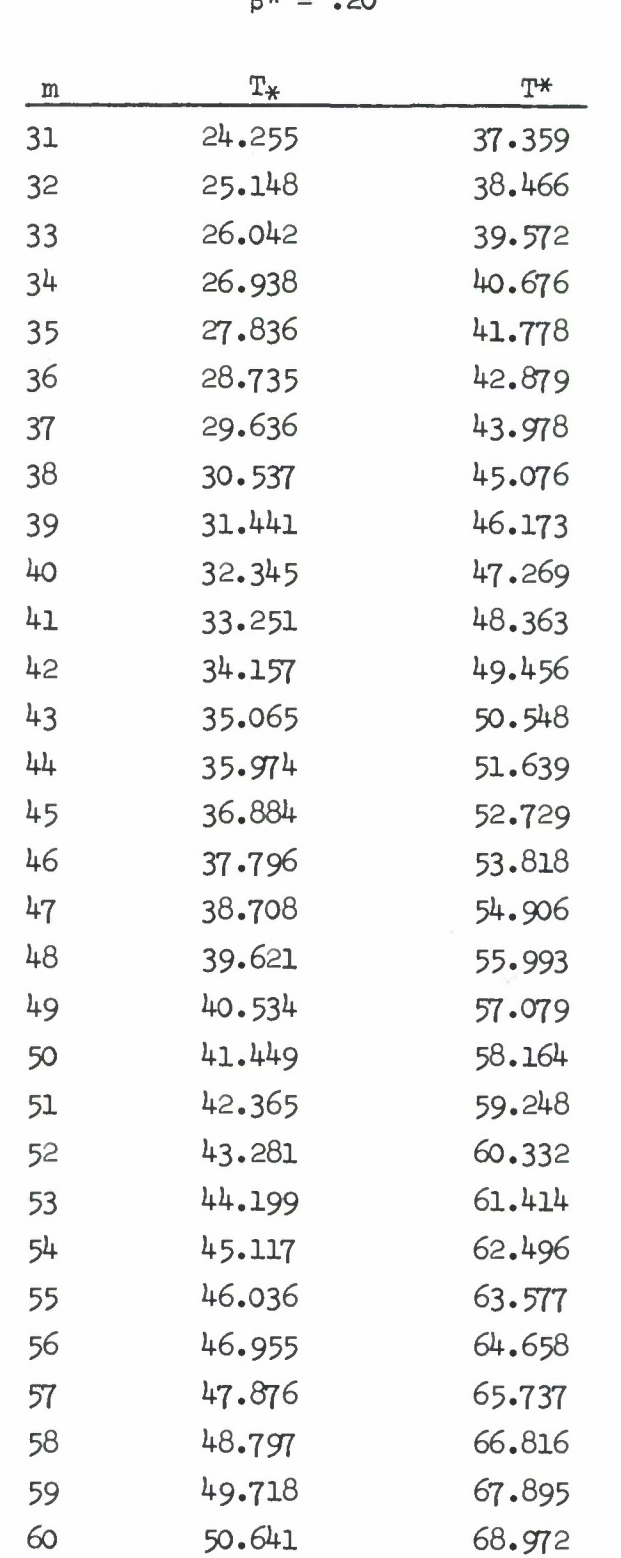

### TABLE 3 BAYESIAN SEQUENTIAL TESTS (CONTD.)  $P* = 20$

# TABLE 3 BAYESIAN SEQUENTIAL TESTS (CONTD.)

 $\beta^* = .20$ 

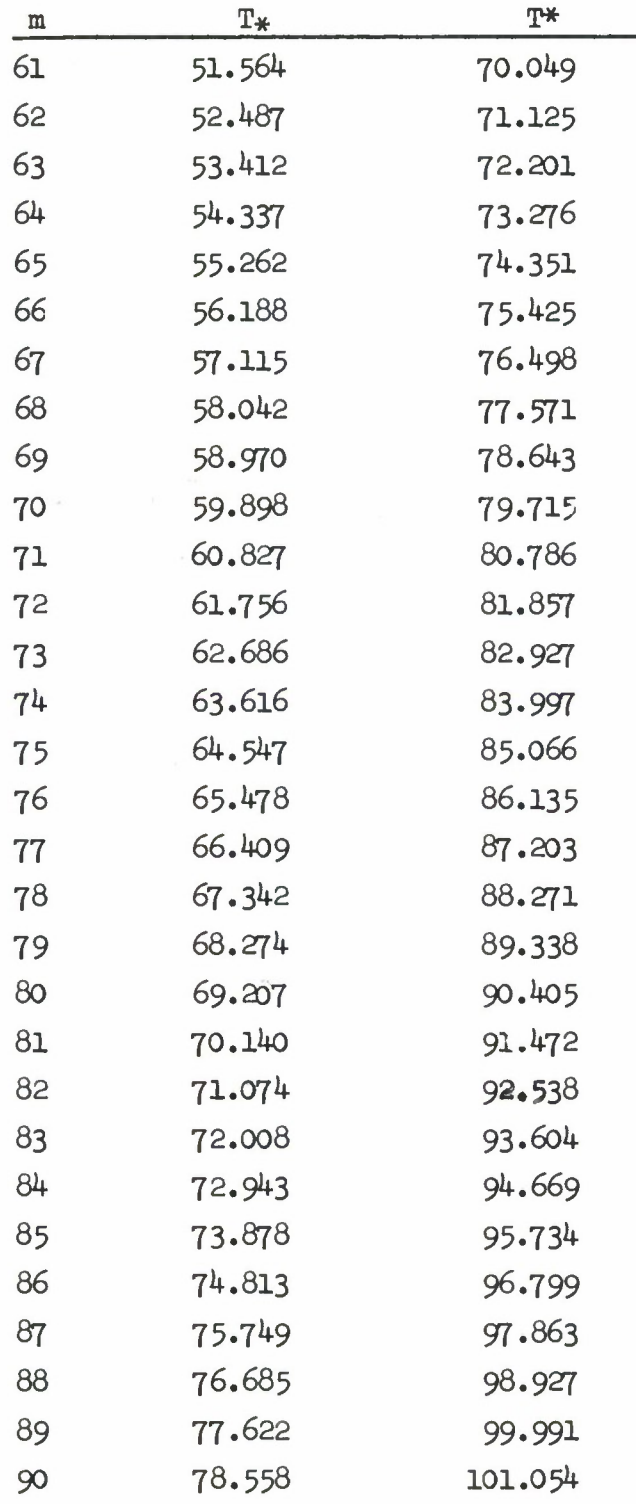

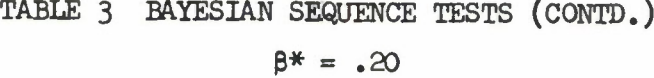

m T\*  $T^*$  T\* 79.496 102.117

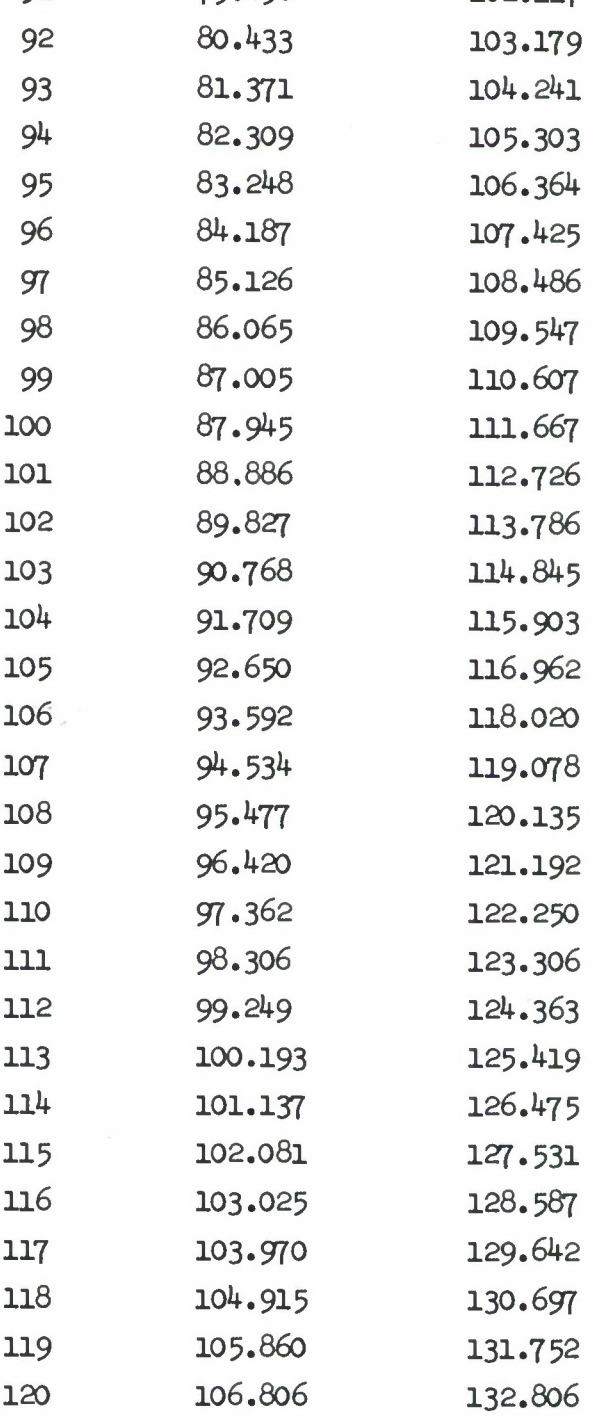

# TABLE 3 BAYESIAN SEQUENTIAL TESTS (CONTD.)

 $\beta^* = .20$ 

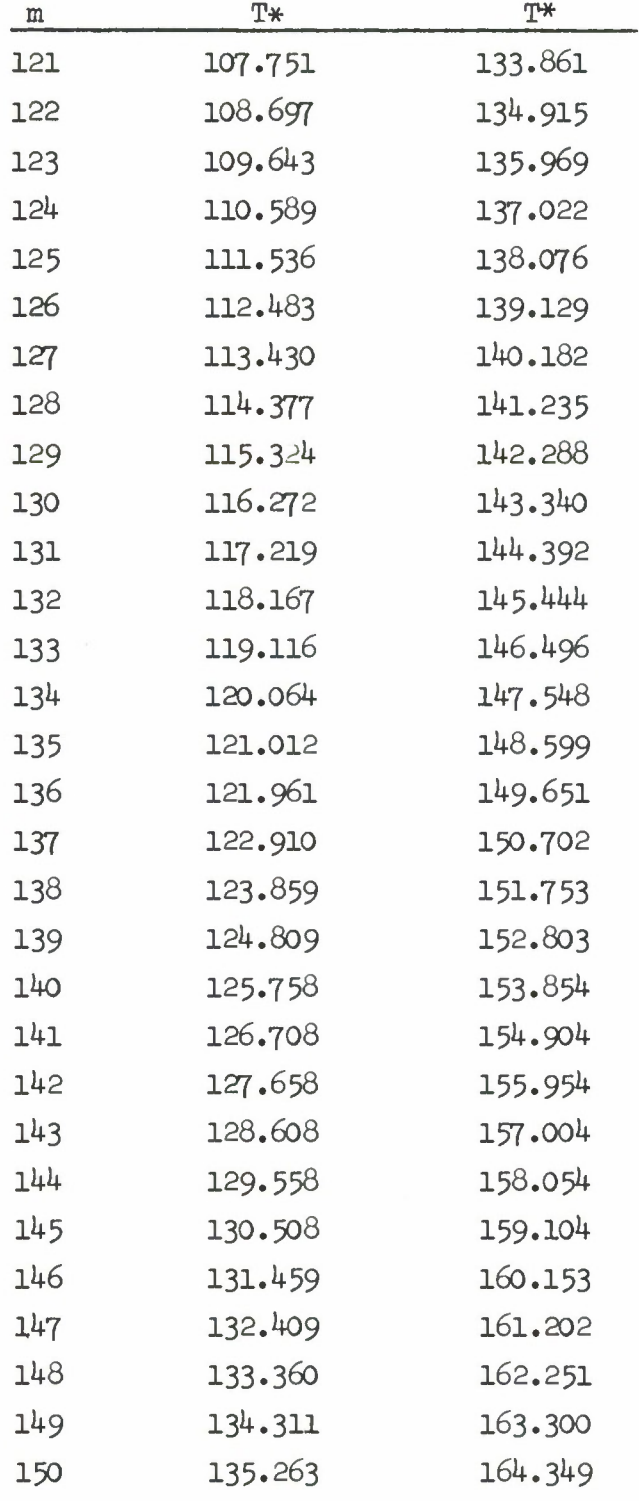

ú,

### TABLE 3 BAYESIAN SEQUENTIAL TESTS

 $\beta^* = .30$ 

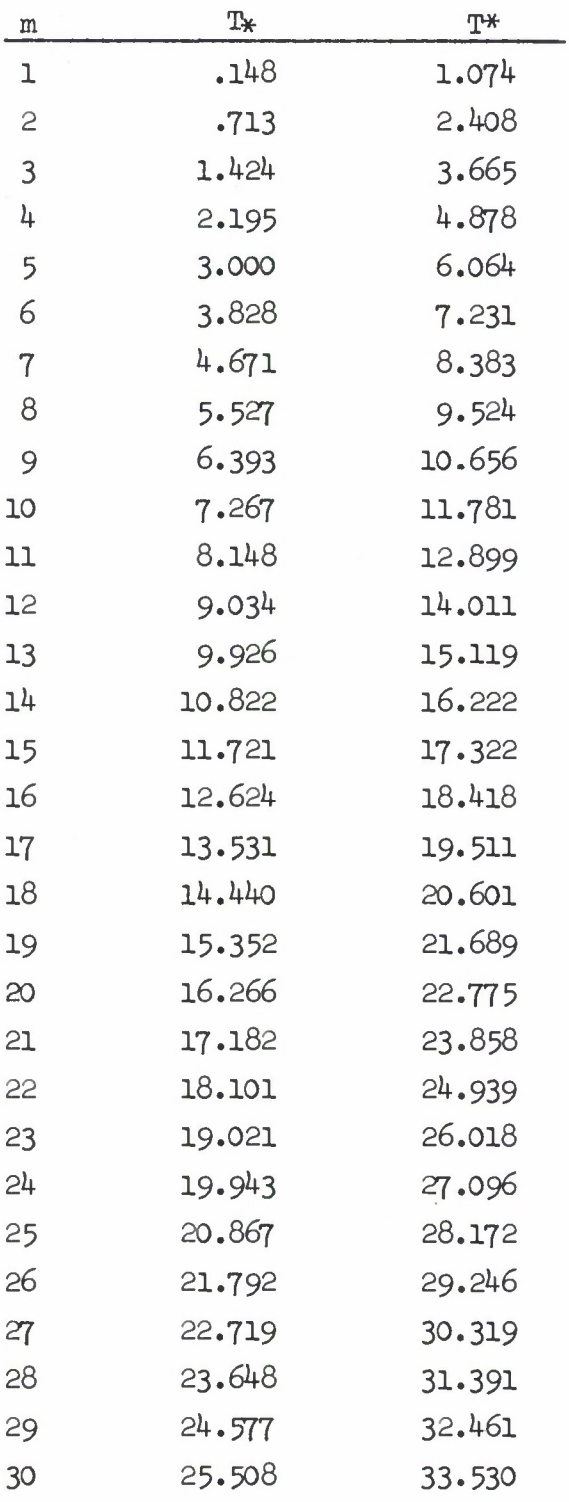

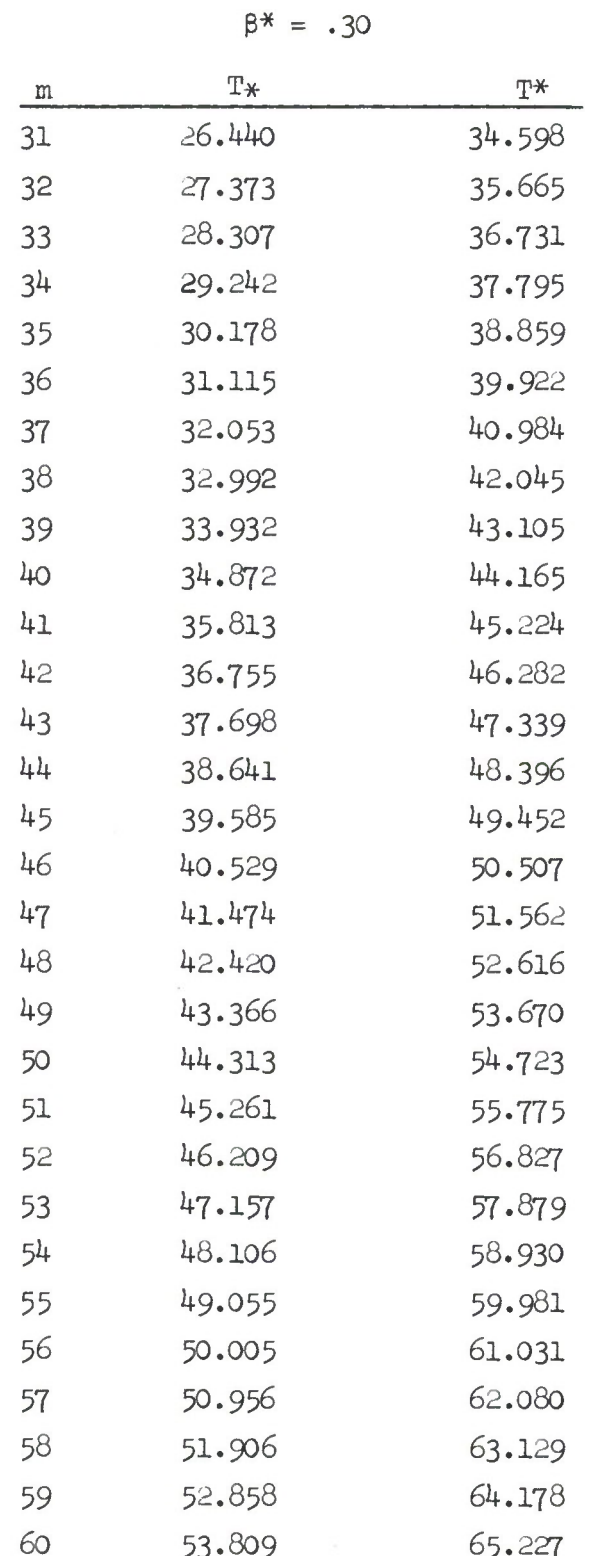

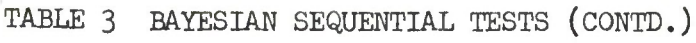

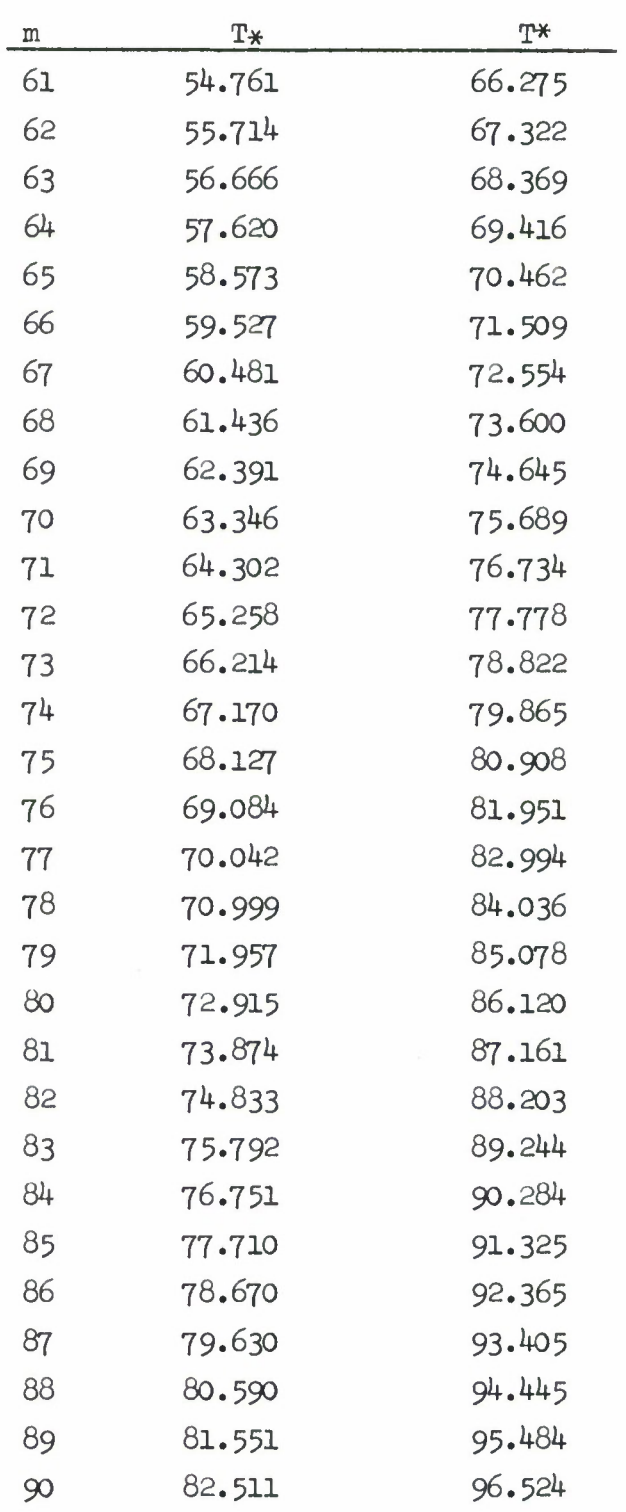

 $\bar{\kappa}$ 

TABLE 3 BAYESIAN SEQUENTIAL TESTS (CONTD.)  $\beta^* = .30$ 

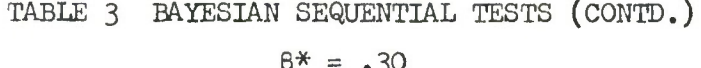

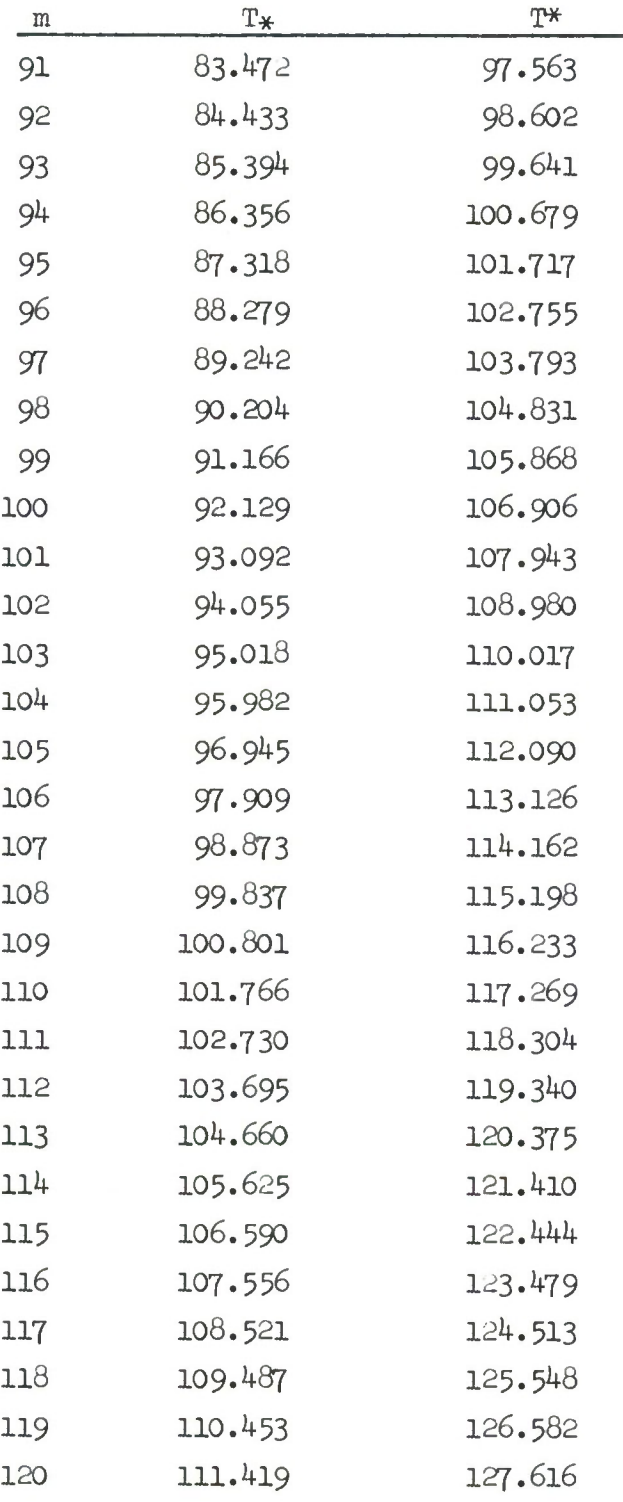

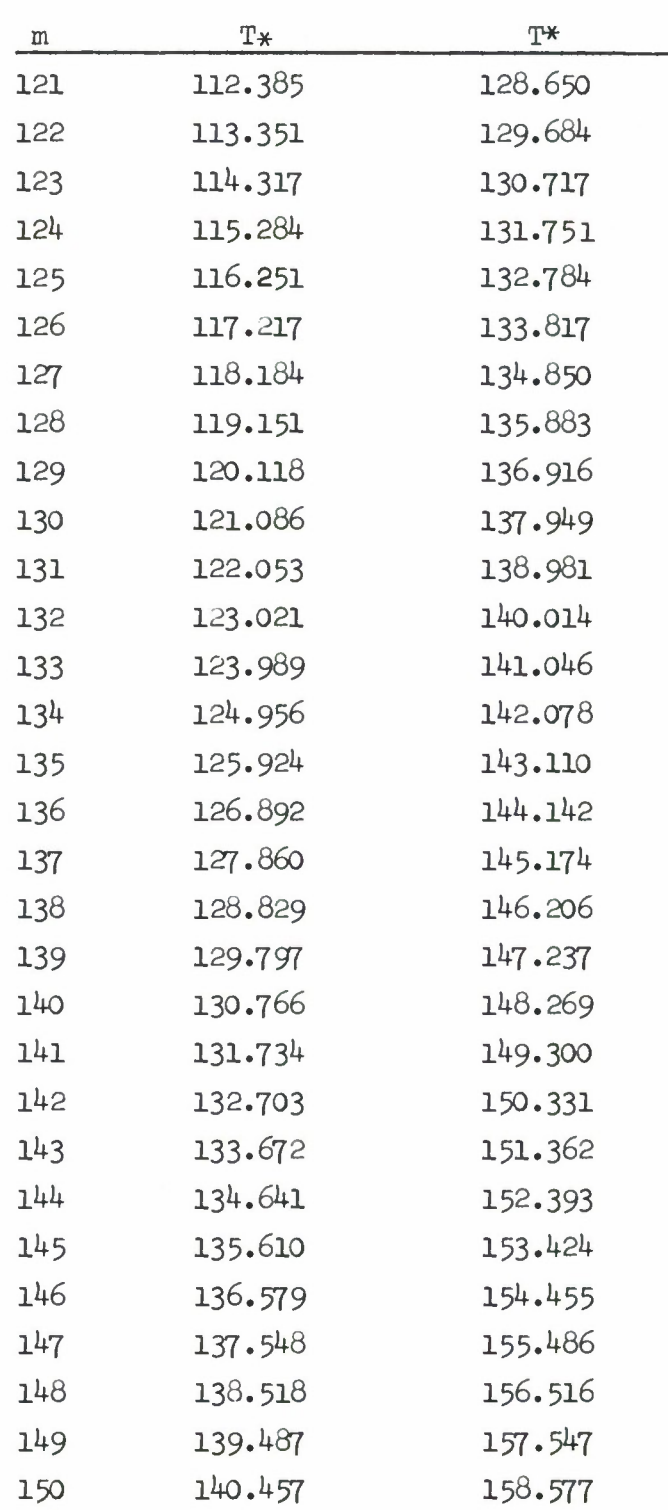

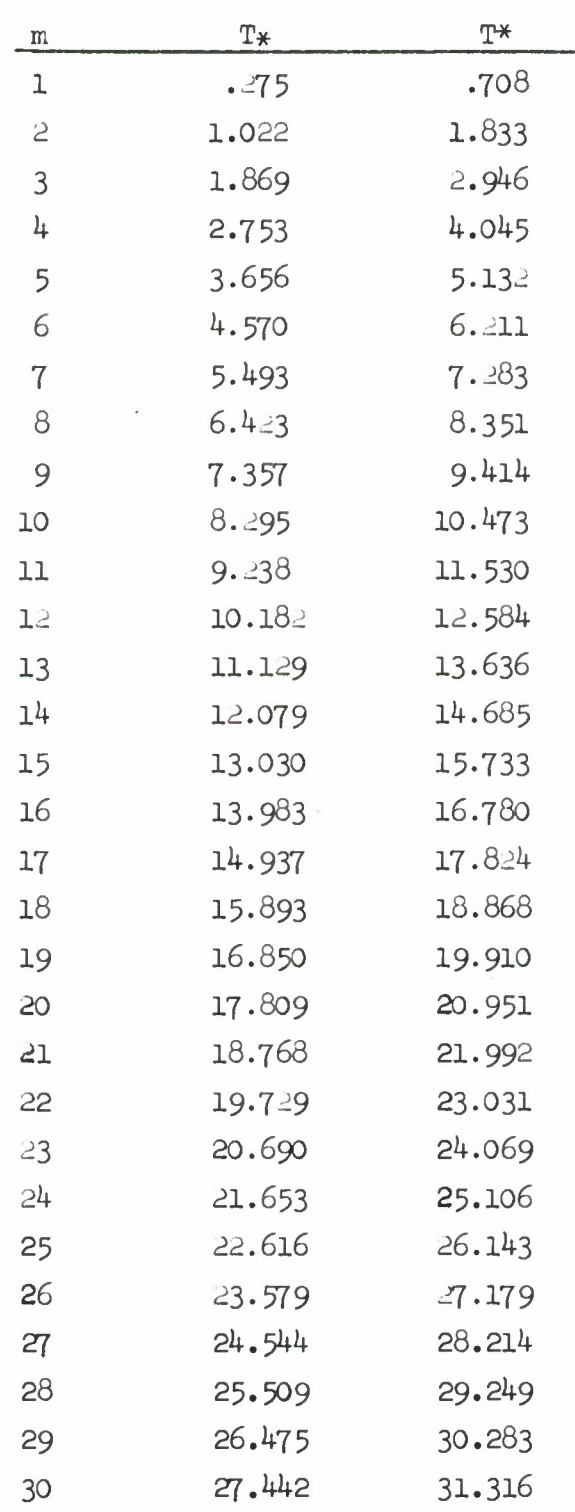

## TABLE 3 BAYESIAN SEQUENTIAL TESTS  $p* = .40$

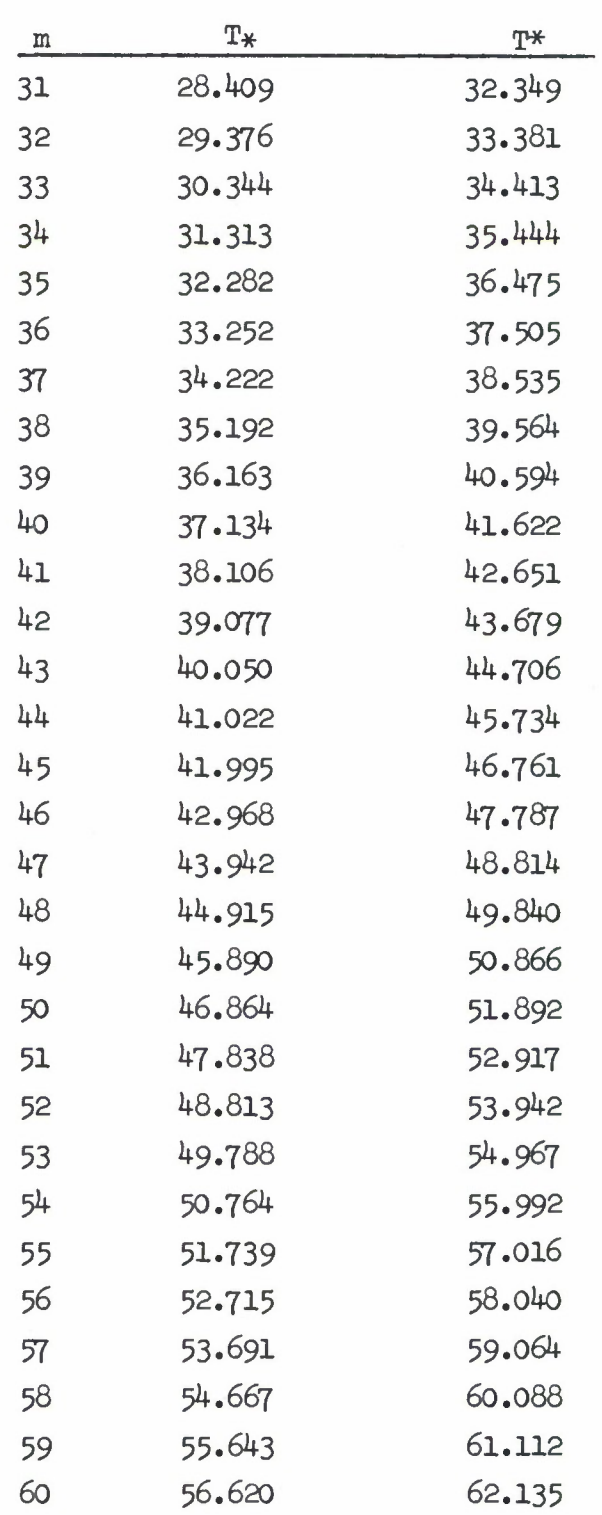

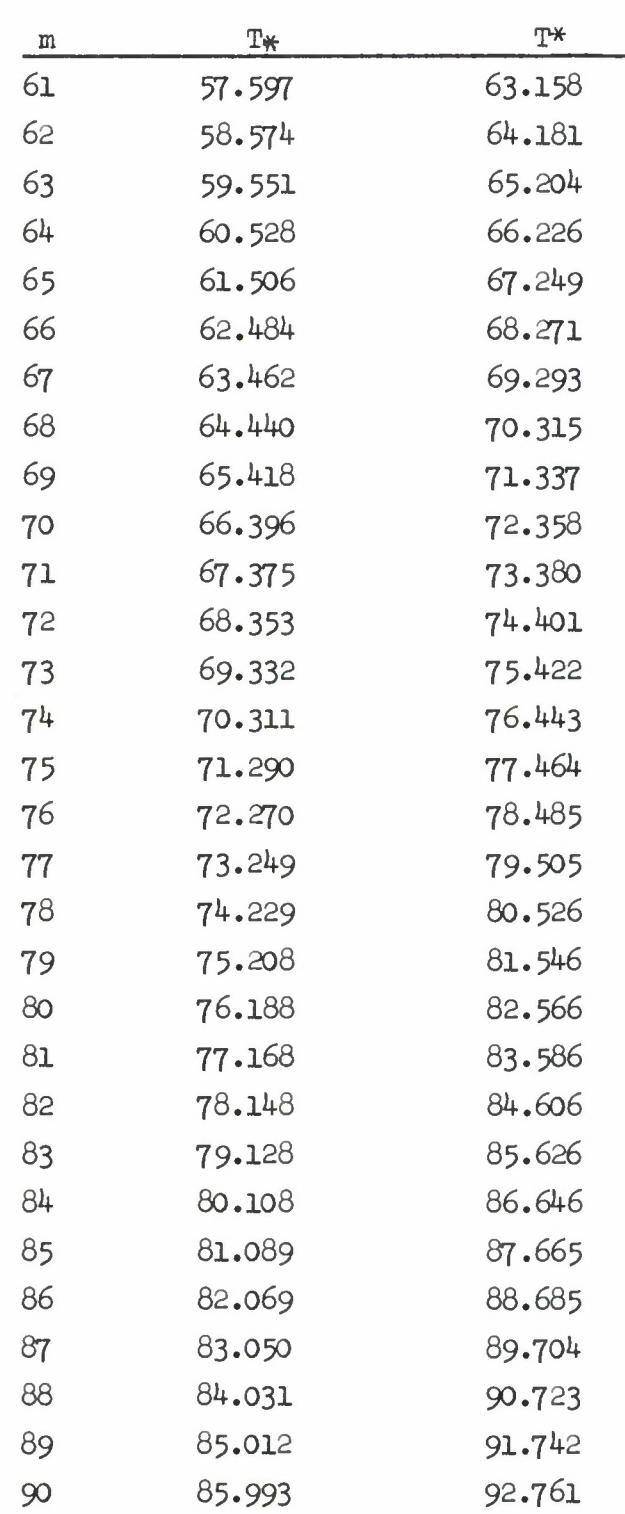

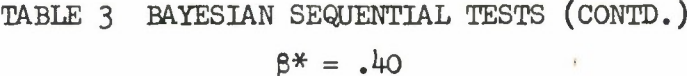

A.

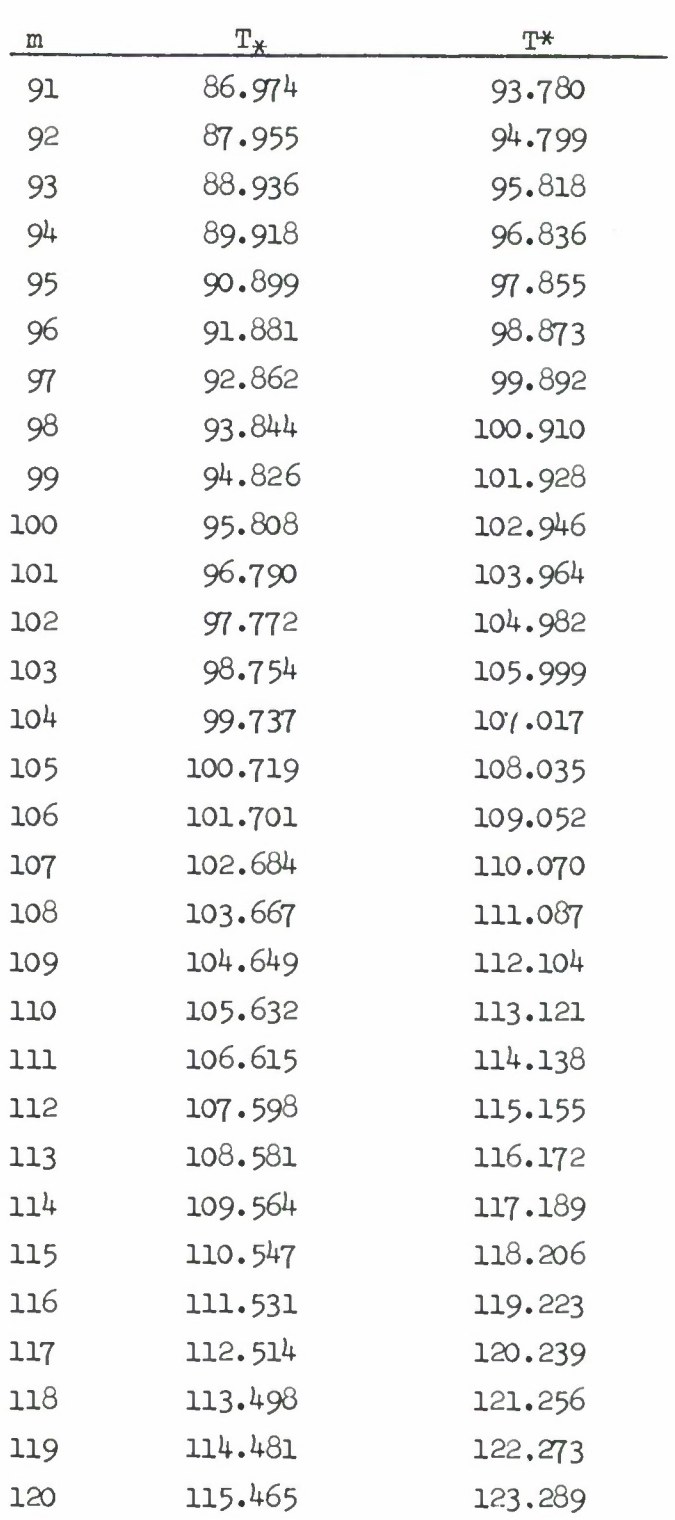

 $\tilde{\mathbf{r}}$ 

 $\mathcal{A}$ 

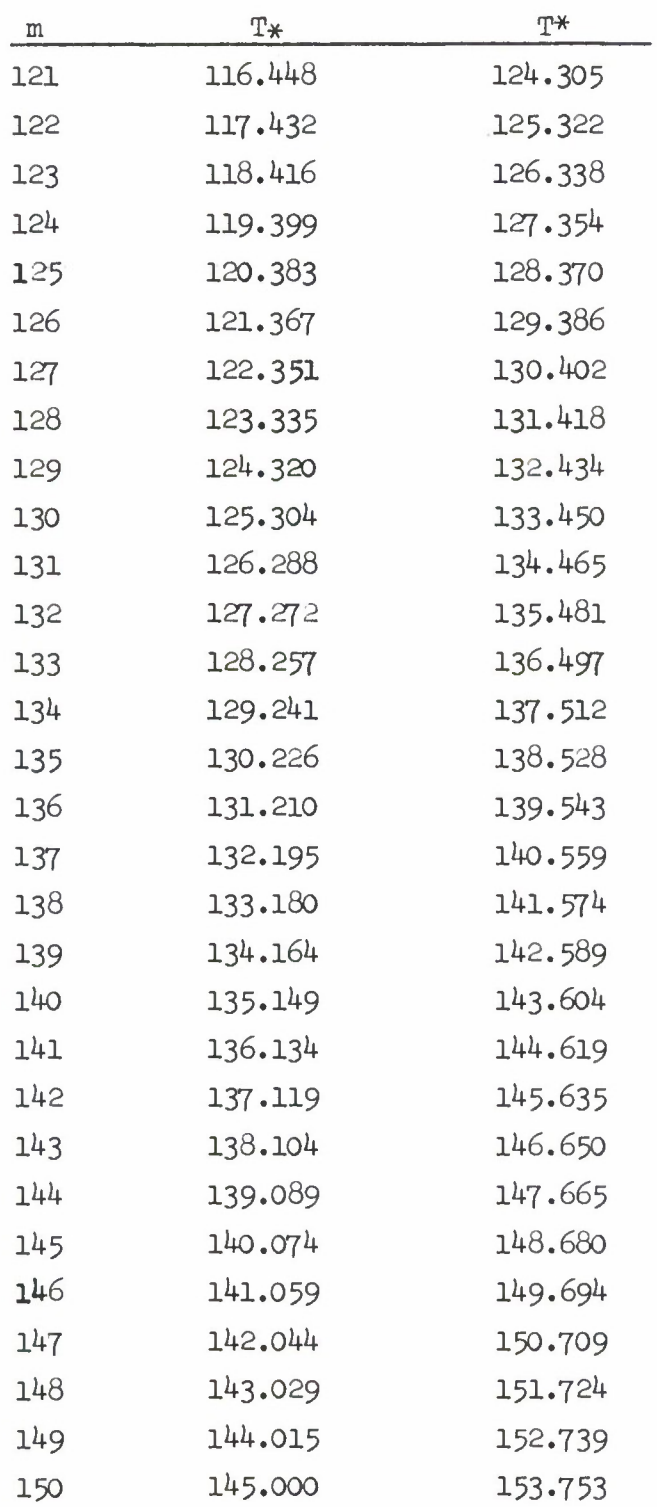

160

ģ.

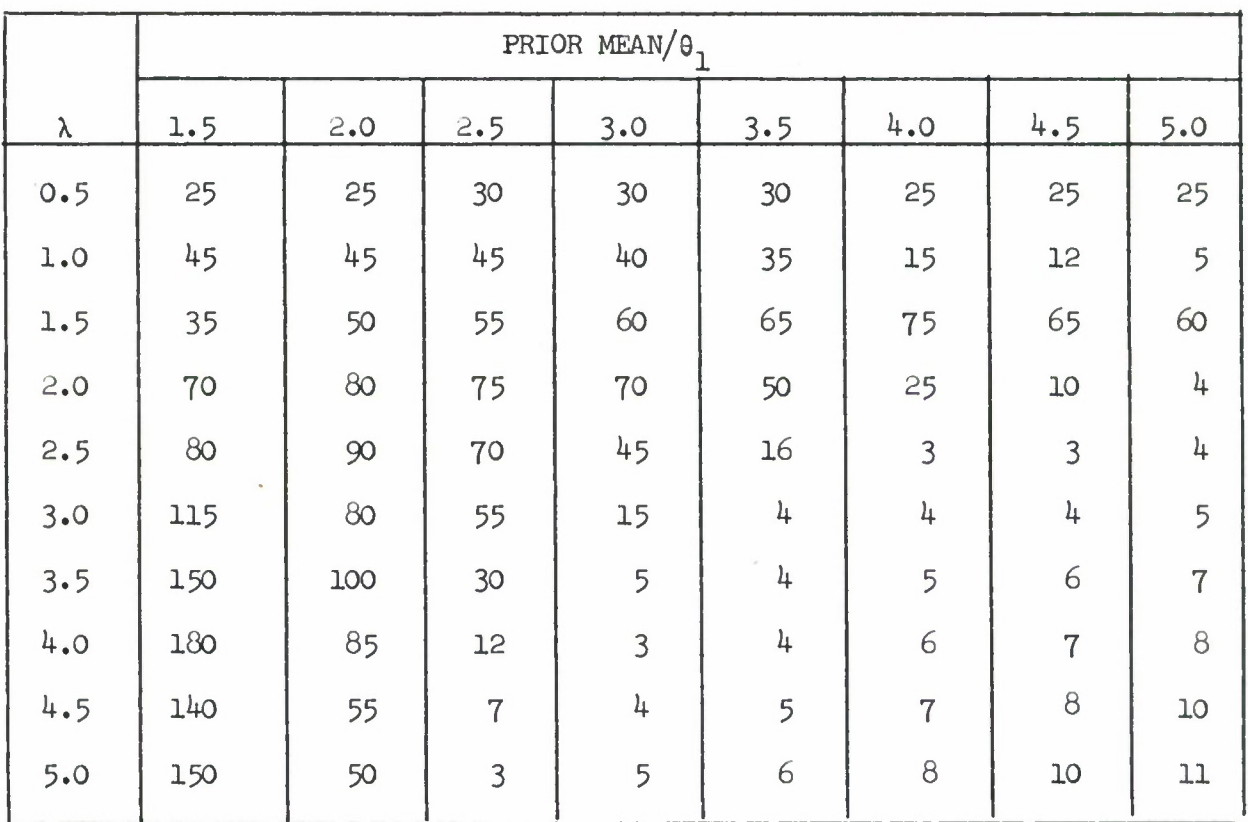

## TABLE 3T1 NUMBER OF FAILURES,  $n_t$ , AT WHICH TEST IS TRUNCATED  $\beta^* = .10$

# TABLE 3T2 NUMBER OF FAILURES,  $n_t$ , AT WHICH TEST IS TRUNCATED

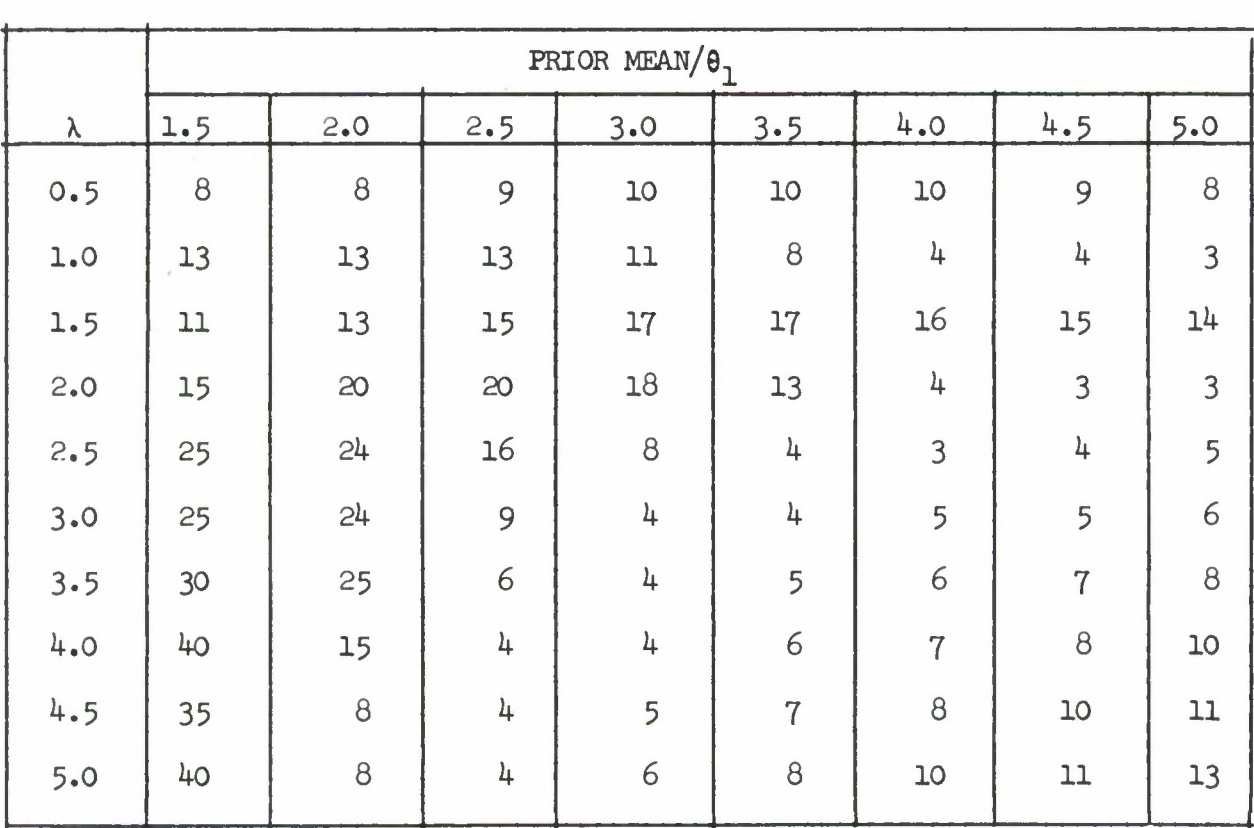

 $\beta^* = .20$ 

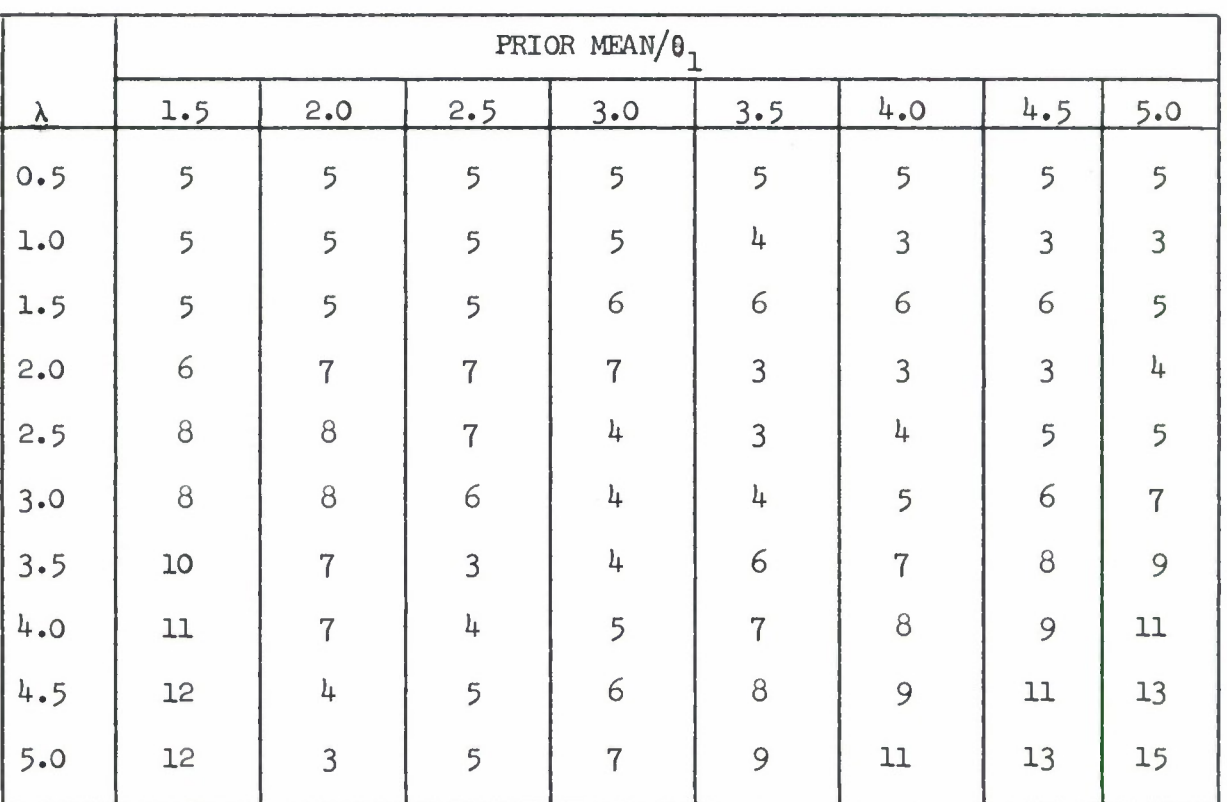

## TABLE 3T3 NUMBER OF FAILURES,  $n_t$ , AT WHICH TEST IS TRUNCATED  $\beta^* = .30$

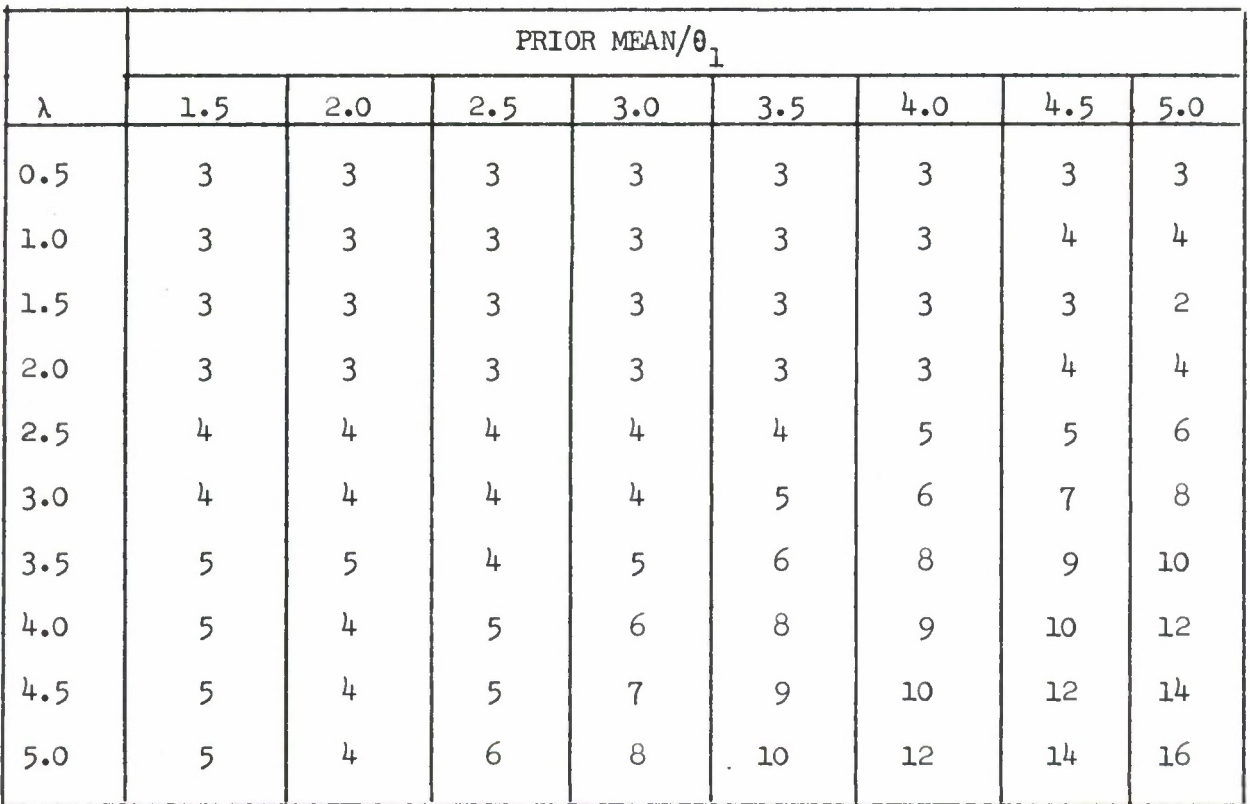

### TABLE  $3T^4$  NUMBER OF FAILURES,  $n_t$ , AT WHICH TEST IS TRUNCATED  $\beta^* = .40$

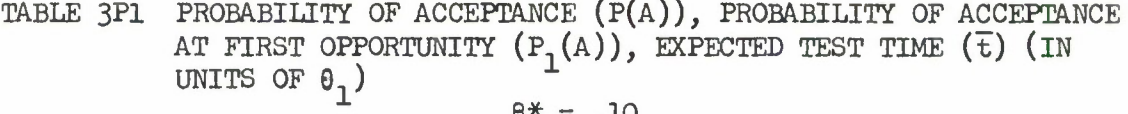

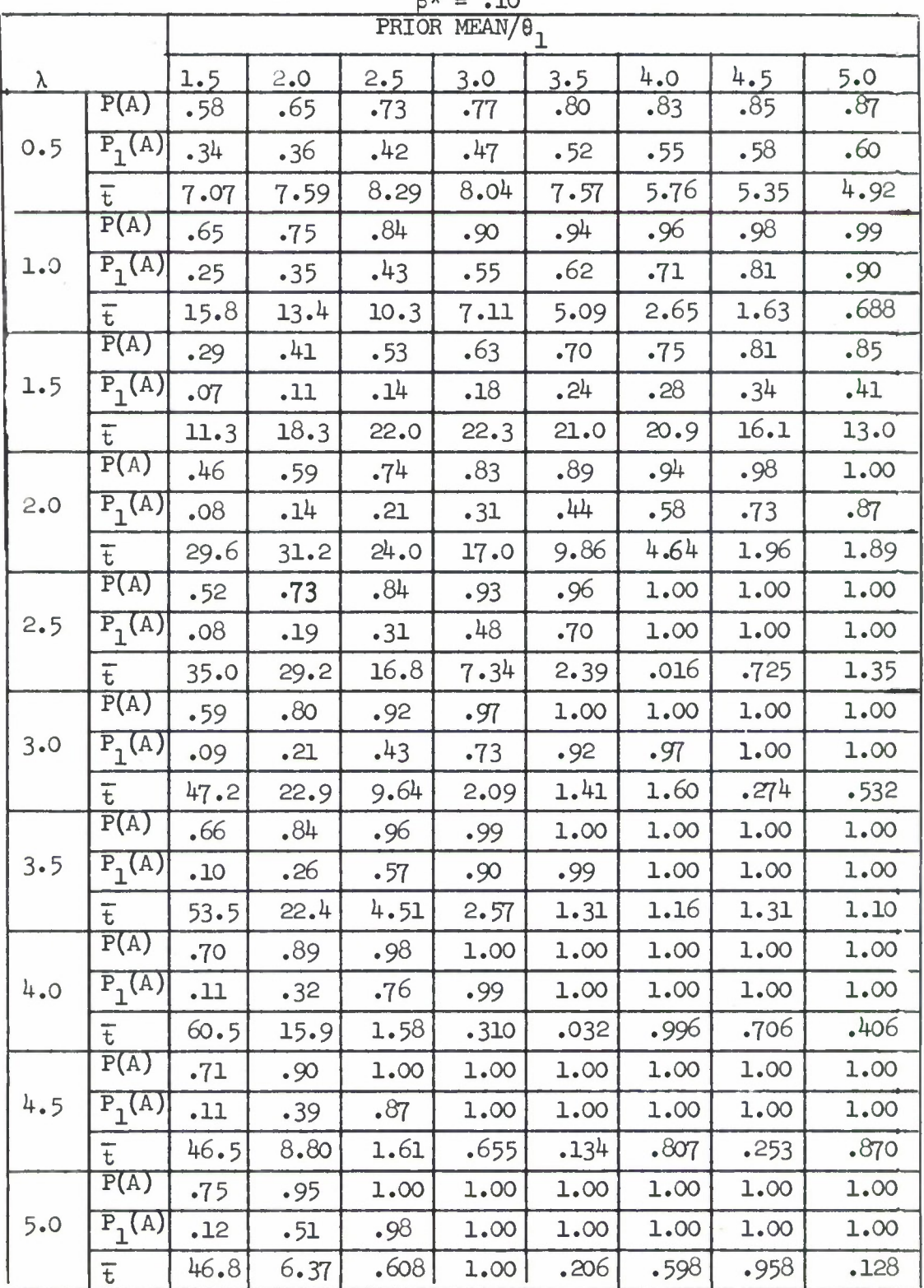

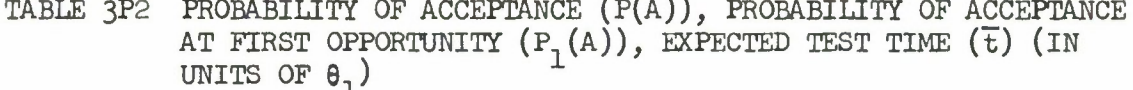

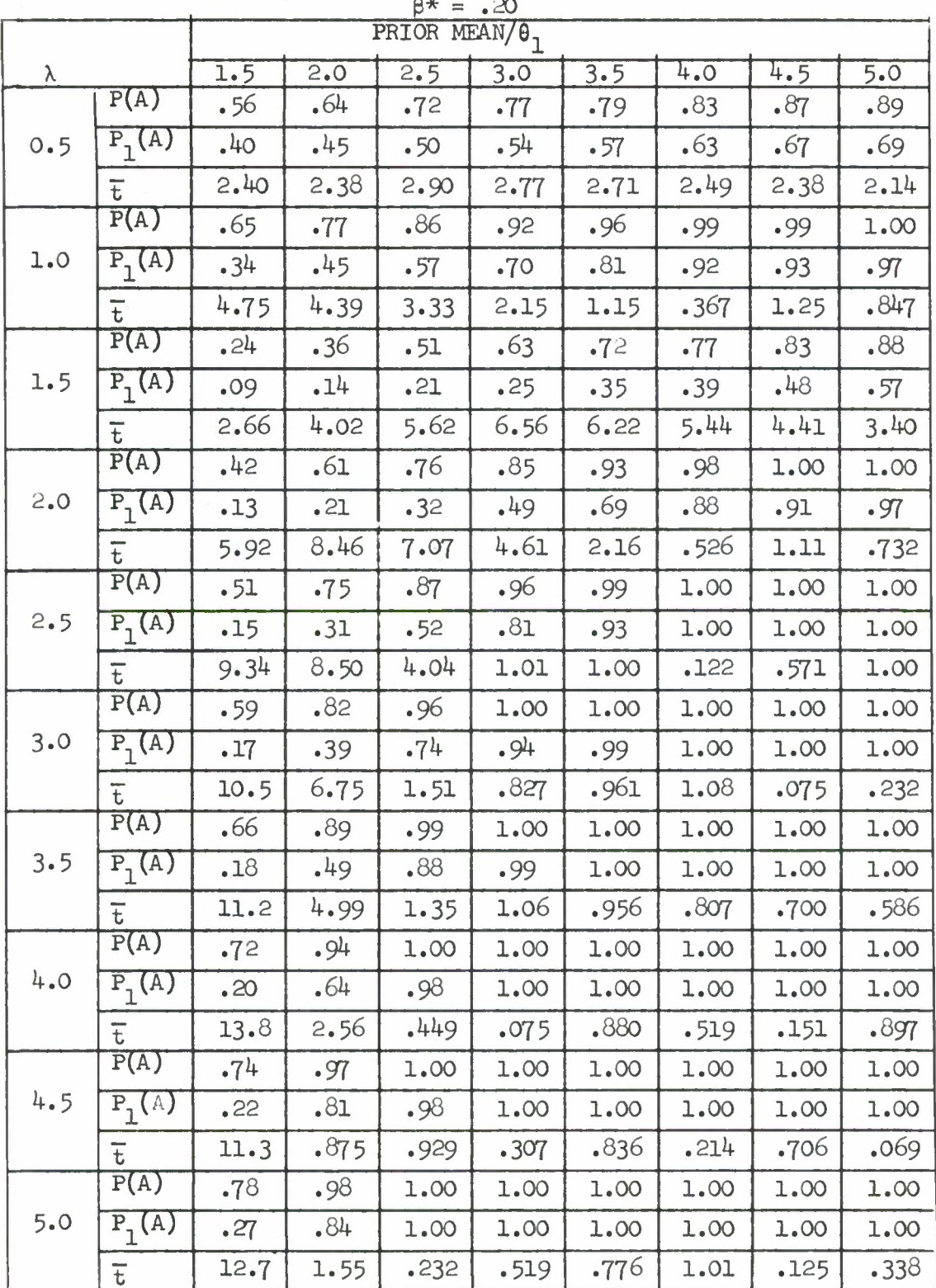

 $\lambda$ 

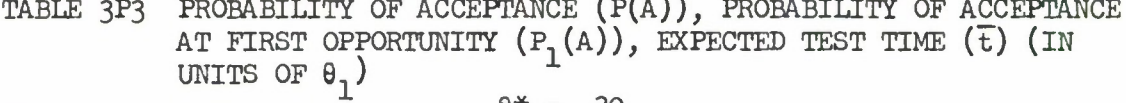

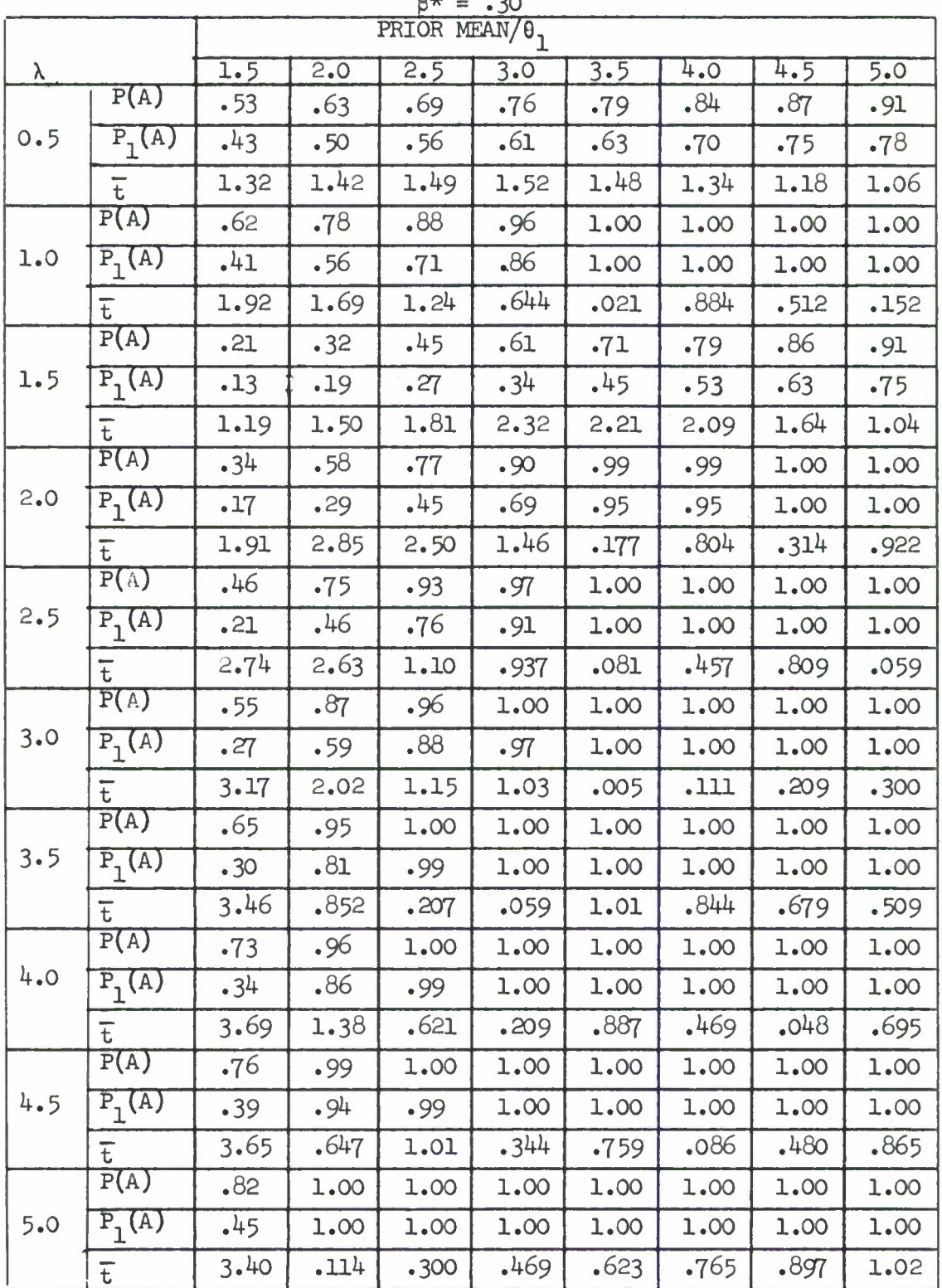

TABLE 3P4 PROBABILITY OF ACCEPTANCE  $(P(A))$ , PROBABILITY OF ACCEPTANCE<br>AT FIRST OPPORTUNITY  $(P_1(A))$ , EXPECTED TEST TIME  $(\bar{t})$  (IN<br>UNITS OF  $\theta_1$ )

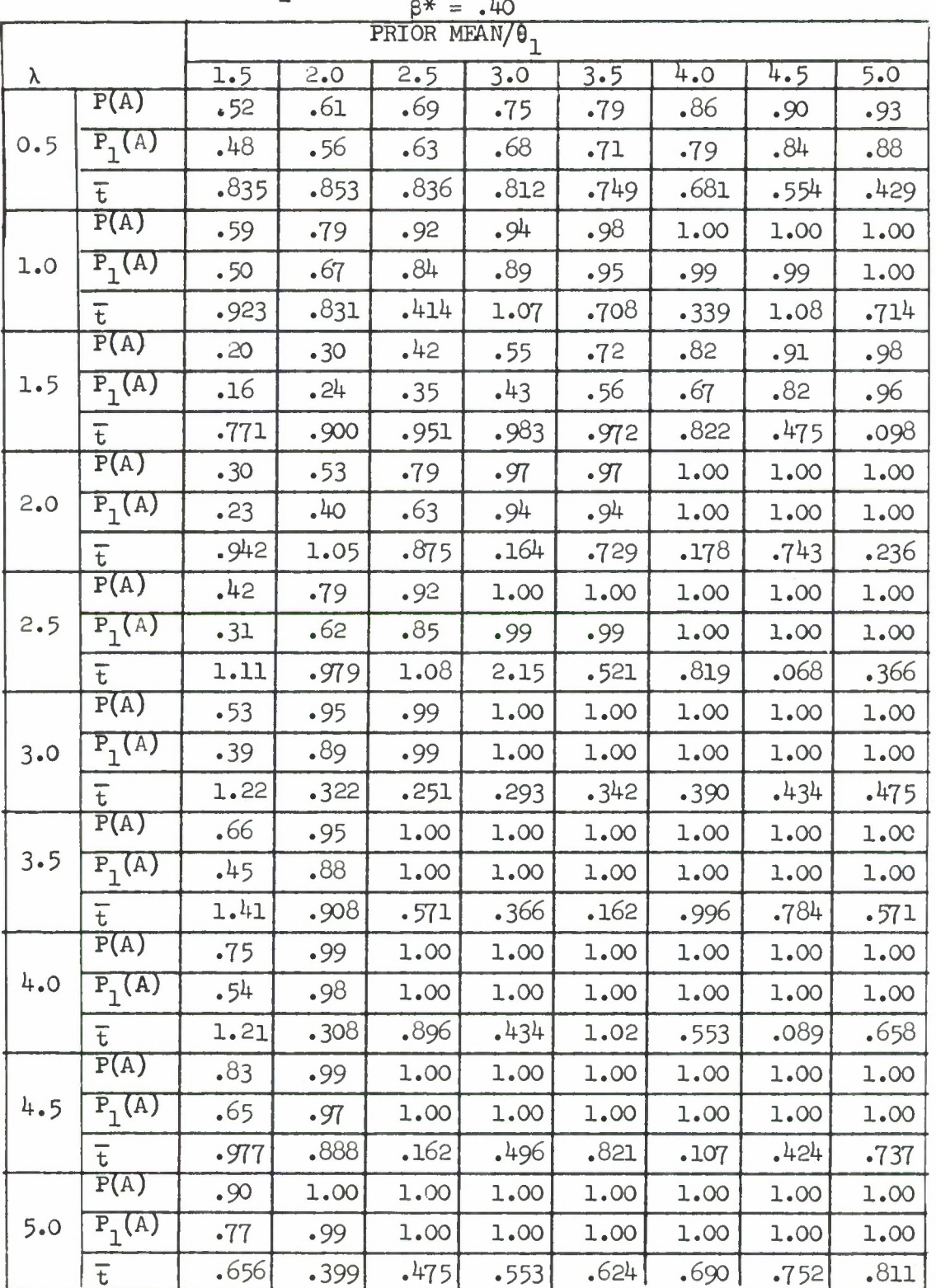

#### 7.0 METHODS OF UPDATING THE PRIOR DISTRIBUTION

Methods of fitting prior distributions have been considered and described in detail in RADC-TR-71-209 (Ref.  $(1)$ ) and RADC-TR-69-389 (Ref.  $(2)$ ). In this section we consider methods of updating an already existing prior distribution. Updating nay be required because of design changes and/or use condition changes (on the one hand) or because new failure data has been required. In regard to using the Bayesian Reliability Demonstration Tests (BRDT) of the test specification, the following are requirements:

- i) in addition to having determined a prior distribution, it is required to have a predicted mean time between failure (MTBF) of the subject equipment.
- ii) in the face of new "data", as mentioned above, an updating of the prior distribution is required.

We consider, first, the case of a design or environmental use change. Attention is restricted, as it is throughout, to the inverted gamma (prior) distribution for MTBF =  $\theta$ :

$$
g(\theta) = \frac{\alpha^{\lambda}}{\Gamma(\lambda)} \theta^{-(\lambda+1)} e^{-\alpha/\theta}, \alpha, \lambda, \theta > 0.
$$

The parameters  $\alpha, \lambda$  are parameters of scale and shape respectively. Let  $\theta_1$ denote the random variable MTBF before the "change" with predicted MTBF  $\theta_{\rm D1}$  = E( $\theta_{\rm 1}$ )(the mean value of  $\theta_{\rm 1}$ ). We will let  $\theta_{\rm 2}$  denote the random variable MTBF after the corresponding predicted MTBF  $\theta_{\text{m}} = E(\theta_{0})$  (the mean of  $\theta_{0}$ ). In the Phase II final report (TR-71-209) it was found that for design and environmental changes in equipment, a linear relation between  $\theta_1$  and  $\theta_2$  fitted well. That is,

$$
\theta_2 = b\theta_1, b > 0.
$$

This linear relation has the advantage, in addition to the empirical evidence of it being satisfactory, that it "preserves" the inverted gamma family. Thus, if  $\theta_1$  has an inverted gamma (prior) distribution with parameters  $(\alpha,\lambda)$ , then  $\theta_2 = b\theta_1$  has an inverted gamma (prior) distribution with parameters  $(b\alpha,\lambda)$ , i.e.,  $\theta$ <sub>1</sub> and  $\theta$ <sub>2</sub> are inverted gamma distributed with the same shape parameter  $\lambda$  and scale parameters  $\alpha$  and b $\alpha$  respectively. Since it has been explicity assumed that the two predicted\* values  $\theta_{p_1}$  and  $\theta_{p_2}$ , are such that they are equal to the respective prior means,  $E(\theta_1)$  and  $E(\tilde{\theta}_2)$  it must be that  $\theta_{p}$  / $\theta_{p}$  = E( $\theta$ <sub>2</sub>)/E( $\theta$ <sub>1</sub>). But E( $\theta$ <sub>2</sub>) = bE( $\theta$ <sub>1</sub>) so that  $\theta_{p}$  / $\theta_{p}$  = b. In updating  $P_2$   $P_1$   $P_2$   $P_1$ the prior distribution of  $\theta_1$  to the new distribution (of  $\theta_2$ ) it is necessary

<sup>\*</sup>By "predicted" we mean the usual MTBF prediction based on standard engineering analyses and failure rate sources.
only to take the ratio of the two predicted MTBF's  $\theta_p$  / $\theta_p$  = b and find that

the new distribution has parameters  $(b\alpha,\lambda)$ . This procedure avoids having to obtain new data to refit the prior distribution. If the prior means do not exist (i.e.,  $\lambda \leq 1$ ) the same procedure can be used with the prior medians.

The second situation considered here is that in which the prior distribution must be re-evaluated because new failure data is available. That is, additional data, over and above the data used for the original fit has become available. The procedure to be used is fairly simple: the new gbserved data is tested against the prior distribution in use by employing a  $X^{\mathsf{c}}$  test. If the test is passed, the new data is combined with the old and the parameters  $(\alpha, \lambda)$  re-estimated. If the test is failed the prior distribution is changed to fit the new data. The methods of fitting distributions is discussed in detail in the Phase I report (RADC-TR-69-389) but we will review the procedure briefly in the context of new data for the case of Type 1 data, i,e., the observed failure data is the number of failures, X, occurring in a fixed time T. Here the random variable X is such that  $X = 0,1,...$  . The original prior distribution was fitted by determining (moment) estimates of  $\alpha, \lambda$  from the two equations

$$
\hat{\alpha} = \overline{x}\mathbb{T}/(\sum_{1}^{2}/n - \overline{x}^{2} - \overline{x}) \text{ and } \hat{\lambda} = \frac{\hat{\alpha} - \overline{x}}{\mathbb{T}}, \text{ where}
$$

 $-$  p  $\sqrt{2}$  $\overline{x}$  =  $\sum x$ ,  $/n$ . A  $X^-$  test is then used against the marginal distribution

of X (since the parameter estimates are used in place of  $\alpha, \lambda$  the total degrees of freedom will be the number of cells minus three) which is estimated to be

$$
f(x) = \frac{\Gamma(\hat{\chi}_{+x})}{\Gamma(\hat{\chi}) x!} \left(\frac{T}{T^2 \hat{\phi}}\right)^x \left(\frac{\hat{\phi}}{T^2 \hat{\phi}}\right)^{\hat{\chi}}.
$$

Now, when the new data is available, say, a sample  $x^* = (x_1^*, \ldots, x_n^*),$ a  $X^-$  test is run with the new data used against the previously estimated, i.e., original, marginal distribution. Put another way, the  $X^{\leq}$  is run with the new data using the marginal distribution of X based on the original estimates  $\theta$  and  $\lambda$ . This time, then, since the parameters are not being re-estimated, the degrees of freedom is the number of cells minus one. If the test is passed the old and new data should be combined and the parameters  $\alpha, \lambda$ estimated using all the data and, in this way, a new prior distribution is obtained. If the test is failed, a choice must be made between the original prior distribution and the prior distribution obtained using the new data. Usually, it is the most recent data which will prevail.

#### 8.0 SPECIAL PROBLEMS

Three special problems, each relating to the ease of use and breadth of applicability of the military standard for Bayesian reliability demonstration tests, were investigated in this study. The three problems were:

- 1. To determine truncation times of the sequential tests.
- 2. To determine a way, if possible, of saving total test time by putting two or more equipments on test at the same test.
- 3. To find a test for changes or "shifts" in the prior distribution during the repetitive use of a particular Bayes test for the "same" equipment type.

Problem 1 was successfully solved during the development of the sequential Bayes tests. The solution is described in the discussion of the sequential tests (Sec. 6.0 of this report).

The following two subsections discuss the investigations of Problems 2 and 3 respectively.

#### 8.1 PLACING MORE THAN ONE EQUIPMENT ON TEST

An investigation was made of whether total test time could be saved by putting two or more equipments on test at the same time. It is not at all obvious that this can be done. Two different equipments have two different MTBF's,  $\theta_1$ , and  $\theta_2$ , arising randomly from the prior distribution  $g(\theta)$ . Any test "pooling" the data from the two equipments will have to make a joint inference about the locations of both  $\theta_1$  and  $\theta_2$ . There is no advantage in using the data separately, say, by computing  $\mathfrak{B}_1$  for the first equipment and  $\mathfrak{B}_0$ for the second. For in this case, the joint posterior distribution factors as the product of the "separate" posterior distributions:

 $f(\theta_1, \theta_2 | \hat{\theta}_1, \hat{\theta}_2) = f(\theta_1 | \hat{\theta}_1) \cdot f(\theta_2 | \hat{\theta}_2).$ 

However, methods could be developed (using a multivariate inverted gamma distribution) which would allow assessment of whether all of n equipment/unit/ systems had  $\theta_i \ge \theta_1$  i=1,...,5.

Attempts were made to compute the posterior distribution in the inverted gamma case using "combined" statistics (such as the number of failures in both equipments divided by the total number of equipment hours). Unfortunately, no tractable results could be obtained.

## 8.2 TESTS FOR SHIFTS IN THE PRIOR DISTRIBUTION

One of the most important considerations in using Bayes tests is that the user be confident the prior distribution being used is correct (or at least close enough to the true prior that the true test risks are fairly close to

those expected). In Phase I of this study, methods were developed to use equipment *MFBF* data to fit prior distributions. These fitting methods can be used in an obvious way to test whether the prior distribution has changed during a series of tests of equipments of the same type. Suppose the prior distribution at the beginning of the series of tests is known to be inverted gamma with parameters  $\alpha_0^{\vphantom{*}}$ ,  $\lambda_0^{\vphantom{*}}$ . Then at any point in the series of tests, the MTBF data generated by the previously tested equipments can be used for a Chi-square test (given in Phase I of this study) of the null hypothesis that  $g(\alpha_0,\lambda_0)$  is the prior distribution. If the Chi-square test is not passed, then one infers that the prior distribution has changed. One then estimates new prior distribution parameters (by one of the methods given in Phase I), and then changes to a test in the handbook indexed by these new parameters.

The test discussed above is an acceptable test for a change in the prior distribution, but it is somewhat difficult to carry out. Another test has been developed, which is much more easily applied, and which serves as a running test for change in the prior distribution in the important situation of repetitive use of a particular Bayes test plan for the same equipment type. The description of this test and the investigation of its properties follow in the paragraphs below.

Consider a particular prior distribution (inverted gamma with parameters fixed at, say,  $\alpha_{\text{O}}',\lambda_{\text{O}}'$ ), and a particular fixed time test plan (T,r\*). (Although we are focusing on fixed time tests, this discussion carries over completely to sequential tests.) Then  $P(A)$  is fixed. Explicitly, for the fixed time test, we have:

$$
P(A) = P(r \leq r^*) = \sum_{r=0}^{r^*} \frac{\Gamma(\lambda_0 + r)}{\Gamma(\lambda_0) r!} \left(\frac{T}{\alpha_0 + T}\right)^r \left(\frac{\alpha_0}{\alpha_0 + T}\right)^{\lambda_0}
$$
(1)

Now, if there is a shift in the prior distribution to, say, the inverted gamma with parameters  $\alpha_1, \lambda_1$ , then P(A) generally will change (for the given test plan) to a value  $P^{\dagger}(A)$ , computed by replacing  $\alpha_0, \lambda_0$  in Formula (1) by  $\alpha_1, \lambda_1$ . This suggests a natural test statistic: (number of tests passed) (number of tests taken). This statistic is designated by  $\hat{P}(A)$ , since it is an estimate of P(A).

The null hypothesis for the test is that the prior parameters are  $\alpha_{0},\lambda_{0}$ .  $1A_{11}$   $0'0$ The null hypothesis is rejected if  $|\operatorname{P}(\operatorname{A})|$  -  $\operatorname{P}(\operatorname{A})|$  is too large. Under the null hypothesis, the distribution of  $nP(A)$  is binomial with parameters n and  $P(A)$ , where n denotes the number of tests taken. So for any desired significance level  $\alpha$ , the appropriate critical values for the test can be found with a table of the binomial distribution. The power of the test can also be evaluated easily. If the prior parameters have shifted to  $\alpha_1, \lambda_1$ , then the probability of acceptance for each test has shifted to  $P'(\overline{A})$ , and the power can be found by noting that the distribution of  $nP(A)$  under the shift is binomial with parameters n and  $P'(A)$ .

When n is fairly large, the "normal" approximation to the test works fairly well. Let  $p=P(A)$ ,  $q=1-p$ ,  $p'=P'(A)$  and  $q'=-p'$ . Then  $P(A)$  is approximately normally distributed under the null hypothesis with mean p and variance pq/n. The approximate test is to reject the null hypothesis if

$$
\frac{\sum_{P(A)-P}^{\hat{P}(A)-P}}{\sqrt{pq/n}} < z_{\alpha/2}
$$

or 
$$
> \frac{z}{1-\alpha/2}
$$

where the Z's denote percentage points of the unit normal distribution. Then calculations show that the power of the test (i.e., the probability of rejecting under the alternative hypothesis) is approximatly

$$
\Phi\left[\frac{p-p^{\prime} \sqrt{pq/n} Z_{1-\alpha/2}}{\sqrt{p^{\prime}q^{\prime}/n}}\right] + 1 - \Phi\left[\frac{p-p^{\prime} + \sqrt{pq/n} Z_{1-\alpha/2}}{\sqrt{p^{\prime}q^{\prime}/n}}\right],
$$

where  $\Phi(\cdot)$  is the cumulative normal distribution function.

To investigate the power of the  $\hat{P}(A)$  test against various alternatives, *k* representative fixed time Bayes tests were considered. The *k* tests considered are given in Table 8.1. (The meanings of the column headings that index the tests are discussed in the section of this report on the Fixed Time tests.)

Figures 8.1 through  $8.4$  gives P(A) for a wide class of alternatives for each of Tests <sup>1</sup> through *h,* respectively. The alternatives are given by different values of the inverted gamma parameters  $\lambda$  and  $\alpha$  (the shape parame-

ter  $\alpha$  given in multiples of  $\theta_0$ ). For selected values of P(A), "contours" are drawn in the  $(\lambda, \frac{\alpha}{\theta_0})$ - plane corresponding to P(A) (through Equation 1). An "x" is marked on each graph to denote the  $(\lambda, \frac{\alpha}{\theta_0})$  - pair for which the test

was designed. For example, in Figure 8.1, an "x" is marked on the  $P(A) = .60$ contour at the point corresponding to the prior parameters being tested -  $\lambda=3$ ,  $\alpha/\theta_0=2$ . If one wishes to find the power of the P(A) test against any  $(\lambda, \alpha/\theta_0)$  pair on the (say) P(A) = .80 contour when Test 1 is taken n times, one need only use the binomial distribution or the normal approximation to find the power of the test of  $P(A) = .60$  against  $P(A) = .80$ .

One objection to the  $P(A)$  test may be that the null hypothesis  $P(A)=.60$ does not distinguish between the parameter pairs  $(\lambda=3, \alpha/\theta_0=2)$  and, say,  $(\lambda=5, \alpha/\theta_0=3.4)$ . This objection is overcome by noting that any reasonable

TABLE 8.1 THE FOUR (4) FIXED TIME BAYES TESTS INVESTIGATED

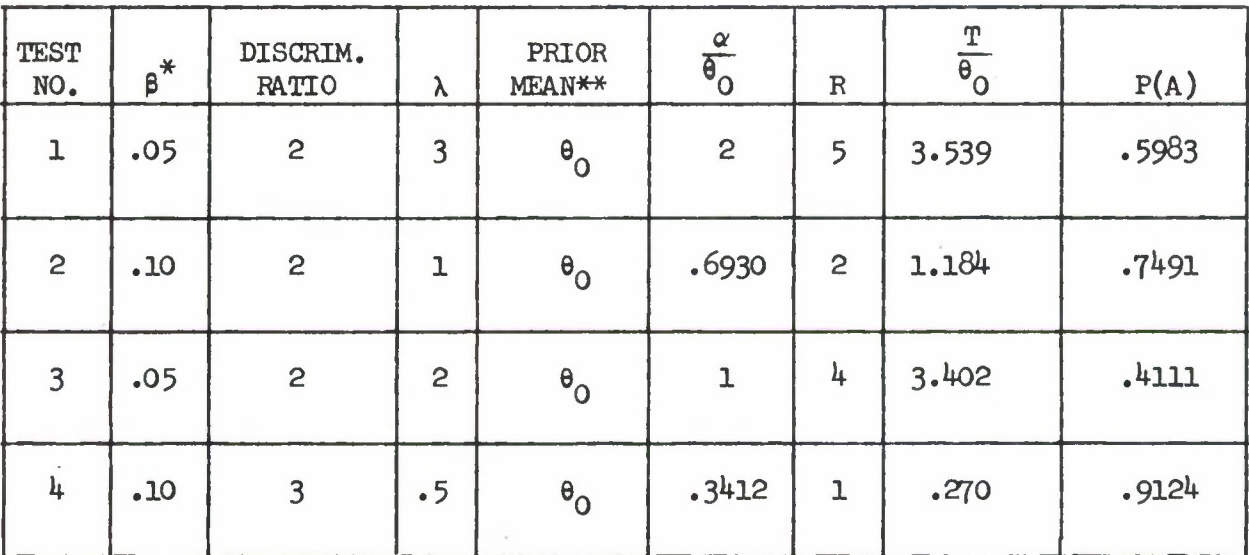

\*\*This column gives the prior median when  $\lambda \leq 1$ .

**prior** distribution on the prior parameters  $(\lambda, \alpha/\theta_0)$  would assign probability **0** to the whole contour  $P(A) = .60$  in the  $(\lambda, \alpha/\theta_0)$  plane. Hence, if one takes **the F(A) test and it results in acceptance of the null hypothesis, there is no reason** to think that the true parameters are anything but  $\lambda = 3$ ,  $\alpha/\theta_0 = 2$ .

**In practice, acceptance of a null hypothesis in a statistical test really only allows one to infer that the true parameters are in a "close neighborhood" of the null hypothesis. We note in Figures 8.1 through** *Q.k* **that "moderate" departures from the point "x" in the plane entails only moderate** changes in both  $\lambda$  and  $\alpha/\theta_0$ . This gives further indication that the  $\theta(A)$  test **is a good test for shifts in the prior distribution.**

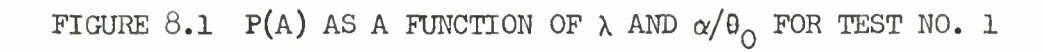

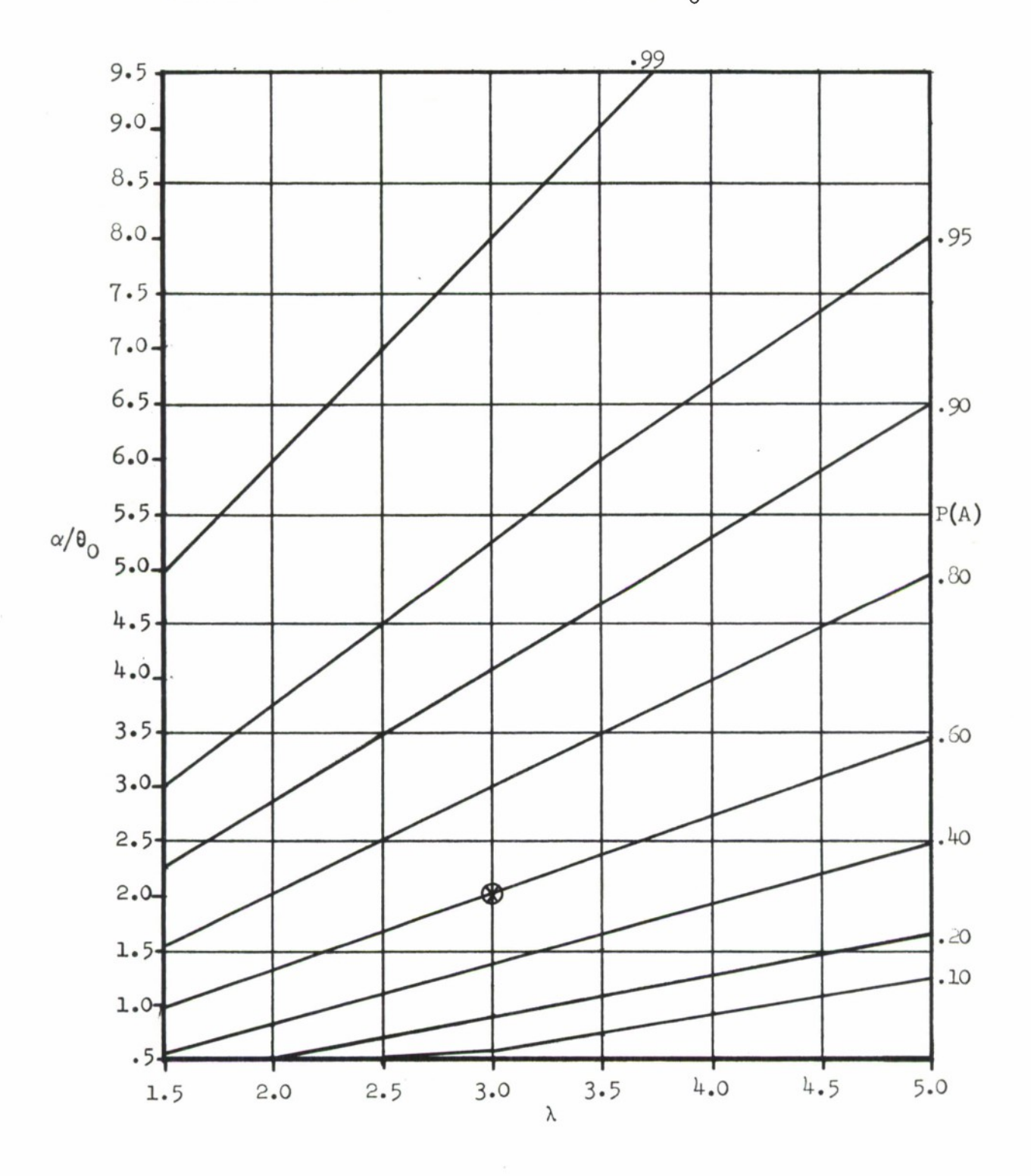

176

FIGURE 8.2 P(A) AS A FUNCTION OF  $\lambda$  AND  $\alpha/\theta_0$  FOR TEST NO. 2

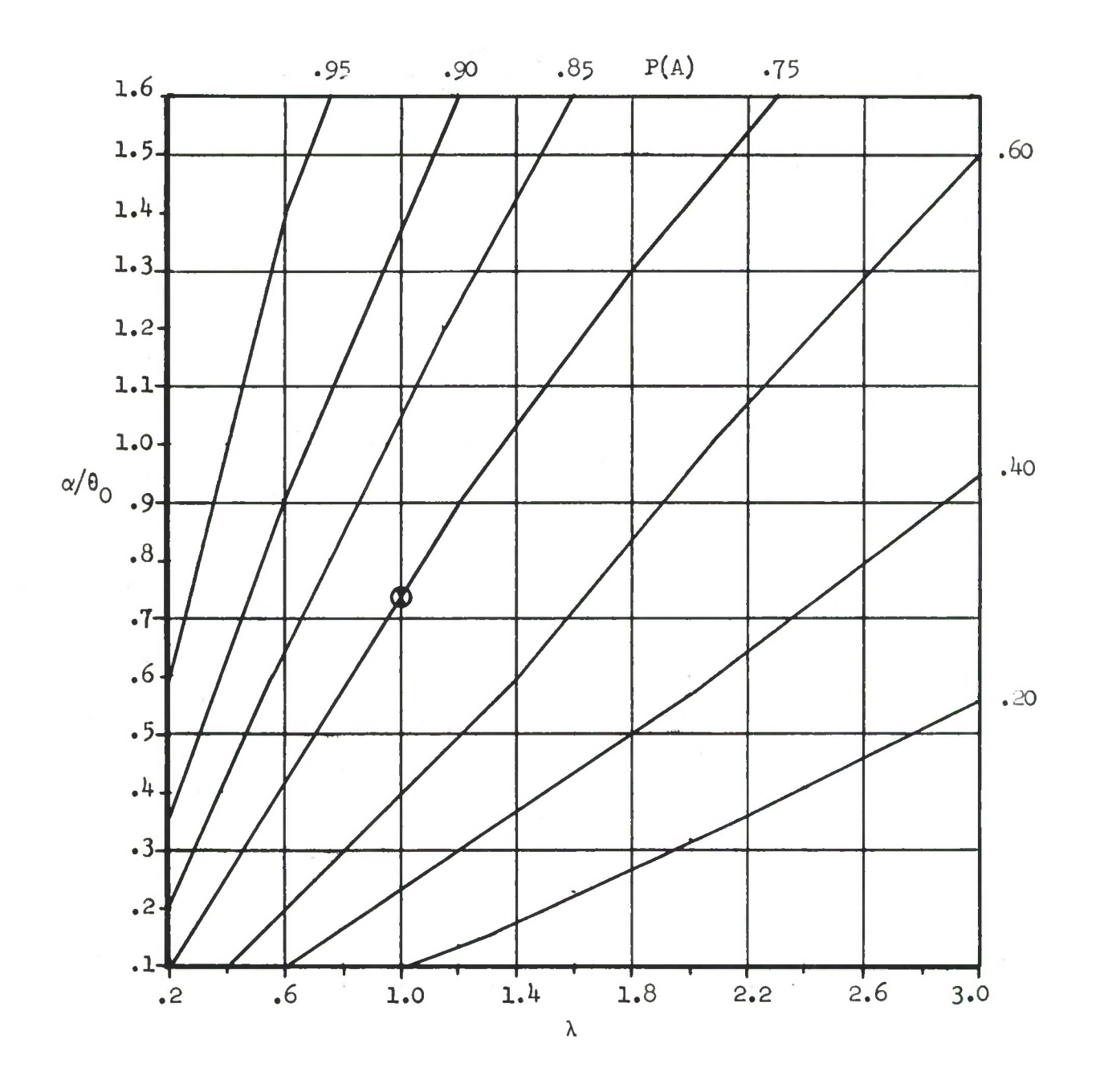

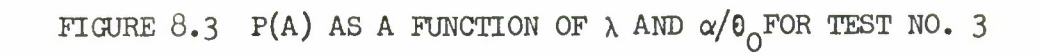

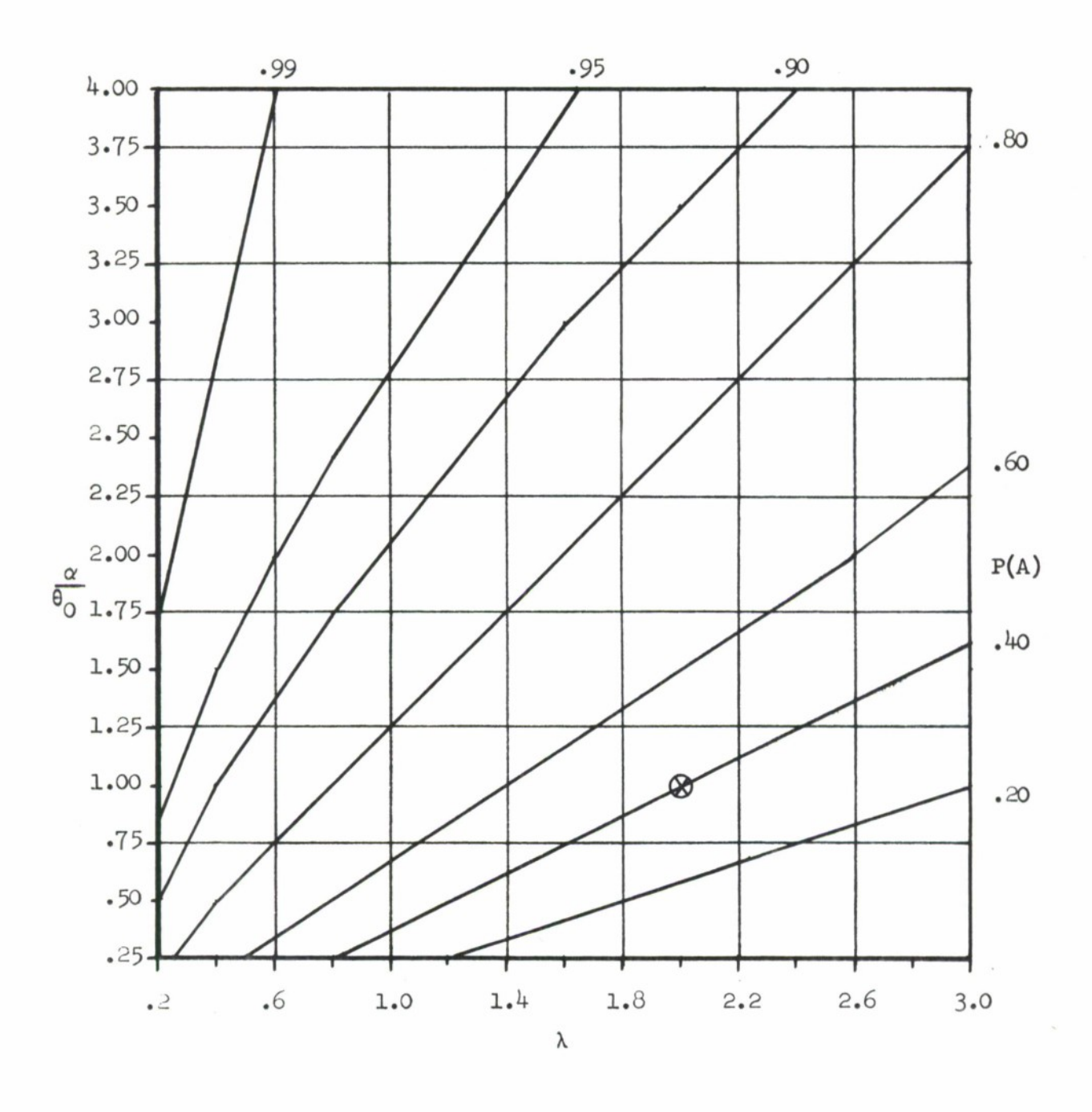

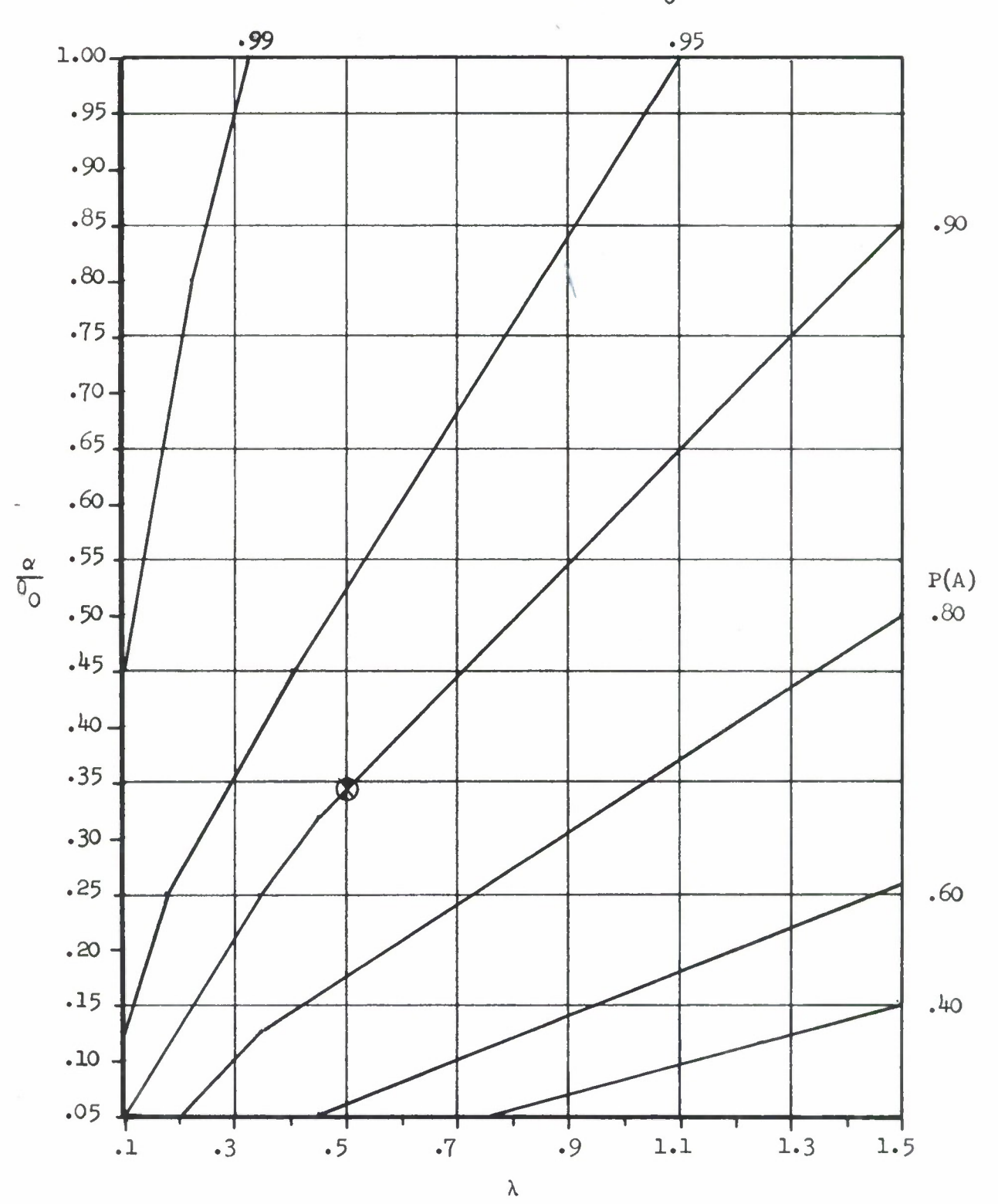

FIGURE 8.4 P(A) AS A FUNCTION OF  $\lambda$  AND  $\alpha/\theta$ <sub>O</sub> FOR TEST NO. 4

179

Downloaded from http://www.everyspec.com

# 9.0 RECOMMENDATIONS

It is suggested that the three types of Bayes tests: Bayes fixed time, Bayes/Classical and sequential Bayes, which have been proposed, he implemented in a D.O.D. test standard. A preliminary version of this standard has been prepared. Secondly, it is recommended, depending on comments received, other (additional) values of the indexing parameters (prior mean, X, P\*, P(A), etc.) he provided in the test tables.

## 10.0 REFERENCES

- (1) R. E. Schafer and T. S. Sheffield, "Bayesian Reliability Demonstration: Phase II - Development of *&* Priori Distribution," Hughes Aircraft Co., RADC-TR-71-209, AD-732283, 1971.
- (2) R. E. Schafer, John Collins, et al, "Bayesian Reliability Demonstration: Phase I - Data for the *K* Priori Distribution," Hughes Aircraft Co., RADC-TR-69-389, AD-866166, 1969.
- (3) Reliability Tests: Exponential Distribution, Mil. Std. 78IB, Department of Defense, USA.

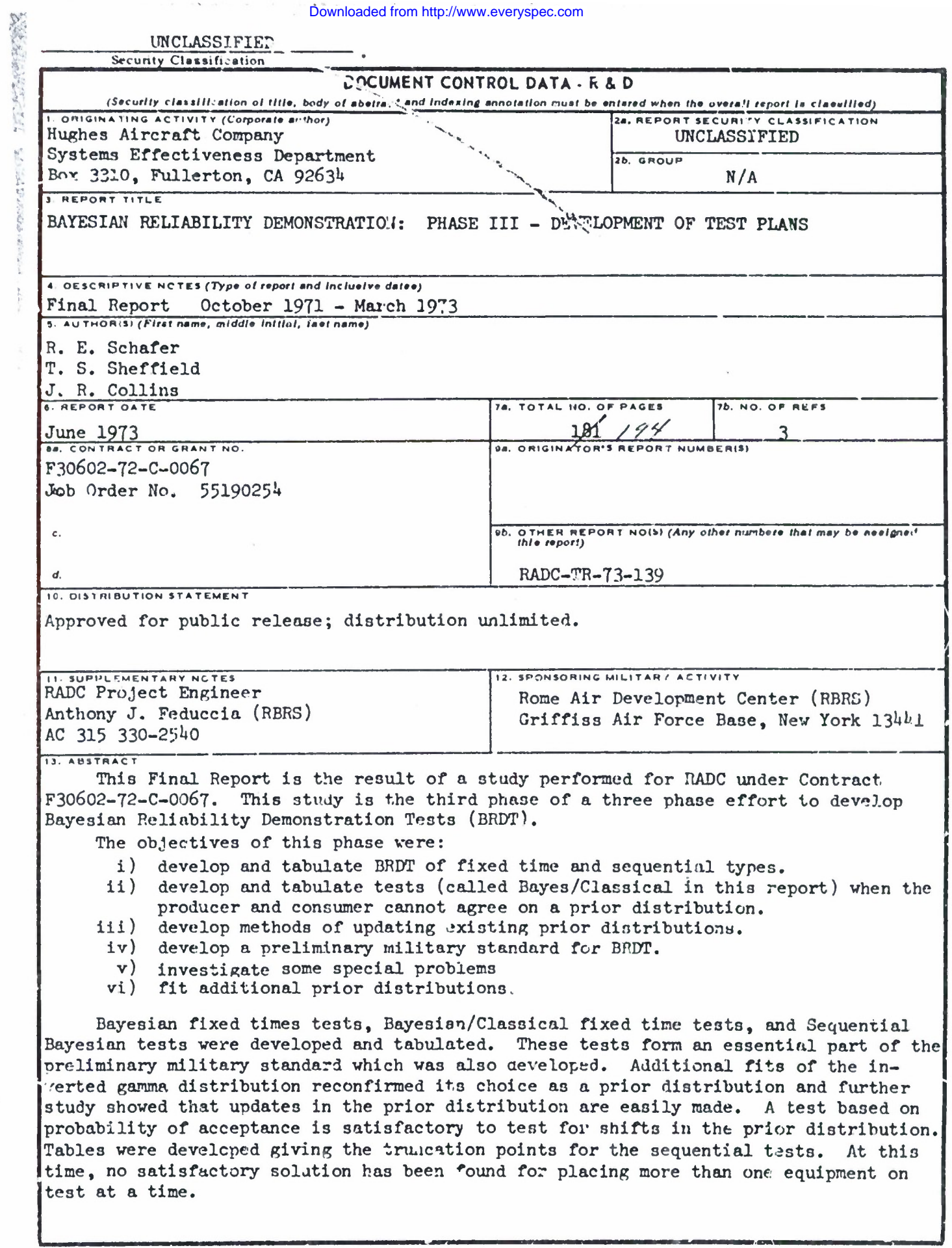

DD FORM 1473

 $\epsilon$ 

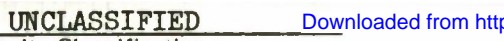

**r**

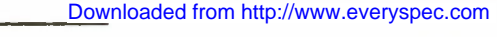

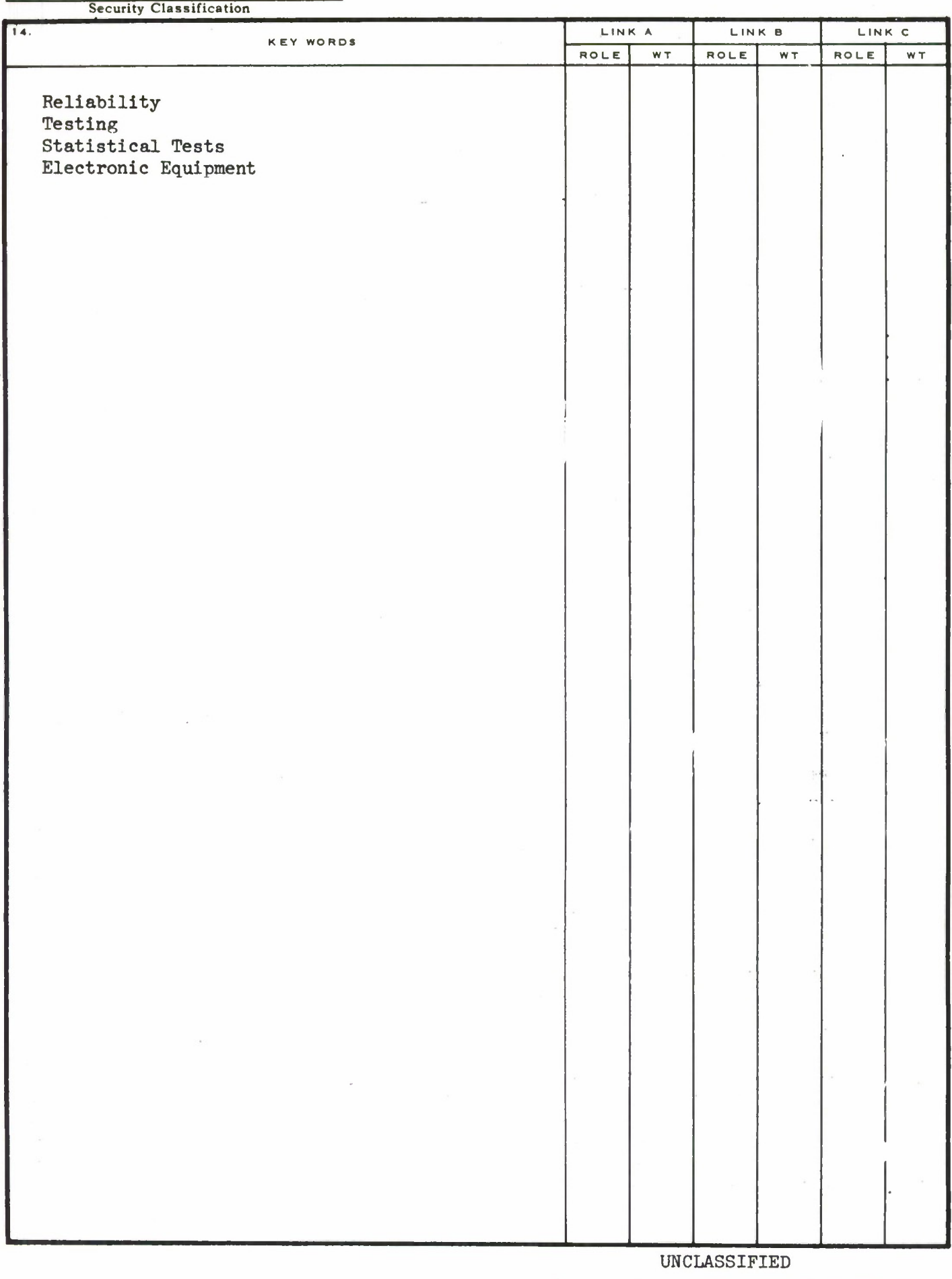

**Security Classification**